# Package 'simplevis'

August 5, 2022

Type Package

- Title Wrappers to Simplify Beautiful 'ggplot2' and 'leaflet' Visualisation
- Version 6.4.0

Description Wrapper functions around the amazing 'ggplot2' and 'leaflet' packages that aims to simplify beautiful 'ggplot2' and 'leaflet' visualisation. Precursor package to the 'ggblanket' package.

License MIT + file LICENSE

# URL <https://StatisticsNZ.github.io/simplevis/>,

<https://github.com/StatisticsNZ/simplevis/>

BugReports <https://github.com/StatisticsNZ/simplevis/issues/>

Encoding UTF-8

# LazyData true

**Depends**  $R (= 3.5.0)$ 

Imports dplyr, forcats, ggplot2, htmlwidgets, leaflet, leafem, leafpop, lubridate, magrittr, plotly, purrr, rlang, santoku, scales, sf, shiny, snakecase, stars, stringr, tidyr, tidyselect, viridis

Suggests DT, glue, gt, knitr, pals, palmerpenguins, patchwork, rgdal, rgeos, rmarkdown, s2, tibble, tidytext

#### VignetteBuilder knitr

RoxygenNote 7.2.1

### NeedsCompilation no

Author David Hodge [aut, cre] (<<https://orcid.org/0000-0002-3868-7501>>), Kate Lee [ctb] (<<https://orcid.org/0000-0002-0886-3746>>), Xavier Miles [ctb] (<<https://orcid.org/0000-0002-1727-5110>>), Statistics New Zealand [cph]

Maintainer David Hodge <davidhodge931@gmail.com>

Repository CRAN

Date/Publication 2022-08-05 14:00:02 UTC

# R topics documented:

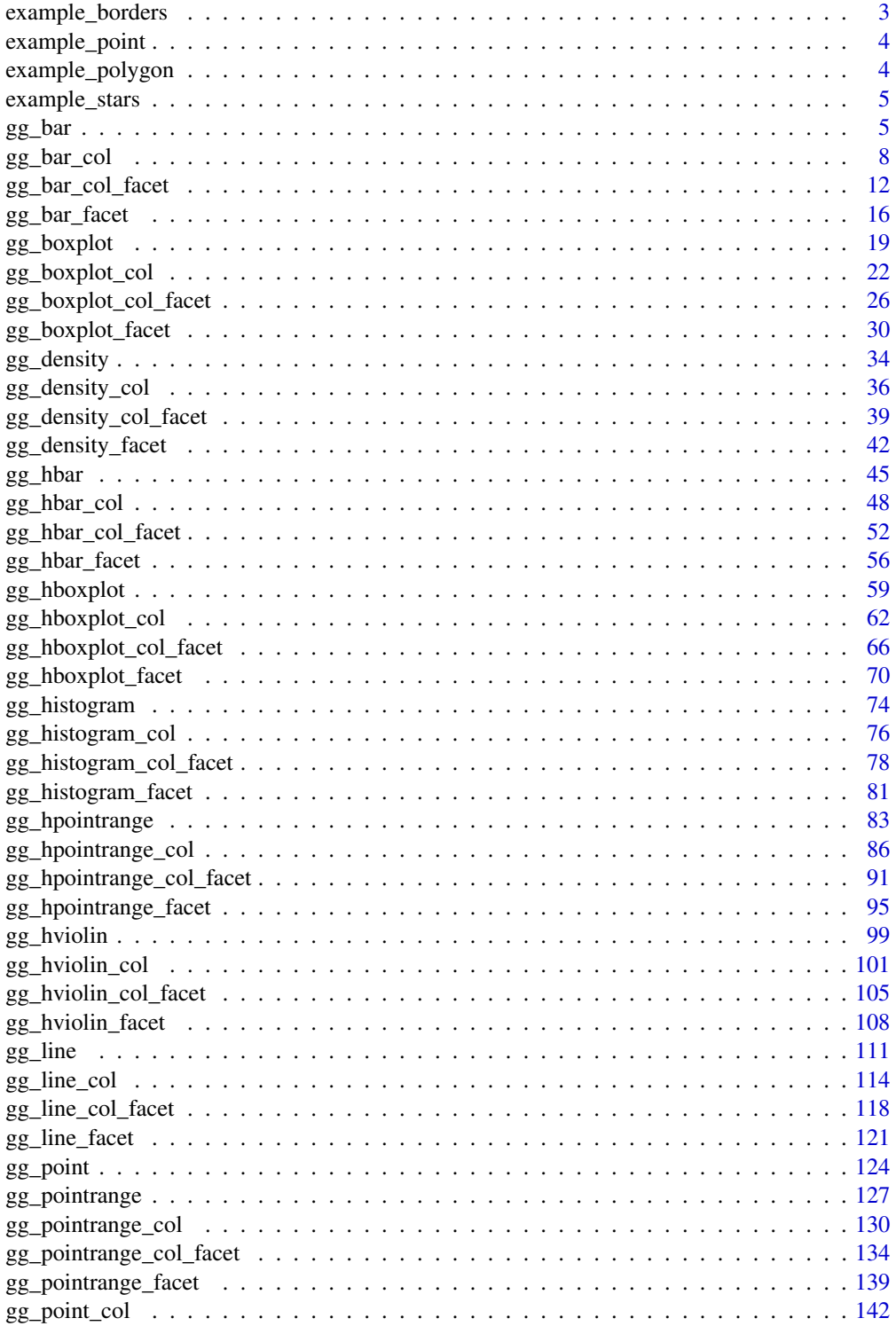

<span id="page-2-0"></span>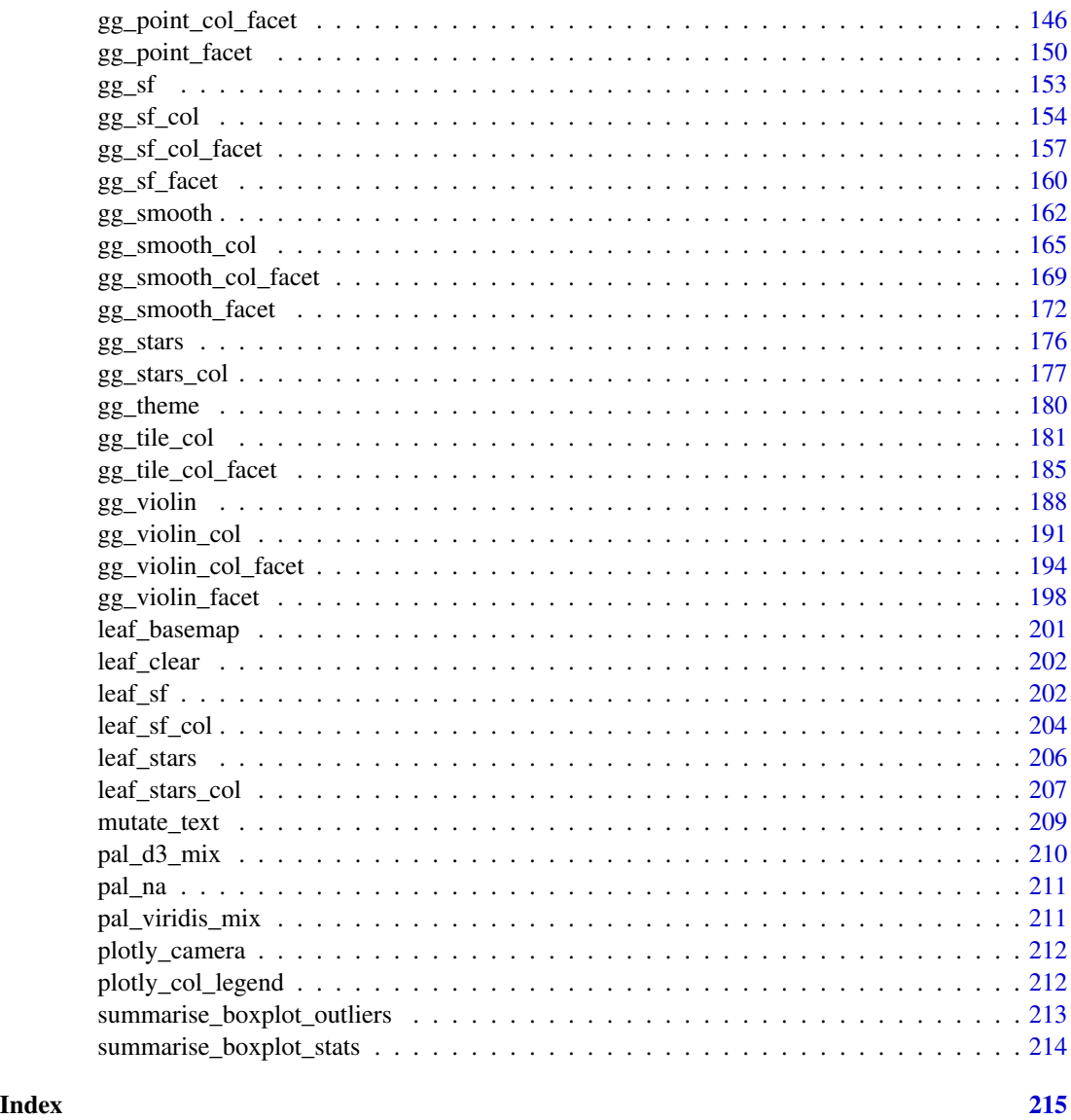

example\_borders *Example sf object of the New Zealand coastline.*

# Description

Example sf object of the New Zealand coastline used to demonstrate adding borders to maps.

# Usage

example\_borders

# <span id="page-3-0"></span>Format

An sf object.

# Examples

```
gg_sf_col(example_point, col_var = trend_category, borders = example_borders)
```
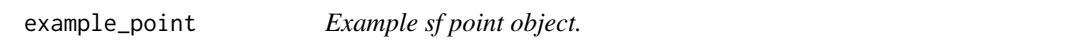

# Description

Example sf point object.

# Usage

example\_point

# Format

An sf object.

# Examples

gg\_sf\_col(example\_point, col\_var = trend\_category, borders = example\_borders)

example\_polygon *Example sf polygon object.*

# Description

Example sf polygon object.

# Usage

example\_polygon

# Format

An sf object.

# Examples

```
gg_sf_col(example_polygon, col_var = density, borders = example_borders)
```
<span id="page-4-0"></span>example\_stars *Example stars object.*

# Description

Example stars object.

#### Usage

example\_stars

# Format

A stars object.

#### Examples

```
library(stars)
gg_stars_col(example_stars, col_var = nitrate, borders = example_borders)
```
gg\_bar *DEPRECATED. Bar ggplot.*

# Description

DEPRECATED. Bar ggplot that is not coloured and not facetted.

```
gg_bar(
  data,
 x_var,
 y_var,
  text_var = NULL,
 pal = pal\_viridis\_mix(1),
  alpha_fill = 1,
  alpha_line = 1,
  sizeline = 0.5,
 width = NULL,title = NULL,
  title_wrap = 80,
  subtitle = NULL,
  subtitle_wrap = 80,
  x_zero_mid = FALSE,
  x_expand = NULL,
  x_labels = NULL,
```

```
x_na_rm = FALSE,
  x_breaks_n = 5,
  x_reorder = FALSE,
  x_{rev} = FALSE,
  x_title = NULL,
  x_title_wrap = 50,
  x_zero = FALSE,
  x_zero_line = NULL,
  y_zero_mid = FALSE,
  y_breaks_n = 5,
  y<sup>\equiv</sup>x y<sup>\equiv</sup>c(0, 0),
  y_labels = scales::label_comma(),
  y_na_rm = FALSE,
  y_title = NULL,
  y_title_wrap = 50,
  y<sub>-</sub>zero = TRUE,
  y_zero_line = NULL,
  caption = NULL,
  caption_wrap = 80,
  theme = gg_{\text{t}}theme(y_{\text{t}}grid = TRUE),
  mobile = FALSE
)
```
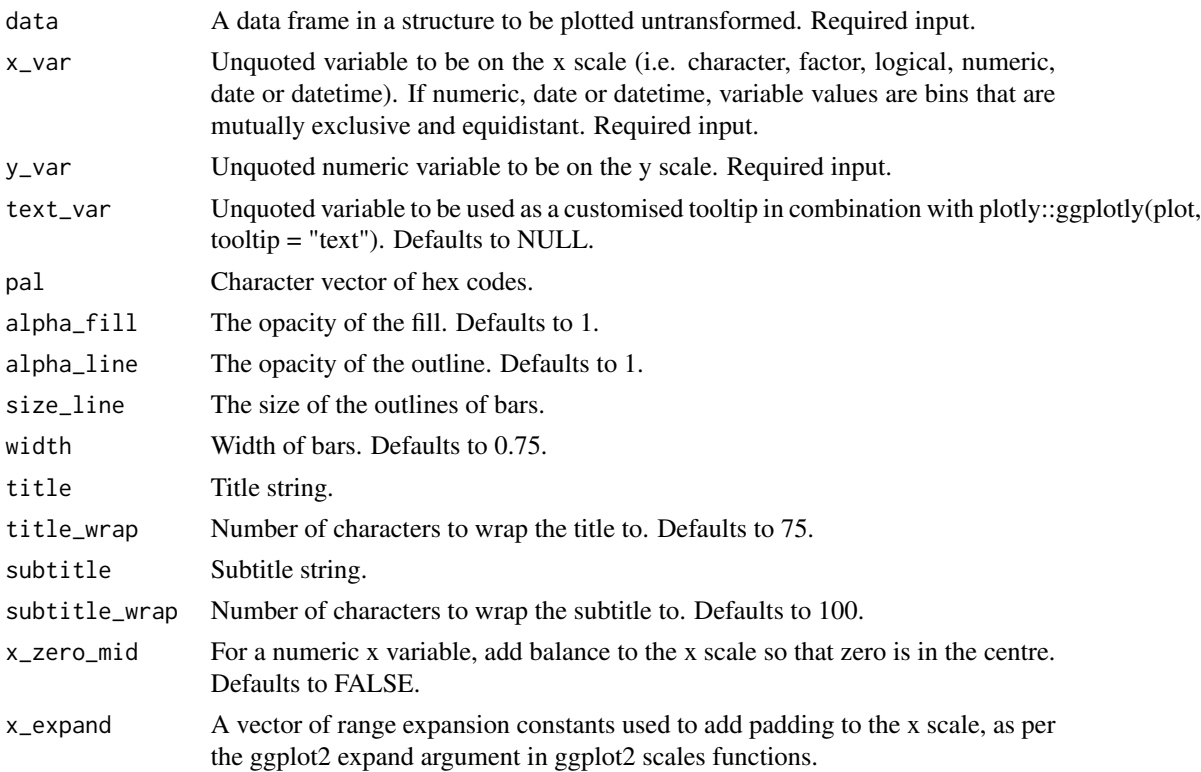

#### $gg$ \_bar 7

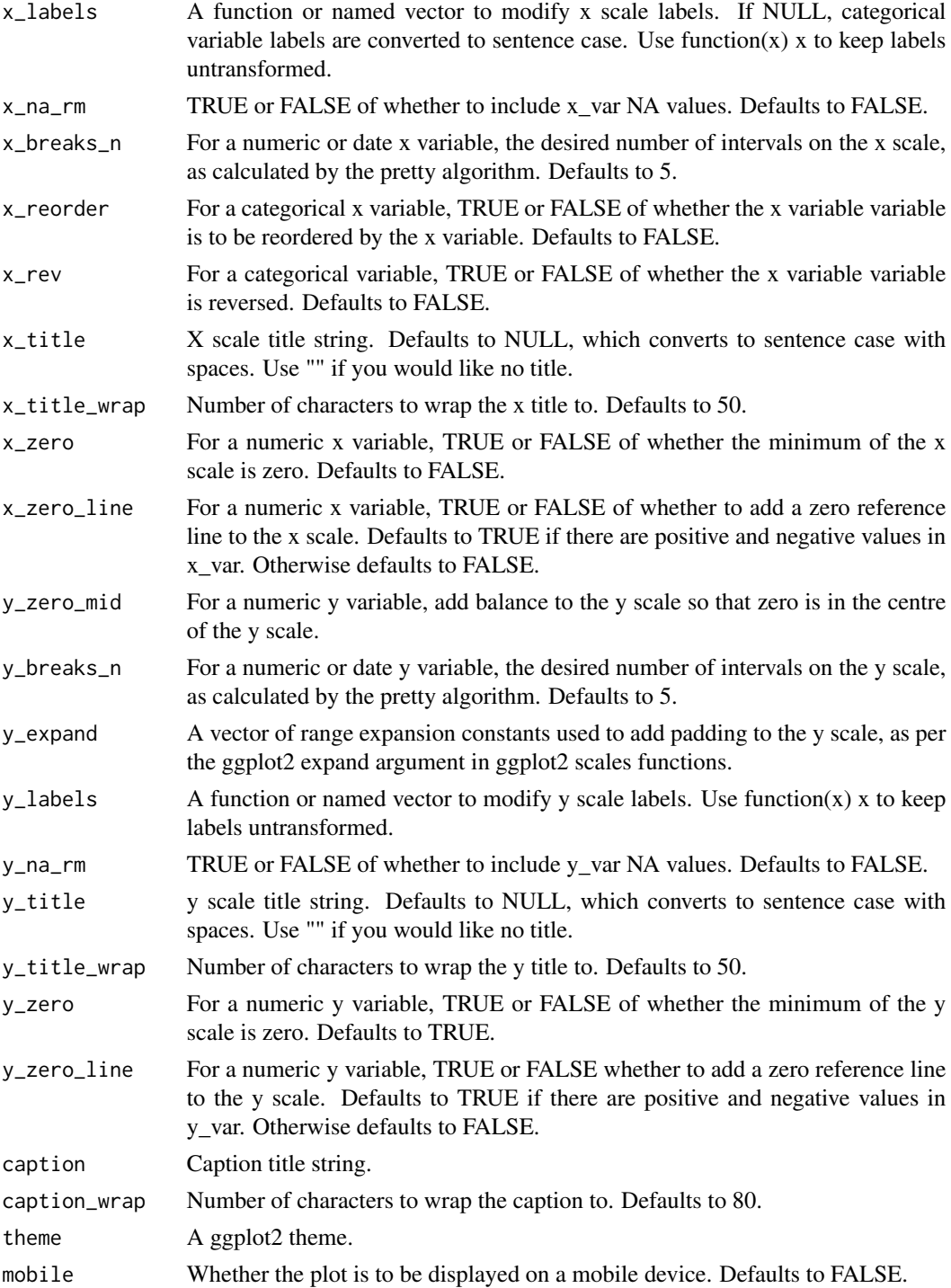

# Value

A ggplot object.

# Examples

```
library(dplyr)
library(simplevis)
library(palmerpenguins)
plot_data <- penguins %>%
  group_by(species) %>%
  summarise(body_mass_g = mean(body_mass_g, na.rm = TRUE))
gg_bar(plot_data,
      x_var = species,
      y_var = body_mass_g)
```
# gg\_bar\_col *DEPRECATED. Bar ggplot that is coloured.*

# Description

DEPRECATED. Bar ggplot that is coloured, but not facetted.

```
gg_bar_col(
  data,
  x_var,
 y_var,
  col_var,
  text_var = NULL,
  stack = FALSE,
  pal = NULL,pal_na = "#7F7F7F",
 pal_rev = FALSE,
  alpha_fill = 1,
  alpha_line = 1,
  size_line = 0.5,
 width = NULL,title = NULL,
  title_wrap = 80,
  subtitle = NULL,
  subtitle_wrap = 80,
  x_zero_mid = FALSE,
  x_expand = NULL,
  x_labels = NULL,
  x\_na\_rm = FALSE,x_breaks_n = 5,
  x_{rev} = FALSE,
```
<span id="page-7-0"></span>

```
x_title = NULL,
x_title_wrap = 50,
x_zero = FALSE,
x_zero_line = NULL,
y_zero_mid = FALSE,
y<sup>\equiv</sup>x y<sup>\equiv</sup>c(0, 0),
y_labels = scales::label_comma(),
y_na_rm = FALSE,
y_breaks_n = 5,
y_title = NULL,
y_title_wrap = 50,
y<sub>-Zero</sub> = TRUE,
y_zero_line = NULL,
col\_breaks_n = 4,
col_cuts = NULL,
col_intervals_left = TRUE,
col_labels = NULL,
col_legend_none = FALSE,
col_method = NULL,
col_na_rm = FALSE,
col_rev = FALSE,
col_title = NULL,
col_title_wrap = 25,
caption = NULL,
caption_wrap = 80,
theme = gg_{\text{theme}}(y_{\text{grid}} = \text{TRUE}),
mobile = FALSE
```
# $\mathcal{L}$

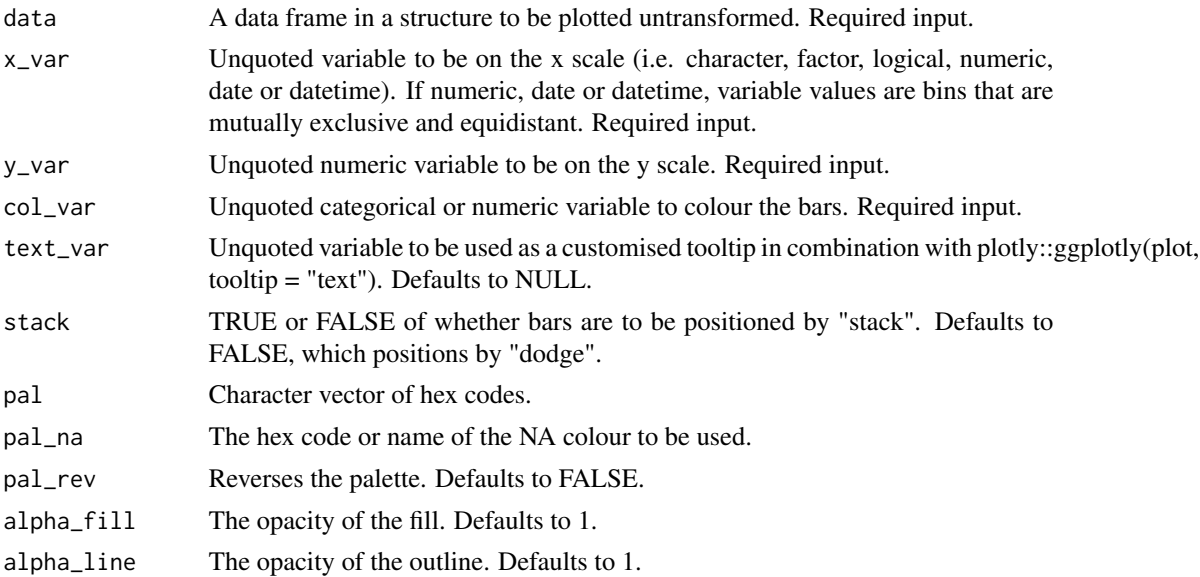

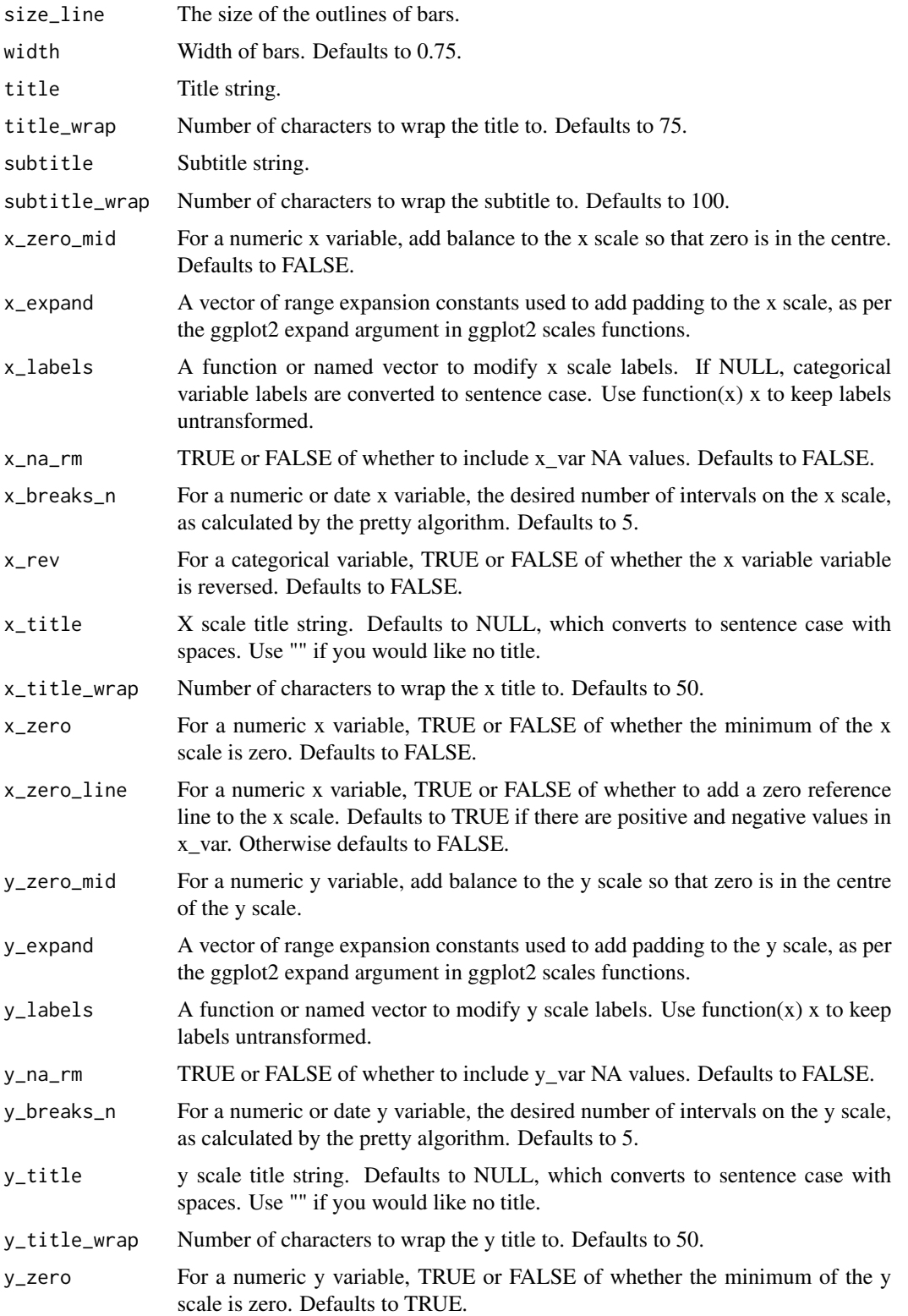

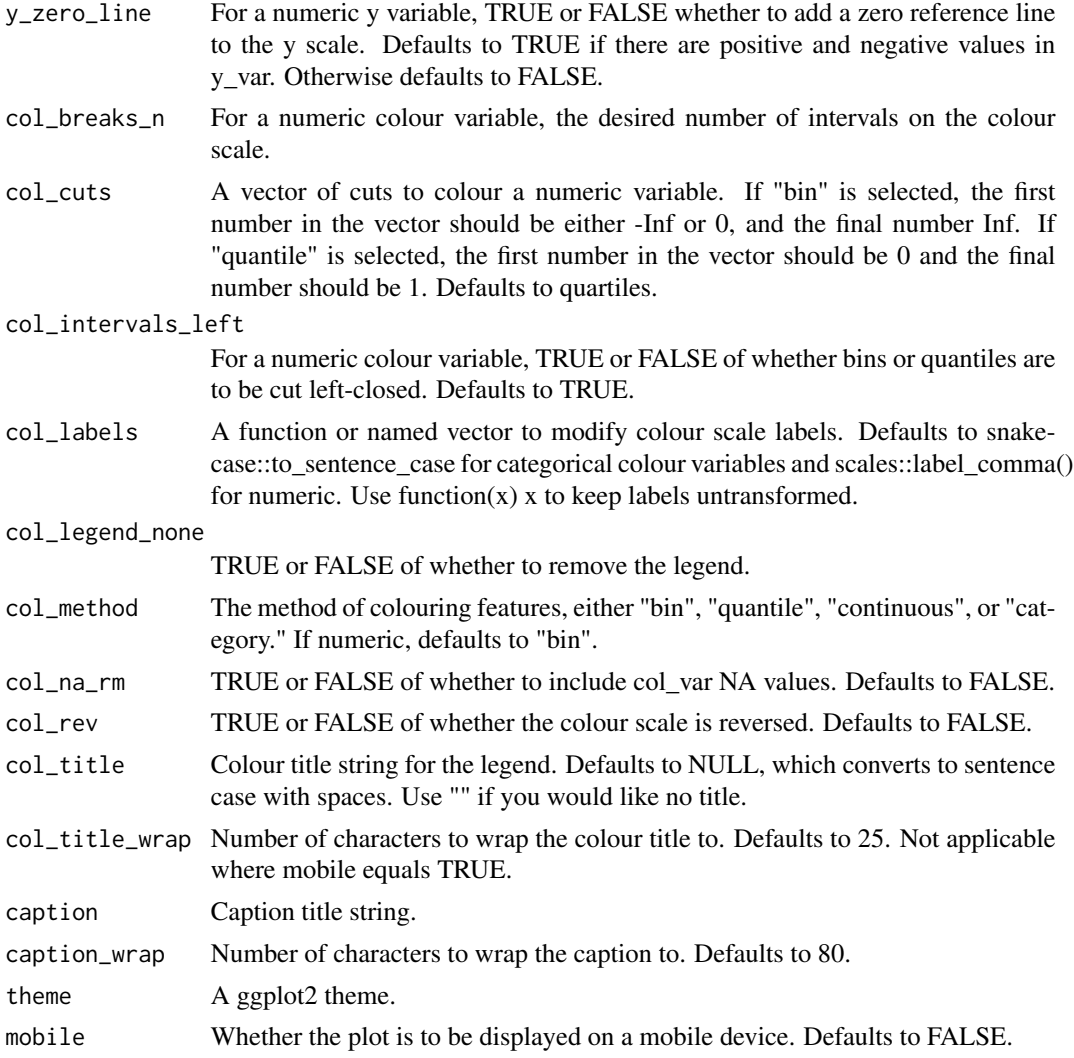

A ggplot object.

# Examples

```
library(dplyr)
library(simplevis)
library(palmerpenguins)
plot_data <- penguins %>%
  group_by(species, sex) %>%
  summarise(body_mass_g = mean(body_mass_g, na.rm = TRUE))
gg_bar_col(plot_data,
          x_var = species,
```

```
y_var = body_mass_g,
          col_var = sex,
          col_na_rm = TRUE)
gg_bar_col(plot_data,
         x_var = species,
          y_var = body_mass_g,
          col_var = sex,
          col_na_rm = TRUE,
          stack = TRUE,
          width = 0.5)
```
gg\_bar\_col\_facet *DEPRECATED. Bar ggplot that is coloured and facetted.*

# Description

DEPRECATED. Bar ggplot that is coloured and facetted.

```
gg_bar_col_facet(
  data,
 x_var,
 y_var,
 col_var,
  facet_var,
  text_var = NULL,
  stack = FALSE,
  pal = NULL,
  pal_na = "#7F7F7F",
  pal_rev = FALSE,
  alpha_fill = 1,
  alphaline = 1,
  size\_line = 0.5,
  width = NULL,title = NULL,
  title_wrap = 80,
  subtitle = NULL,
  subtitle_wrap = 80,
  x_zero_mid = FALSE,
  x_breaks_n = 2,
  x_expand = NULL,
  x_labels = NULL,
  x\_na\_rm = FALSE,x_{rev} = FALSE,
  x_title = NULL,
```

```
x_title_wrap = 50,
x<sub>_</sub>zero = FALSE,
x_zero_line = NULL,
y_zero_mid = FALSE,
y_breaks_n = 3,
y<sup>\equiv</sup>x y<sup>\equiv</sup>c(0, 0),
y_labels = scales::label_comma(),
y_na_rm = FALSE,
y_title = NULL,
y_title_wrap = 50,
y<sub>-</sub>zero = TRUE,
y_zero_line = NULL,
col\_breaks_n = 4,
col_cuts = NULL,col_labels = NULL,
col_intervals_left = TRUE,
col_legend_none = FALSE,
col_method = NULL,
col_na_rm = FALSE,
col_rev = FALSE,
col_title = NULL,
col_title_wrap = 25,
facet_labels = snakecase::to_sentence_case,
facet_na_rm = FALSE,
facet_ncol = NULL,
facet_nrow = NULL,
facet_rev = FALSE,
facet_scales = "fixed",
caption = NULL,
caption_wrap = 80,
theme = gg_ttheme(y_grid = TRUE)
```
# $\mathcal{L}$

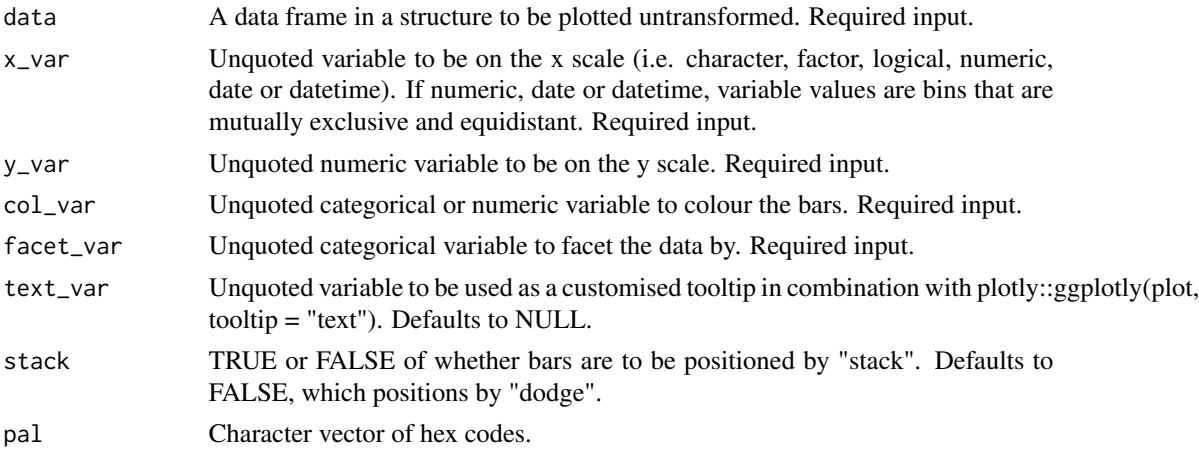

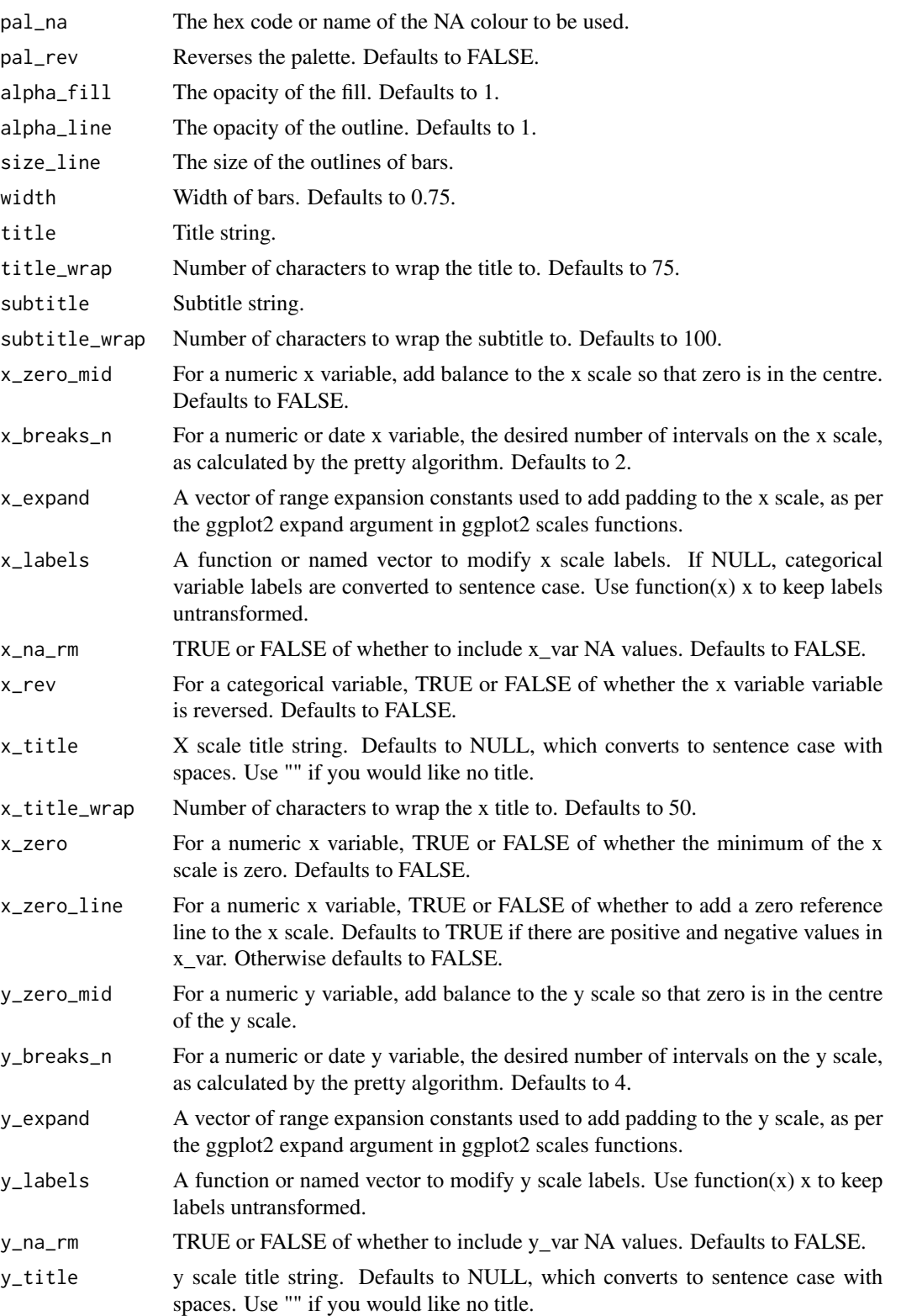

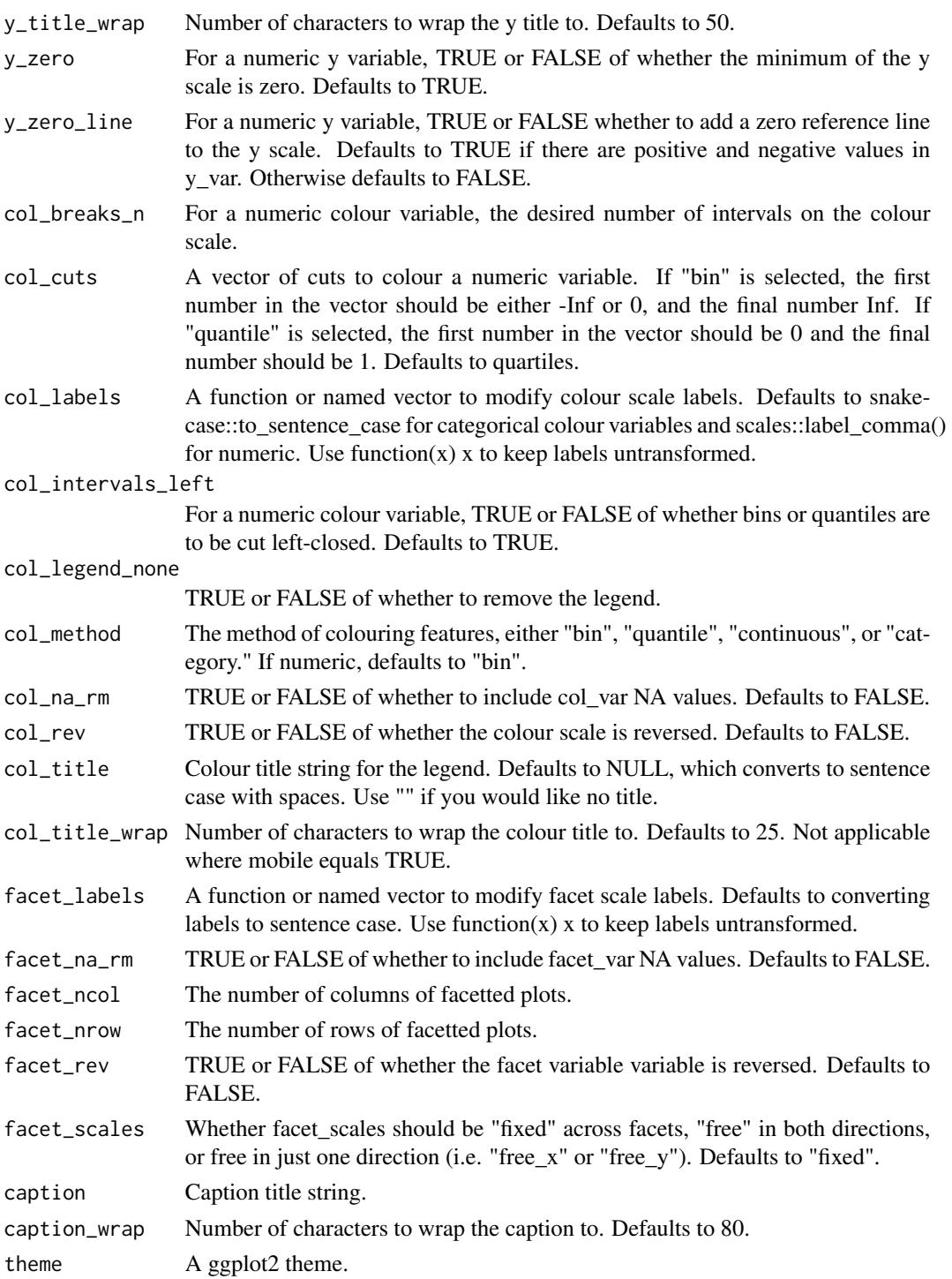

A ggplot object.

# Examples

```
library(dplyr)
library(simplevis)
library(palmerpenguins)
plot_data <- penguins %>%
  group_by(species, sex, island) %>%
  summarise(body_mass_g = mean(body_mass_g, na.rm = TRUE))
gg_bar_col_facet(plot_data,
                 x_var = species,
                 y_var = body_mass_g,
                 col_var = island,
                 facet_var = sex)
```
gg\_bar\_facet *DEPRECATED. Bar ggplot that is facetted.*

# Description

DEPRECATED. Bar ggplot that is facetted, but not coloured.

```
gg_bar_facet(
  data,
  x_var,
 y_var,
  facet_var,
  text_var = NULL,
  pal = pal\_viridis\_mix(1),
  alpha_fill = 1,
  alphaline = 1,
  size\_line = 0.5,
 width = NULL,
  title = NULL,
  title_wrap = 80,
  subtitle = NULL,
  subtitle_wrap = 80,
  x_zero_mid = FALSE,
  x_breaks_n = 2,
  x<sup>\alpha</sup>
  x_labels = NULL,
  x_na_rm = FALSE,
  x_{rev} = FALSE,
  x_title = NULL,
  x_title_wrap = 50,
```
<span id="page-15-0"></span>

```
x<sub>_</sub>zero = FALSE,
x_zero_line = NULL,
y_zero_mid = FALSE,
y<sup>\equiv</sup>x y<sup>\equiv</sup>c(0, 0),
y_breaks_n = 3,
y_labels = scales::label_comma(),
y_na_rm = FALSE,
y_title = NULL,
y_title_wrap = 50,
y<sup>zero = TRUE</sup>,
y_zero_line = NULL,
facet_labels = snakecase::to_sentence_case,
facet_na_rm = FALSE,
facet_ncol = NULL,
facet_nrow = NULL,
facet_rev = FALSE,
facet_scales = "fixed",
caption = NULL,
caption_wrap = 80,
theme = gg_t theme(y_grid = TRUE)
```

```
Arguments
```
 $\mathcal{L}$ 

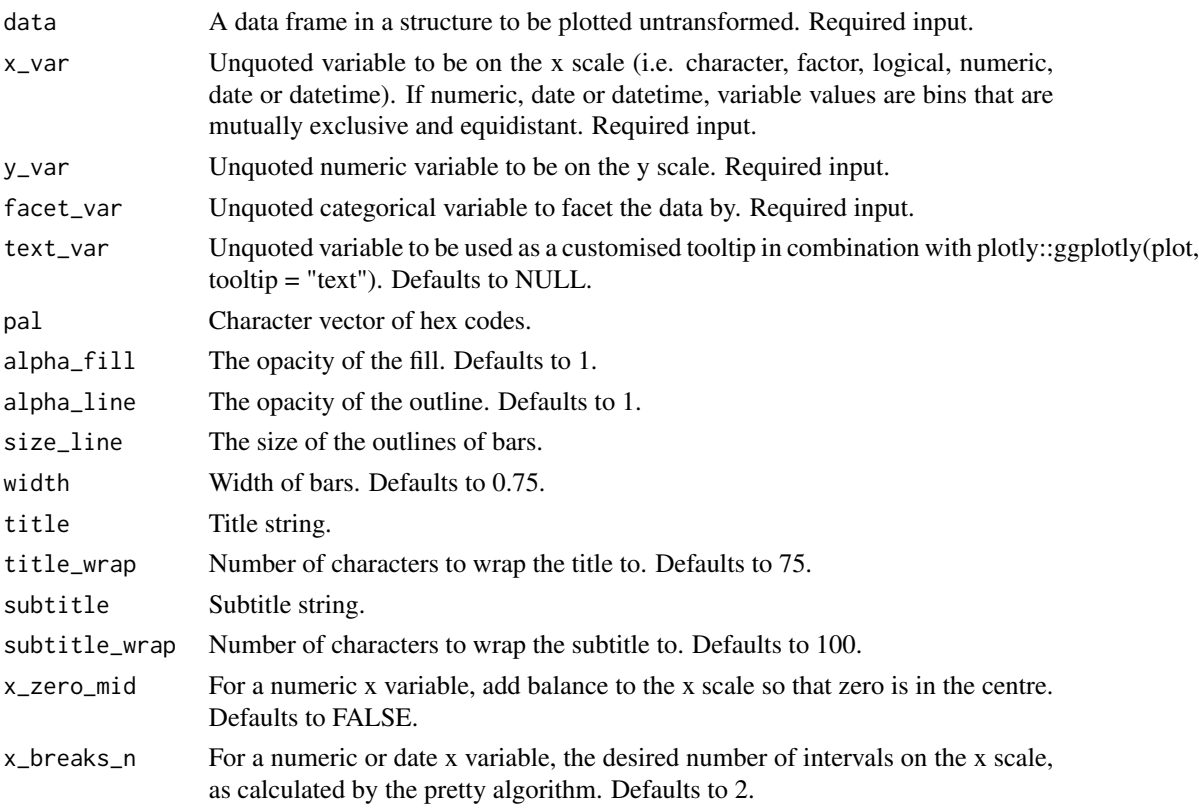

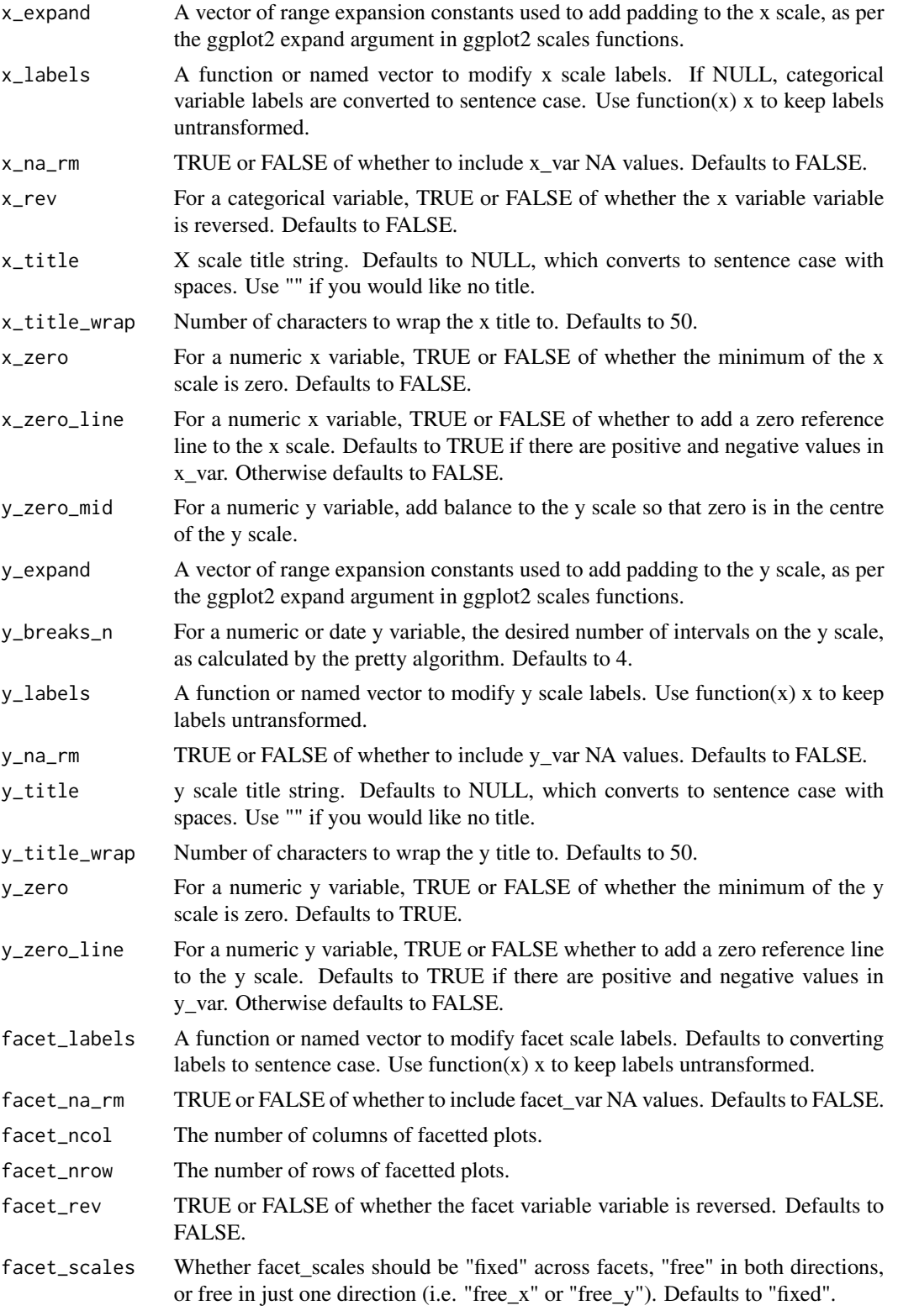

# <span id="page-18-0"></span>gg\_boxplot 19

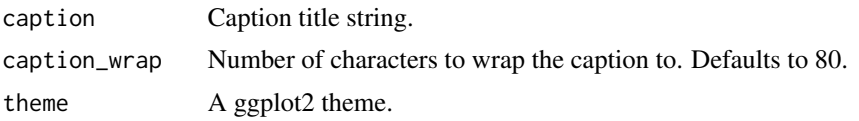

#### Value

A ggplot object.

# Examples

```
library(dplyr)
library(simplevis)
library(palmerpenguins)
plot_data <- penguins %>%
  group_by(species, sex) %>%
  summarise(body_mass_g = mean(body_mass_g, na.rm = TRUE))
gg_bar_facet(plot_data,
             x_v = \text{sex},y_var = body_mass_g,
             facet_var = species)
```
#### gg\_boxplot *DEPRECATED. Boxplot ggplot.*

# Description

DEPRECATED. Boxplot ggplot that is not coloured and not facetted.

```
gg_boxplot(
  data,
 x_var,
 y_{\text{v}} var = NULL,
 pal = pal_viridis_mix(1),
  alpha_fill = 0.5,
  alpha_line = 1,
  alpha_point = 1,
  size\_line = 0.5,
  size\_point = 1.5,
 width = 0.5,
  title = NULL,
  title_wrap = 80,
  subtitle = NULL,
  subtitle_wrap = 80,
```

```
x_expand = ggplot2::waiver(),
  x_labels = snakecase::to_sentence_case,
  x_na_rm = FALSE,
  x_{rev} = FALSE,
  x_title = NULL,
  x_title_wrap = 50,
  y_zero_mid = FALSE,
  y_breaks_n = 5,
  y<sup>\equiv</sup>x y<sup>\equivy</sup>\equivy\equivy\equivy\equivy\equivy\equivy\equivy\equivy\equivy\equivy\equivy_labels = scales::label_comma(),
  y_title = NULL,
  y_title_wrap = 50,
  y_zero = FALSE,
  y_zero_line = NULL,
  caption = NULL,
  caption_wrap = 80,
  stat = "boxplot",
  ymin_var = NULL,
  ylower_var = NULL,
  ymiddle_var = NULL,
  yupper_var = NULL,
  ymax_var = NULL,
  theme = gg_{\text{t}}theme(y_{\text{t}}grid = TRUE),
  mobile = FALSE
\mathcal{L}
```
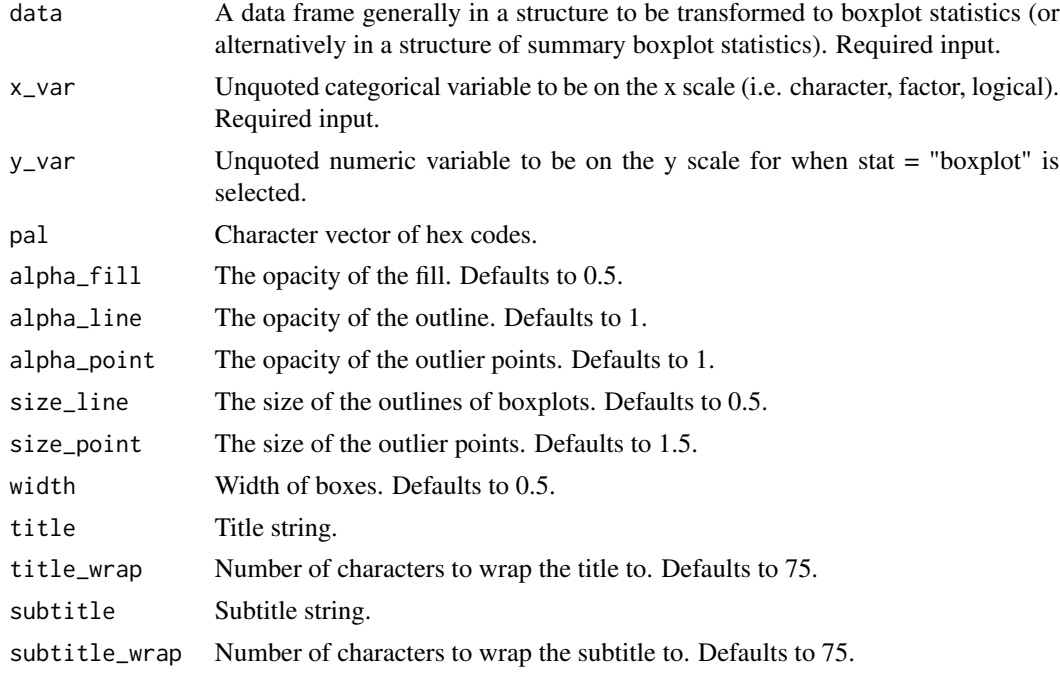

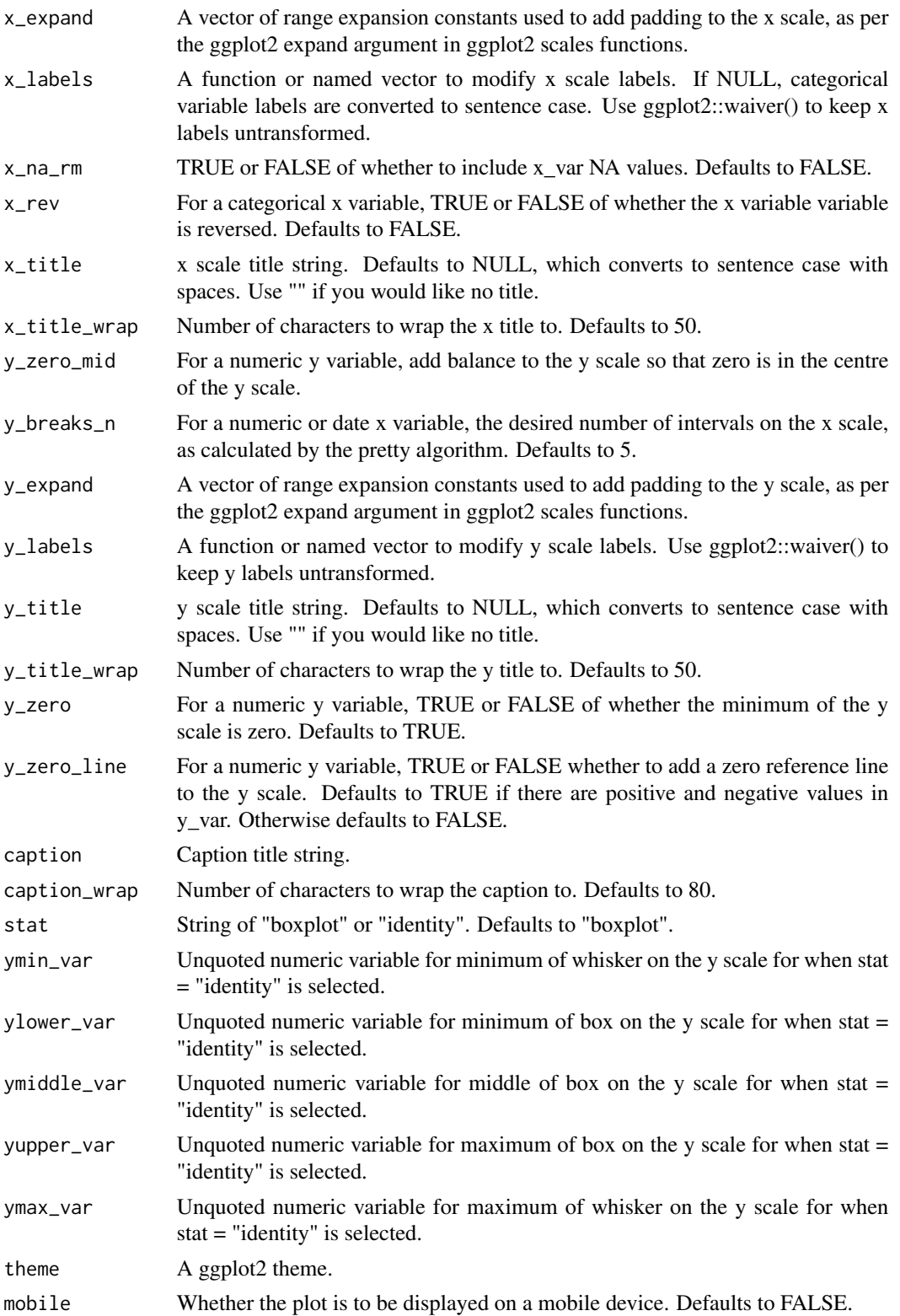

<span id="page-21-0"></span>A ggplot object.

#### Examples

```
library(dplyr)
library(simplevis)
library(palmerpenguins)
gg_boxplot(penguins,
            x_var = species,
            y_var = body_mass_g)
plot_data <- penguins %>%
  group_by(species) %>%
  summarise_boxplot_stats(body_mass_g)
outliers <- penguins %>%
  group_by(species) %>%
  summarise_boxplot_outliers(body_mass_g)
gg_boxplot(plot_data,
            x_var = species,
            ymin_var = min,
            ylower_var = lower,
            ymiddle_var = middle,
            yupper_var = upper,
            ymax_var = max,
            stat = "identity",
            y_title = "Body mass g",
            y_breaks_n = 4) +
  ggplot2::geom\_point(ggplot2::aes(x = species, y = body\_mass_g),size = 0.75, col = pal\_viridis\_mix(1),
            data = outliers)
```
gg\_boxplot\_col *DEPRECATED. Boxplot ggplot that is coloured.*

# Description

DEPRECATED. Boxplot ggplot that is coloured, but not facetted.

```
gg_boxplot_col(
  data,
  x_var,
  y_{\text{v}}var = NULL,
```
gg\_boxplot\_col 23

)

```
col_var,
pal = NULL,pal\_na = "#7F7F7F".pal_rev = FALSE,
alpha_fill = 0.5,
alpha_line = 1,
alpha_point = 1,
size_line = 0.5,
size\_point = 1.5,
width = 0.5,
title = NULL,
title_wrap = 80,
subtitle = NULL,
subtitle_wrap = 80,
x_expand = ggplot2::waiver(),
x_labels = snakecase::to_sentence_case,
x\_na\_rm = FALSE,x_{r}ev = FALSE,
x_title = NULL,
x_title_wrap = 50,
y_zero_mid = FALSE,
y<sup>\equiv</sup>x p<sup>\equivc</sub>(0, 0),</sup>
y_labels = scales::label_comma(),
y_breaks_n = 5,
y_title = NULL,
y_title_wrap = 50,
y_zero = FALSE,
y_zero_line = NULL,
col_labels = snakecase::to_sentence_case,
col_legend_none = FALSE,
col_na_rm = FALSE,col_rev = FALSE,
col_title = NULL,
col_title_wrap = 25,
caption = NULL,
caption_wrap = 80,
theme = gg_ttheme(y_grid = TRUE),
stat = "boxplot",
ymin_var = NULL,
ylower_var = NULL,
ymiddle_var = NULL,
yupper_var = NULL,
ymax_var = NULL,
mobile = FALSE
```
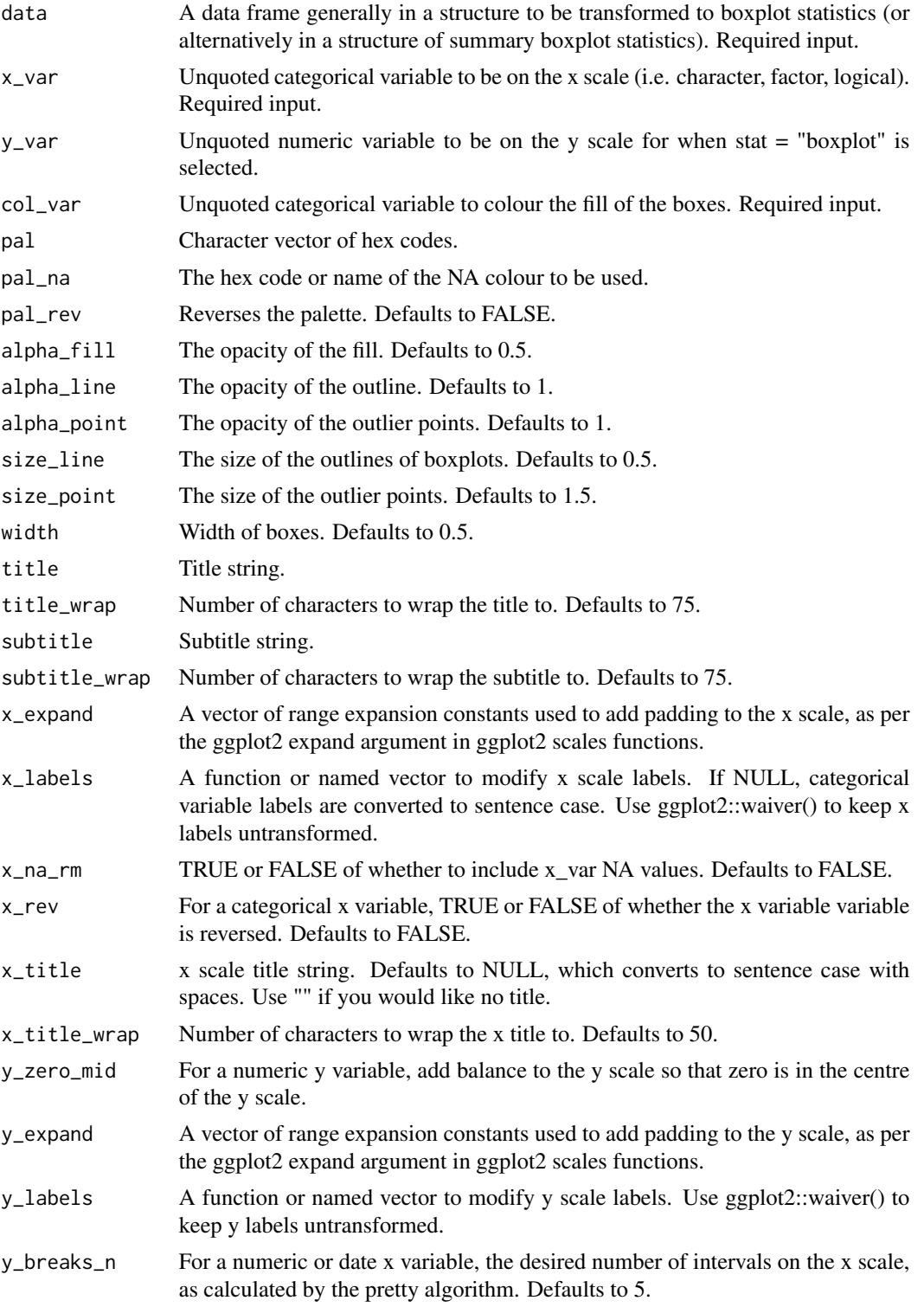

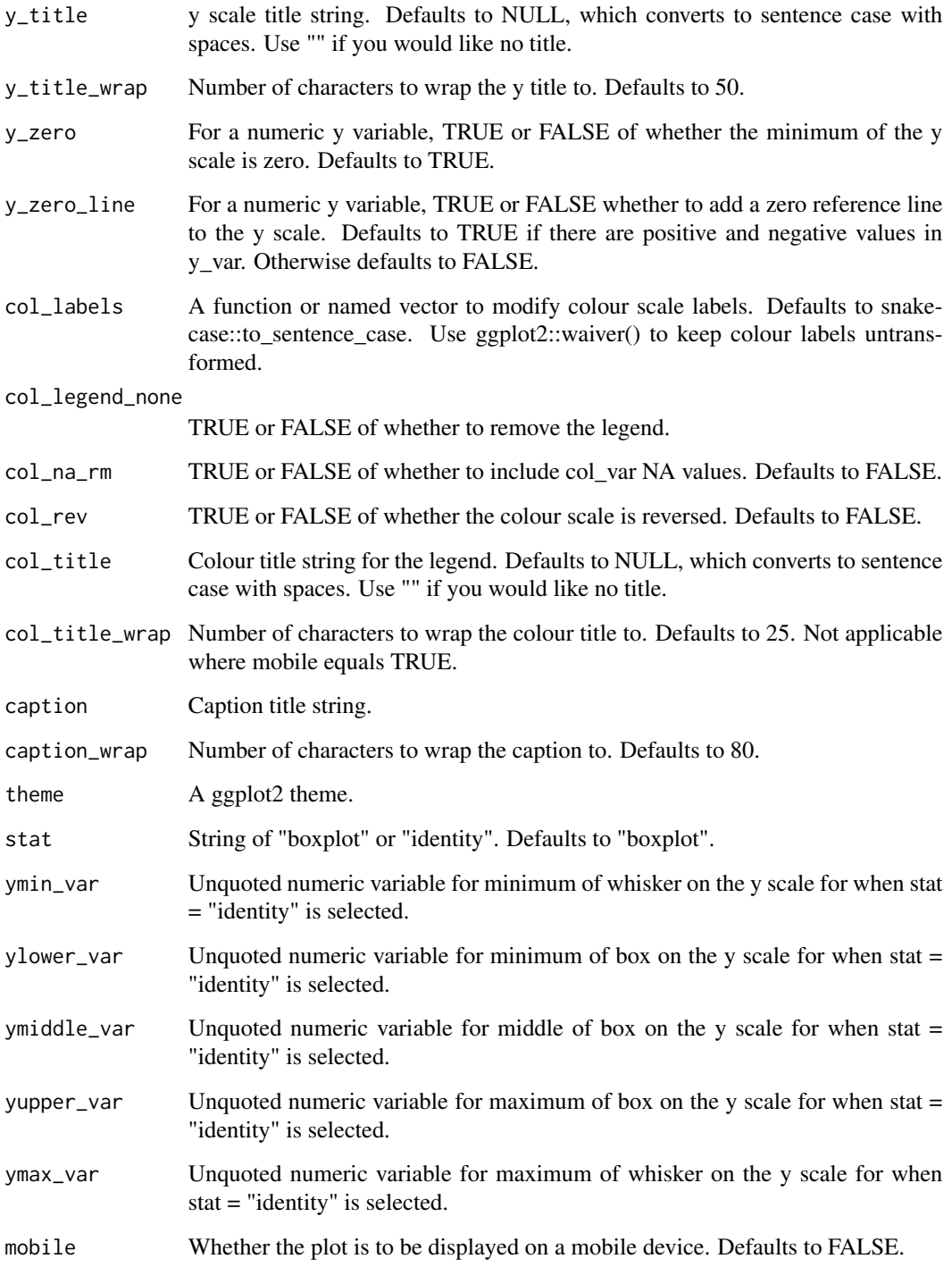

A ggplot object.

# Examples

```
library(simplevis)
library(dplyr)
library(palmerpenguins)
gg_boxplot_col(penguins,
               x_var = species,
               y_var = body_mass_g,
               col_var = sex,
               col_na_rm = TRUE)
#For ggplotly, pipe in plotly::layout(boxmode = "group") layer
plot_data <- penguins %>%
  group_by(species, sex) %>%
  summarise_boxplot_stats(body_mass_g)
outliers <- penguins %>%
  group_by(species, sex) %>%
  summarise_boxplot_outliers(body_mass_g)
width <-0.5gg_boxplot_col(plot_data,
               x_var = species,
               ymin_var = min,
               ylower_var = lower,
               ymiddle_var = middle,
               yupper_var = upper,
               ymax_var = max,
               col_var = sex,
               width = width,stat = "identity",
               y_title = "Body mass g",
               y_breaks_n = 4,
               col\_na\_rm = TRUE) +
              ggplot2::geom\_point(ggplot2::aes(x = species, y = body\_mass_g, col = sex),size = 0.75,
                     position = ggplot2::position_dodge(width = width),
                     data = outliers)
```
gg\_boxplot\_col\_facet *DEPRECATED. Boxplot ggplot that is coloured and facetted.*

# Description

DEPRECATED. Boxplot ggplot that is coloured and facetted.

<span id="page-25-0"></span>

```
gg_boxplot_col_facet(
  data,
  x_var,
  y_{\text{v}}ar = NULL,
  col_var,
  facet_var,
  pal = NULL,pal_na = "#7F7F7F",pal_rev = FALSE,
  alpha_fill = 0.5,
  alphaline = 1,
  alpha_point = 1,
  size_line = 0.5,
  size\_point = 1.5,
  width = 0.5,
  title = NULL,
  title_wrap = 80,
  subtitle = NULL,
  subtitle_wrap = 80,
  x_expand = ggplot2::waiver(),
  x_labels = snakecase::to_sentence_case,
  x_na_rm = FALSE,
  x_{r}ev = FALSE,
  x_title = NULL,
  x_title_wrap = 50,
  y_zero_mid = FALSE,
  y_breaks_n = 3,
  y<sup>\equiv</sup>x y<sup>\equivc</sub>(0, 0),</sup>
 y_labels = scales::label_comma(),
  y_title = NULL,
 y_title_wrap = 50,
 y_zero = FALSE,
 y_zero_line = NULL,
  col_labels = snakecase::to_sentence_case,
  col_legend_none = FALSE,
  col_na_rm = FALSE,
  col_rev = FALSE,
  col_title = NULL,
  col\_title\_wrap = 25,
  facet_labels = snakecase::to_sentence_case,
  facet_na_rm = FALSE,
  facet_ncol = NULL,
  facet_nrow = NULL,
  facet_rev = FALSE,
  facet_scales = "fixed",
  caption = NULL,
  caption_wrap = 80,
```

```
theme = gg_ttheme(y_grid = TRUE),
  stat = "boxplot",
  ymin_var = NULL,
  ylower_var = NULL,
 ymiddle_var = NULL,
  yupper_var = NULL,
 ymax_var = NULL
\mathcal{L}
```
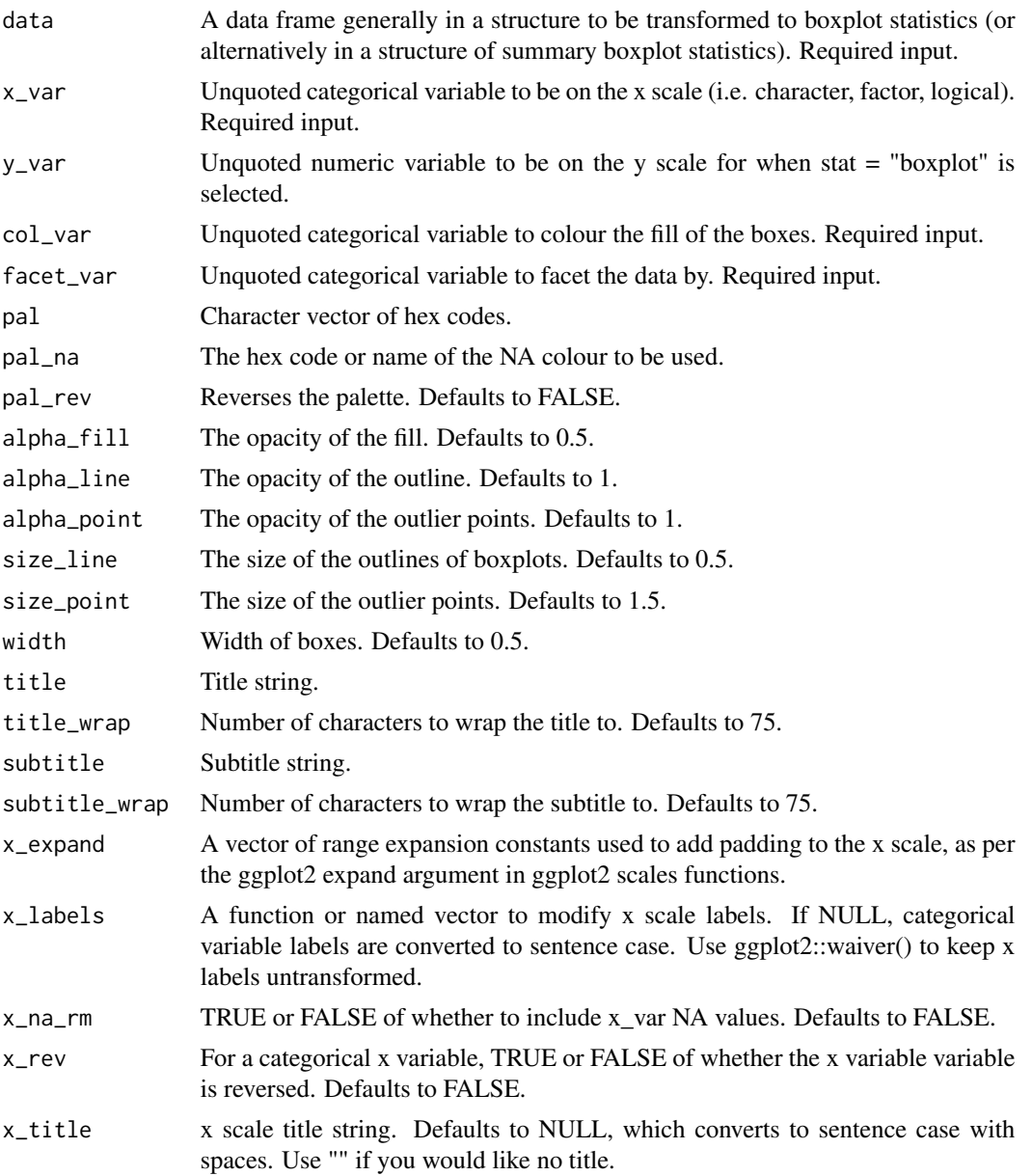

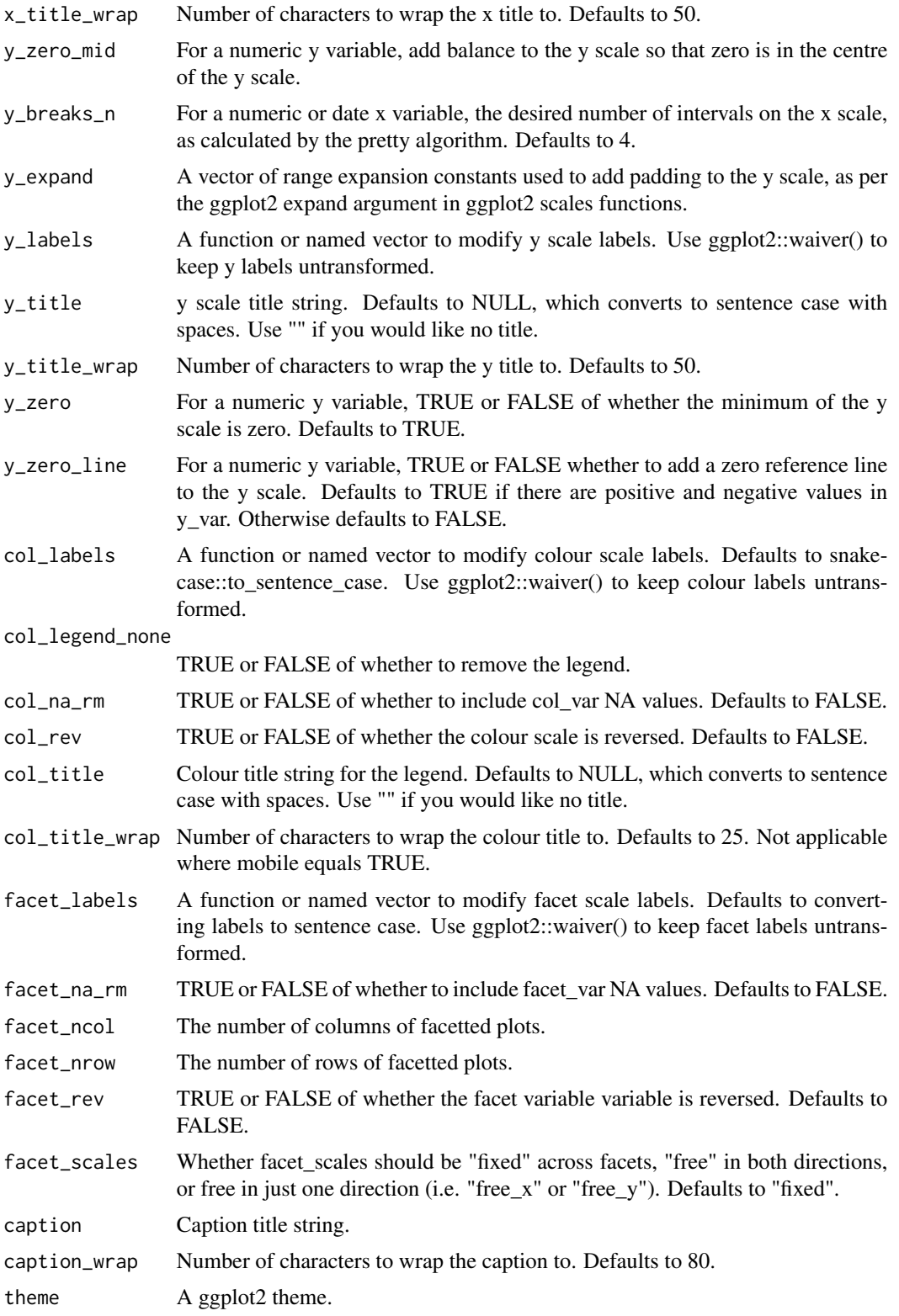

<span id="page-29-0"></span>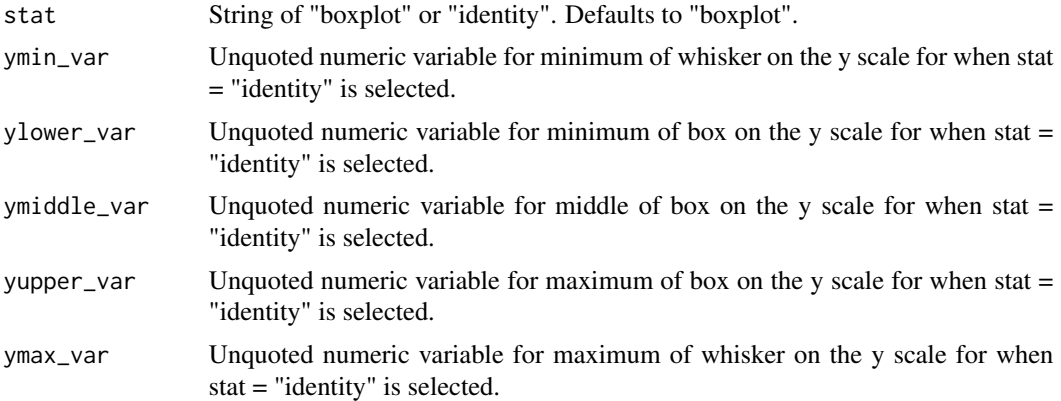

A ggplot object.

#### Examples

```
library(simplevis)
library(palmerpenguins)
penguins %>%
  dplyr::mutate(year = as.character(year)) %>%
  gg_boxplot_col_facet(x_var = year,
                     y_var = body_mass_g,
                     col_var = sex,
                     facet_var = species,
                     col_na_rm = TRUE,
                     x_labels = function(x) stringr::str_sub(x, 3, 4))
#For ggplotly, pipe in plotly::layout(boxmode = "group") layer
```
gg\_boxplot\_facet *DEPRECATED. Boxplot ggplot that is facetted.*

# Description

DEPRECATED. Boxplot ggplot that is facetted, but not coloured.

```
gg_boxplot_facet(
  data,
  x_var,
  y_{\text{v}}var = NULL,
  facet_var,
```

```
pal = pal_viridis_mix(1),alpha_fill = 0.5,
alpha\text{line} = 1,
alpha_point = 1,
size\_line = 0.5,
size\_point = 1.5,
width = 0.5,
title = NULL,
title_wrap = 80,
subtitle = NULL,
subtitle_wrap = 80,
x_expand = ggplot2::waiver(),
x_labels = snakecase::to_sentence_case,
x_na_rm = FALSE,
x_{r}ev = FALSE,
x_title = NULL,
x_title_wrap = 50,
y_zero_mid = FALSE,
y_breaks_n = 3,
y<sup>\equiv</sup>expand = c(\theta, \theta),
y_labels = scales::label_comma(),
y_title = NULL,
y_title_wrap = 50,
y_zero = FALSE,
y_zero_line = NULL,
facet_labels = snakecase::to_sentence_case,
facet_na_rm = FALSE,
facet_ncol = NULL,
facet_nrow = NULL,
facet_rev = FALSE,
facet_scales = "fixed",
caption = NULL,
cap = 80,
theme = gg_{\text{theme}}(y_{\text{grid}} = \text{TRUE}),stat = "boxplot",
ymin_var = NULL,
ylower_var = NULL,
ymiddle_var = NULL,
yupper_var = NULL,
ymax_var = NULL
```

```
\mathcal{L}
```
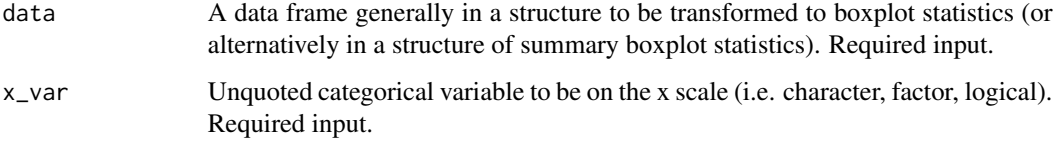

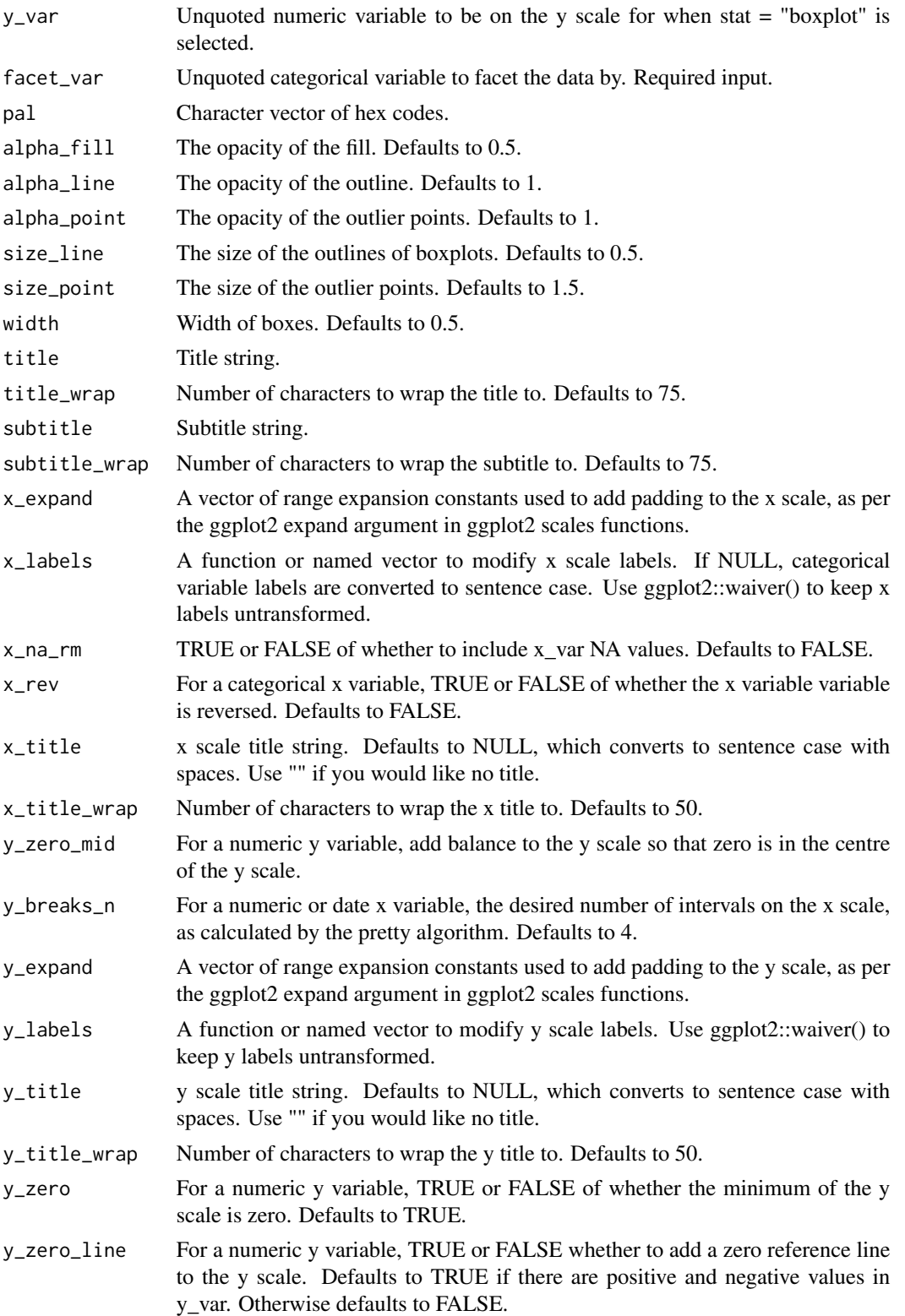

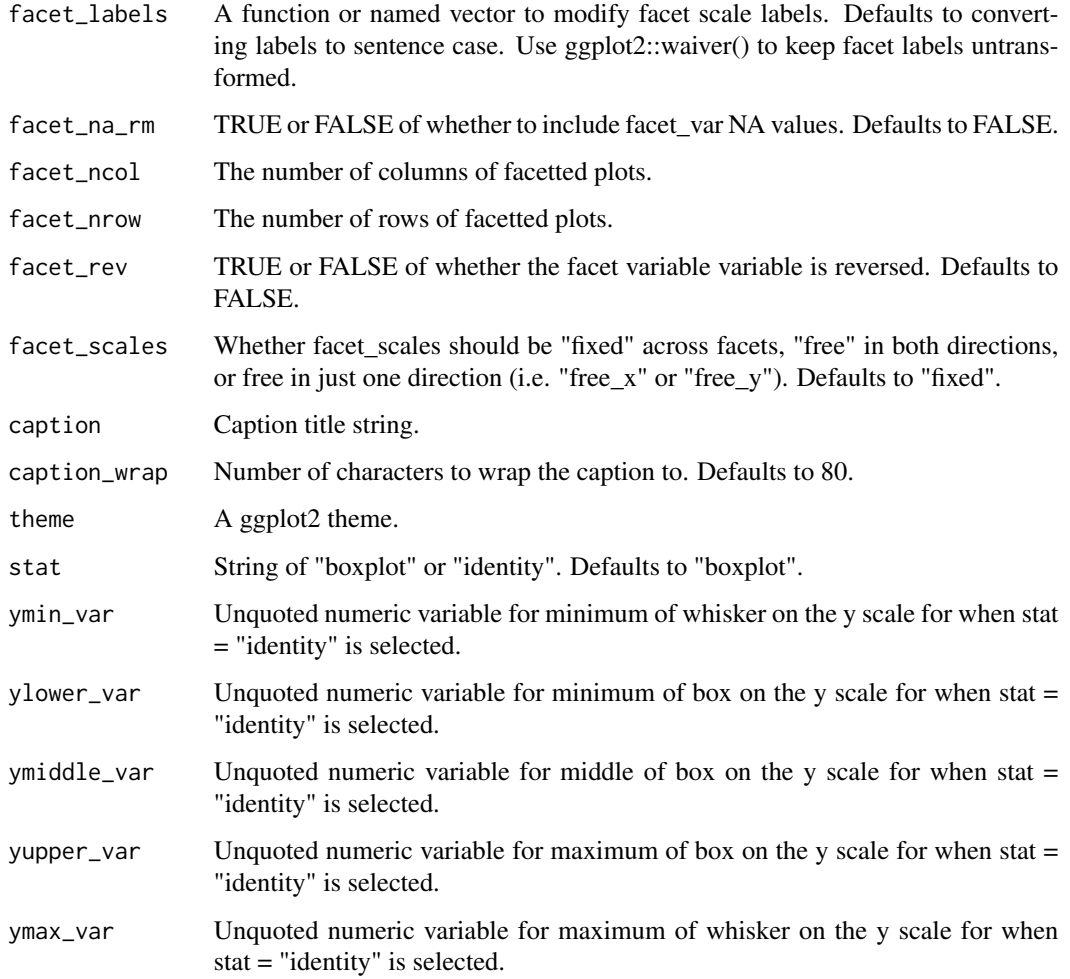

A ggplot object.

# Examples

```
library(dplyr)
library(simplevis)
library(palmerpenguins)
```

```
gg_boxplot_facet(penguins,
                x_vvar = sex,
                y_var = body_mass_g,
                facet_var = species)
```
<span id="page-33-0"></span>

#### Description

DEPRECATED. Density ggplot that is not coloured and not facetted.

### Usage

```
gg_density(
  data,
  x_var,
  pal = pal_viridis_mix(1),
  alpha_fill = 0.5,
  alpha_line = 1,
  sizeline = 0.5,
  title = NULL,
  title_wrap = 80,
  subtitle = NULL,
  subtitle_wrap = 80,
  x_zero_mid = FALSE,
  x_breaks_n = 5,
  x_expand = c(\emptyset, \emptyset),
  x_labels = scales::label_comma(),
  x_title = NULL,
  x_title_wrap = 50,
  x_zero = FALSE,
  x_zero_line = NULL,
  y_breaks_n = 5,
  y<sup>\equiv</sup>x y<sup>\equivy</sup>\equivy\equivy\equivy\equivy\equivy\equivy\equivy\equivy\equivy\equivy\equivy_labels = scales::label_comma(),
  y_title = NULL,
  y_title_wrap = 50,
  caption = NULL,
  caption_wrap = 80,
  theme = gg_{\text{theme}}(y_{\text{grid}} = \text{TRUE}),
  model_bw = "nrd0",model_adjust = 1,
  model_kernel = "gaussian",
  model_n = 512,
  model_trim = FALSE,
  mobile = FALSE
\lambda
```
#### Arguments

data A data frame in a structure to be transformed to density statistics. Required input.

# gg\_density 35

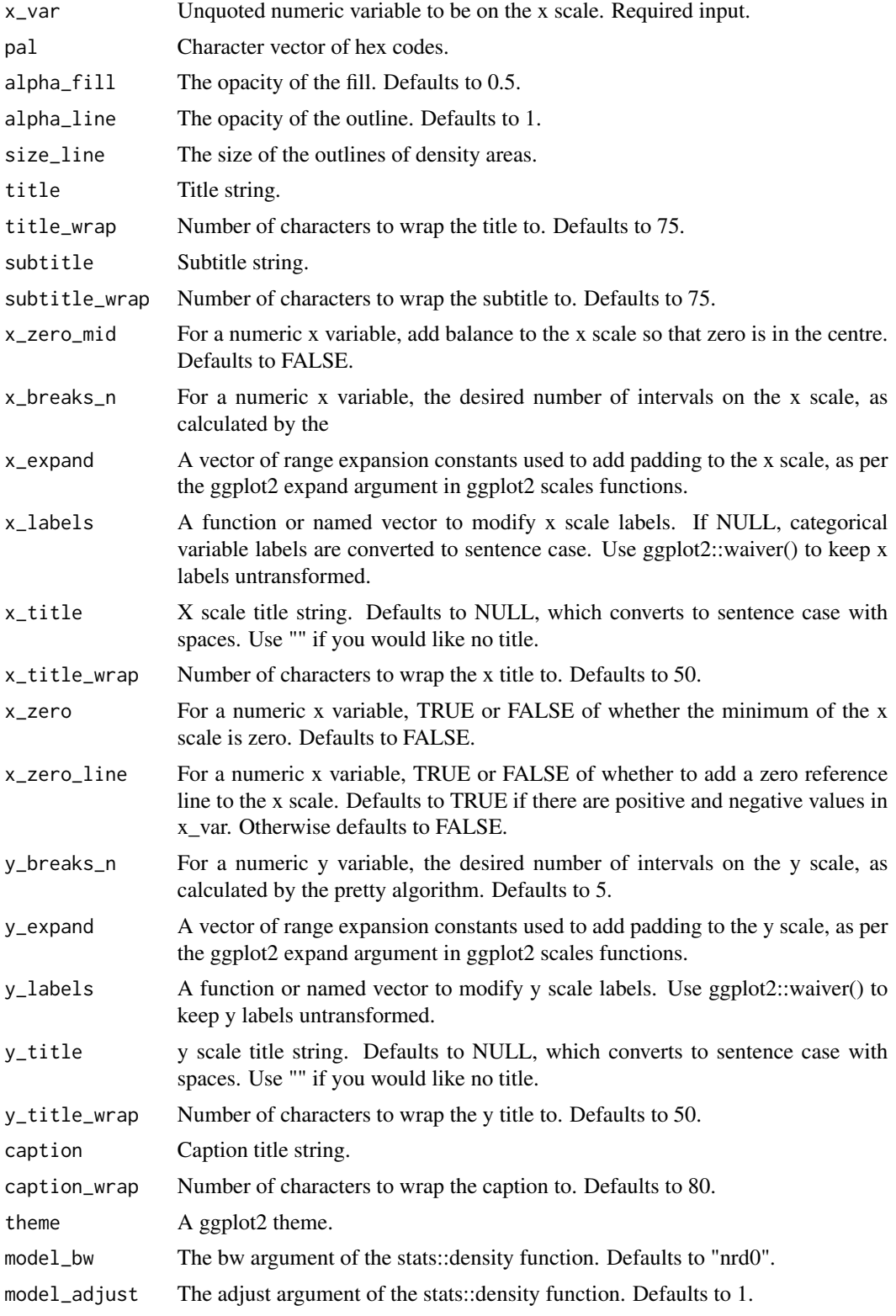

<span id="page-35-0"></span>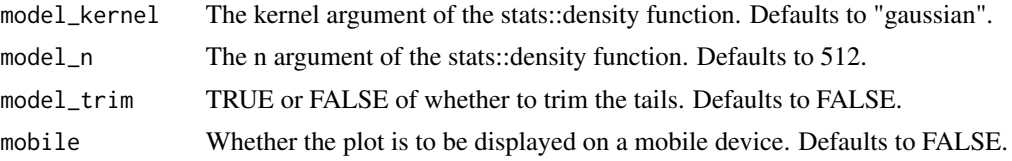

A ggplot object.

# Examples

library(simplevis) library(palmerpenguins)

gg\_density(penguins,  $x_v = body_{mass_g}$ 

gg\_density\_col *DEPRECATED. Density ggplot that is coloured.*

# Description

DEPRECATED. Density ggplot that is coloured, but not facetted.

```
gg_density_col(
  data,
  x_var,
  col_var,
 pal = NULL,pal_na = "#7F7F7F",
 pal_rev = FALSE,
  alpha_fill = 0.5,
  alphaline = 1,
  size\_line = 0.5,
  title = NULL,
  title_wrap = 80,
  subtitle = NULL,
  subtitle_wrap = 80,
  x_zero_mid = FALSE,
  x_breaks_n = 5,
  x_expand = c(\emptyset, \emptyset),
  x_labels = scales::label_comma(),
  x_title = NULL,
  x_title_wrap = 50,
```
```
x_zero = FALSE,
x_zero_line = NULL,
y_breaks_n = 5,
y<sup>\equiv</sup>x y<sup>\equiv</sup>c(0, 0),
y_labels = scales::label_comma(),
y_title = NULL,
y_title_wrap = 50,
col_labels = snakecase::to_sentence_case,
col_legend_none = FALSE,
col_na_rm = FALSE,
col_title = NULL,
col_title_wrap = 25,
caption = NULL,
caption_wrap = 80,
theme = gg_{\text{t}}theme(y_{\text{t}}grid = TRUE),
model_bw = "nrd0",model_adjust = 1,
model_kernel = "gaussian",
model_n = 512,
model_trim = FALSE,
mobile = FALSE
```
 $\mathcal{L}$ 

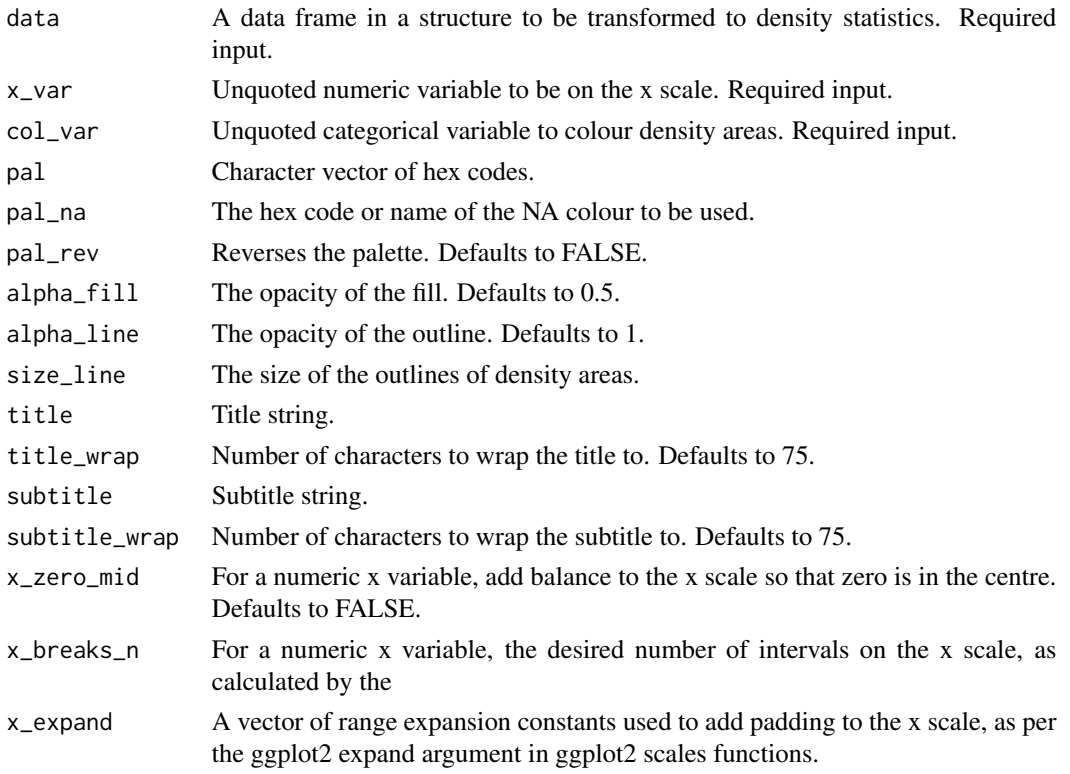

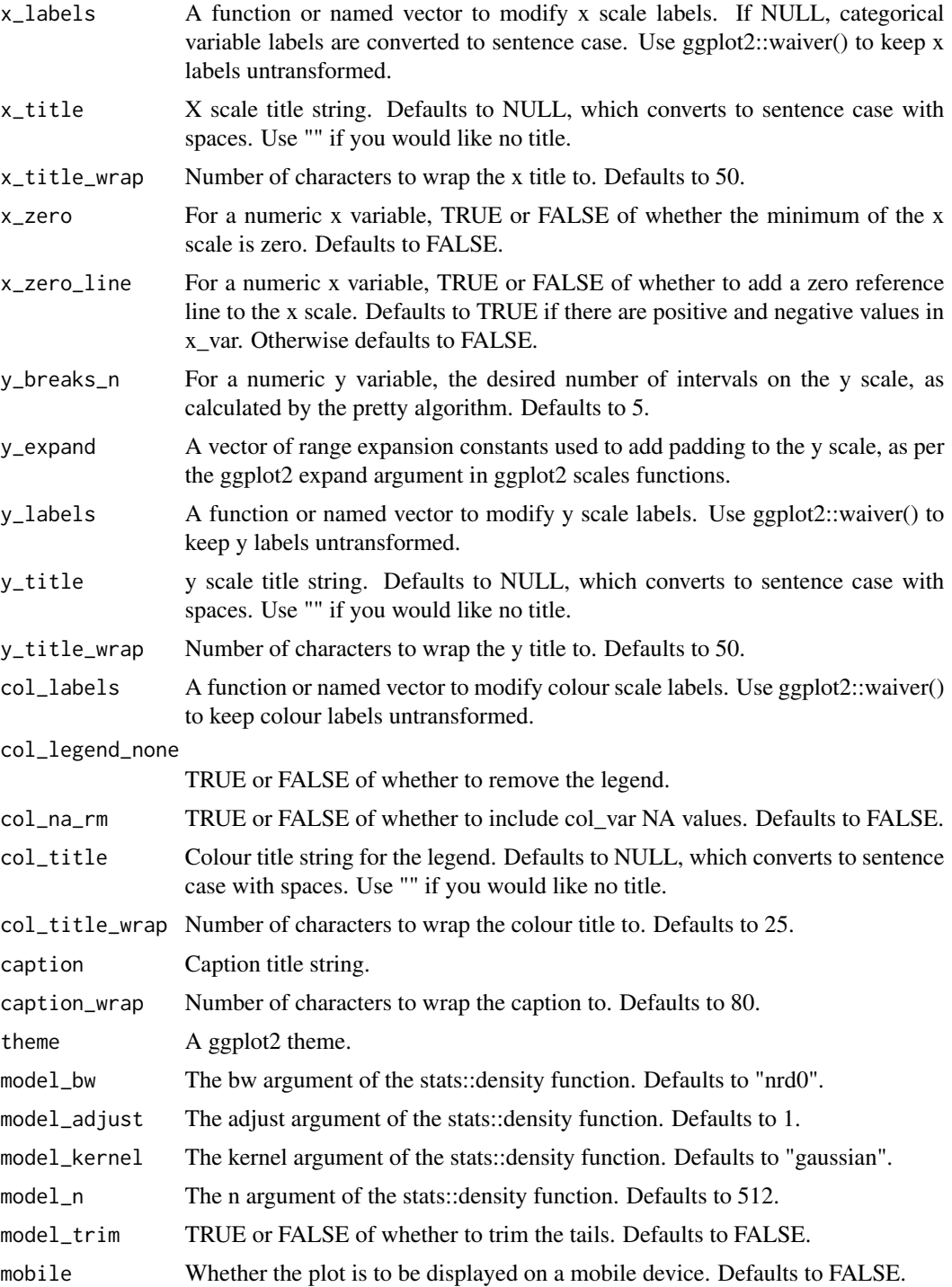

A ggplot object.

gg\_density\_col\_facet 39

### Examples

```
library(simplevis)
library(palmerpenguins)
gg_density_col(penguins,
               x_var = body_mass_g,
               col\_var = sex,
```
gg\_density\_col\_facet *DEPRECATED. Density ggplot that is coloured and facetted.*

#### Description

DEPRECATED. Density ggplot that is coloured and facetted.

col\_na\_rm = TRUE)

```
gg_density_col_facet(
  data,
  x_var,
  col_var,
  facet_var,
  pal = NULL,pal_na = "#7F7F7F",
  pal_rev = FALSE,
  alpha_fill = 0.5,
  alphaline = 1,
  size\_line = 0.5,
  title = NULL,
  title_wrap = 80,
  subtitle = NULL,
  subtitle_wrap = 80,
  x_breaks_n = 2,
  x_zero_mid = FALSE,
  x_expand = c(0, 0),
  x_labels = scales::label_comma(),
  x_title = NULL,
  x_title_wrap = 50,
  x_zero = FALSE,
  x_zero_line = NULL,
  y_breaks_n = 3,
 y<sup>\equiv</sup>x pand = c(\theta, \theta),
  y_labels = scales::label_comma(),
 y_title = NULL,
 y_title_wrap = 50,
```

```
col_labels = snakecase::to_sentence_case,
col_legend_none = FALSE,
col_na\_rm = FALSE,col_title = NULL,
col_title_wrap = 25,
facet_labels = snakecase::to_sentence_case,
facet_na_rm = FALSE,
facet_ncol = NULL,
facet_nrow = NULL,
facet_rev = FALSE,
facet_scales = "fixed",
caption = NULL,
caption_wrap = 80,
theme = gg_{\text{theme}}(y_{\text{grid}} = \text{TRUE}),
model_bw = "nrd0",model\_adjust = 1,model_kernel = "gaussian",
model_n = 512,
model_trim = FALSE
```
 $\lambda$ 

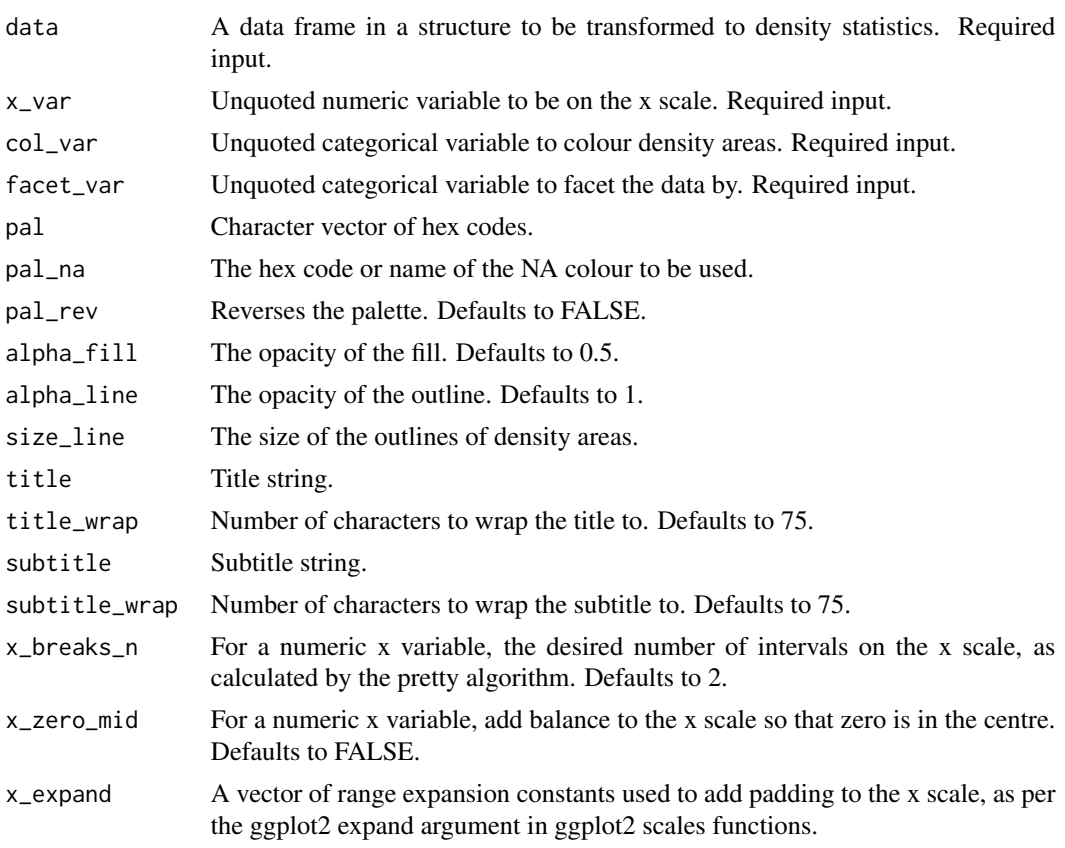

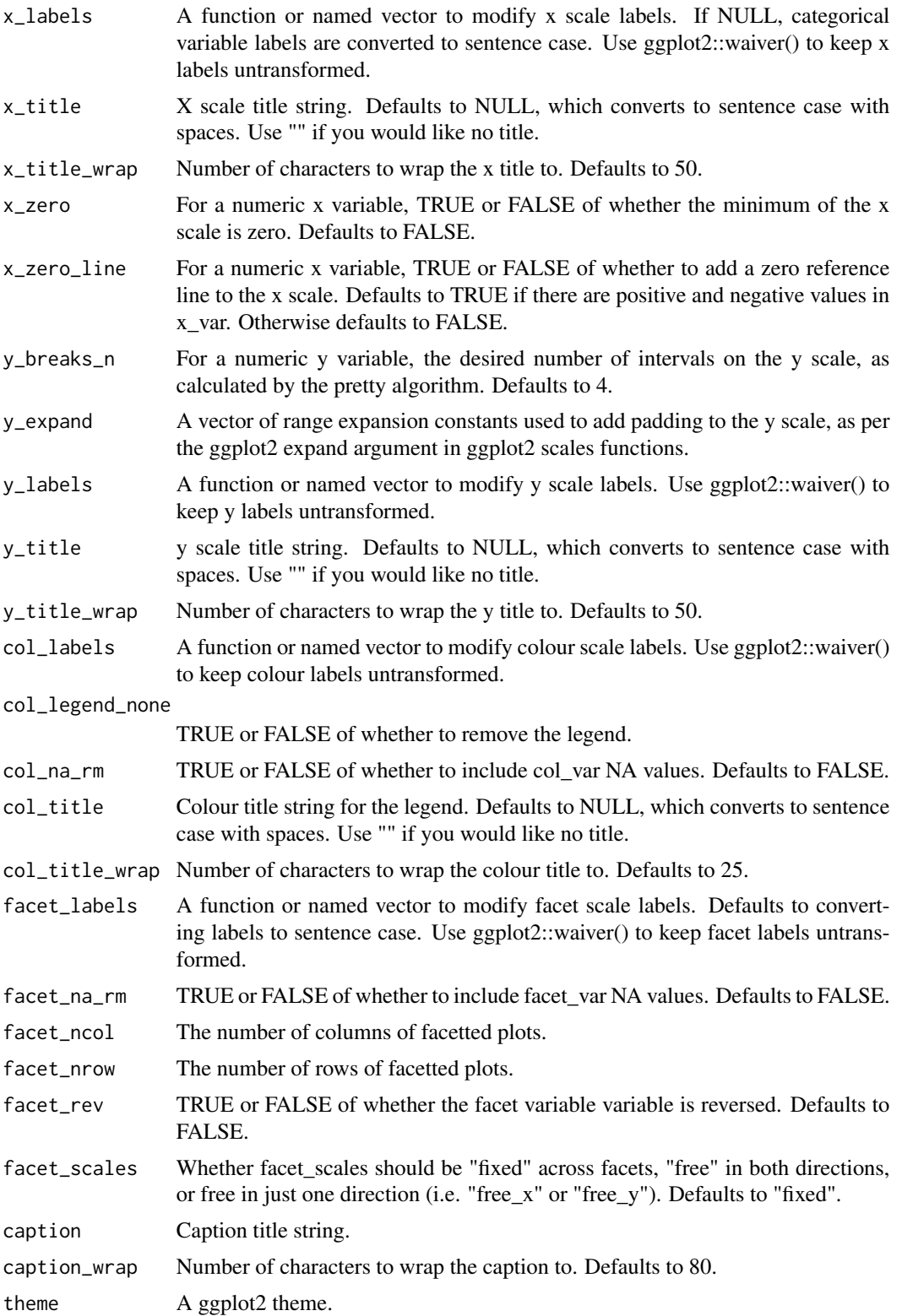

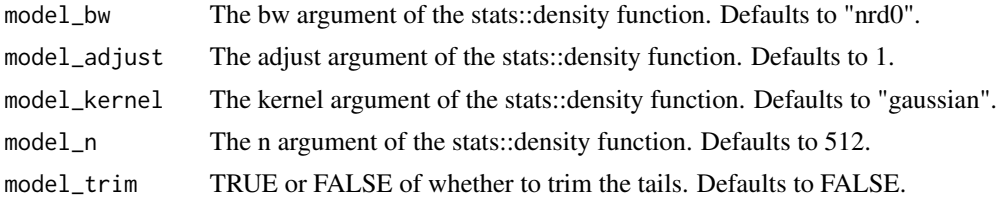

A ggplot object.

#### Examples

```
library(simplevis)
library(palmerpenguins)
```

```
gg_density_col_facet(penguins,
                    x_var = body_mass_g,
                     col_var = sex,
                     facet_var = species,
                     col_na_rm = TRUE)
```
gg\_density\_facet *DEPRECATED. Density ggplot that is facetted.*

## Description

DEPRECATED. Density ggplot that is facetted, but not coloured.

```
gg_density_facet(
  data,
  x_var,
  facet_var,
 pal = pal\_viridis\_mix(1),
  alpha_fill = 0.5,
  alphaline = 1,
  sizeline = 0.5,
  title = NULL,
  title_wrap = 80,
  subtitle = NULL,
  subtitle_wrap = 80,
  x_zero_mid = FALSE,
  x_breaks_n = 2,
  x_expand = c(\emptyset, \emptyset),
  x_labels = scales::label_comma(),
```

```
x_title = NULL,
x_title_wrap = 50,
x_zero = FALSE,
x_zero_line = NULL,
y_breaks_n = 3,
y<sup>\equiv</sup>x y<sup>\equiv</sup>c(0, 0),
y_labels = scales::label_comma(),
y_title = NULL,
y_title_wrap = 50,
facet_labels = snakecase::to_sentence_case,
facet_na_rm = FALSE,
facet_ncol = NULL,
facet_nrow = NULL,
facet_rev = FALSE,
facet_scales = "fixed",
caption = NULL,
caption_wrap = 80,
theme = gg_{\text{theme}}(y_{\text{grid}} = \text{TRUE}),model_bw = "nrd0",model\_adjust = 1,model_kernel = "gaussian",
model_n = 512,
model_trim = FALSE
```
 $\mathcal{L}$ 

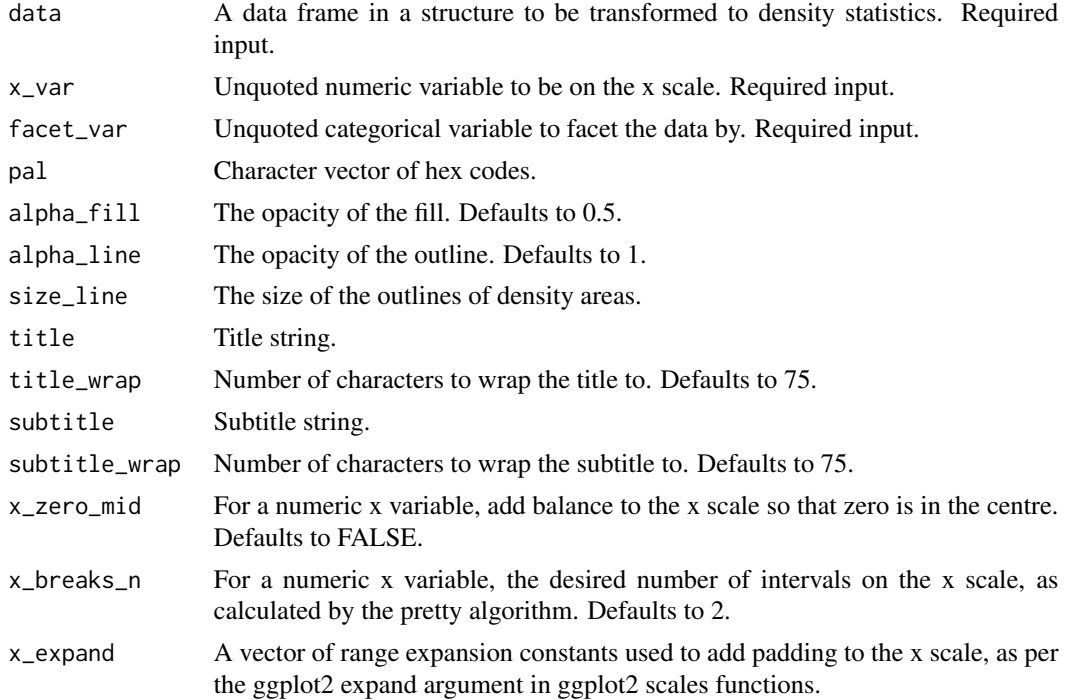

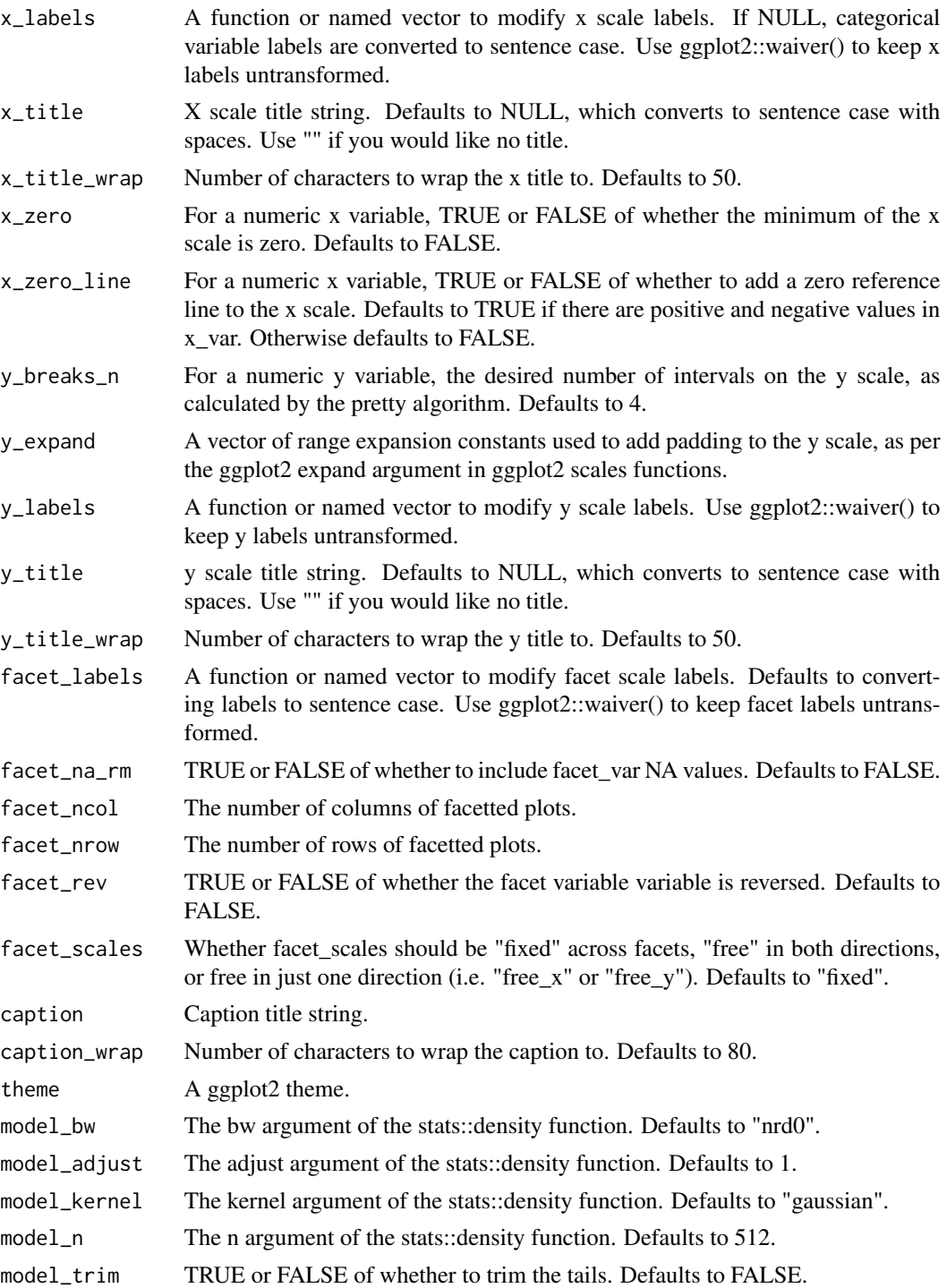

A ggplot object.

#### $gg\_hbar$  and the set of the set of the set of the set of the set of the set of the set of the set of the set of the set of the set of the set of the set of the set of the set of the set of the set of the set of the set of t

## Examples

```
library(simplevis)
library(palmerpenguins)
```

```
gg_density_facet(penguins,
                 x_var = body_mass_g,
                 facet_var = species)
```
gg\_hbar *DEPRECATED. Horizontal bar ggplot.*

## Description

DEPRECATED. Horizontal bar ggplot that is not coloured and not facetted.

```
gg_hbar(
  data,
  x_var,
  y_var,
  text_var = NULL,
  pal = pal_viridis_mix(1),
  alpha_fill = 1,
  alpha_line = 1,
  sizeline = 0.5,
  width = NULL,title = NULL,
  title_wrap = 75,
  subtitle = NULL,
  subtitle_wrap = 75,
  x_zero_mid = FALSE,
  x_breaks_n = 5,
  x_expand = c(\emptyset, \emptyset),
  x_labels = scales::label_comma(),
  x_na_rm = FALSE,
  x_title = NULL,
  x_title_wrap = 50,
  x_zero = TRUE,
  x_zero_line = NULL,
  y_zero_mid = FALSE,
 y_breaks_n = 5,
  y_expand = NULL,
  y_labels = NULL,
  y_na_rm = FALSE,
 y_reorder = FALSE,
```

```
y_rev = FALSE,
  y_title = NULL,
 y_title_wrap = 50,
  y_zero = FALSE,
  y_zero_line = NULL,
  caption = NULL,
  caption_wrap = 75,
  theme = gg_{\text{t}}theme(x_grid = TRUE),
  mobile = FALSE
\mathcal{L}
```
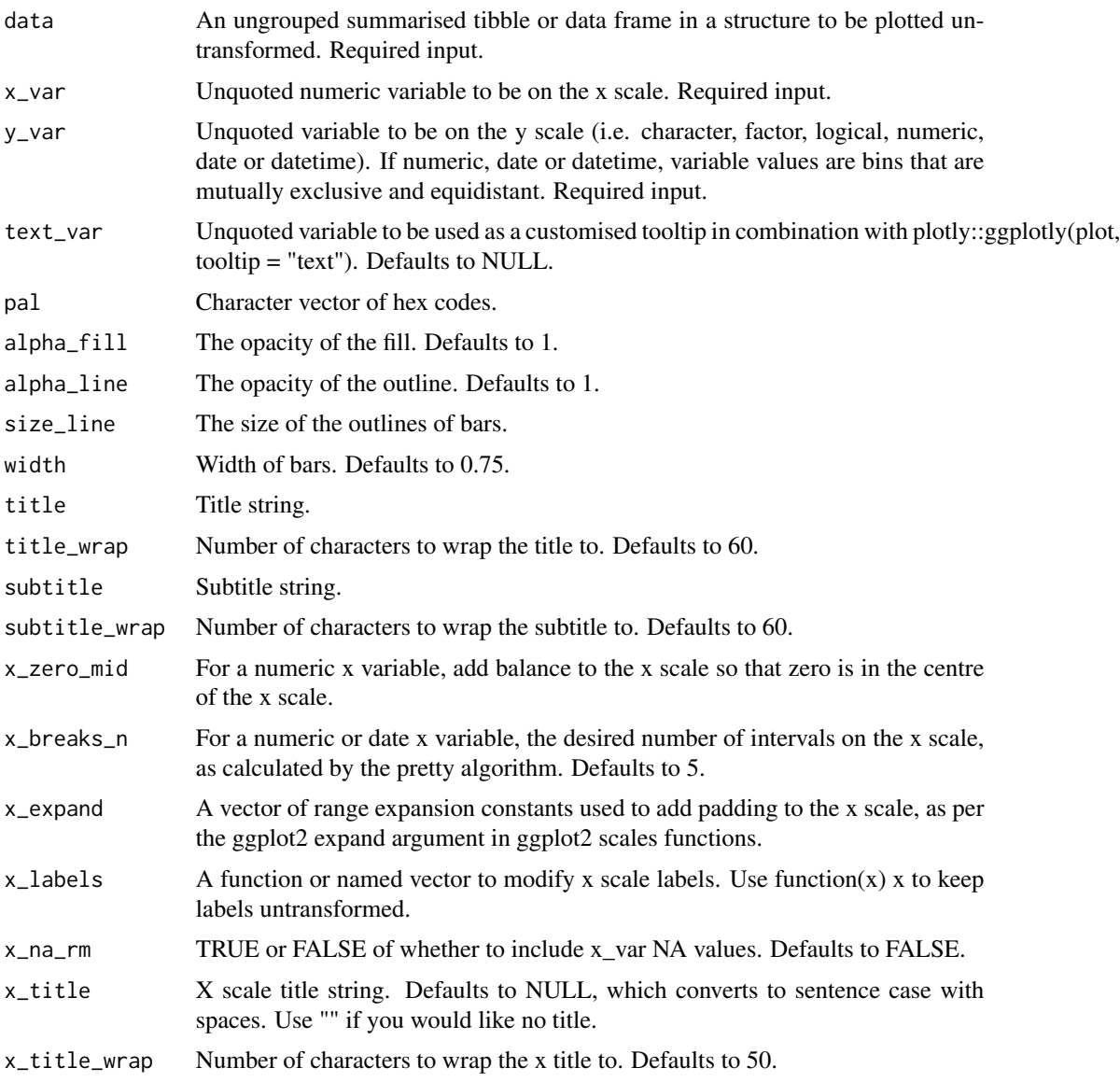

 $gg\_hbar$  and  $47$ 

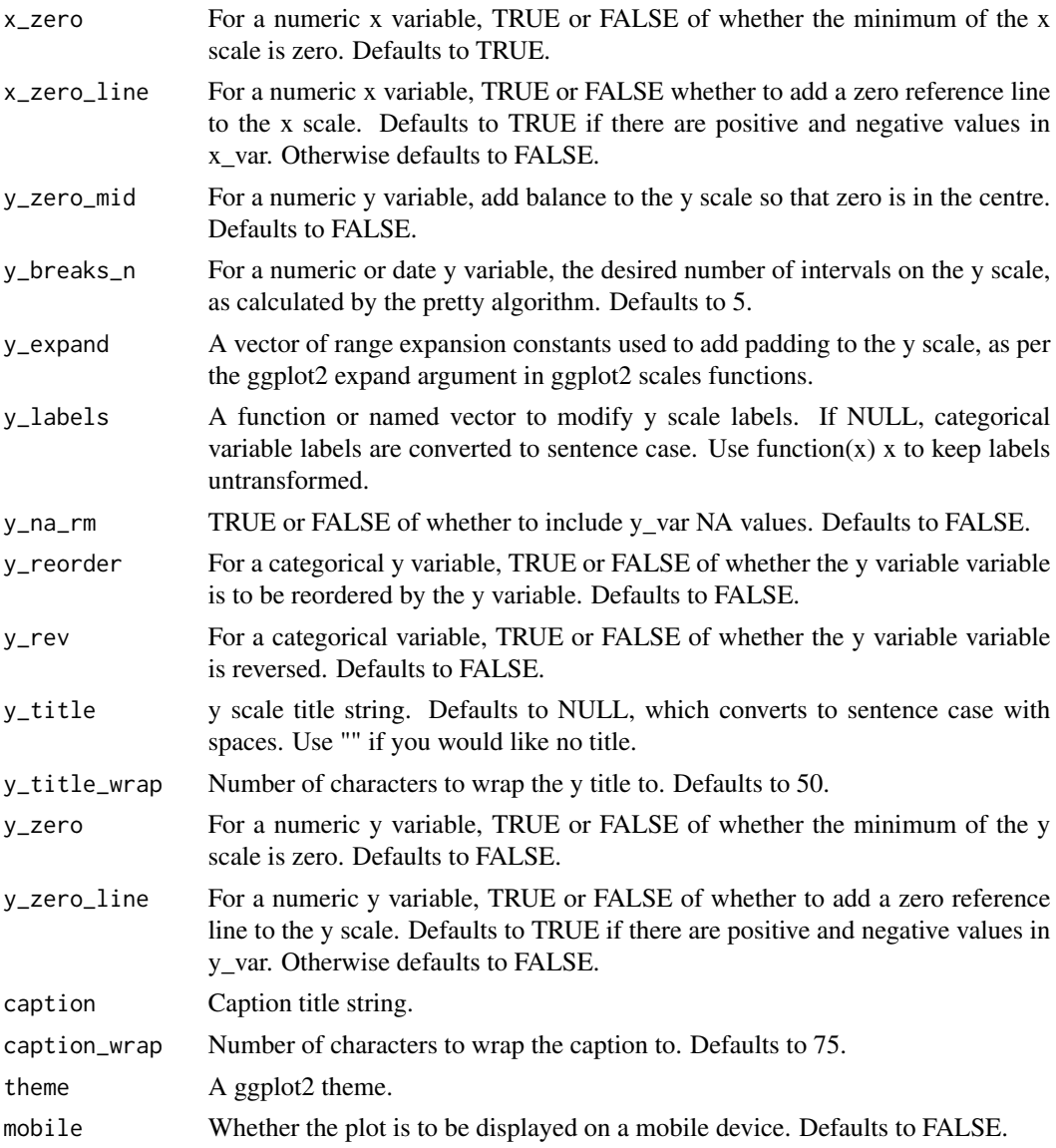

## Value

A ggplot object.

# Examples

```
library(dplyr)
library(simplevis)
library(palmerpenguins)
plot_data <- penguins %>%
  group_by(species) %>%
  summarise(body_mass_g = mean(body_mass_g, na.rm = TRUE))
```

```
gg_hbar(plot_data,
       x_var = body_mass_g,
       y_var = species)
```
## gg\_hbar\_col *DEPRECATED. Horizontal bar ggplot that is coloured.*

## Description

DEPRECATED. Horizontal bar ggplot that is coloured, but not facetted.

```
gg_hbar_col(
  data,
  x_var,
 y_var,
  col_var,
  text_var = NULL,
  stack = FALSE,
  pal = NULL,pal_na = "#7F7F7F",pal_rev = FALSE,
  alpha_fill = 1,alphaline = 1,
  size\_line = 0.5,
  width = NULL,title = NULL,
  title_wrap = 75,
  subtitle = NULL,
  subtitle_wrap = 75,
  x_zero_mid = FALSE,
  x_breaks_n = 5,
  x_expand = c(\emptyset, \emptyset),
  x_labels = scales::label_comma(),
  x_na_rm = FALSE,
  x_title = NULL,
  x_title_wrap = 50,
  x_zero = TRUE,
  x_zero_line = NULL,
  y_zero_mid = FALSE,
  y_breaks_n = 5,
  y_expand = NULL,
  y_labels = NULL,
 y_na_rm = FALSE,
```

```
y_rev = FALSE,
 y_title = NULL,
 y_title_wrap = 50,
 y_zero = FALSE,
 y_zero_line = NULL,
 col\_breaks_n = 4,
 col_cuts = NULL,
 col_intervals_left = TRUE,
 col_labels = NULL,
 col_legend_none = FALSE,
 col_method = NULL,
 col_na_rm = FALSE,
 col_rev = FALSE,
 col_title = NULL,
 col_title_wrap = 25,
 caption = NULL,
 caption_wrap = 75,
 theme = gg_{\text{t}}theme(x_grid = TRUE),
 mobile = FALSE
\mathcal{L}
```
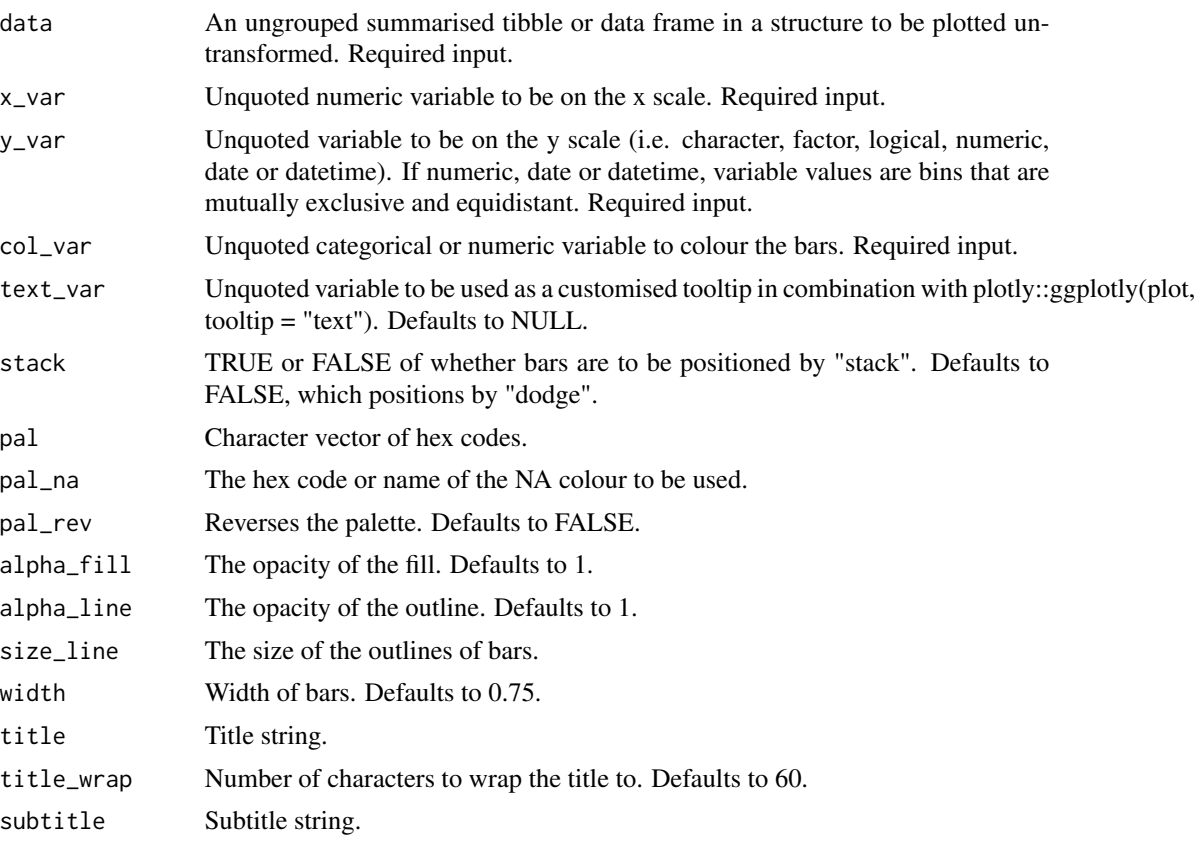

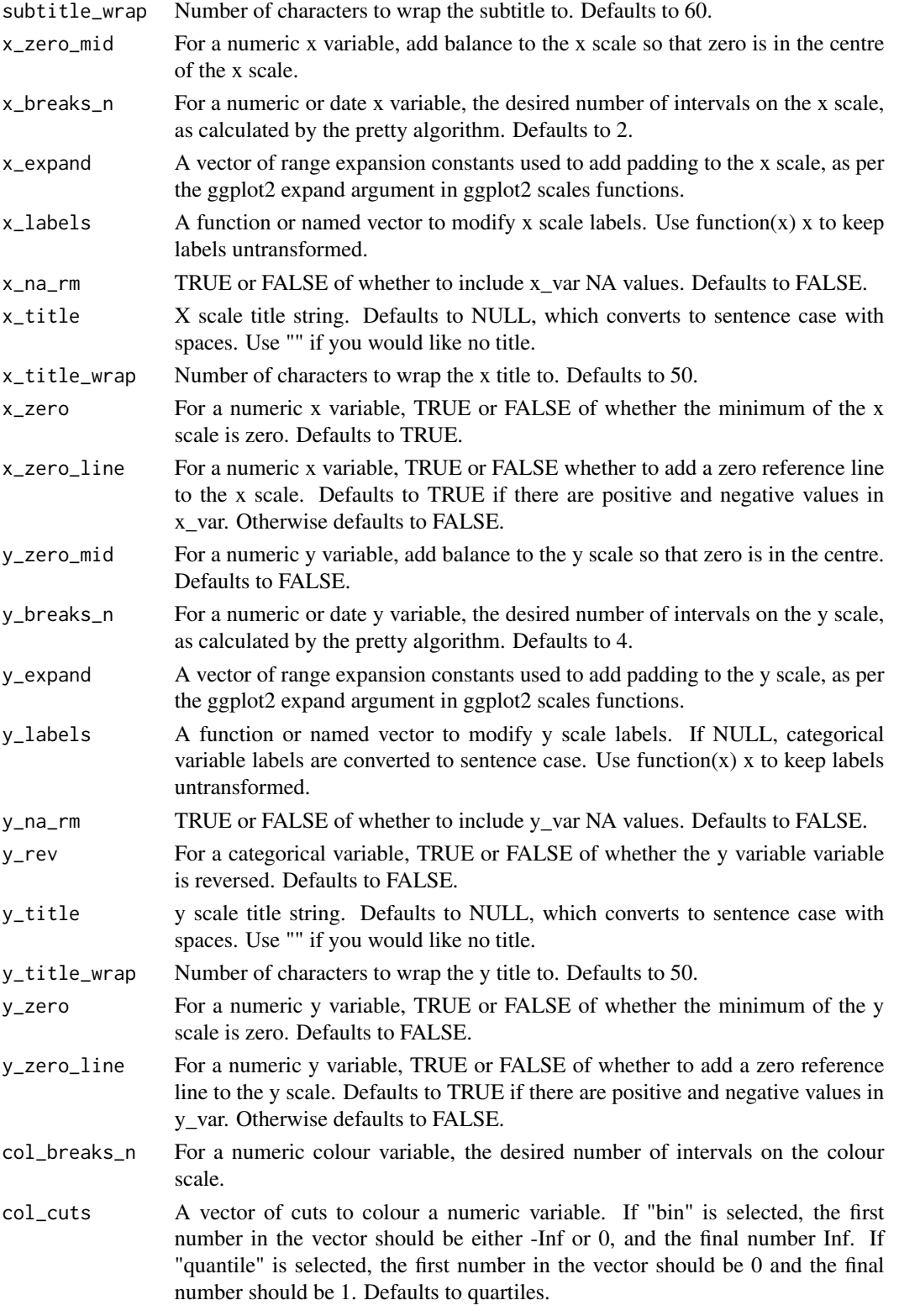

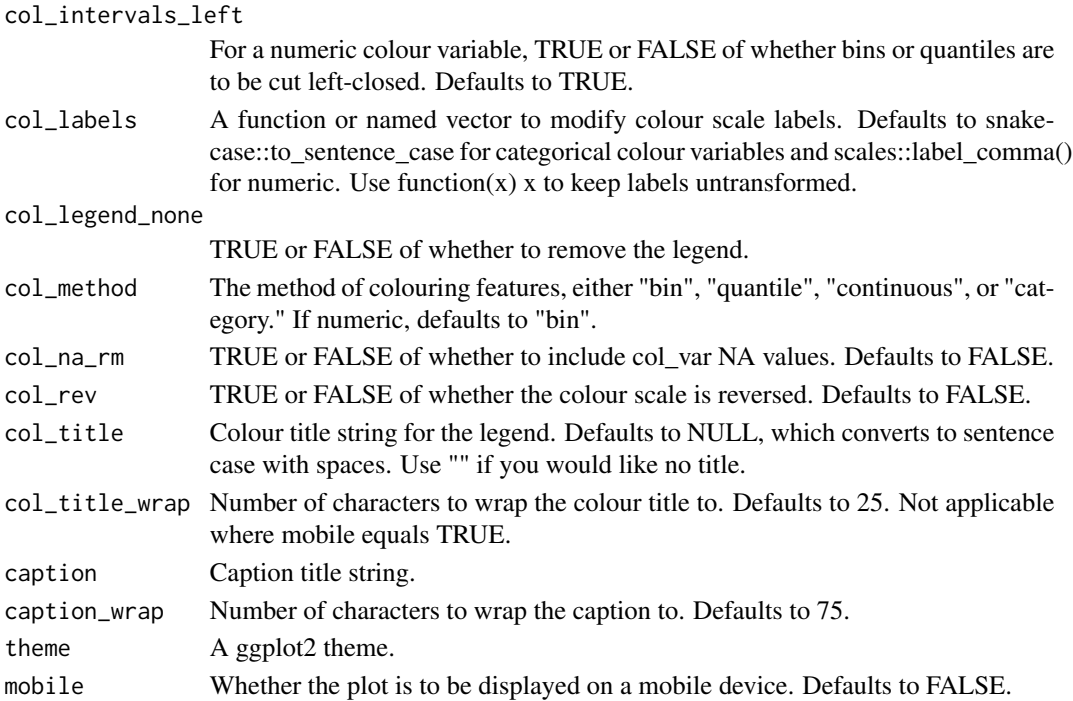

A ggplot object.

## Examples

```
library(dplyr)
library(simplevis)
library(palmerpenguins)
plot_data <- penguins %>%
  group_by(species, sex) %>%
  summarise(body_mass_g = mean(body_mass_g, na.rm = TRUE))
gg_hbar_col(plot_data,
          x_var = body_mass_g,
          y_var = species,
          col_var = sex,
          col_na_rm = TRUE)
 gg_hbar_col(plot_data,
           x_v = body_{mass_g}y_var = species,
          col_var = sex,
          col_na_rm = TRUE,
           stack = TRUE,
          width = 0.5)
```
#### Description

DEPRECATED. Horizontal bar ggplot that is coloured and facetted.

```
gg_hbar_col_facet(
  data,
  x_var,
 y_var,
  col_var,
  facet_var,
  text_var = NULL,
  stack = FALSE,
  pal = NULL,pal_na = "#7F7F7F",
  pal_rev = FALSE,
  alpha_fill = 1,
  alpha_line = 1,
  sizeline = 0.5,
 width = NULL,
  title = NULL,
  title_wrap = 75,
  subtitle = NULL,
  subtitle_wrap = 75,
  x_breaks_n = 2,
  x_zero_mid = FALSE,
  x_expand = c(\emptyset, \emptyset),
  x_labels = scales::label_comma(),
  x\_na\_rm = FALSE,x_title = NULL,
  x_title_wrap = 50,
  x_zero = TRUE,
  x_zero_line = NULL,
  y_zero_mid = FALSE,
 y_breaks_n = 3,
 y_expand = NULL,
 y_labels = NULL,
  y_n = FALSE,
 y_rev = FALSE,y_title = NULL,
  y_title_wrap = 50,
  y_zero = FALSE,
 y_zero_line = NULL,
```

```
col\_breaks_n = 4,
col_cuts = NULL,
col_intervals_left = TRUE,
col_labels = NULL,
col_legend_none = FALSE,
col_method = NULL,
col_na_rm = FALSE,
col_rev = FALSE,
col_title = NULL,
col_title_wrap = 25,
facet_labels = snakecase::to_sentence_case,
facet_na_rm = FALSE,
facet_ncol = NULL,
facet_nrow = NULL,
facet_rev = FALSE,
facet_scales = "fixed",
caption = NULL,
caption_wrap = 75,
theme = gg_{\text{L}}theme(x_grid = TRUE)
```

```
\mathcal{L}
```
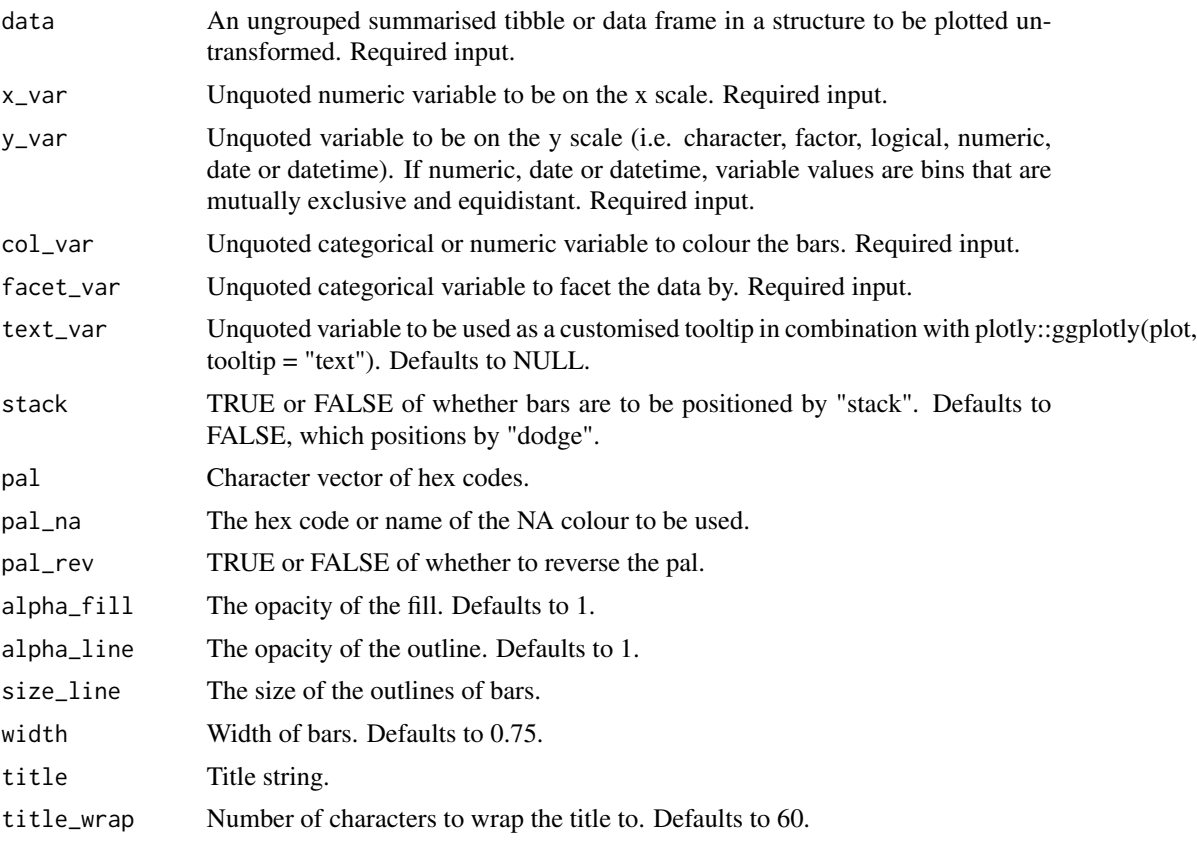

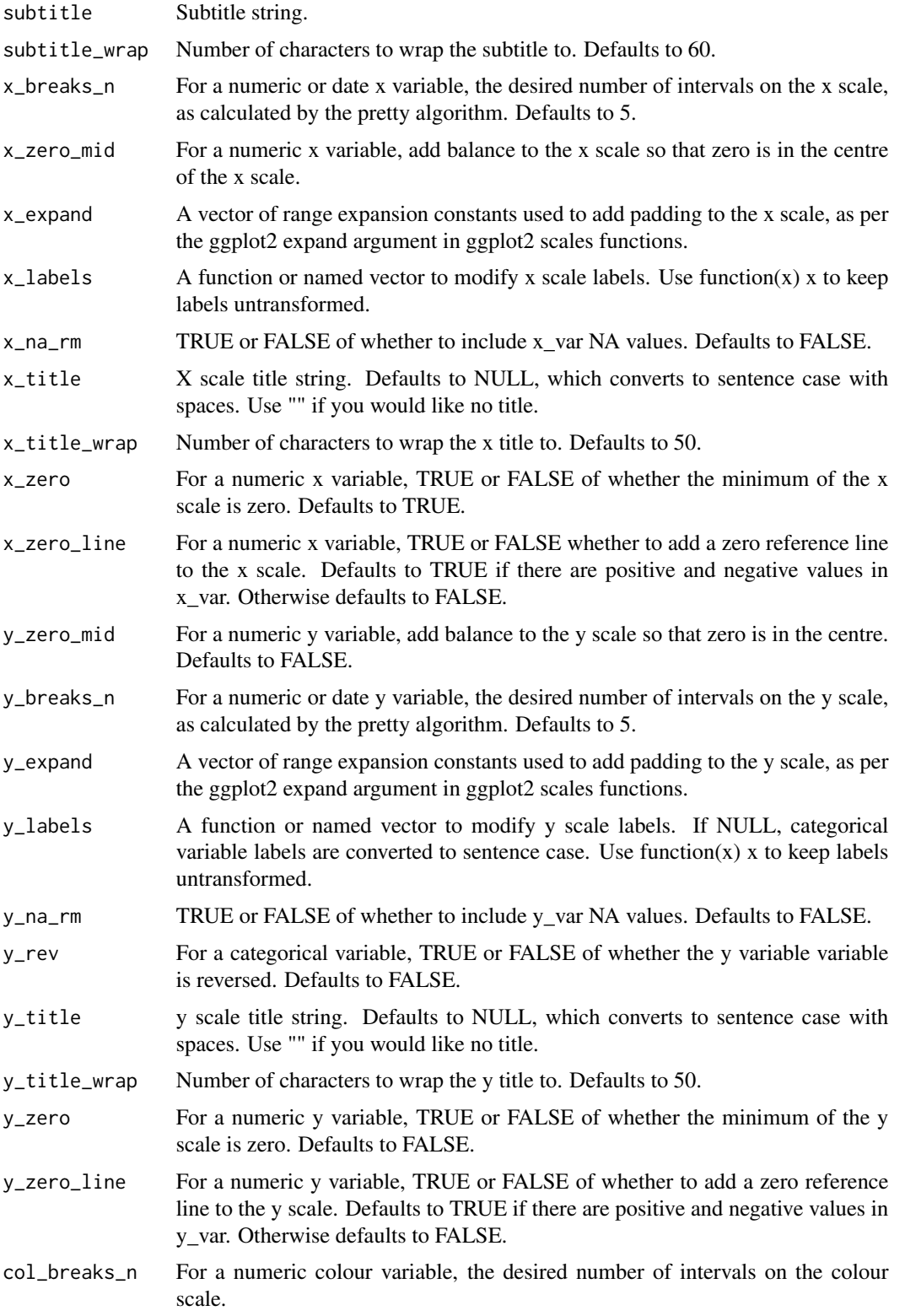

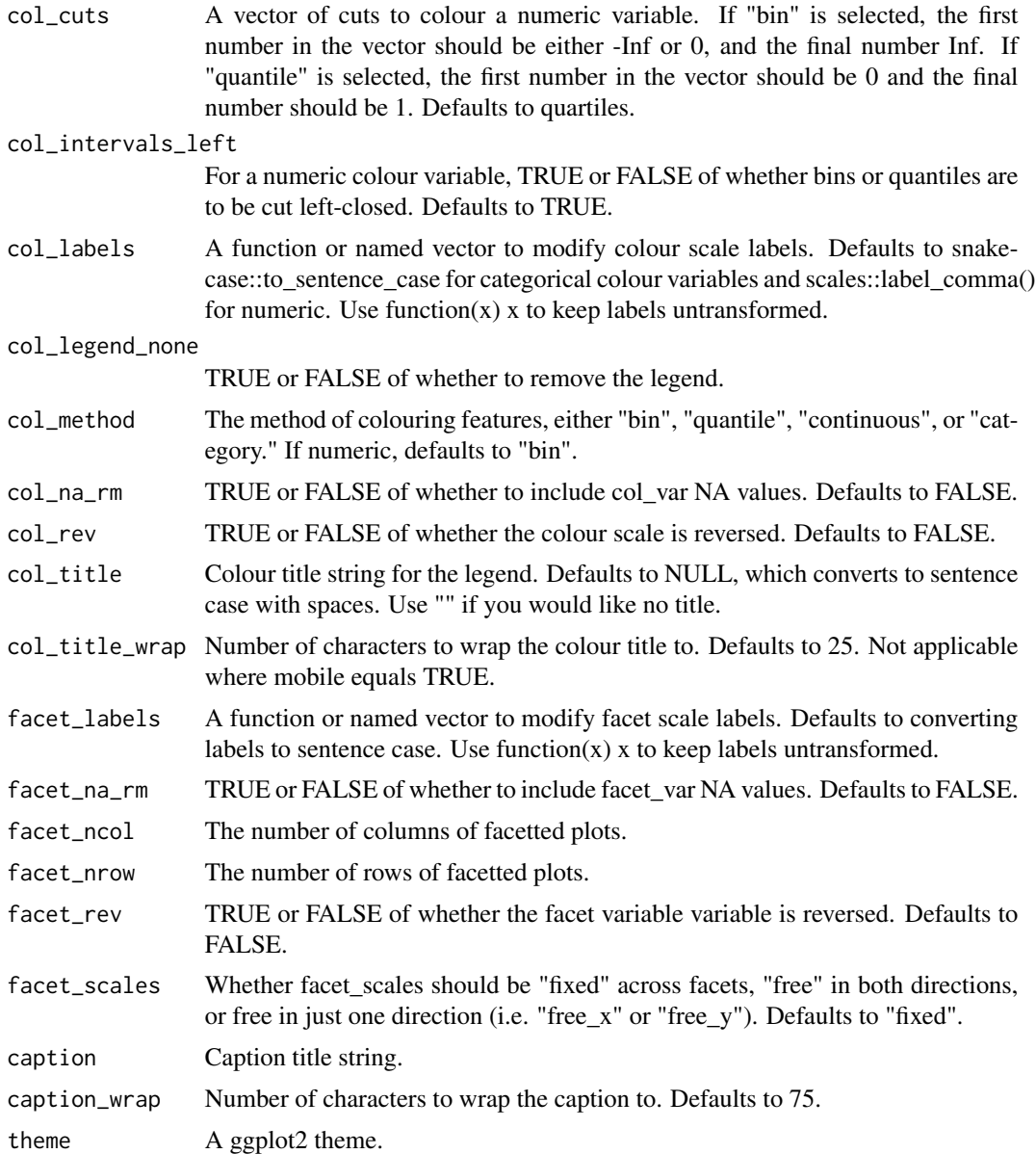

A ggplot object.

# Examples

```
library(dplyr)
library(simplevis)
library(palmerpenguins)
```
plot\_data <- penguins %>%

```
group_by(species, sex, island) %>%
 summarise(body_mass_g = mean(body_mass_g, na.rm = TRUE))
gg_hbar_col_facet(plot_data,
                 x_var = body_mass_g,
                 y_var = species,
                 col_var = island,
                  facet_var = sex)
```
gg\_hbar\_facet *DEPRECATED. Horizontal bar ggplot that is facetted.*

#### Description

DEPRECATED. Horizontal bar ggplot that is facetted, but not coloured.

```
gg_hbar_facet(
  data,
  x_var,
  y_var,
  facet_var,
  text_var = NULL,
  pal = pal_viridis_mix(1),
  alpha_fill = 1,
  alphaline = 1,
  size\_line = 0.5,
  width = NULL,title = NULL,
  title_wrap = 75,
  subtitle = NULL,
  subtitle_wrap = 75,
  x_zero_mid = FALSE,
  x_breaks_n = 2,
  x_expand = c(0, 0),
  x_labels = scales::label_comma(),
  x_na_rm = FALSE,
  x_title = NULL,
  x_title_wrap = 50,
  x_zero = TRUE,
  x_zero_line = NULL,
  y_zero_mid = FALSE,
  y_breaks_n = 3,
  y_expand = NULL,
  y_labels = NULL,
 y_na_rm = FALSE,
```

```
y_rev = FALSE,y_title = NULL,
 y_title_wrap = 50,
 y_zero = FALSE,
 y_zero_line = NULL,
 facet_labels = snakecase::to_sentence_case,
 facet_na_rm = FALSE,
  facet_ncol = NULL,
  facet_nrow = NULL,
  facet_rev = FALSE,
 facet_scales = "fixed",
 caption = NULL,
 caption_wrap = 75,
 theme = gg_{\text{t}}theme(x_grid = TRUE)
\mathcal{L}
```
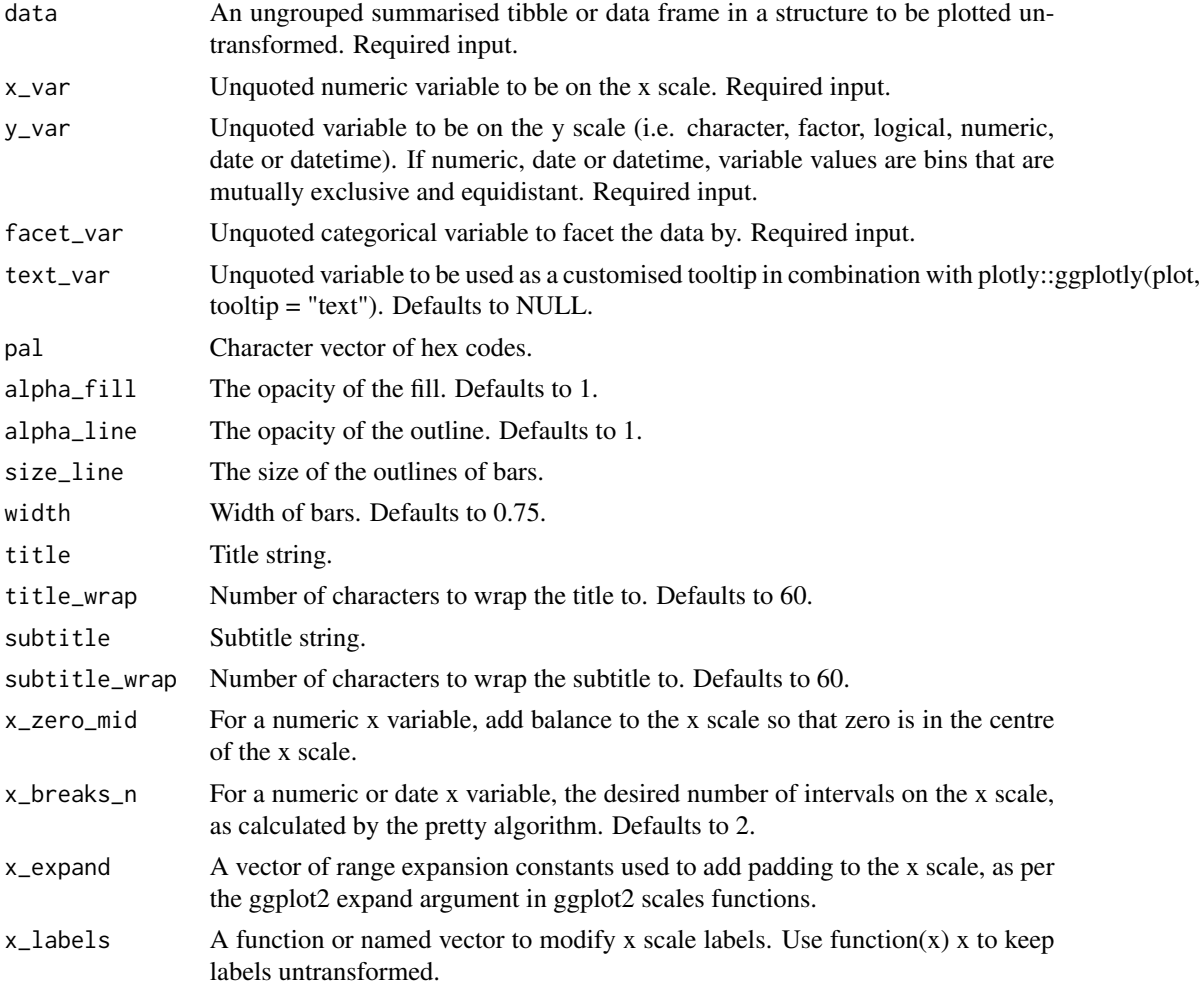

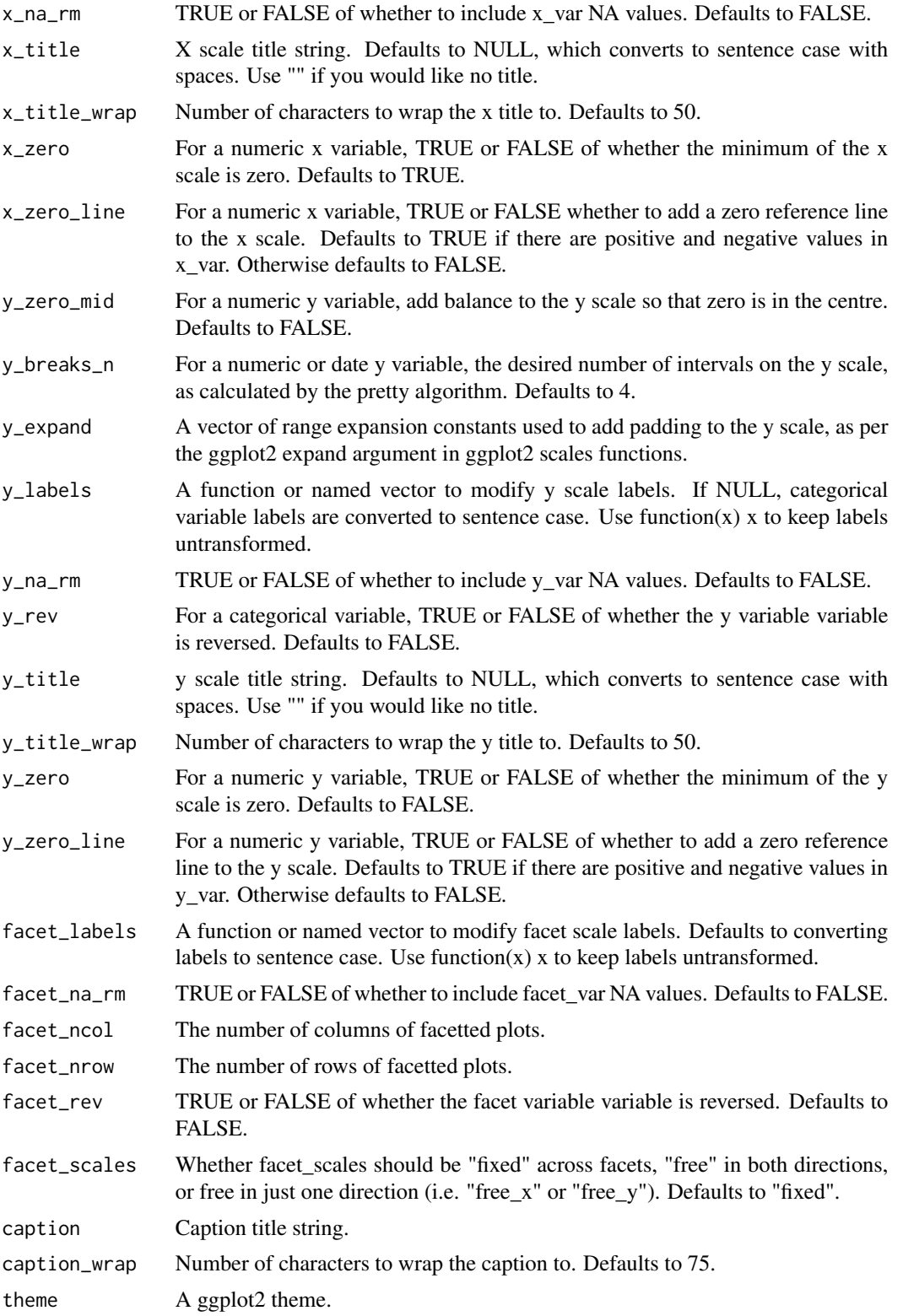

## gg\_hboxplot 59

## Value

A ggplot object.

#### Examples

```
library(dplyr)
library(simplevis)
library(palmerpenguins)
plot_data <- penguins %>%
  group_by(species, sex) %>%
  summarise(body_mass_g = mean(body_mass_g, na.rm = TRUE))
gg_hbar_facet(plot_data,
              x_var = body_mass_g,
              y_{\text{v}}var = sex,
              facet_var = species)
```
gg\_hboxplot *DEPRECATED. Horizontal boxplot ggplot.*

## Description

DEPRECATED. Horizontal boxplot ggplot that is not coloured and not facetted.

```
gg_hboxplot(
  data,
  x_v = NULL,y_var,
 pal = pal\_viridis\_mix(1),
  alpha_fill = 0.5,
  alphaline = 1,
  alpha\_point = 1,
  sizeline = 0.5,
  size\_point = 1.5,
  width = 0.5,
  title = NULL,
  title_wrap = 75,
  subtitle = NULL,
  subtitle_wrap = 75,
  x_zero_mid = FALSE,
  x_breaks_n = 5,
  x_expand = c(\emptyset, \emptyset),
  x_labels = scales::label_comma(),
  x_title = NULL,
```

```
x_title_wrap = 50,
x_zero = FALSE,
x_zero_line = NULL,
y_expand = ggplot2::waiver(),
y_labels = snakecase::to_sentence_case,
y_na_rm = FALSE,
y_rev = FALSE,y_title = NULL,
y_title_wrap = 50,
caption = NULL,
caption_wrap = 75,
theme = gg_{\text{theme}}(x_{\text{grid}} = \text{TRUE}),stat = "boxplot",
xmin_var = NULL,
xlower_var = NULL,
xmiddle_var = NULL,
xupper_var = NULL,
xmax_var = NULL,
mobile = FALSE
```

```
\lambda
```
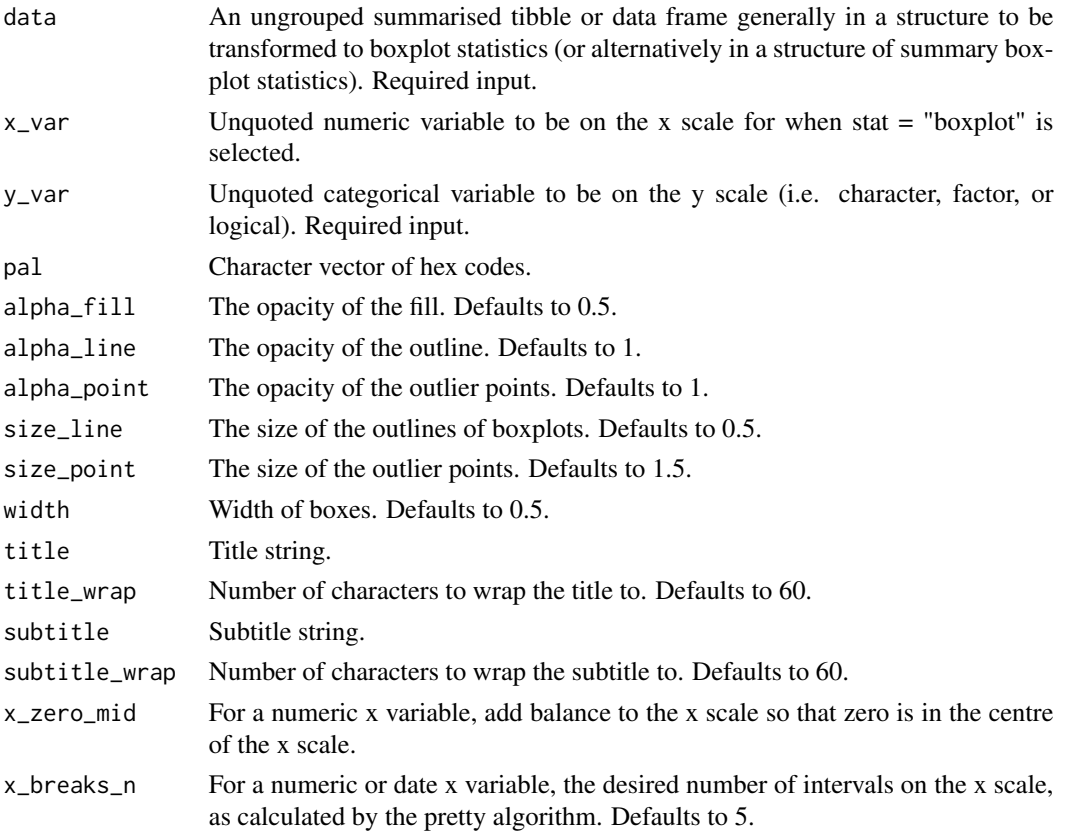

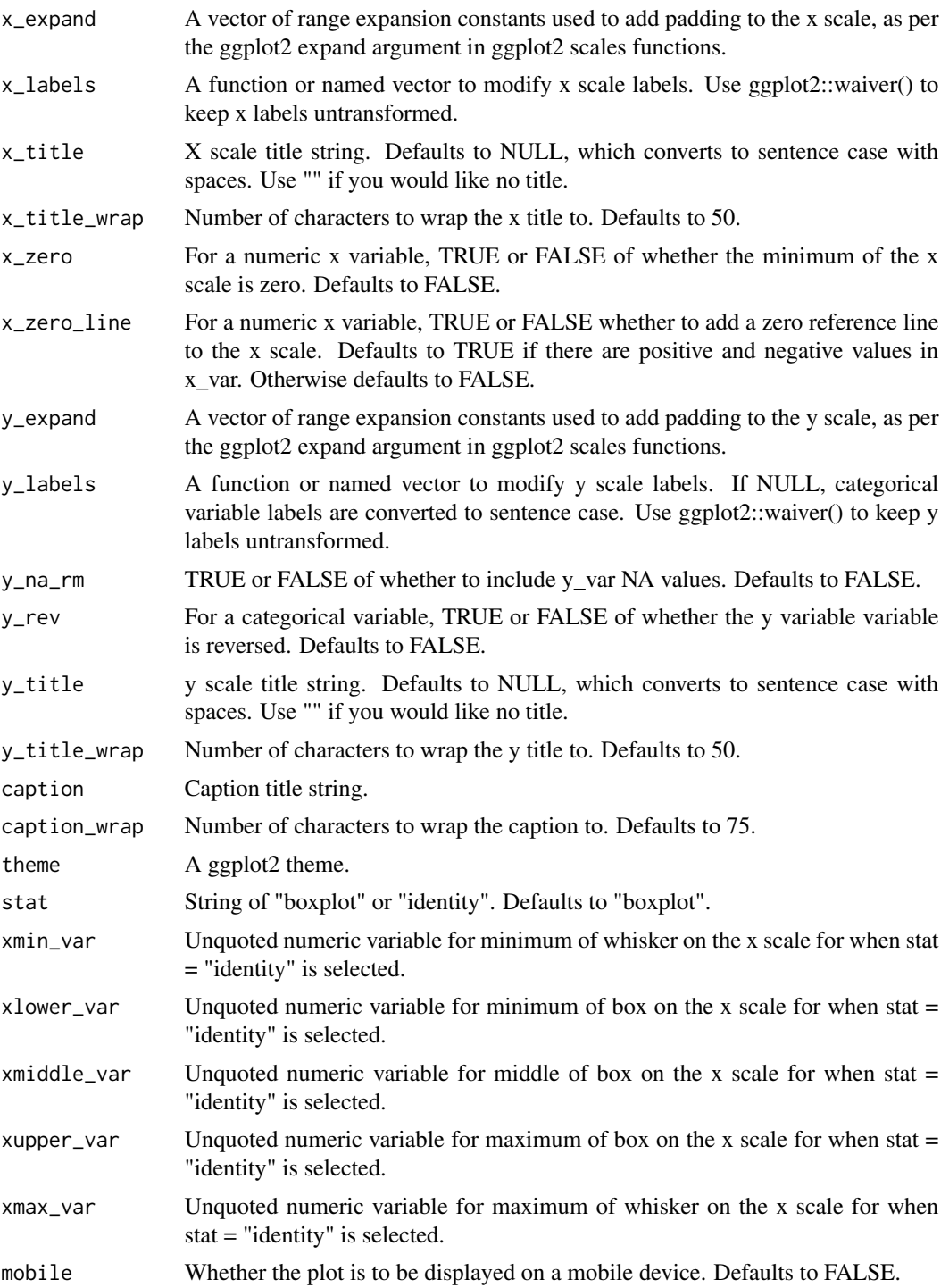

A ggplot object.

## Examples

```
library(simplevis)
library(dplyr)
library(palmerpenguins)
gg_hboxplot(penguins,
        x_v = body_{mass_g}y_var = species)
plot_data <- penguins %>%
  group_by(species) %>%
  summarise_boxplot_stats(body_mass_g)
outliers <- penguins %>%
  group_by(species) %>%
  summarise_boxplot_outliers(body_mass_g)
gg_hboxplot(plot_data,
            xmin_var = min,
            xlower_var = lower,
            xmiddle_var = middle,
            xupper_var = upper,
            xmax_var = max,
            y_var = species,
            stat = "identity",
            x_title = "Body mass g",
            x_breaks_n = 4) +
  ggplot2::geom\_point(ggplot2::aes(x = species, y = body\_mass_g),size = 0.75, col = pal\_viridis\_mix(1),
            data = outliers)
```
gg\_hboxplot\_col *DEPRECATED. Horizontal boxplot ggplot that is coloured.*

## Description

DEPRECATED. Horizontal boxplot ggplot that is coloured, but not facetted.

```
gg_hboxplot_col(
  data,
 x_v = NULL,
 y_var,
 col_var,
 pal = NULL,pal\_na = "#7F7F7F",pal_rev = FALSE,
```

```
alpha_fill = 0.5,
alphaline = 1,
alpha_point = 1,
size<sub>line</sub> = 0.5,
size\_point = 1.5,
width = 0.5,
title = NULL,
title_wrap = 75,
subtitle = NULL,
subtitle_wrap = 75,
x_zero_mid = FALSE,
x_breaks_n = 5,
x_expand = c(0, 0),
x_labels = scales::label_comma(),
x_title = NULL,
x_title_wrap = 50,
x_zero = FALSE,
x_zero_line = NULL,
y<sup>-</sup>expand = ggplot2::waiver(),
y_labels = snakecase::to_sentence_case,
y_na_rm = FALSE,
y_rev = FALSE,y_title = NULL,
y_title_wrap = 50,
col_labels = stringr::str_to_sentence,
col_legend_none = FALSE,
col_na_rm = FALSE,
col_rev = FALSE,
col_title = NULL,
col_title_wrap = 25,
caption = NULL,
caption_wrap = 75,
theme = gg_t theme(x_grid = TRUE),
stat = "boxplot",
xmin_var = NULL,
xlower_var = NULL,
xmiddle_var = NULL,
xupper_var = NULL,
xmax_var = NULL,
mobile = FALSE
```
 $\mathcal{L}$ 

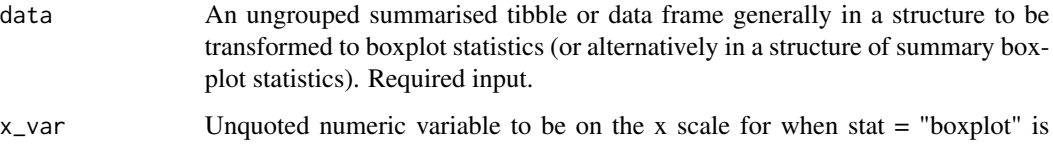

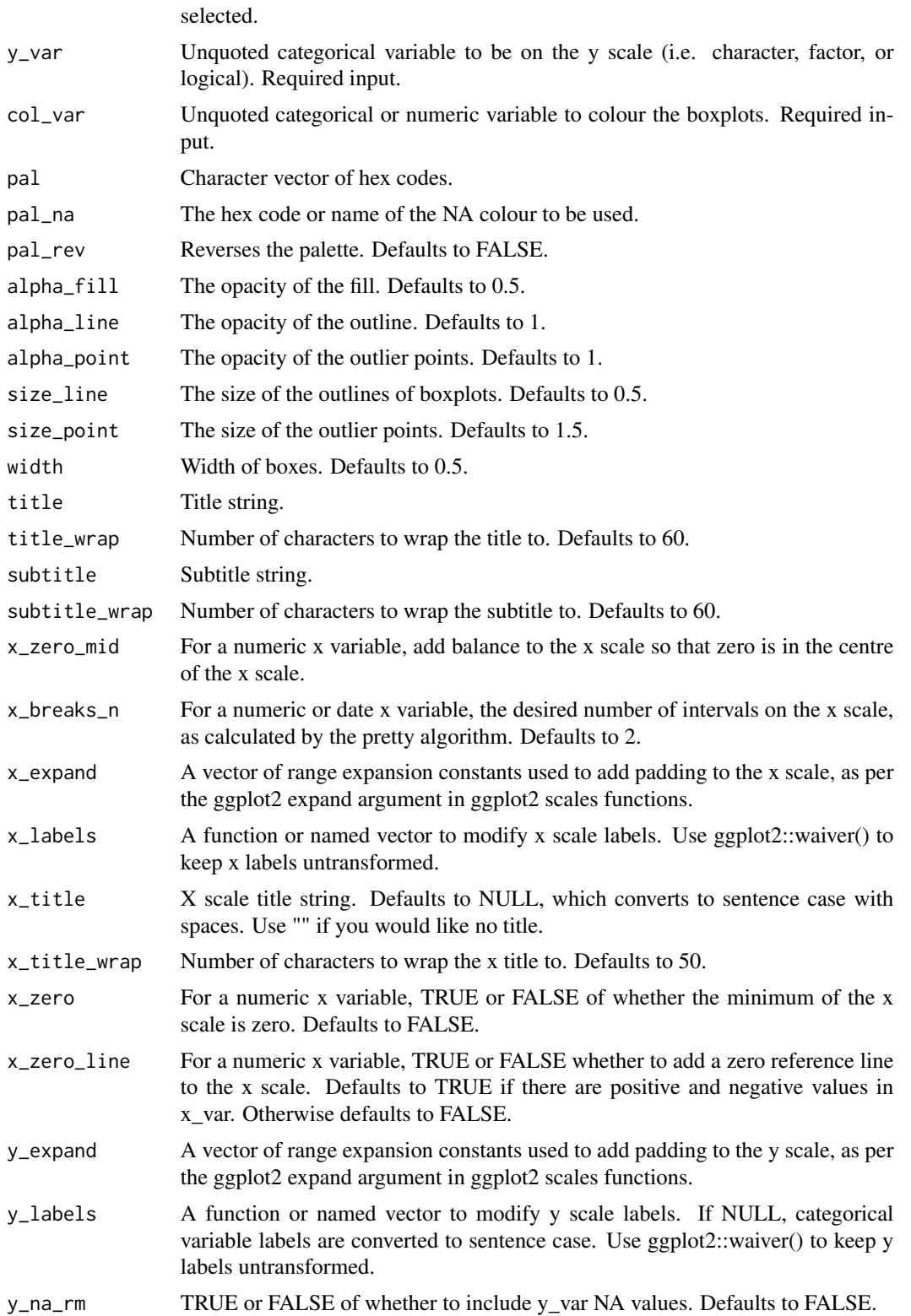

gg\_hboxplot\_col 65

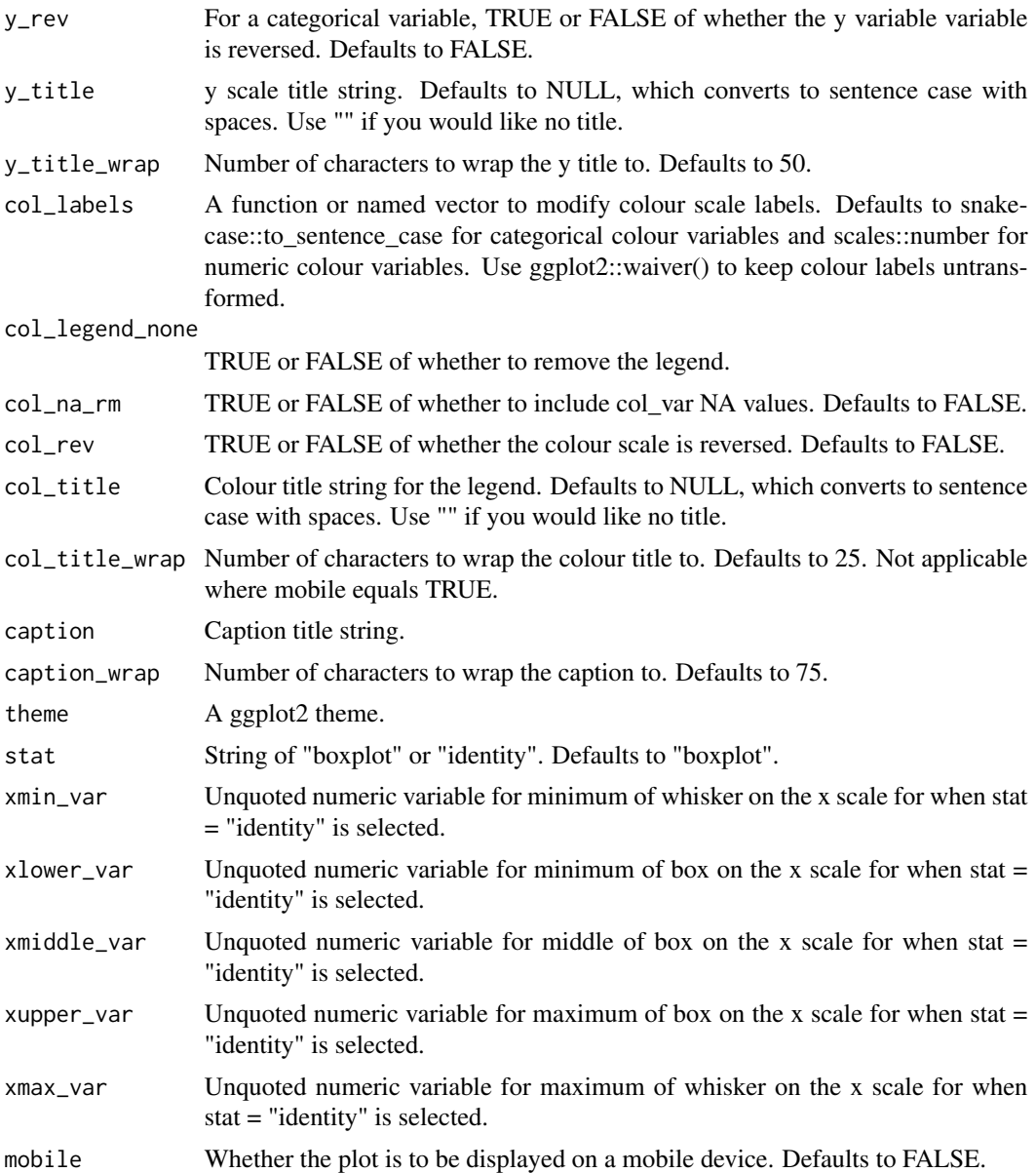

## Value

A ggplot object.

## Examples

```
library(simplevis)
library(dplyr)
library(palmerpenguins)
```
gg\_hboxplot\_col(penguins,

```
x_var = body_mass_g,
            y_var = species,
            col_var = sex,
            col_na_rm = TRUE)
#For ggplotly, pipe in plotly::layout(boxmode = "group") layer
plot_data <- penguins %>%
 group_by(species, sex) %>%
 summarise_boxplot_stats(body_mass_g)
outliers <- penguins %>%
 group_by(species, sex) %>%
 summarise_boxplot_outliers(body_mass_g)
width <-0.5gg_hboxplot_col(plot_data,
               xmin_var = min,
               xlower_var = lower,
               xmiddle_var = middle,
               xupper_var = upper,
               xmax_var = max,
               y_var = species,
               col_var = sex,
               width = width,
               stat = "identity",
               x_title = "Body mass g",
               x_breaks_n = 4,
               col\_na\_rm = TRUE) +
              ggplot2::geom\_point(ggplot2::aes(x = species, y = body\_mass_g, col = sex),size = 0.75,
                     position = ggplot2::position_dodge(width = width),
                     data = outliers)
```
gg\_hboxplot\_col\_facet *DEPRECATED. Horizontal boxplot ggplot that is coloured and facetted.*

### Description

DEPRECATED. Horizontal boxplot ggplot that is coloured and facetted.

```
gg_hboxplot_col_facet(
 data,
 x_v = NULL,y_var,
```

```
col_var,
facet_var,
pal = NULL,pal_na = "#7F7F7F",
pal_rev = FALSE,
alpha_fill = 0.5,
alphaline = 1,
alpha_point = 1,
sizeline = 0.5,
size\_point = 1.5,
width = 0.5,
title = NULL,
title_wrap = 75,
subtitle = NULL,
subtitle_wrap = 75,
x_breaks_n = 2,
x_zero_mid = FALSE,
x_expand = c(0, 0),
x_labels = scales::label_comma(),
x_title = NULL,
x_title_wrap = 50,
x_zero = FALSE,
x_zero_line = NULL,
y<sup>-</sup>expand = ggplot2::waiver(),
y_labels = snakecase::to_sentence_case,
y_na_rm = FALSE,
y_rev = FALSE,y_title = NULL,
y_title_wrap = 50,
col_labels = stringr::str_to_sentence,
col_legend_none = FALSE,
col_na_rm = FALSE,
col_rev = FALSE,
col_title = NULL,
col_title_wrap = 25,
facet_labels = snakecase::to_sentence_case,
facet_na_rm = FALSE,
facet_ncol = NULL,
facet_nrow = NULL,
facet_rev = FALSE,
facet_scales = "fixed",
caption = NULL,
caption_wrap = 75,
theme = gg_t theme(x_grid = TRUE),
stat = "boxplot",
xmin_var = NULL,
xlower_var = NULL,
xmiddle_var = NULL,
```

```
xupper_var = NULL,
  xmax_var = NULL
\lambda
```
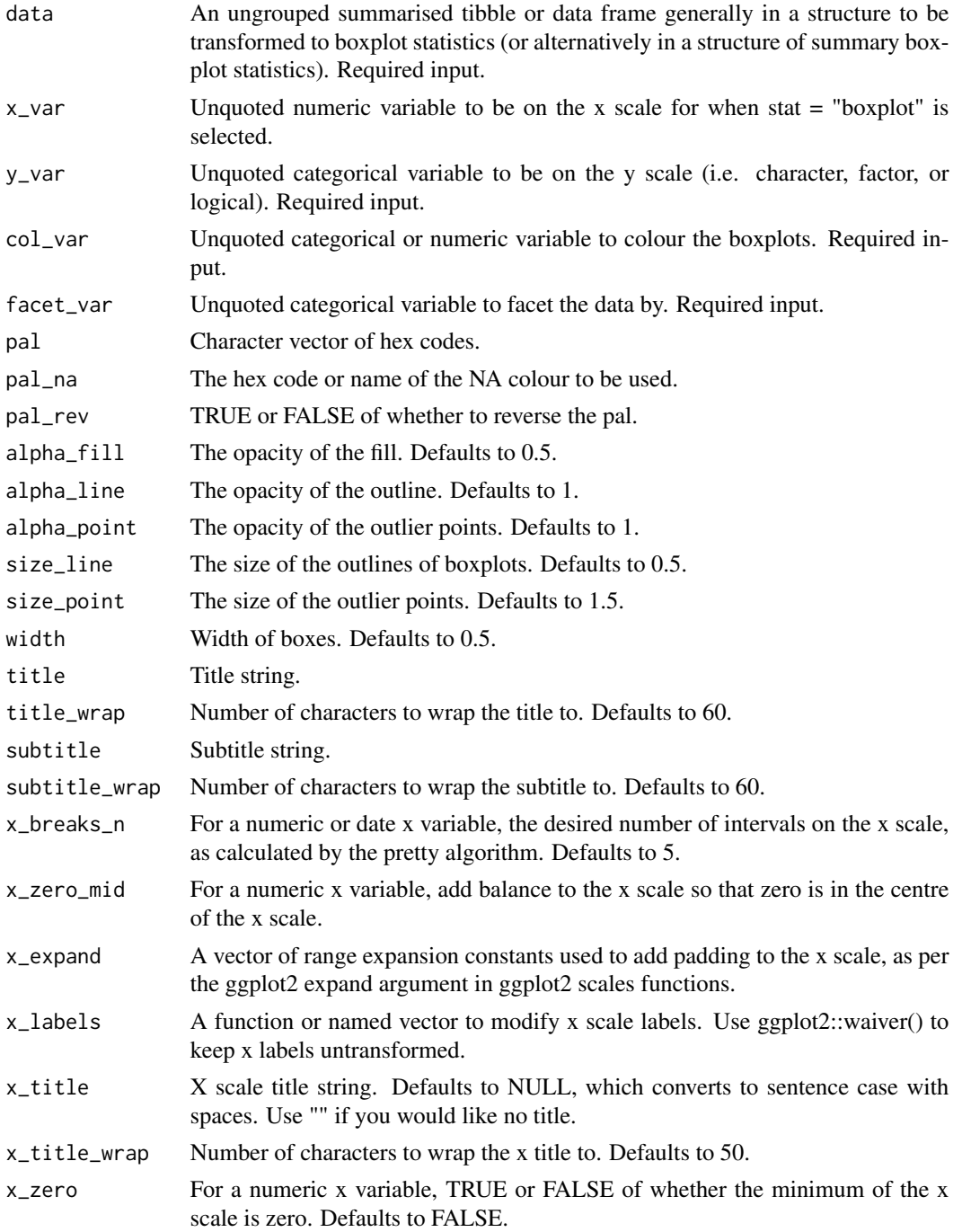

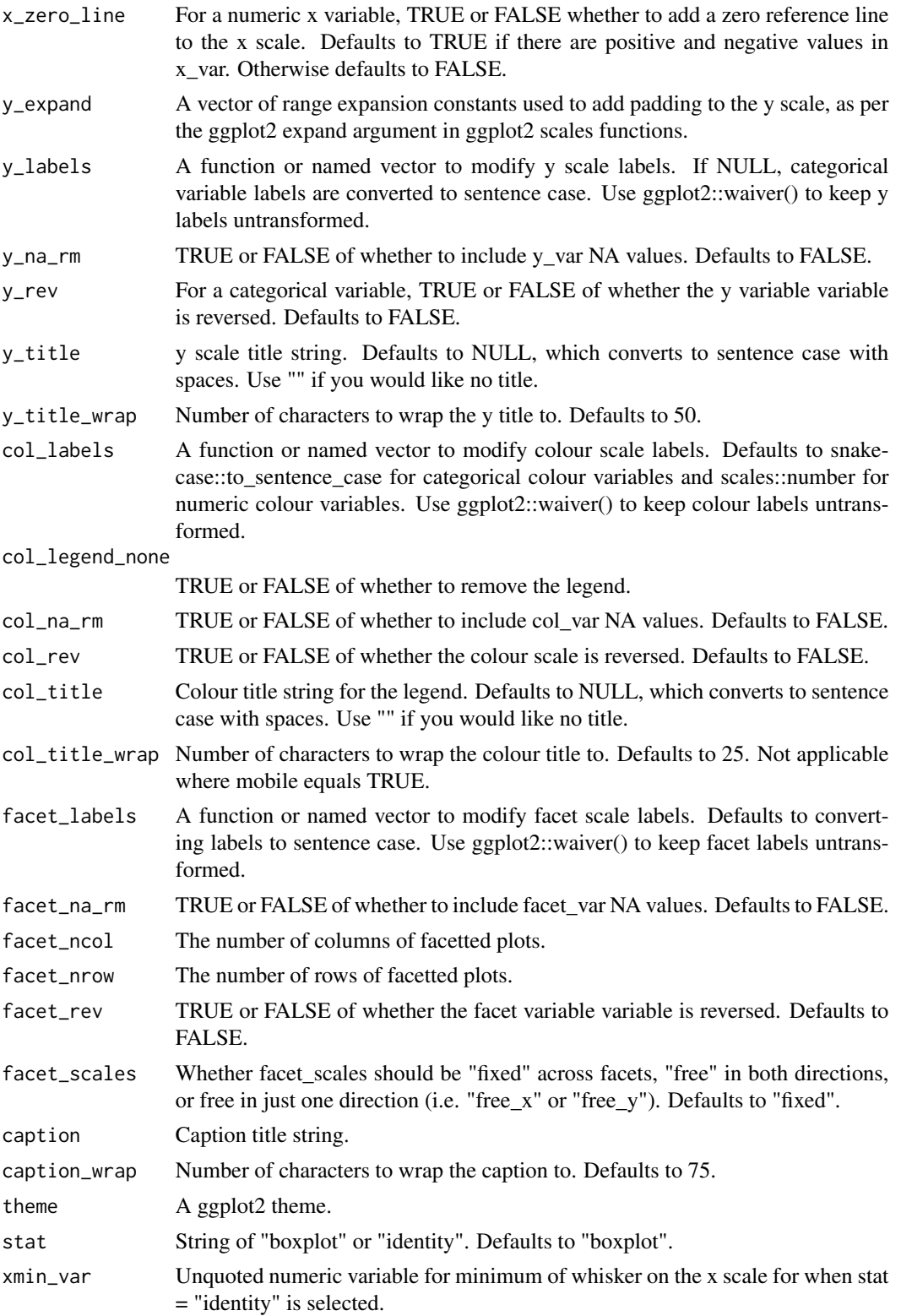

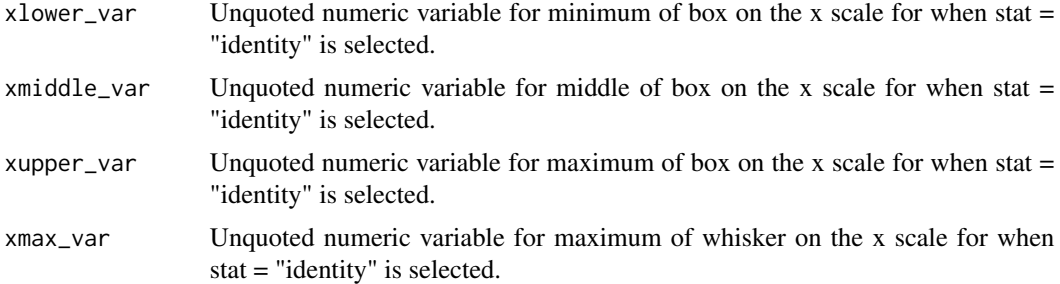

A ggplot object.

## Examples

```
library(simplevis)
library(palmerpenguins)
```

```
penguins %>%
 dplyr::mutate(year = as.character(year)) %>%
 gg_hboxplot_col_facet(x_var = body_mass_g,
                       y_var = year,
                       col_var = sex,
                       facet_var = species,
                       col_na_rm = TRUE)
```
#For ggplotly, pipe in plotly::layout(boxmode = "group") layer

gg\_hboxplot\_facet *DEPRECATED. Horizontal boxplot ggplot that is facetted.*

## Description

DEPRECATED. Horizontal boxplot ggplot that is facetted, but not coloured.

```
gg_hboxplot_facet(
 data,
 x_v = NULL,y_var,
 facet_var,
 pal = pal_viridis_mix(1),
 alpha_fill = 0.5,
  alpha_line = 1,
  alpha_point = 1,
```

```
sizeline = 0.5,
size\_point = 1.5,
width = 0.5,
title = NULL,
title_wrap = 75,
subtitle = NULL,
subtitle_wrap = 75,
x_zero_mid = FALSE,
x_breaks_n = 2,
x_expand = c(0, 0),
x_labels = scales::label_comma(),
x_title = NULL,
x_{\text{-}title_{\text{-}}wrap = 50,x_zero = FALSE,
x_zero_line = NULL,
y_expand = ggplot2::waiver(),
y_labels = snakecase::to_sentence_case,
y_na_rm = FALSE,
y_rev = FALSE,y_title = NULL,
y_title_wrap = 50,
facet_labels = snakecase::to_sentence_case,
facet_na_rm = FALSE,
facet_ncol = NULL,
facet_nrow = NULL,
facet_rev = FALSE,
facet_scales = "fixed",
caption = NULL,
caption_wrap = 75,
theme = gg_{\text{t}} theme(x_grid = TRUE),
stat = "boxplot",
xmin_var = NULL,
xlower_var = NULL,
xmiddle_var = NULL,
xupper_var = NULL,
xmax_var = NULL
```
#### )

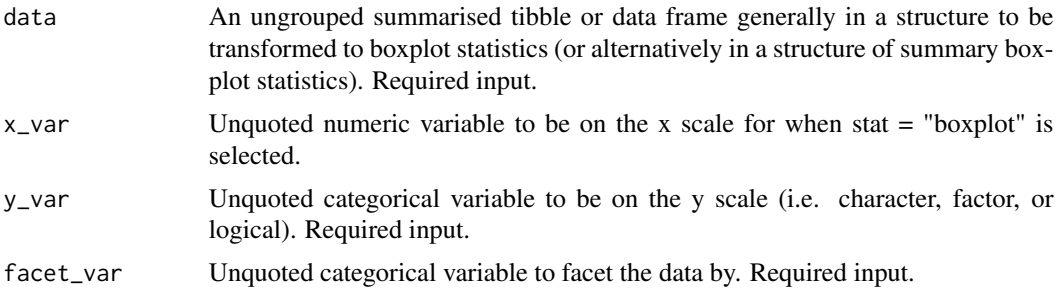

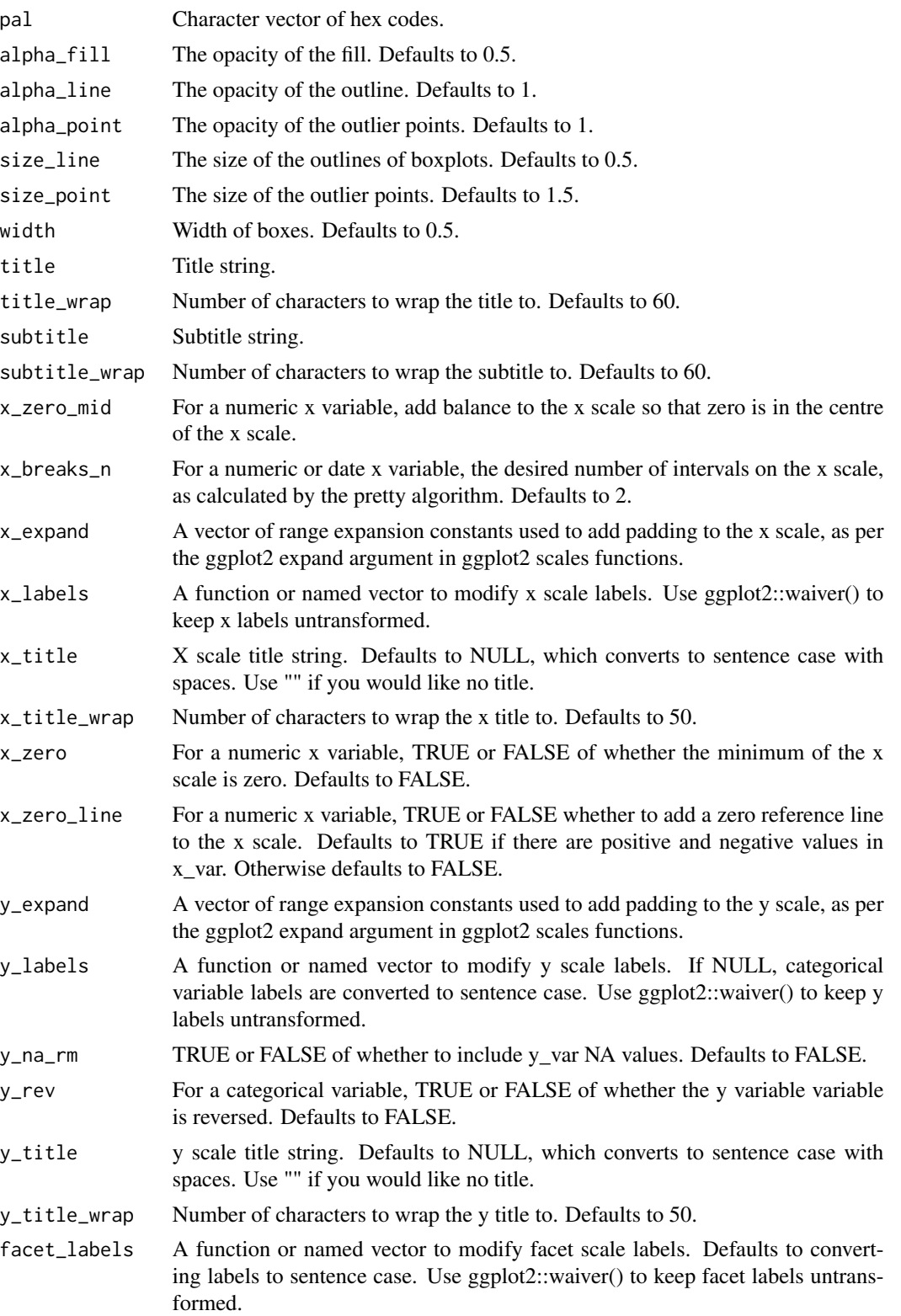
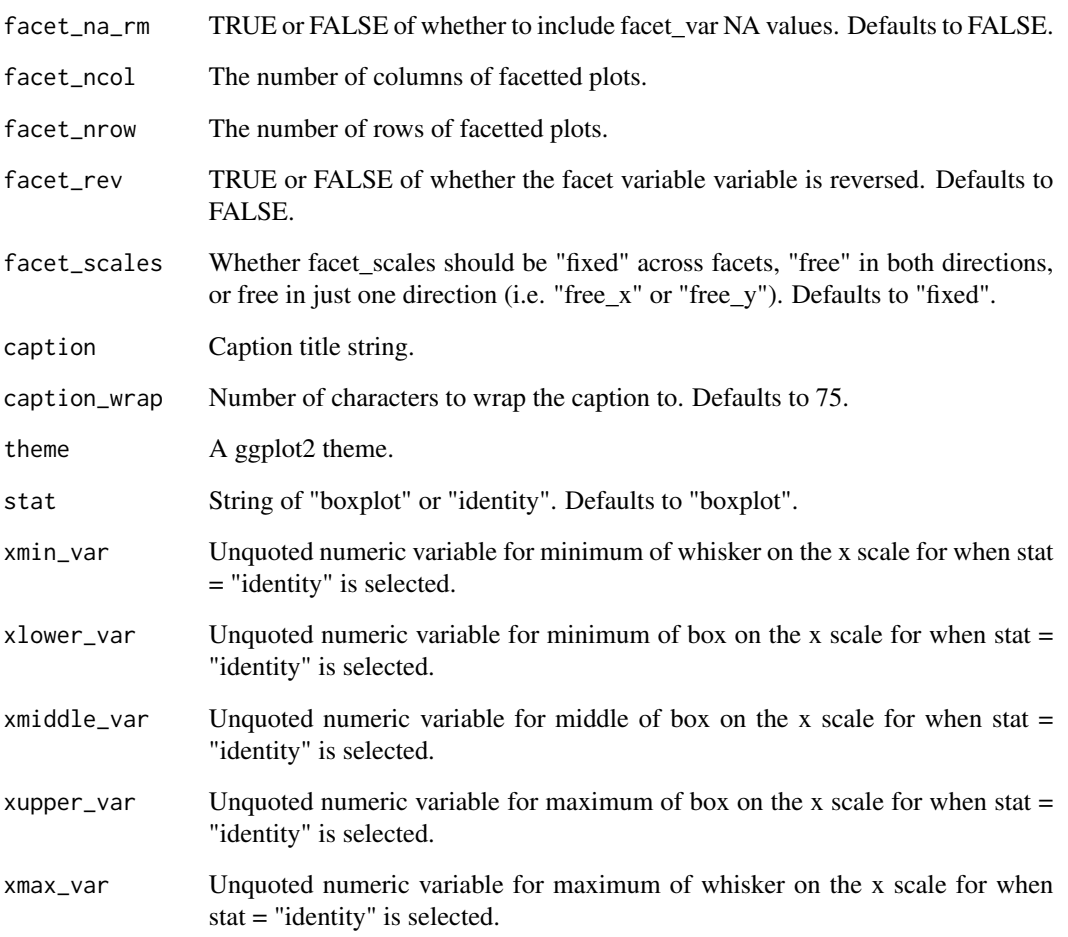

A ggplot object.

# Examples

```
library(simplevis)
library(palmerpenguins)
```
gg\_hboxplot\_facet(penguins,

x\_var = body\_mass\_g,  $y_{\text{v}}$ var = sex, facet\_var = species, y\_na\_rm = TRUE)

### Description

DEPRECATED. Histogram ggplot that is not coloured and not facetted.

### Usage

```
gg_histogram(
  data,
  x_var,
  pal = pal_viridis_mix(1),
  alpha_fill = 0.5,
  alpha_line = 1,
  size\_line = 0.5,
  title = NULL,
  title_wrap = 80,
  subtitle = NULL,
  subtitle_wrap = 80,
  x_{\text{bins\_n}} = 30,
  x_breaks_n = 5,
  x_expand = c(\emptyset, \emptyset),
  x_labels = scales::label_comma(),
  x_title = NULL,
  x_title_wrap = 50,
  y_breaks_n = 5,
  y<sup>\equiv</sup>x y<sup>\equivc</sub>(0, 0),</sup>
  y_labels = scales::label_comma(),
  y_title = NULL,
  y_title_wrap = 50,
  caption = NULL,
  caption_wrap = 80,
  theme = gg_{\text{theme}}(y_{\text{grid}} = \text{TRUE}),
  mobile = FALSE
)
```
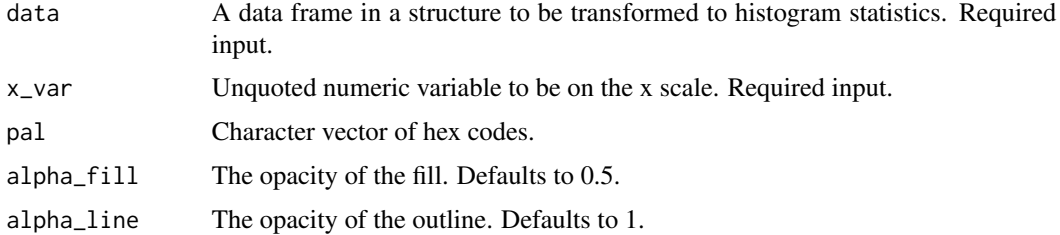

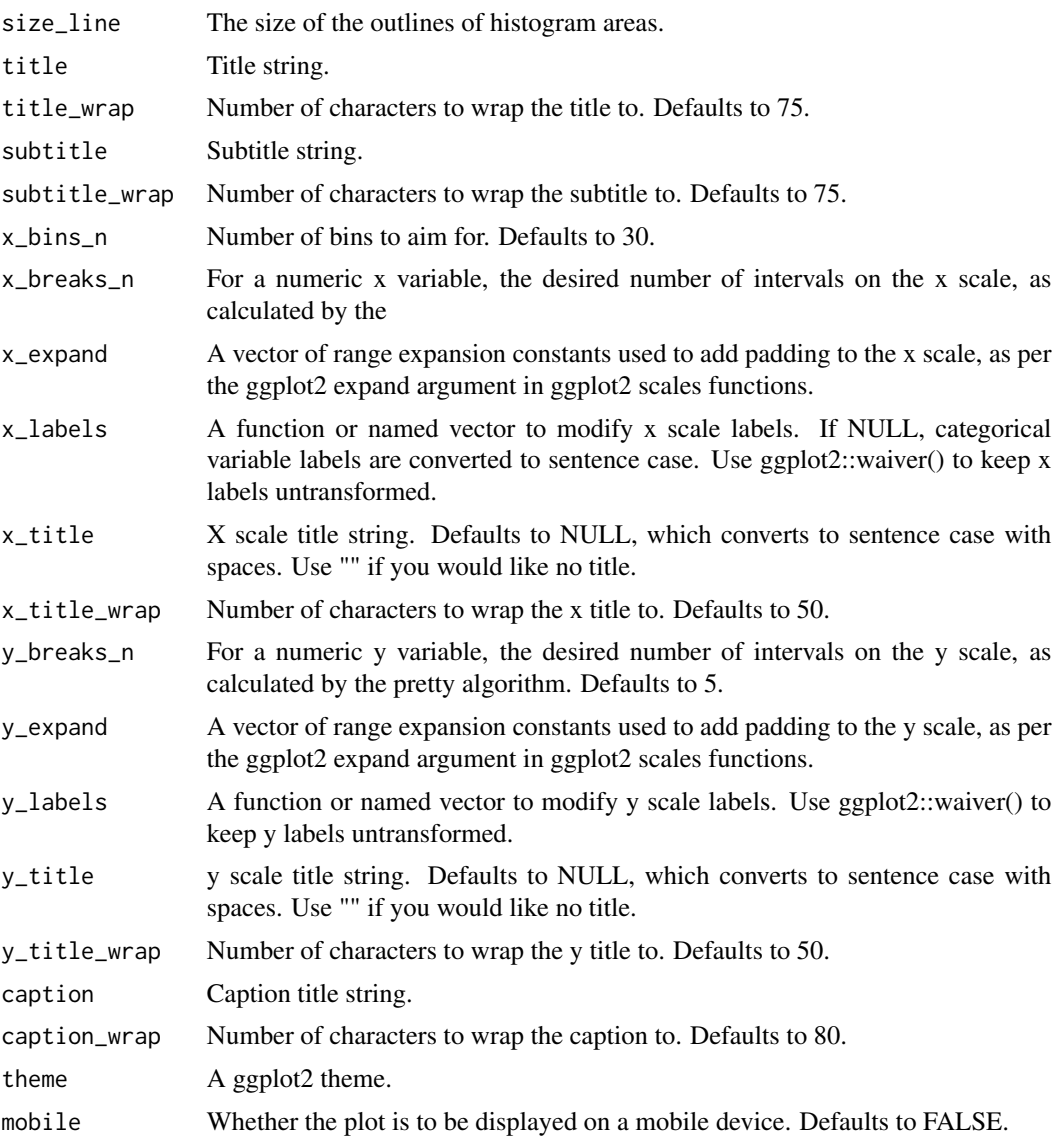

A ggplot object.

# Examples

```
library(simplevis)
library(palmerpenguins)
```

```
gg_histogram(penguins,
         x_v = 50 x_v = 20
```
#### Description

DEPRECATED. Histogram ggplot that is coloured, but not facetted.

```
gg_histogram_col(
  data,
  x_var,
  col_var,
  pal = NULL,pal_na = "#7F7F7F",
  pal_rev = FALSE,
  alpha_fill = 0.5,
  alpha_line = 1,size\_line = 0.5,
  title = NULL,
  title_{wrap} = 80,subtitle = NULL,
  subtitle_wrap = 80,
  x_{\text{bins\_n}} = 30,
  x_breaks_n = 5,
  x_expand = c(\emptyset, \emptyset),
  x_labels = scales::label_comma(),
  x_title = NULL,
  x_title_wrap = 50,
  y_breaks_n = 5,
  y<sup>\equiv</sup>x y<sup>\equivy</sup>\equivy\equivy\equivy\equivy\equivy\equivy\equivy\equivy\equivy\equivy\equivy_labels = scales::label_comma(),
  y_title = NULL,
  y_title_wrap = 50,
  col_labels = snakecase::to_sentence_case,
  col_legend_none = FALSE,
  col_na_rm = FALSE,
  col_title = NULL,
  col_title_wrap = 25,
  caption = NULL,
  caption_wrap = 80,
  theme = gg_{\text{theme}}(y_{\text{grid}} = \text{TRUE}),mobile = FALSE
)
```
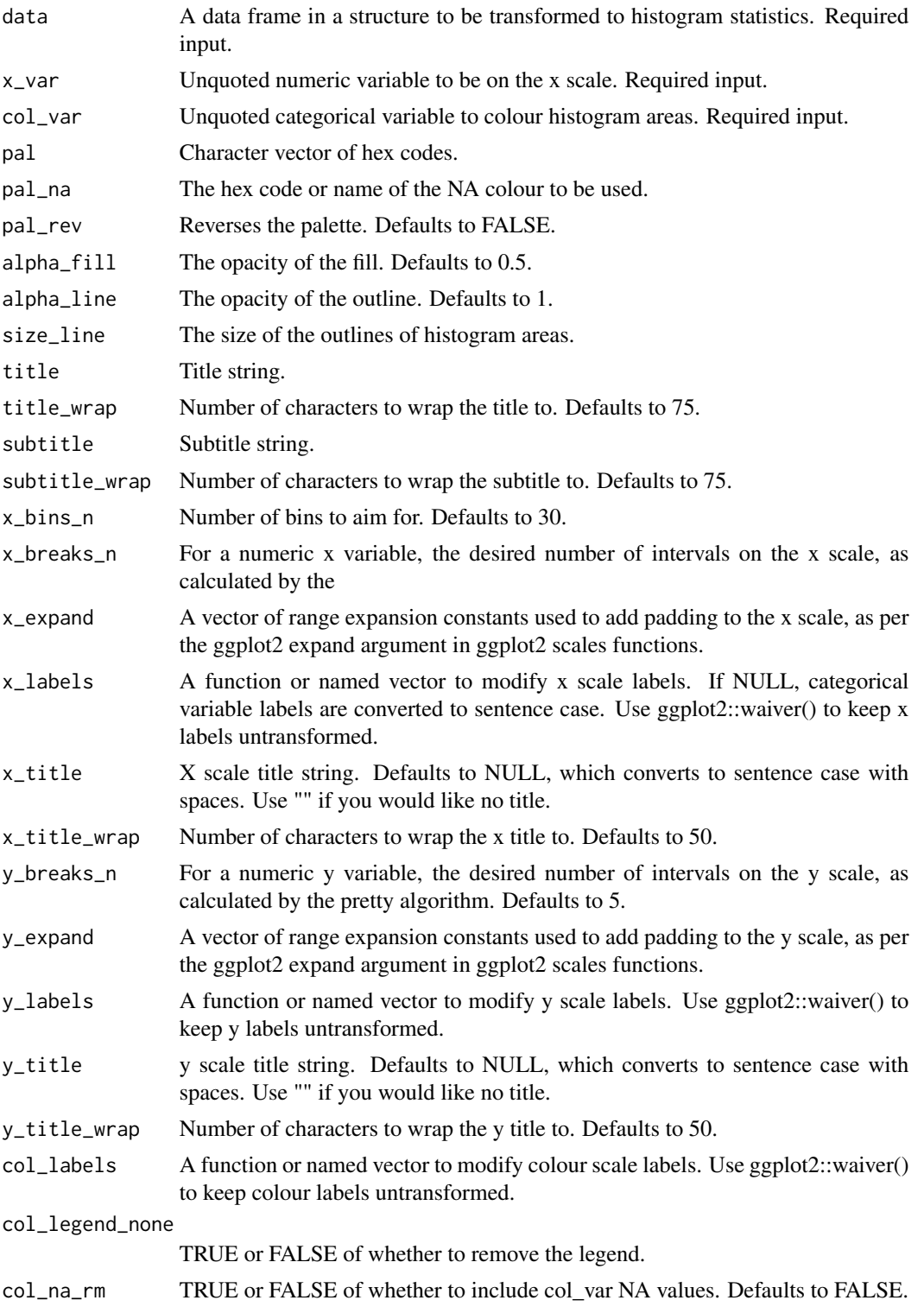

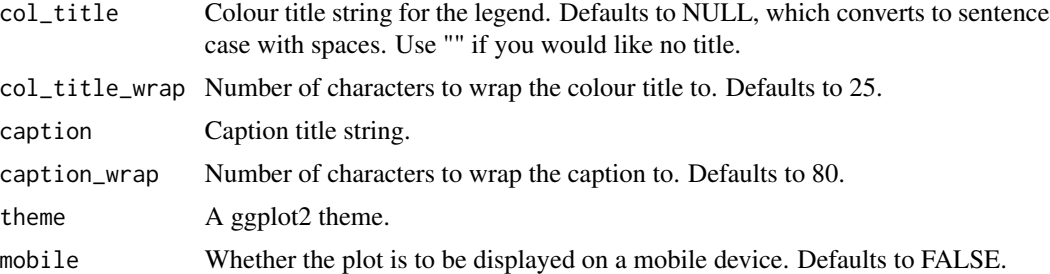

A ggplot object.

# Examples

```
library(simplevis)
library(palmerpenguins)
```

```
gg_histogram_col(penguins,
               x_var = body_mass_g,
               col_var = sex,
               col_na_rm = TRUE)
```
gg\_histogram\_col\_facet

*DEPRECATED. Histogram ggplot that is coloured and facetted.*

## Description

DEPRECATED. Histogram ggplot that is coloured and facetted.

```
gg_histogram_col_facet(
  data,
 x_var,
  col_var,
  facet_var,
 pal = NULL,pal\_na = "#7F7F7F",pal_rev = FALSE,
  alpha_fill = 0.5,
  alphaline = 1,
  size\_line = 0.5,
  title = NULL,
  title_wrap = 80,
```

```
subtitle = NULL,
subtitle_wrap = 80,
x_bins_n = 30,
x_breaks_n = 2,
x_expand = c(0, 0),
x_labels = scales::label_comma(),
x_title = NULL,
x_title_wrap = 50,
y_breaks_n = 3,
y_expand = c(0, 0),
y_labels = scales::label_comma(),
y_title = NULL,
y_title_wrap = 50,
col_labels = snakecase::to_sentence_case,
col_legend_none = FALSE,
col_na_rm = FALSE,
col_title = NULL,
col_title_wrap = 25,
facet_labels = snakecase::to_sentence_case,
facet_na_rm = FALSE,
facet_ncol = NULL,
facet_nrow = NULL,
facet_rev = FALSE,
facet_scales = "fixed",
caption = NULL,
caption_wrap = 80,
theme = gg_t theme(y_grid = TRUE)
```
 $\mathcal{E}$ 

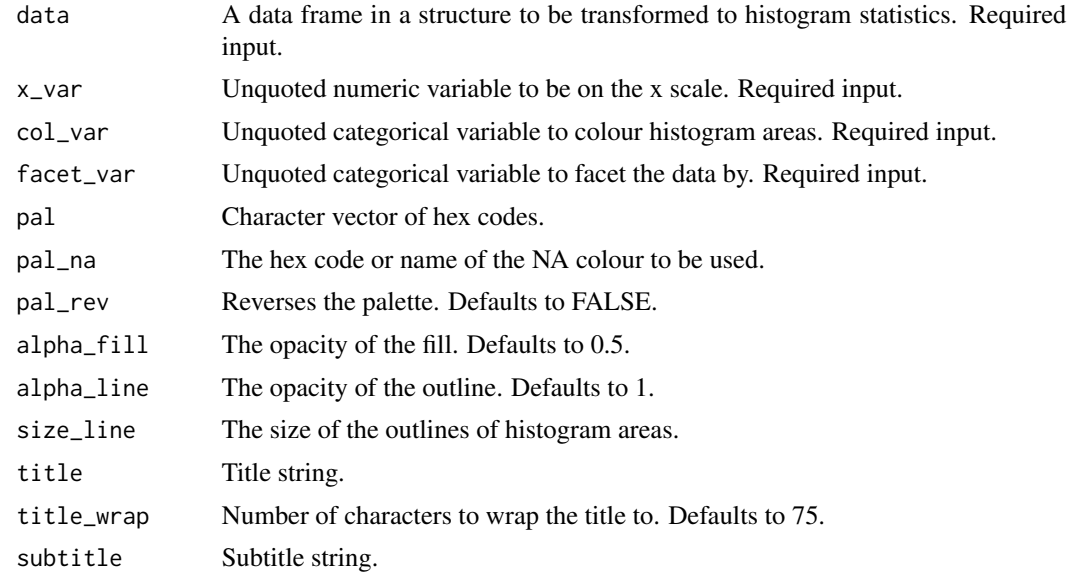

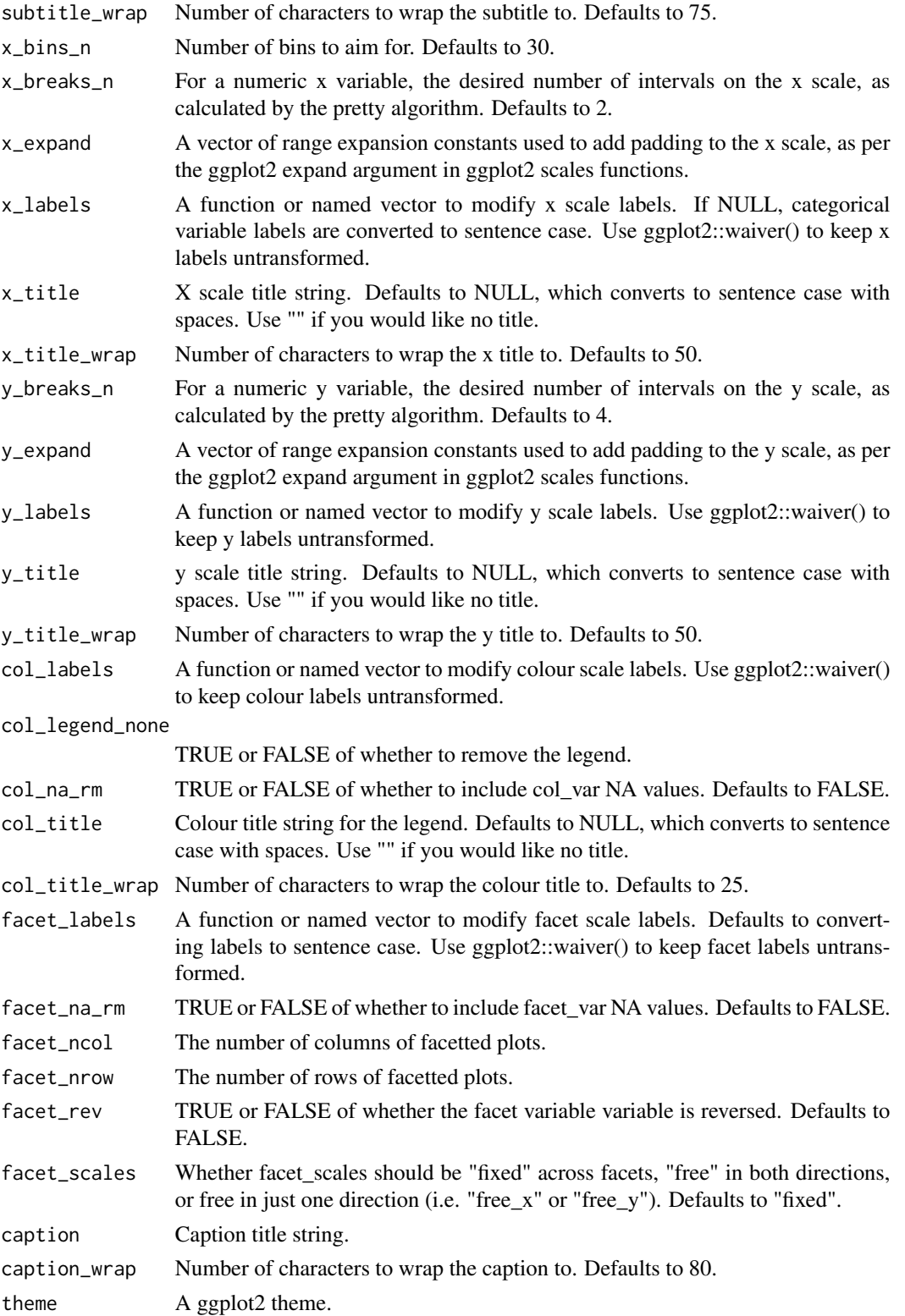

gg\_histogram\_facet 81

## Value

A ggplot object.

#### Examples

library(simplevis) library(palmerpenguins)

```
gg_histogram_col_facet(penguins,
                    x_v = body_{mass_g}col_var = sex,
                    facet_var = species,
                    col_na_rm = TRUE)
```
gg\_histogram\_facet *DEPRECATED. Histogram ggplot that is facetted.*

## Description

DEPRECATED. Histogram ggplot that is facetted, but not coloured.

```
gg_histogram_facet(
  data,
  x_var,
  facet_var,
  pal = pal_viridis_mix(1),
  alpha_fill = 0.5,
  alphaline = 1,
  sizeline = 0.5,
  title = NULL,
  title_wrap = 80,
  subtitle = NULL,
  subtitle_wrap = 80,
  x_bins_n = 30,
  x_breaks_n = 2,
  x_expand = c(\emptyset, \emptyset),
  x_labels = scales::label_comma(),
  x_title = NULL,
  x_title_wrap = 50,
  y_breaks_n = 3,
  y<sup>\equiv</sup>x pand = c(\theta, \theta),
  y_labels = scales::label_comma(),
  y_title = NULL,
  y_title_wrap = 50,
```

```
facet_labels = snakecase::to_sentence_case,
  facet_na_rm = FALSE,
  facet_ncol = NULL,
  facet_nrow = NULL,
  facet_rev = FALSE,
  facet_scales = "fixed",
  caption = NULL,
  caption_wrap = 80,
  theme = gg_{\text{t}}theme(y_{\text{t}}grid = TRUE)
\mathcal{L}
```
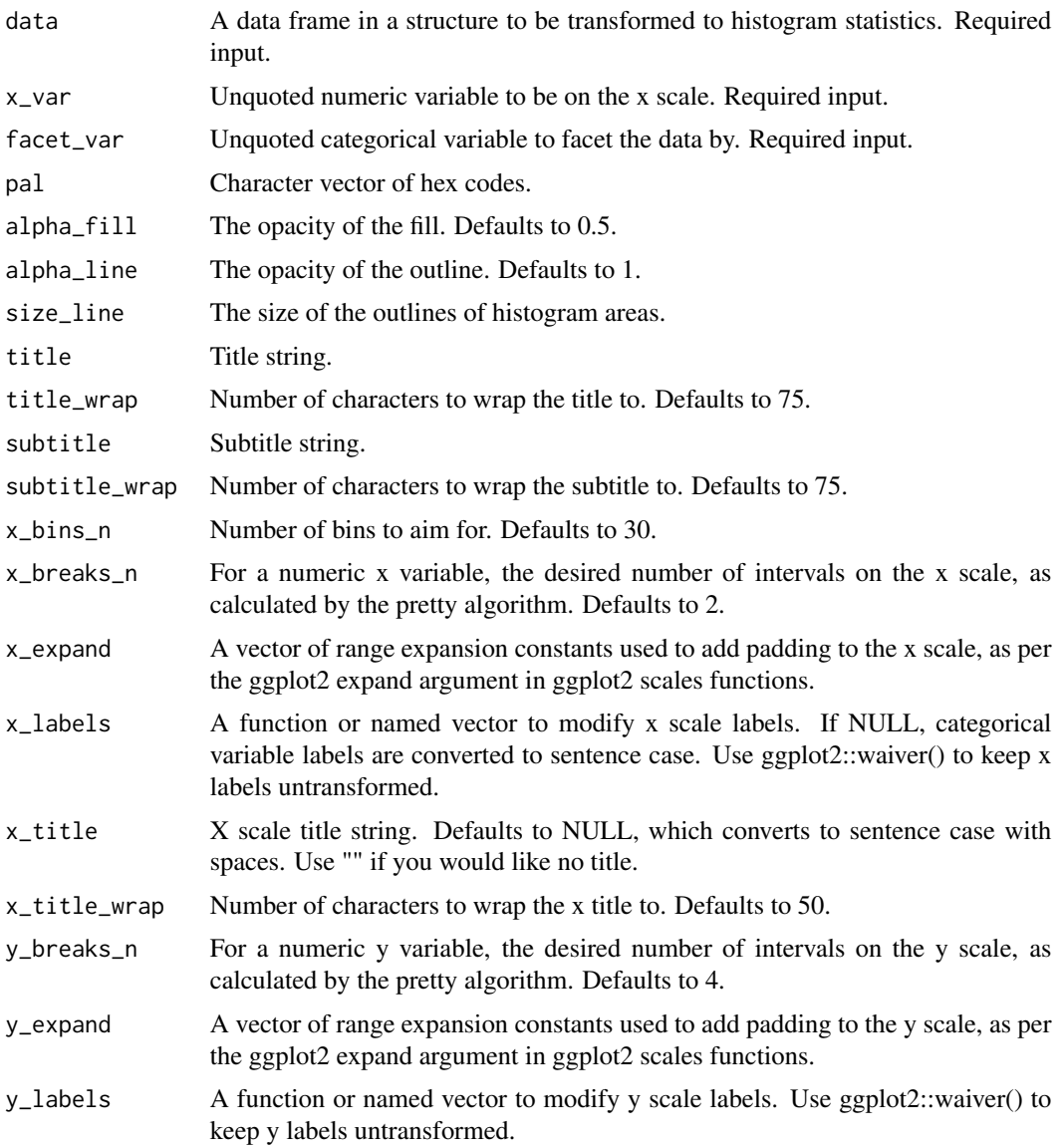

gg\_hpointrange 83

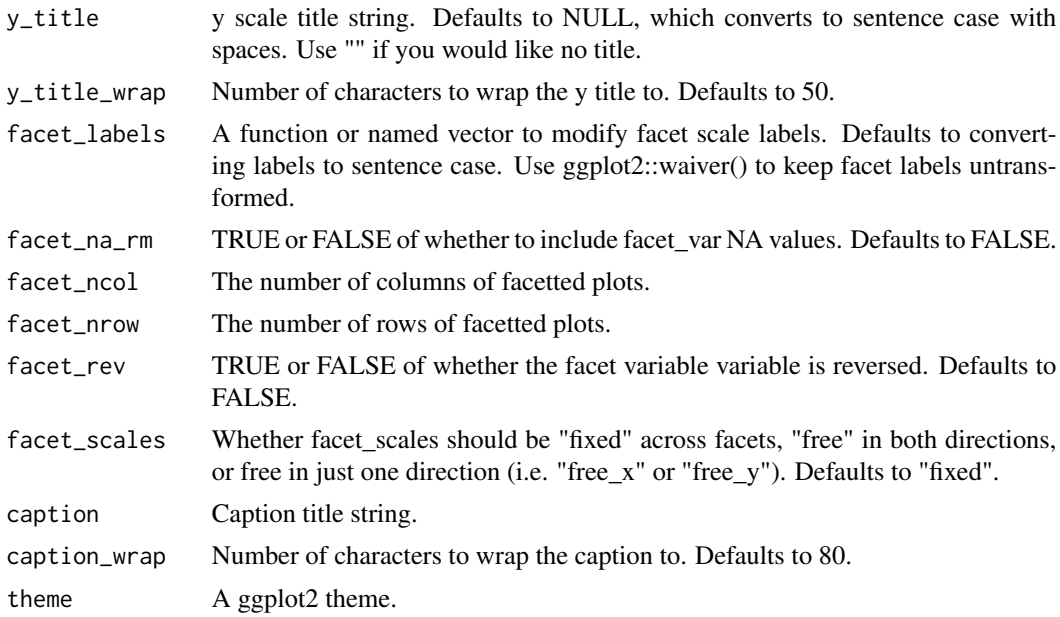

# Value

A ggplot object.

### Examples

```
library(simplevis)
library(palmerpenguins)
```

```
gg_histogram_facet(penguins,
                 x_var = body_mass_g,
                 facet_var = species)
```
gg\_hpointrange *DEPRECATED. Horizontal pointrange ggplot.*

## Description

DEPRECATED. Horizontal pointrange ggplot that is not coloured and not facetted.

```
gg_hpointrange(
  data,
 x_var,
  xmin_var,
 xmax_var,
```

```
y_var,
  text_var = NULL,
 pal = pal\_viridis\_mix(1),
 alpha_line = 1,alpha_point = 1,
  size\_point = 1.5,
  size_line = 0.5,
  title = NULL,
  title_wrap = 75,
  subtitle = NULL,
  subtitle_wrap = 75,
  x_zero_mid = FALSE,
  x_breaks_n = 5,
  x_expand = c(0, 0),
  x_labels = scales::label_comma(),
  x_na_rm = FALSE,
 x_title = NULL,
  x_title_wrap = 50,
 x<sub>_</sub>zero = FALSE,
  x_zero_line = NULL,
 y_zero_mid = FALSE,
 y_breaks_n = 5,
 y_expand = NULL,
 y_labels = NULL,
 y_na_rm = FALSE,
 y_rev = FALSE,y_title = NULL,
 y_title_wrap = 50,
 y<sup>zero = FALSE</sup>,
 y_zero_line = NULL,
  caption = NULL,
 caption_wrap = 75,
  theme = gg_{\text{theme}}(x_{\text{grid}} = \text{TRUE}),
 mobile = FALSE
\mathcal{L}
```
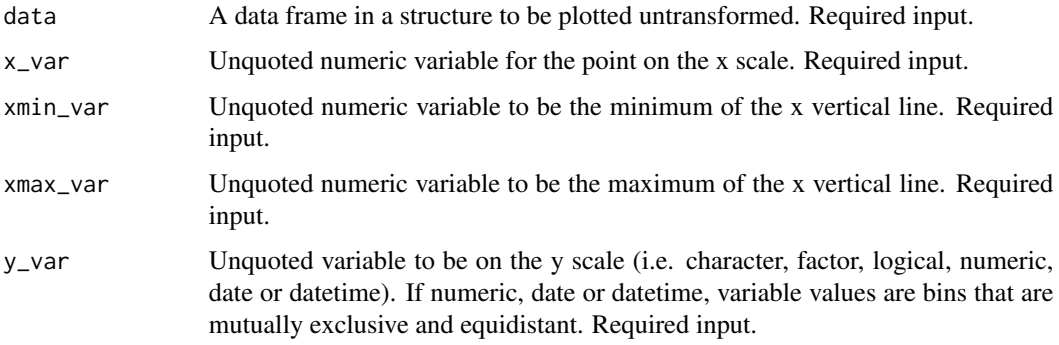

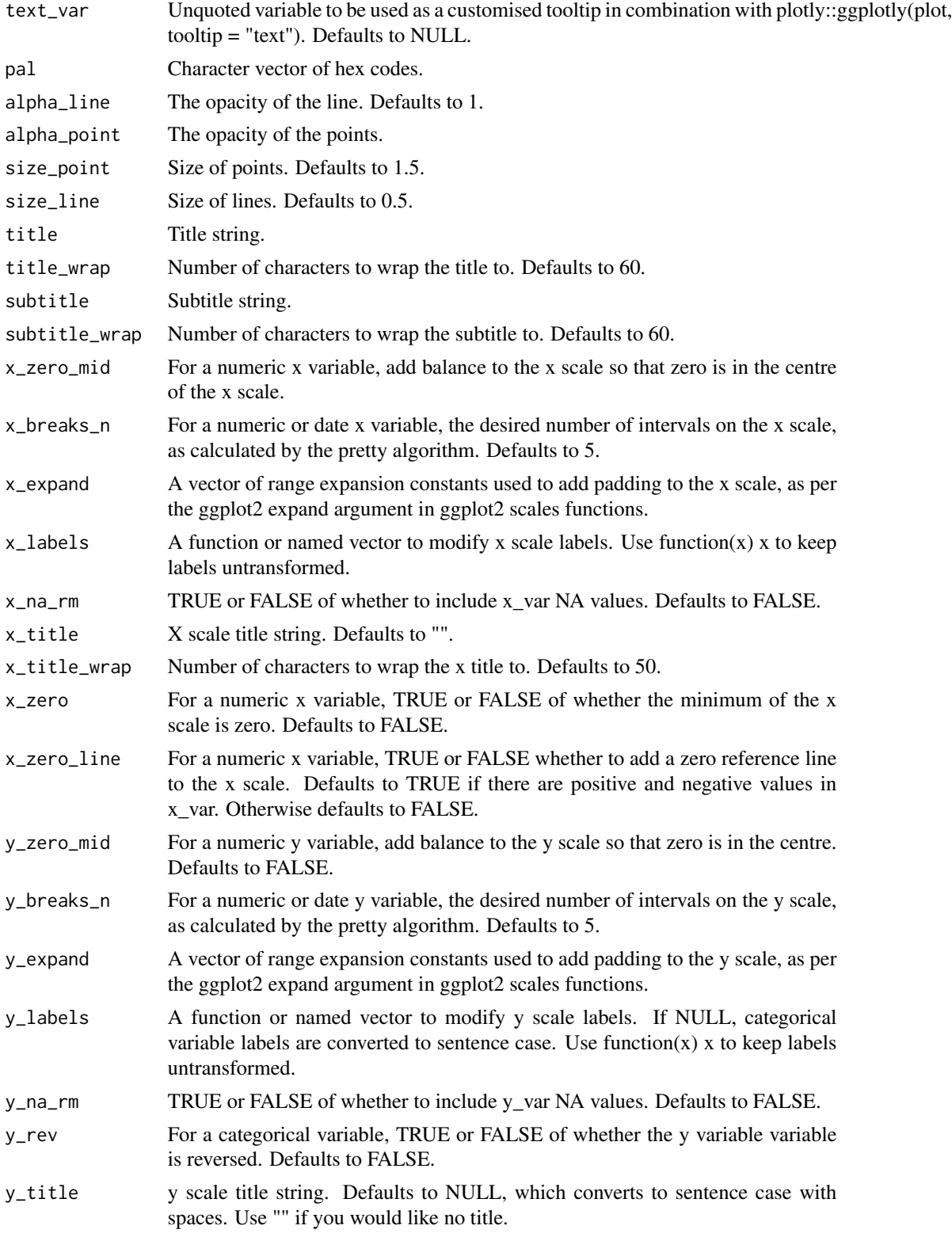

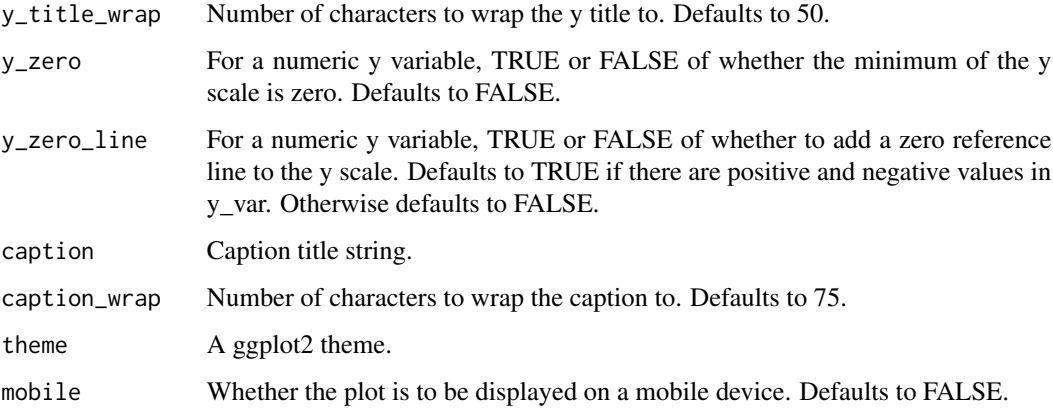

A ggplot object.

## Examples

```
library(dplyr)
library(simplevis)
library(palmerpenguins)
plot_data <- penguins %>%
  group_by(sex) %>%
  summarise(middle = median(body_mass_g, na.rm = TRUE),
            lower = quantile(body_mass_g, probs = 0.25, na.rm = TRUE),
            upper = quantile(body_mass_g, probs = 0.75, na.rm = TRUE))
gg_hpointrange(
  plot_data,
  x_var = middle,
  xmin_var = lower,
 xmax_var = upper,
 y_{\text{v}}ar = sex,
  x_title = "Body mass g",
  y_na_rm = TRUE)
```
gg\_hpointrange\_col *DEPRECATED. Horizontal pointrange ggplot that is coloured.*

### Description

DEPRECATED. Horizontal pointrange ggplot that is coloured, but not facetted.

```
gg_hpointrange_col(
  data,
  x_var,
  xmin_var,
  xmax_var,
 y_var,
  col_var,
  text_var = NULL,
  pal = NULL,pal_na = "#7F7F7F",pal_rev = FALSE,
  alphaline = 1,
  alpha_point = 1,
  size\_point = 1.5,
  sizeline = 0.5,
  title = NULL,
  title_wrap = 75,
  subtitle = NULL,
  subtitle_wrap = 75,
  x_zero_mid = FALSE,
  x_breaks_n = 5,
  x_expand = c(\emptyset, \emptyset),
  x_labels = scales::label_comma(),
  x_na_rm = FALSE,
  x_title = NULL,
  x_title_wrap = 50,
  x_zero = FALSE,
  x_zero_line = NULL,
 y_zero_mid = FALSE,
  y_breaks_n = 5,
 y_ddodge = 0,
 y_expand = NULL,
 y_labels = NULL,
 y_na_rm = FALSE,
 y_rev = FALSE,
 y_title = NULL,
 y_title_wrap = 50,
 y_zero = FALSE,
 y_zero_line = NULL,
  col\_breaks_n = 4,
  col_cuts = NULL,
  col_intervals_left = TRUE,
  col_labels = NULL,
  col_legend_none = FALSE,
  col_method = NULL,
  col_na_rm = FALSE,
  col_rev = FALSE,
```

```
col_title = NULL,
 col_title_wrap = 25,
 caption = NULL,caption_wrap = 75,
 theme = gg_theme(x_grid = TRUE),
 mobile = FALSE
\mathcal{L}
```
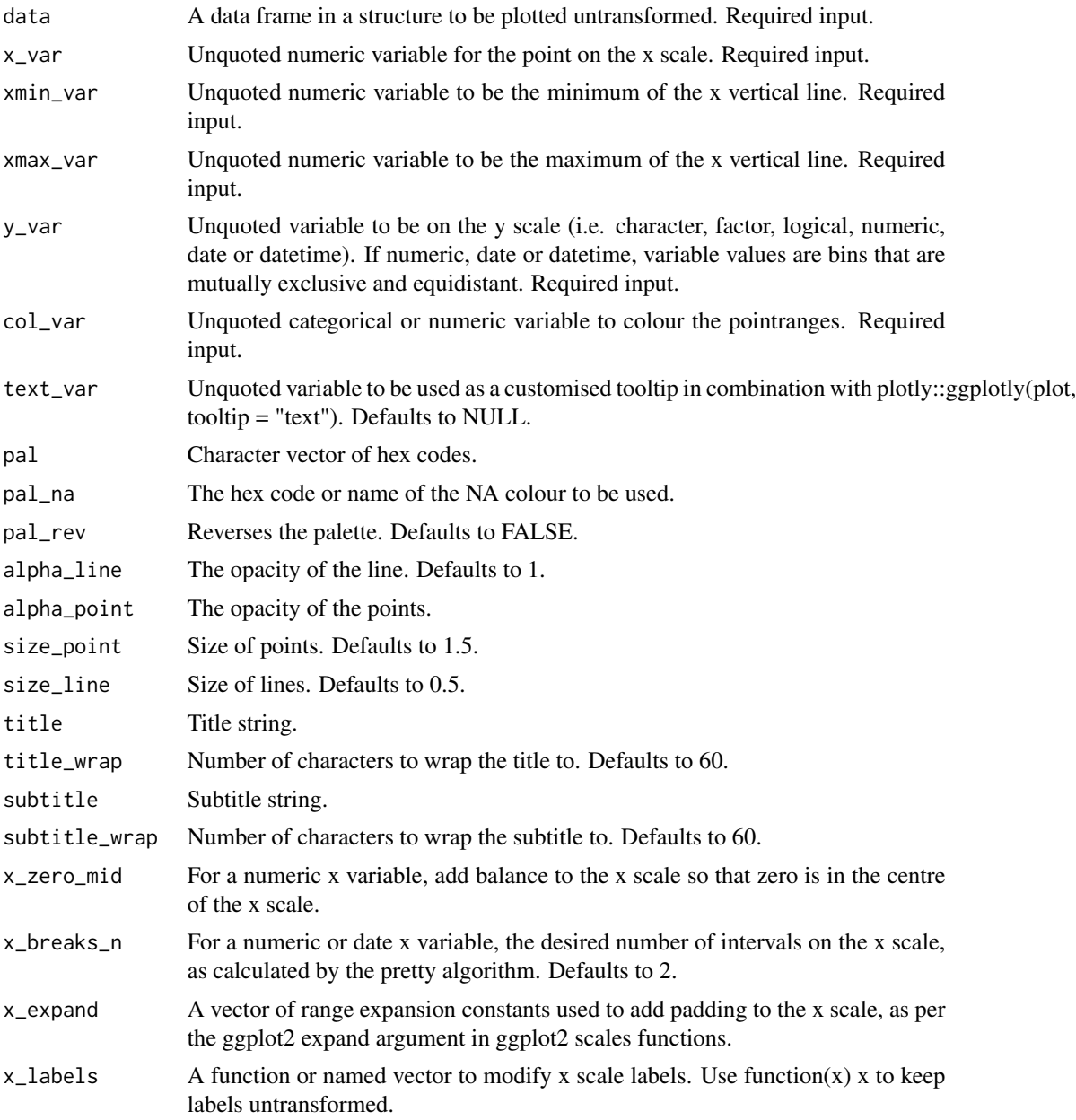

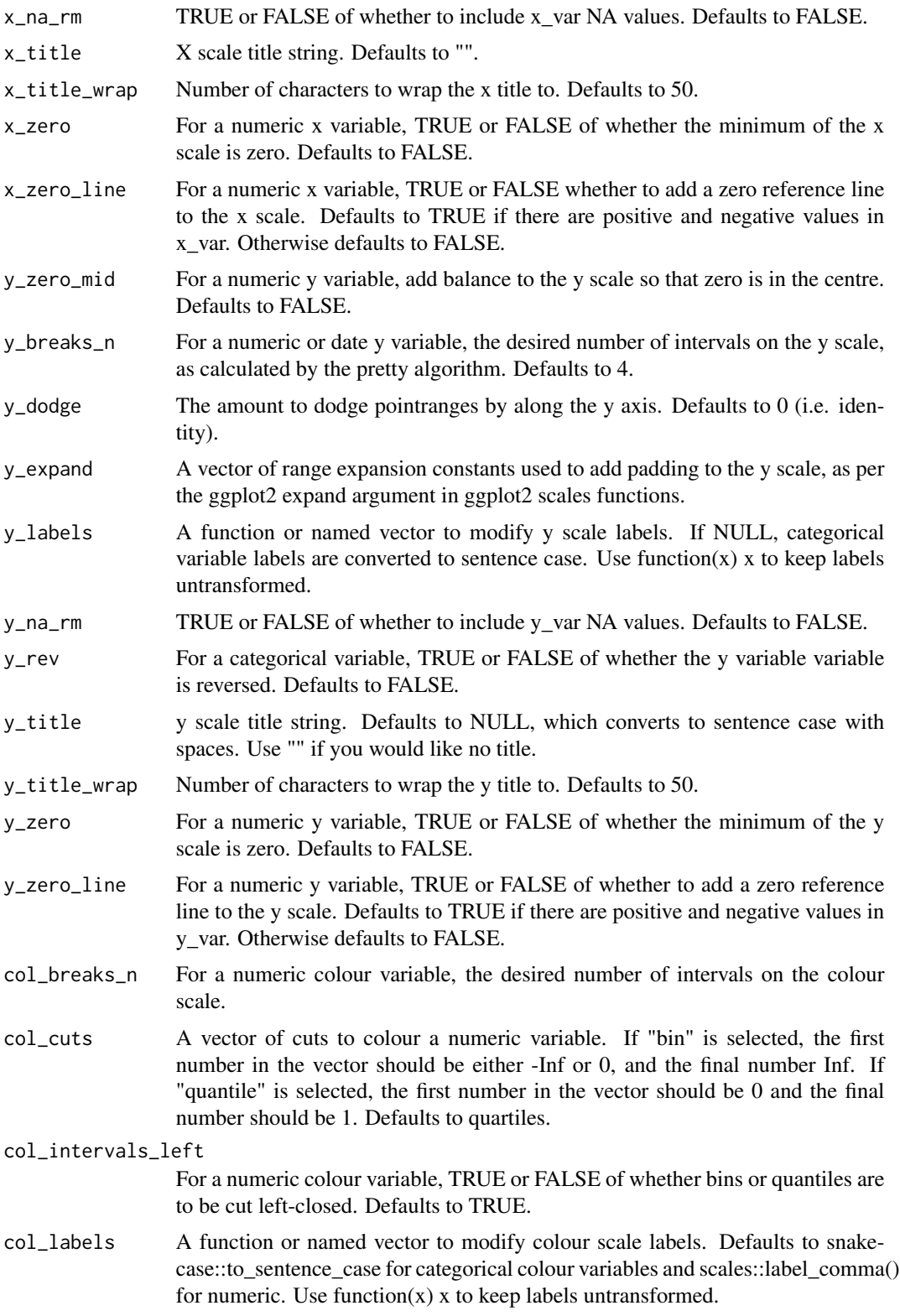

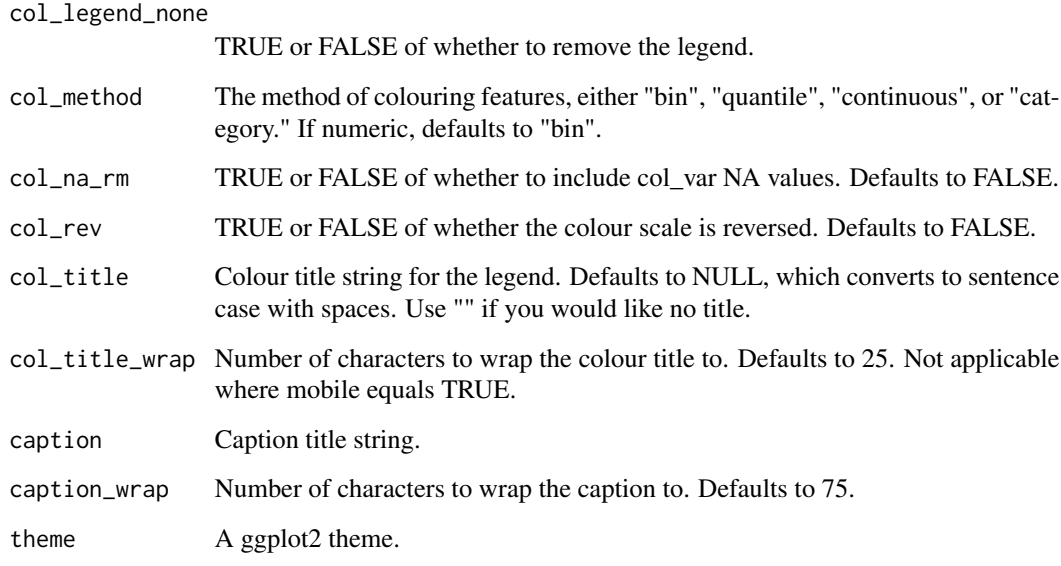

mobile Whether the plot is to be displayed on a mobile device. Defaults to FALSE.

### Value

A ggplot object.

### Examples

```
library(dplyr)
library(simplevis)
library(palmerpenguins)
plot_data <- penguins %>%
  group_by(sex, species) %>%
  summarise(middle = median(body_mass_g, na.rm = TRUE),
            lower = quantile(body\_mass_g, probs = 0.25, na.rm = TRUE),upper = quantile(body_mass_g, probs = 0.75, na.rm = TRUE))
gg_hpointrange_col(
  plot_data,
 x_var = middle,
  xmin_var = lower,
  xmax_var = upper,
  y_var = species,
  col_var = sex,
  col_na_rm = TRUE,
  x_title = "Body mass g",
 y_ddodge = 0.2)
```
gg\_hpointrange\_col\_facet

*DEPRECATED. Horizontal pointrange ggplot that is coloured and facetted.*

#### Description

DEPRECATED. Horizontal pointrange ggplot that is coloured and facetted.

```
gg_hpointrange_col_facet(
  data,
  x_var,
  xmin_var,
  xmax_var,
 y_var,
  col_var,
  facet_var,
  text_var = NULL,
  pal = NULL,pal\_na = "#7F7F7F",pal_rev = FALSE,
  alphaline = 1,
  alpha\_point = 1,
  size\_point = 1.5,
  size\_line = 0.5,
  title = NULL,
  title_wrap = 75,
  subtitle = NULL,
  subtitle_wrap = 75,
  x_breaks_n = 2,
  x_zero_mid = FALSE,
  x_expand = c(\emptyset, \emptyset),
  x_labels = scales::label_comma(),
  x_na_rm = FALSE,
  x_title = NULL,
  x_title_wrap = 50,
  x_zero = FALSE,
  x_zero_line = NULL,
  y_zero_mid = FALSE,
  y_breaks_n = 3,
  y_ddodge = 0,
  y<sup></sup> expand = NULL,
  y_labels = NULL,
 y_na_rm = FALSE,
 y_rev = FALSE,
```

```
y_title = NULL,
y_title_wrap = 50,
y<sup>zero = FALSE</sup>,
y_zero_line = NULL,
col\_breaks_n = 4,
col_cuts = NULL,
col_intervals_left = TRUE,
col_labels = NULL,
col_legend_none = FALSE,
col_method = NULL,
col_na_rm = FALSE,
col_rev = FALSE,
col_title = NULL,
col_title_wrap = 25,
facet_labels = snakecase::to_sentence_case,
facet_na_rm = FALSE,
facet_ncol = NULL,
facet_nrow = NULL,
facet_rev = FALSE,
facet_scales = "fixed",
caption = NULL,
caption_wrap = 75,
theme = gg_{\text{theme}}(x_{\text{grid}} = \text{TRUE})
```
 $\mathcal{L}$ 

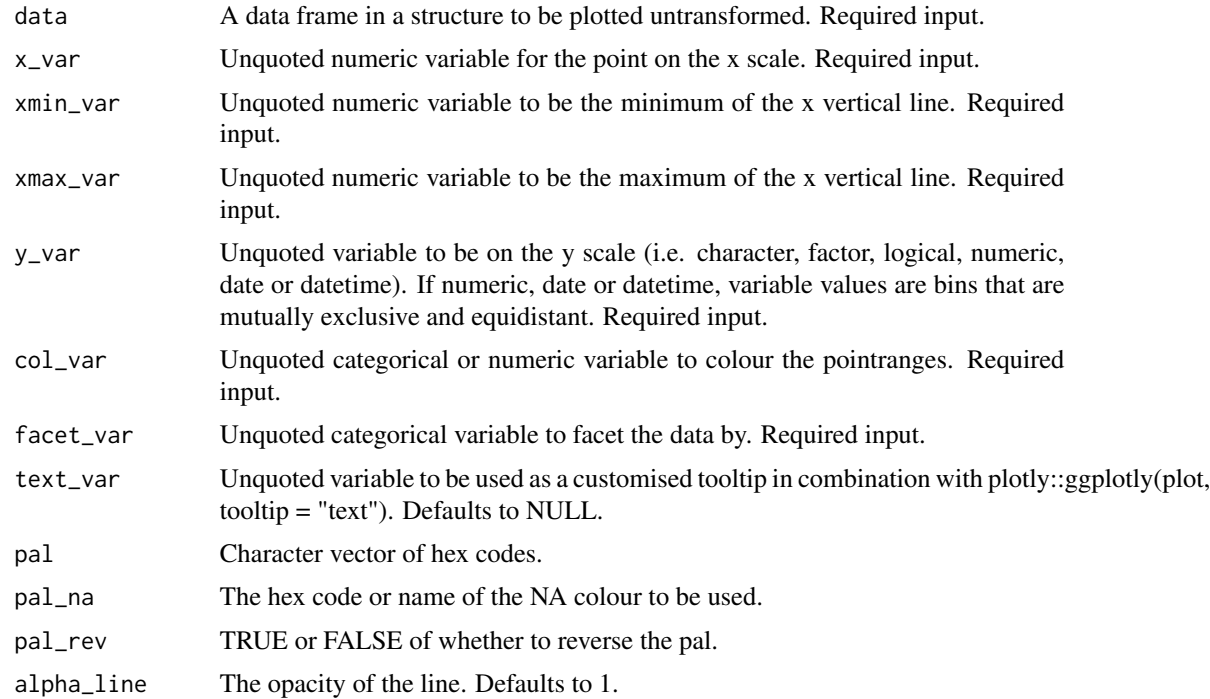

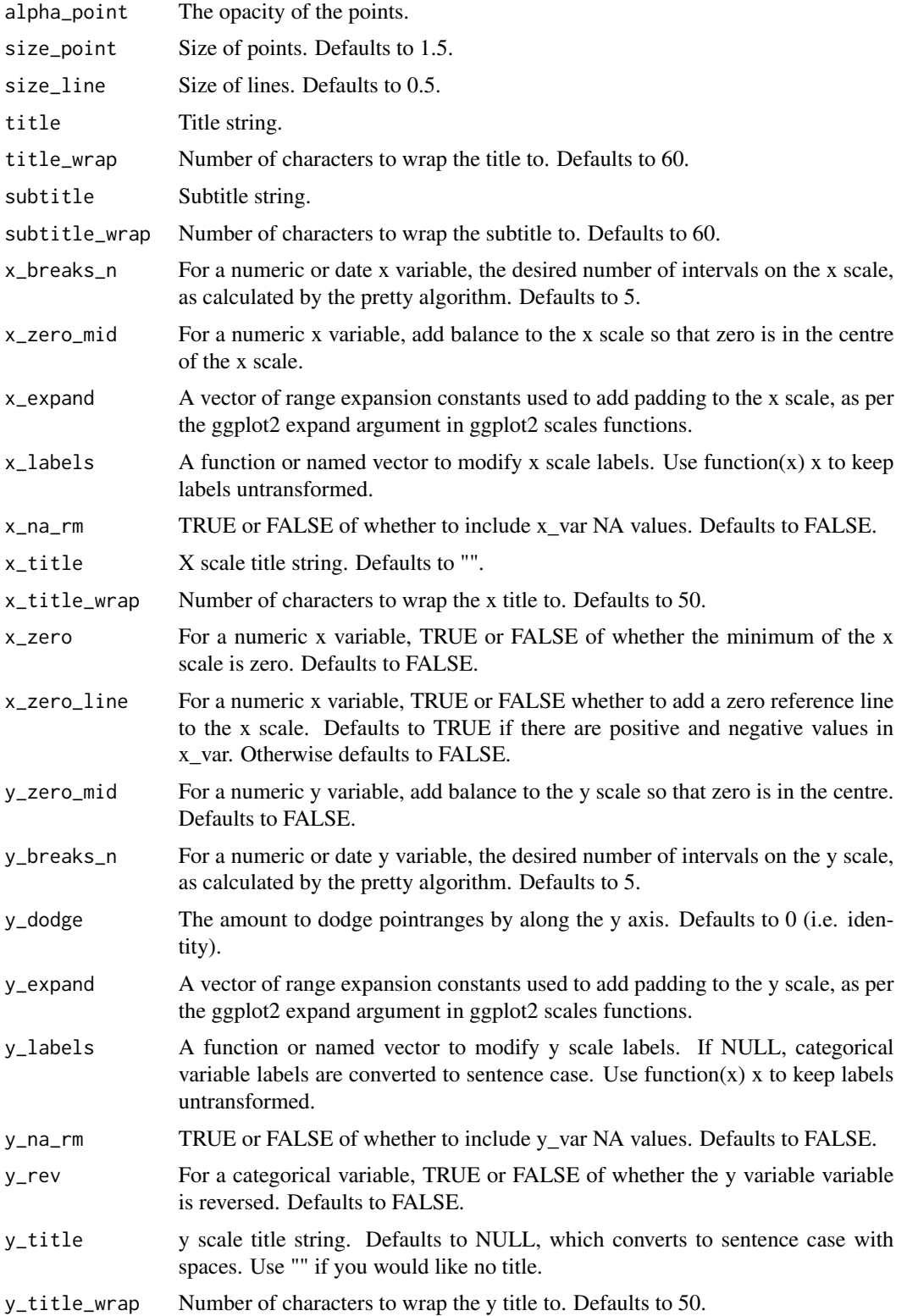

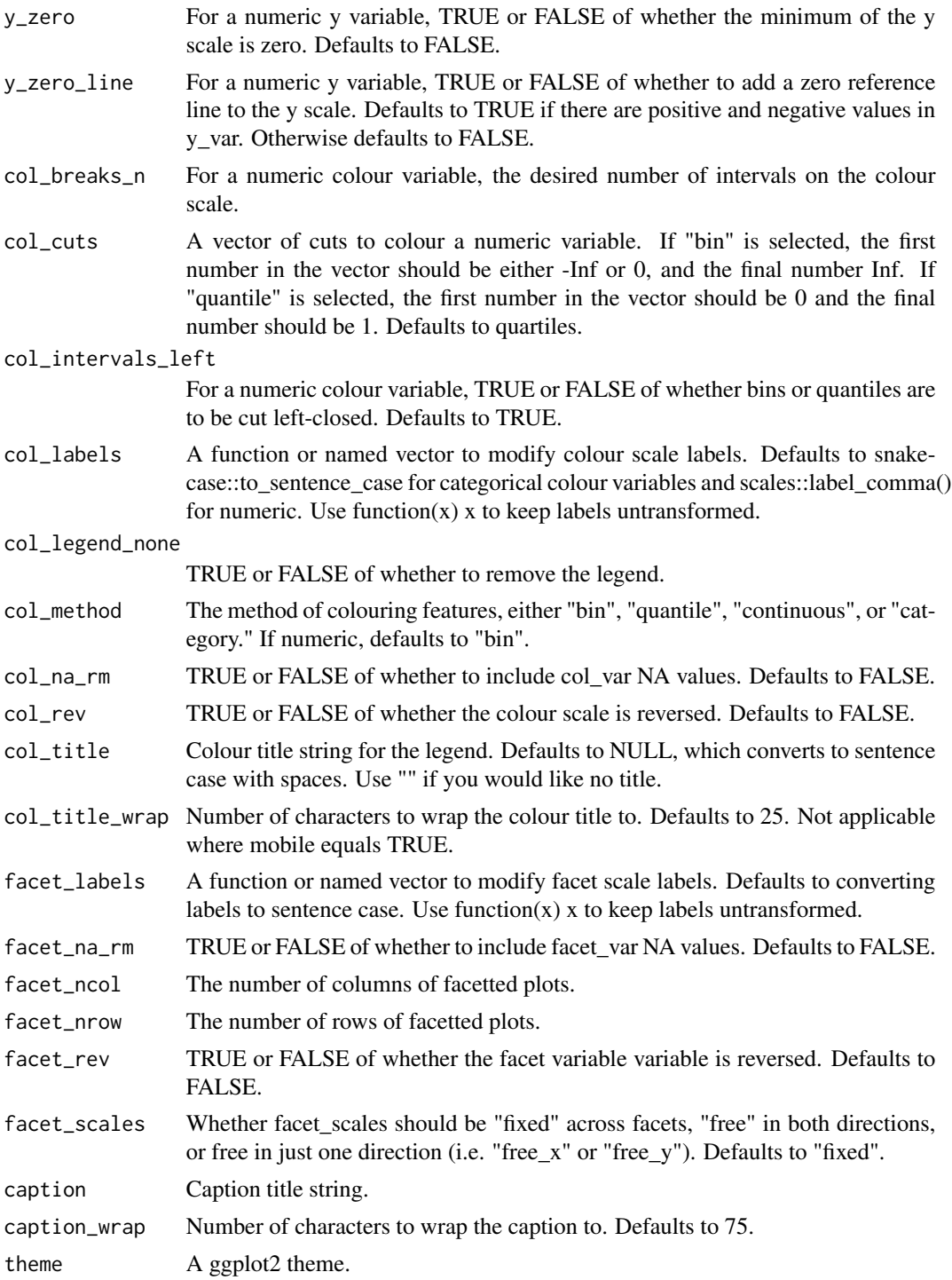

A ggplot object.

### gg\_hpointrange\_facet 95

## Examples

```
library(dplyr)
library(simplevis)
library(palmerpenguins)
plot_data <- penguins %>%
  mutate(year = as.character(year)) %>%
  group_by(year, sex, species) %>%
  summarise(middle = median(body_mass_g, na.rm = TRUE),
            lower = quantile(body\_mass_g, probs = 0.25, na.rm = TRUE),upper = quantile(body_mass_g, probs = 0.75, na.rm = TRUE))
gg_hpointrange_col_facet(
  plot_data,
 y_{var} = year,
  x_v = middle,
  xmin_var = lower,
  xmax_var = upper,
  col_var = sex,
  facet_var = species,
  col_na_rm = TRUE,
  x_title = "Body mass g",
  y\_{labels} = function(x) stringr::str\_sub(x, 3, 4),y_ddodge = 0.2)
```
gg\_hpointrange\_facet *DEPRECATED. Horizontal pointrange ggplot that is facetted.*

## Description

DEPRECATED. Horizontal pointrange ggplot that is facetted, but not coloured.

```
gg_hpointrange_facet(
  data,
  x_var,
  xmin_var,
  xmax_var,
  y_var,
  facet_var,
  text_var = NULL,
  pal = pal_viridis_mix(1),alphaline = 1,
  alpha_point = 1,
  size\_point = 1.5,
  size\_line = 0.5,
```

```
title = NULL,
  title_wrap = 75,
  subtitle = NULL,
  subtitle_wrap = 75,
  x_zero_mid = FALSE,
 x_breaks_n = 2,
  x_expand = c(0, 0),
 x_labels = scales::label_comma(),
 x_na_rm = FALSE,
 x_title = NULL,
 x_title_wrap = 50,
 x_zero = FALSE,
 x_zero_line = NULL,
 y_zero_mid = FALSE,
 y_breaks_n = 3,
 y_expand = NULL,
 y_labels = NULL,
 y_na_rm = FALSE,
 y_rev = FALSE,
 y_title = NULL,
 y_title_wrap = 50,
 y_zero = FALSE,
 y_zero_line = NULL,
  facet_labels = snakecase::to_sentence_case,
  facet_na_rm = FALSE,
  facet_ncol = NULL,
  facet_nrow = NULL,
  facet_rev = FALSE,
  facet_scales = "fixed",
 caption = NULL,
 caption_wrap = 75,
  theme = gg_t theme(x_grid = TRUE)
\mathcal{L}
```
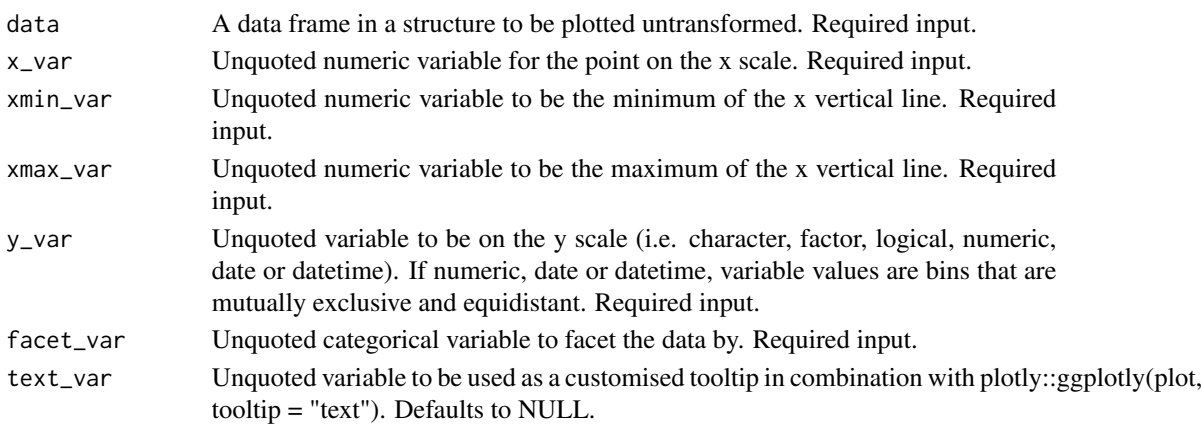

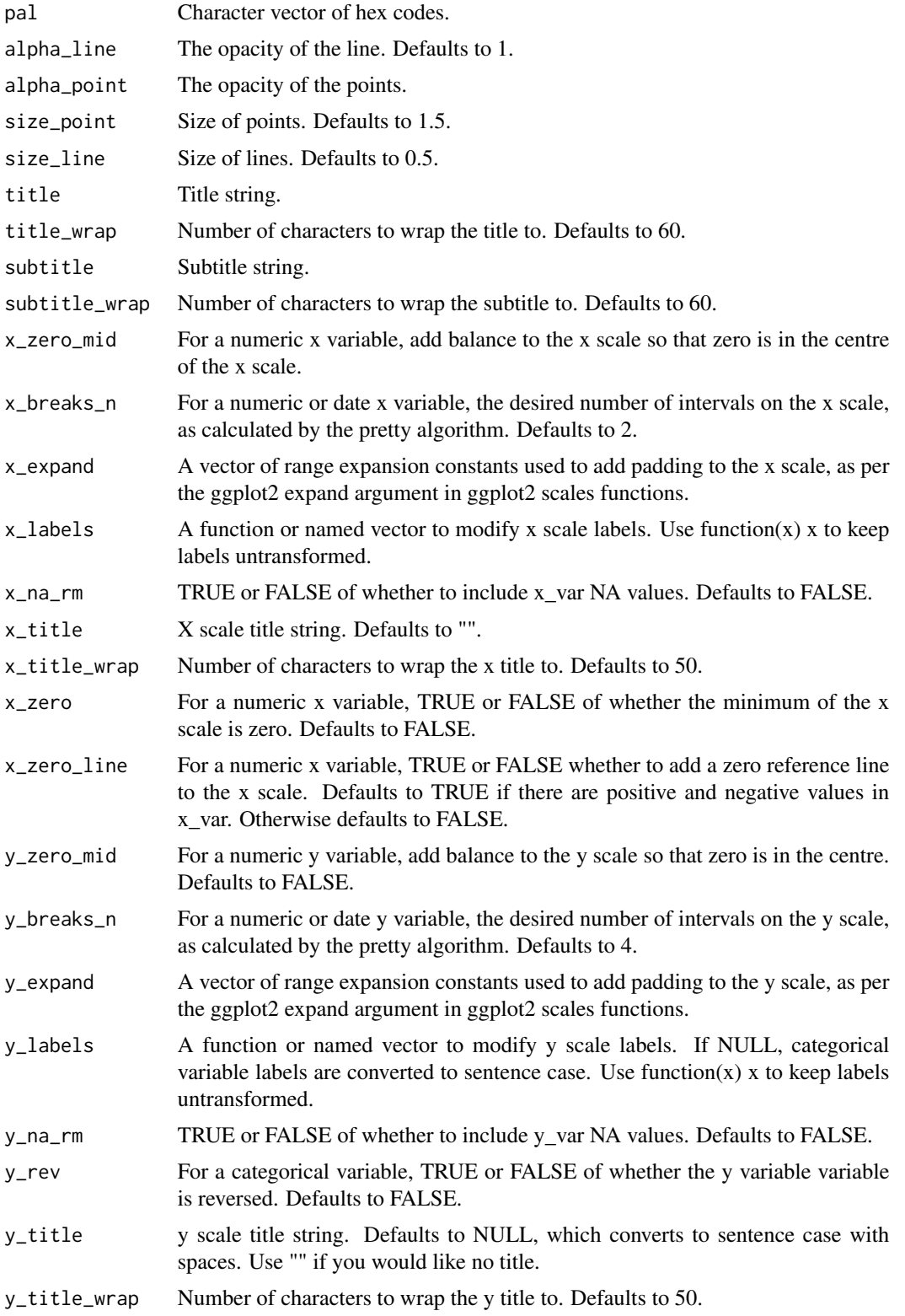

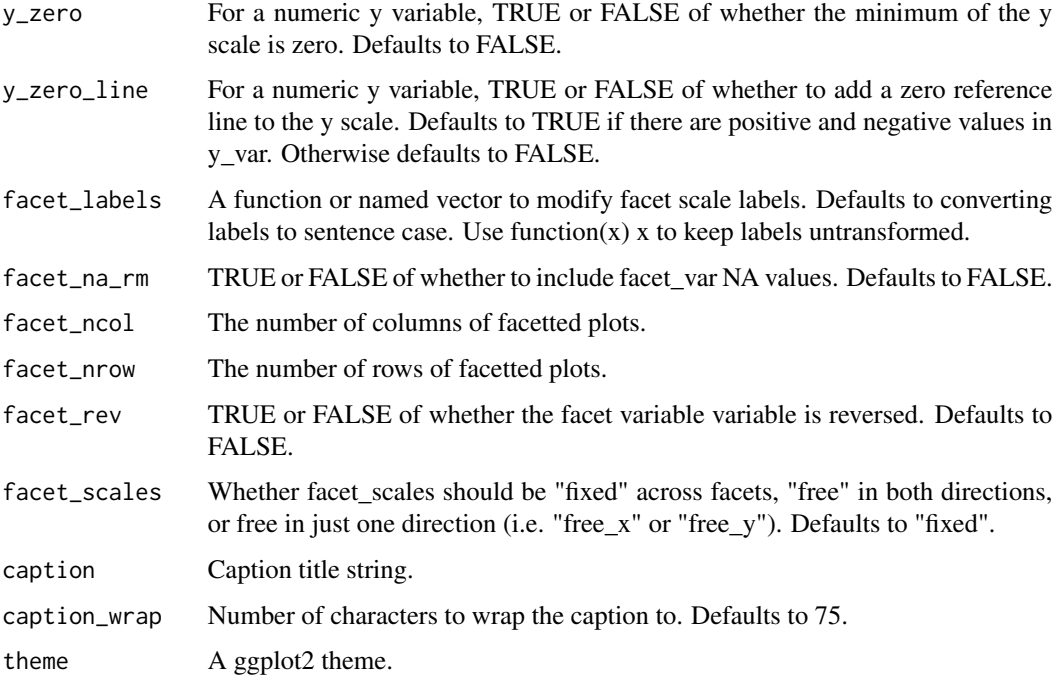

A ggplot object.

### Examples

```
library(dplyr)
library(simplevis)
library(palmerpenguins)
plot_data <- penguins %>%
  group_by(sex, species) %>%
  summarise(middle = median(body_mass_g, na.rm = TRUE),
            lower = quantile(body_mass_g, probs = 0.25, na.rm = TRUE),
            upper = quantile(body_mass_g, probs = 0.75, na.rm = TRUE))
gg_hpointrange_facet(
 plot_data,
 y_var = species,
 x_var = middle,
 xmin_var = lower,
  xmax_var = upper,
  facet_var = sex,
  facet_na_rm = TRUE,
  x_title = "Body mass g")
```
#### Description

DEPRECATED. Horizontal violin ggplot that is not coloured and not facetted.

```
gg_hviolin(
  data,
  x_v = NULL,y_var,
  pal = pal_viridis_mix(1),
  alpha_fill = 1,
  alphaline = 1,
  size\_line = 0.5,
  width = 0.75,
  title = NULL,
  title_wrap = 75,
  subtitle = NULL,
  subtitle_wrap = 75,
  x_zero_mid = FALSE,
  x_breaks_n = 5,
  x_expand = c(\emptyset, \emptyset),
  x_labels = scales::label_comma(),
  x_title = NULL,
  x_title_wrap = 50,
  x_zero = FALSE,
  x_zero_line = NULL,
  y<sup>-</sup>expand = ggplot2::waiver(),
 y_labels = snakecase::to_sentence_case,
  y_na_rm = FALSE,
 y_rev = FALSE,
 y_title = NULL,
  y_title_wrap = 50,
  caption = NULL,
  caption_wrap = 75,
  theme = gg_{\text{t}}theme(x_grid = TRUE),
  model_scale = "area",
  model_bw = "nrd0",
 model\_adjust = 1,model_kernel = "gaussian",
 model_trim = TRUE,
  mobile = FALSE
)
```
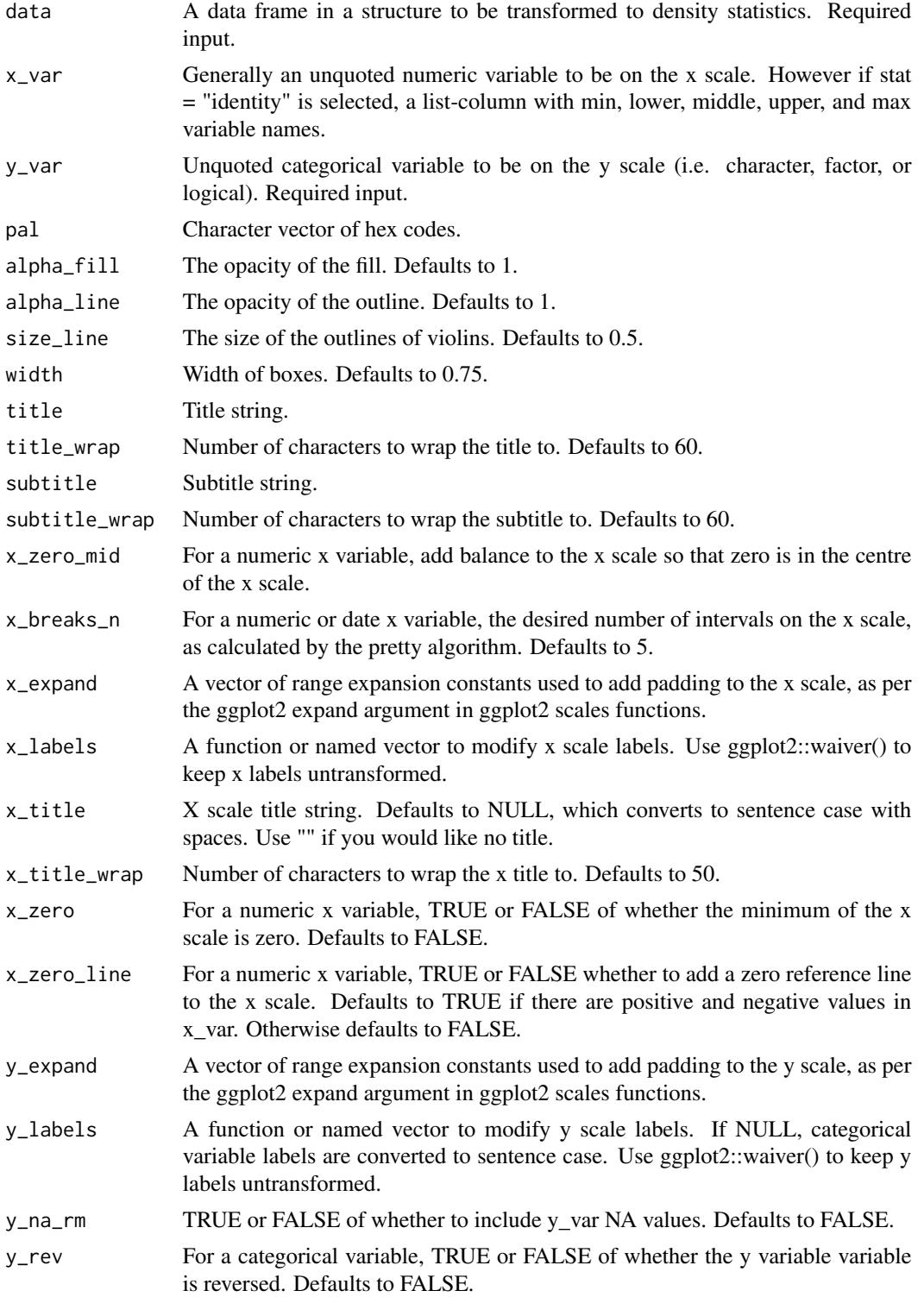

gg\_hviolin\_col 101

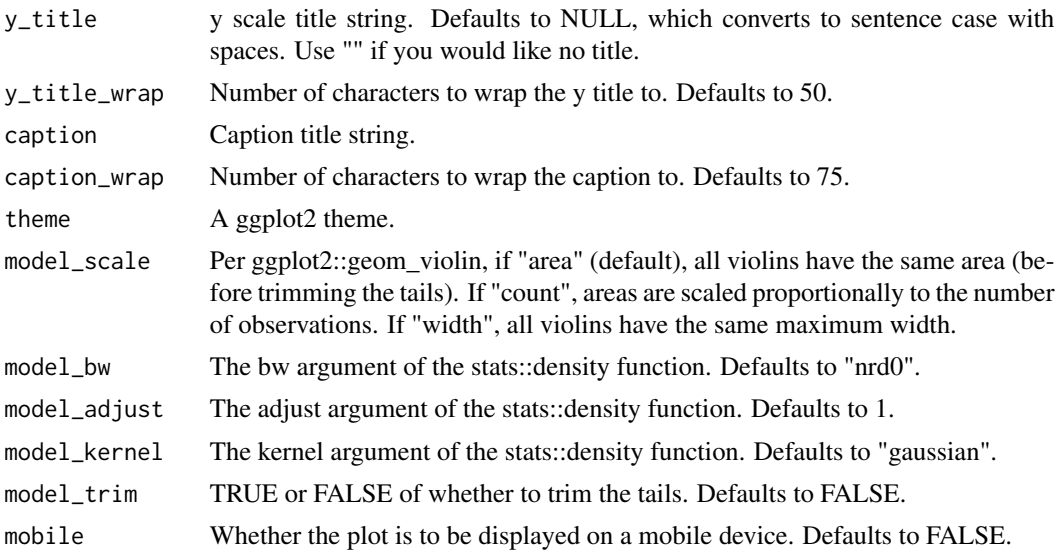

# Value

A ggplot object.

### Examples

```
library(simplevis)
library(palmerpenguins)
gg_hviolin(penguins,
```
x\_var = body\_mass\_g, y\_var = species)

gg\_hviolin\_col *DEPRECATED. Horizontal violin ggplot that is coloured.*

### Description

DEPRECATED. Horizontal violin ggplot that is coloured, but not facetted.

```
gg_hviolin_col(
 data,
 x_v = NULL,y_var,
 col_var,
 pal = NULL,pal\_na = "#7F7F7F",
```

```
pal_rev = FALSE,
alpha_fill = 1,
alphaline = 1,
sizeline = 0.5,
width = 0.75,
title = NULL,
title_wrap = 75,
subtitle = NULL,
subtitle_wrap = 75,
x_zero_mid = FALSE,
x_breaks_n = 5,
x_expand = c(\emptyset, \emptyset),
x_labels = scales::label_comma(),
x_title = NULL,
x_title_wrap = 50,
x_zero = FALSE,
x_zero_line = NULL,
y<sup>-</sup>expand = ggplot2::waiver(),
y_labels = snakecase::to_sentence_case,
y_na_rm = FALSE,
y_rev = FALSE,y_title = NULL,
y_title_wrap = 50,
col_labels = stringr::str_to_sentence,
col_legend_none = FALSE,
col_na_rm = FALSE,
col_rev = FALSE,
col_title = NULL,
col_title_wrap = 25,
caption = NULL,
caption_wrap = 75,
theme = gg_{\text{theme}}(x_{\text{grid}} = \text{TRUE}),
model_scale = "area",
model_bw = "nrd0",model\_adjust = 1,model_kernel = "gaussian",
model_trim = TRUE,
mobile = FALSE
```
 $\lambda$ 

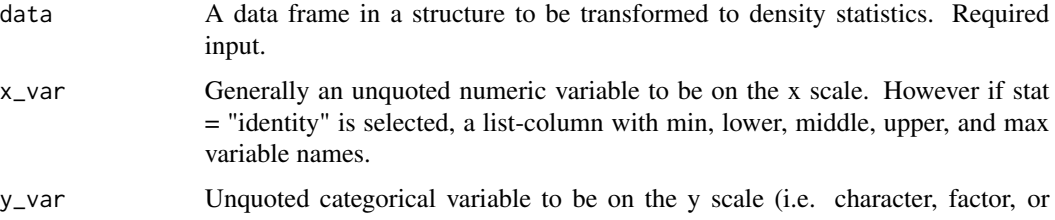

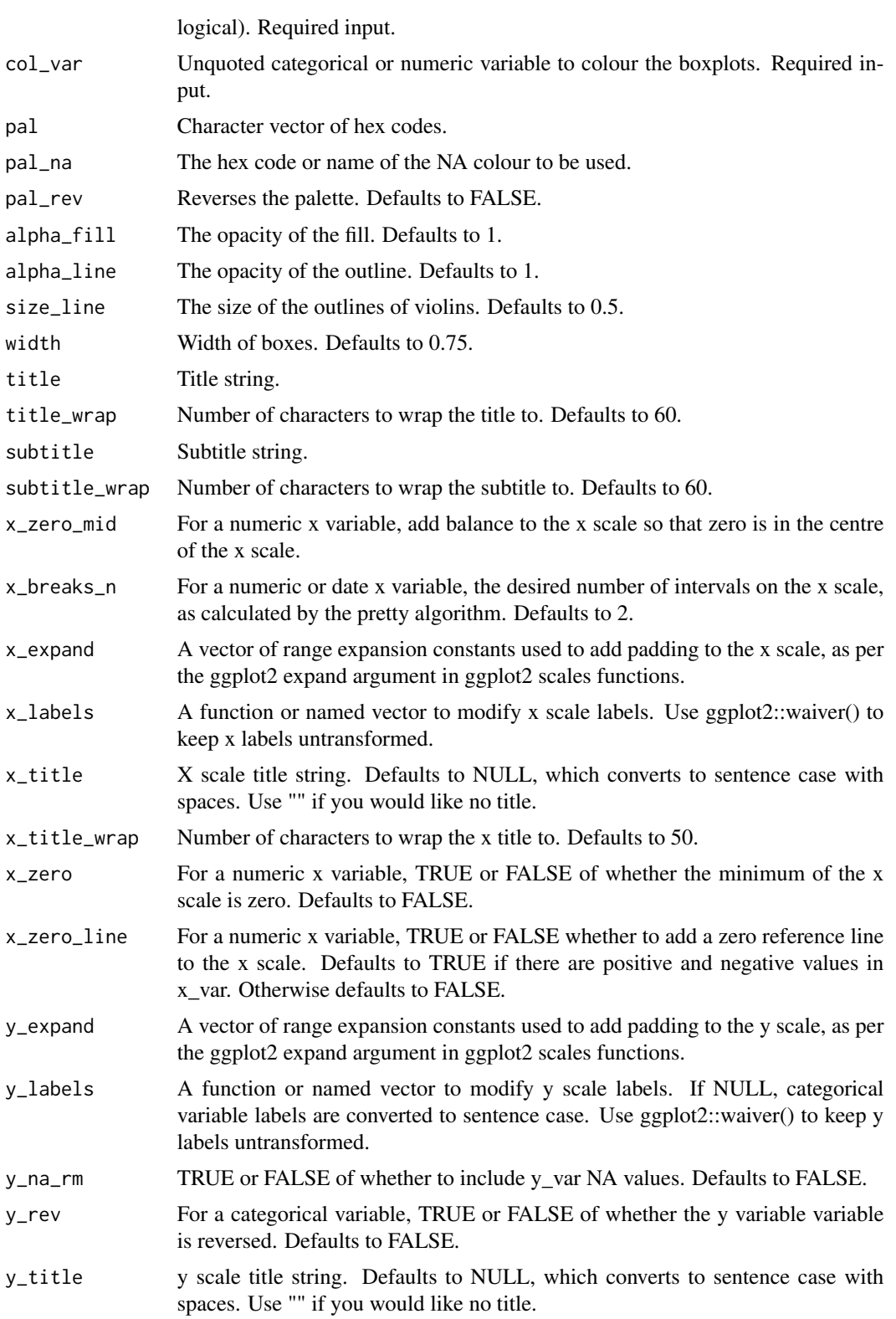

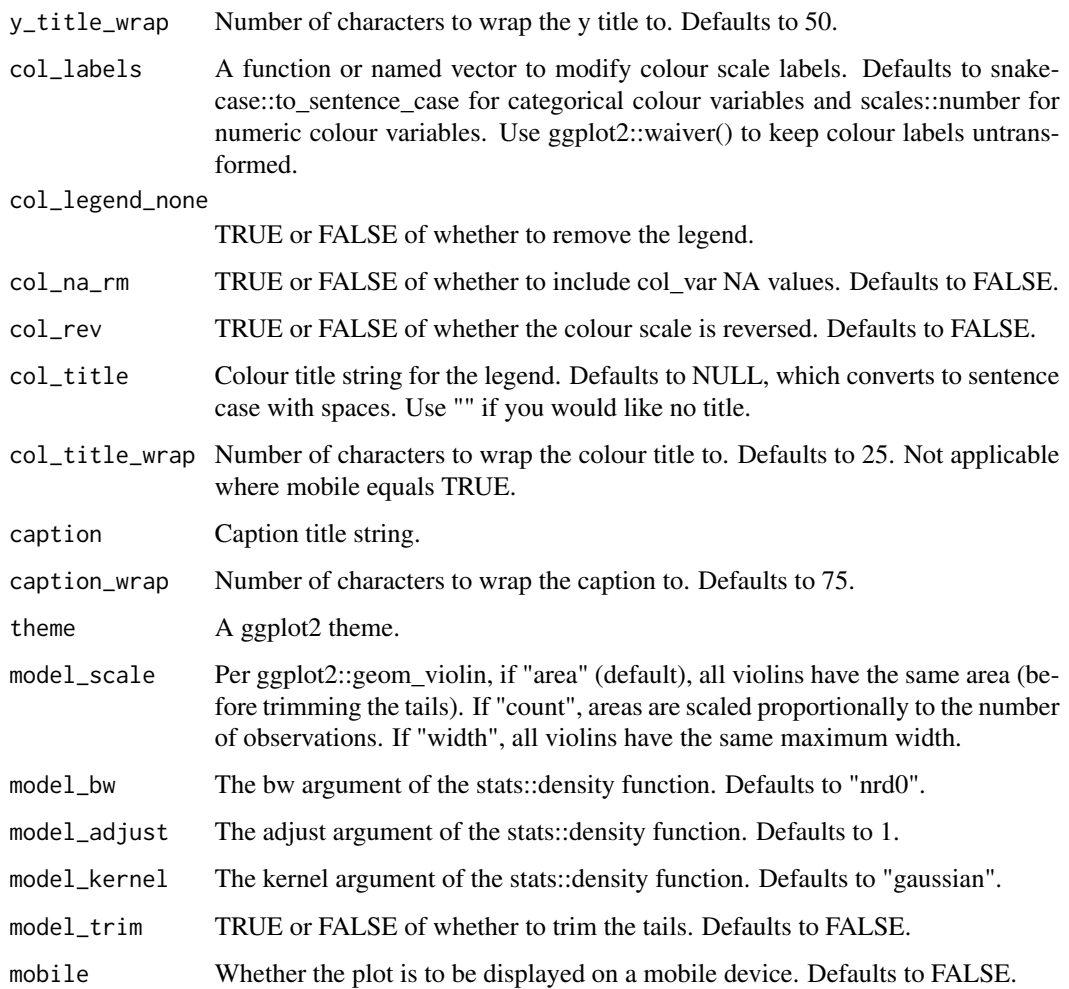

A ggplot object.

# Examples

```
library(simplevis)
library(palmerpenguins)
```

```
gg_hviolin_col(penguins,
           x_var = body_mass_g,
           y_var = species,
           col\_var = sex,col_na_rm = TRUE)
```
gg\_hviolin\_col\_facet *DEPRECATED. Horizontal violin ggplot that is coloured and facetted.*

### Description

DEPRECATED. Horizontal violin ggplot that is coloured and facetted.

```
gg_hviolin_col_facet(
  data,
  x_v = NULL,y_var,
  col_var,
  facet_var,
  pal = NULL,
  pal_na = "#7F7F7F",pal_rev = FALSE,
  alpha_fill = 1,
  alphaline = 1,
  size\_line = 0.5,
  width = 0.75,
  title = NULL,
  title_wrap = 75,
  subtitle = NULL,
  subtitle_wrap = 75,
  x_breaks_n = 2,
  x_zero_mid = FALSE,
  x_expand = c(\emptyset, \emptyset),
  x_labels = scales::label_comma(),
  x_title = NULL,
  x_title_wrap = 50,
  x_zero = FALSE,
  x_zero_line = NULL,
  y<sup>-</sup>expand = ggplot2::waiver(),
  y_labels = snakecase::to_sentence_case,
  y_na_rm = FALSE,
 y_rev = FALSE,
 y_title = NULL,
  y_title_wrap = 50,
  col_labels = stringr::str_to_sentence,
  col_legend_none = FALSE,
  col_na_rm = FALSE,
  col_{rev} = FALSE,
  col_title = NULL,
  col_title_wrap = 25,
  facet_labels = snakecase::to_sentence_case,
```

```
facet_na_rm = FALSE,
 facet_ncol = NULL,
 facet_nrow = NULL,
 facet_rev = FALSE,
 facet_scales = "fixed",
 caption = NULL,
 caption_wrap = 75,
  theme = gg_ttheme(x_grid = TRUE),
 model_scale = "area",
 model_bw = "nrd0",model\_adjust = 1,model_kernel = "gaussian",
 model_trim = TRUE
\mathcal{L}
```
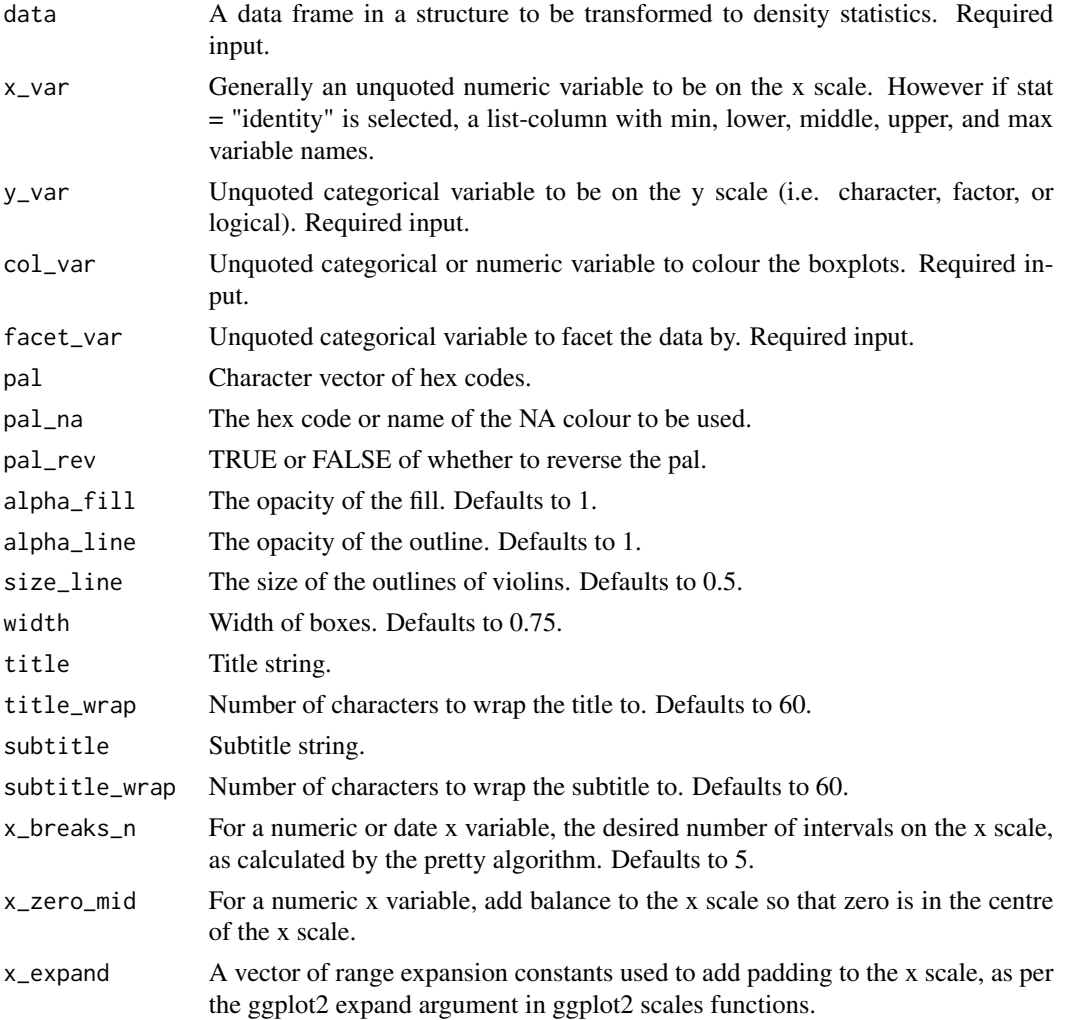

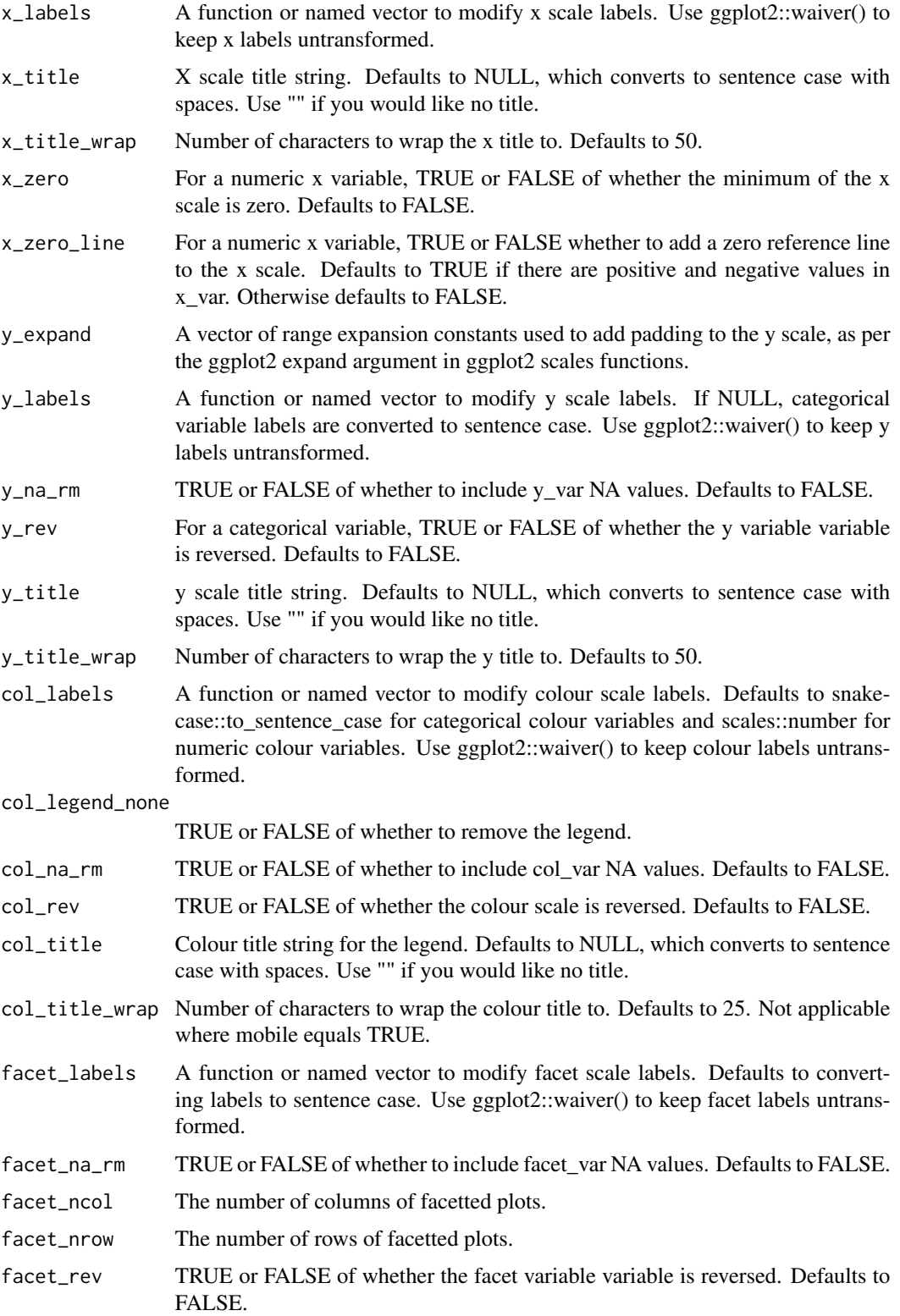

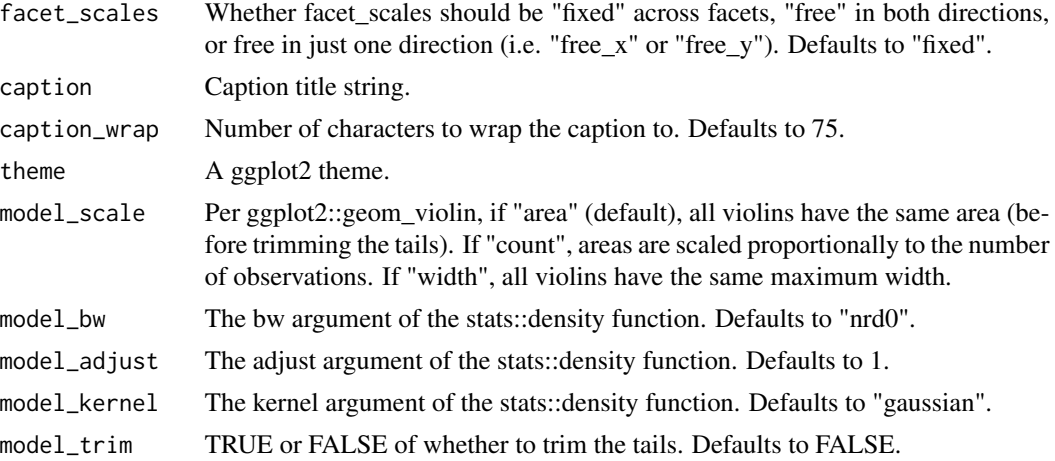

A ggplot object.

## Examples

```
library(simplevis)
library(palmerpenguins)
```

```
penguins %>%
 dplyr::mutate(year = as.character(year)) %>%
 gg_hviolin_col_facet(x_var = body_mass_g,
                       y_var = year,
                       col_var = sex,
                        facet_var = species,
                        col_na_rm = TRUE)
```
gg\_hviolin\_facet *DEPRECATED. Horizontal violin ggplot that is facetted.*

### Description

DEPRECATED. Horizontal violin ggplot that is facetted, but not coloured.

```
gg_hviolin_facet(
 data,
 x_v = NULL,y_var,
 facet_var,
 pal = pal_viridis_mix(1),
```
```
alpha_fill = 1,
alpha_line = 1,
size_line = 0.5,
width = 0.75,
title = NULL,
title_wrap = 75,
subtitle = NULL,
subtitle_wrap = 75,
x_zero_mid = FALSE,
x_breaks_n = 2,
x_expand = c(\emptyset, \emptyset),
x_labels = scales::label_comma(),
x_title = NULL,
x_title_wrap = 50,
x_zero = FALSE,
x_zero_line = NULL,
y_expand = ggplot2::waiver(),
y_labels = snakecase::to_sentence_case,
y_na_rm = FALSE,
y_rev = FALSE,
y_title = NULL,
y_title_wrap = 50,
facet_labels = snakecase::to_sentence_case,
facet_na_rm = FALSE,
facet_ncol = NULL,
facet_nrow = NULL,
facet_rev = FALSE,
facet_scales = "fixed",
caption = NULL,
caption_wrap = 75,
theme = gg_t theme(x_grid = TRUE),
model_scale = "area",
model_bw = "nrd0",model\_adjust = 1,model_kernel = "gaussian",
model_trim = TRUE
```
)

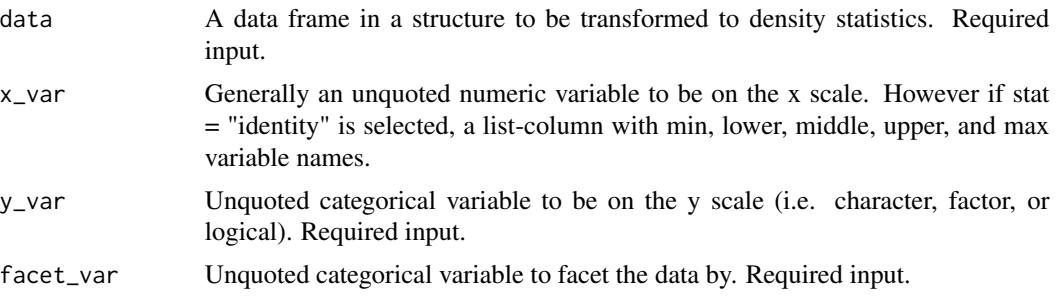

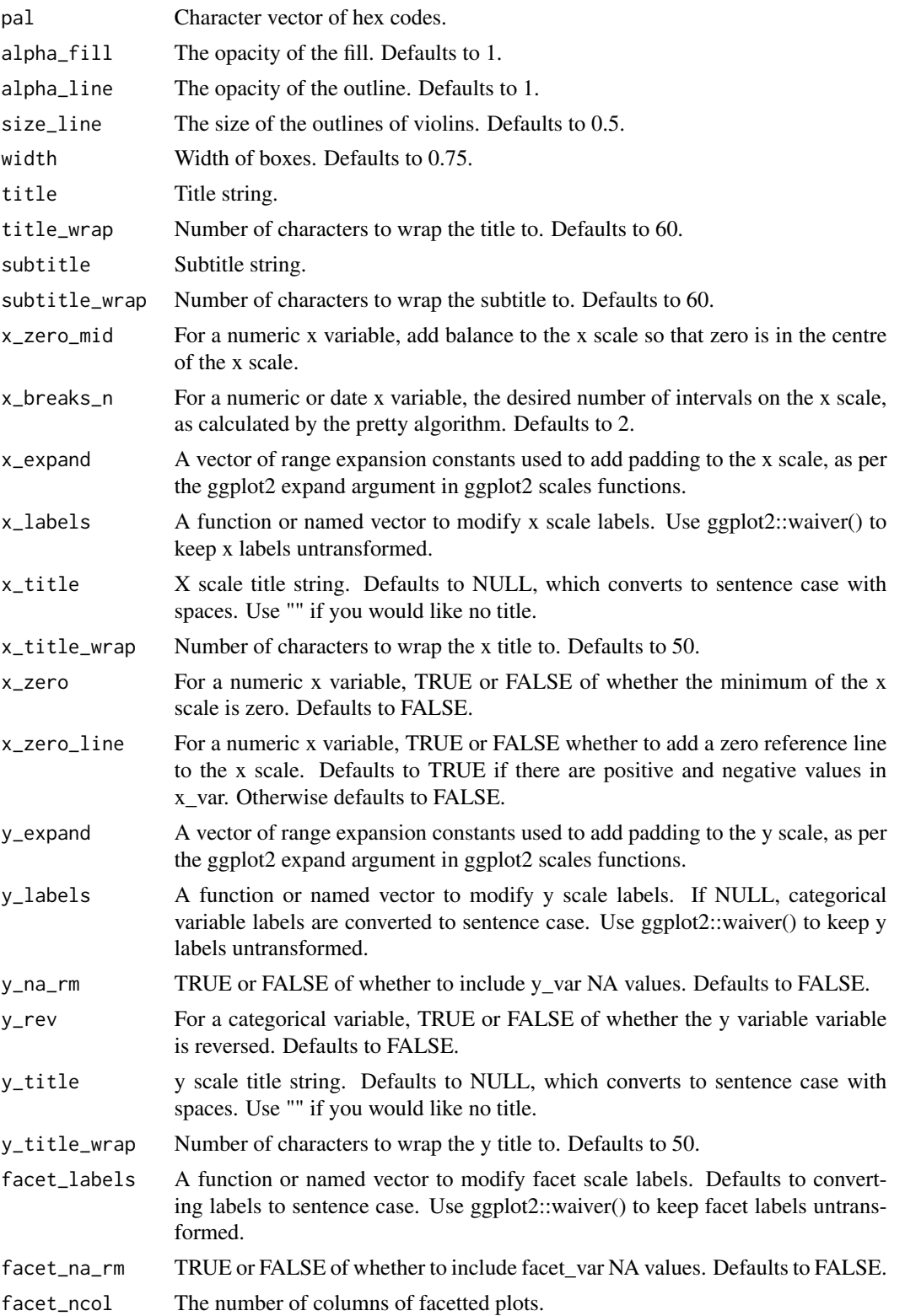

#### $gg\_line$  111

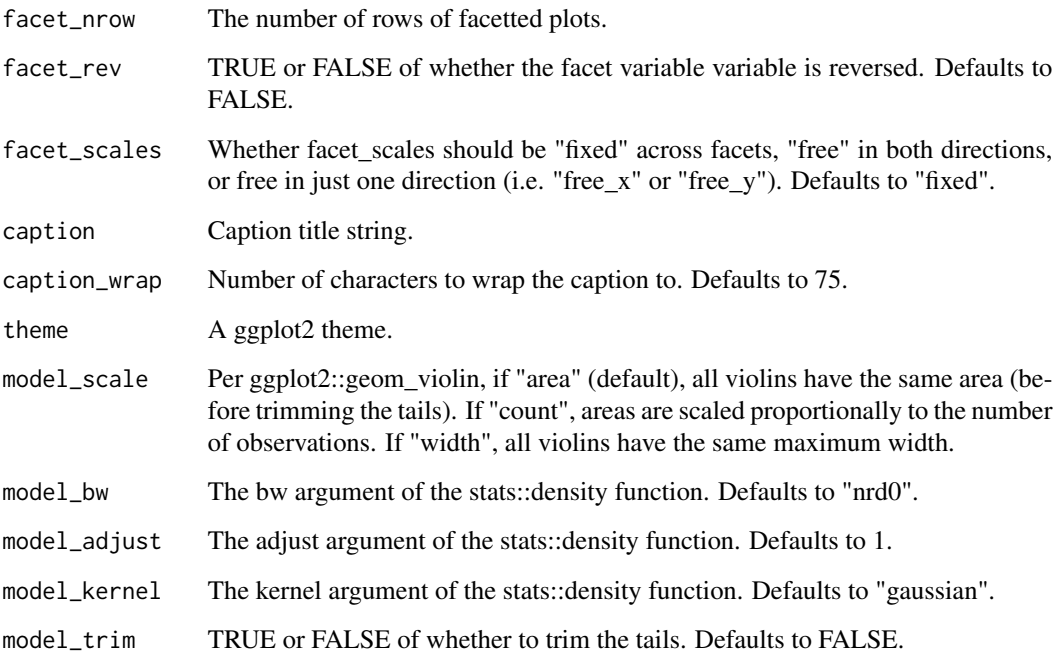

#### Value

A ggplot object.

# Examples

```
library(simplevis)
library(palmerpenguins)
gg_hviolin_facet(penguins,
```

```
x_var = body_mass_g,
y_var = sex,
facet_var = species,
y_na_rm = TRUE)
```
gg\_line *DEPRECATED. Line ggplot.*

# Description

DEPRECATED. Line ggplot that is not coloured and not facetted.

### Usage

```
gg_line(
  data,
  x_var,
  y_var,
  text_var = NULL,
  pal = pal_viridis_mix(1),
  alphaline = 1,
  alpha_point = 1,
  size\_point = 1.5,
  size_line = 0.5,
  title = NULL,
  title_wrap = 80,
  subtitle = NULL,
  subtitle_wrap = 80,
  x_zero_mid = FALSE,
  x_breaks_n = 5,
  x_expand = NULL,
  x_labels = NULL,
  x_na_rm = FALSE,
  x_{r}ev = FALSE,
  x_title = NULL,
  x_title_wrap = 50,
  x_zero = FALSE,
  x_zero_line = NULL,
  y_zero_mid = FALSE,
  y_breaks_n = 5,
  y<sup>\equiv</sup>x p<sup>\equivc</sub>(\theta, \theta),</sup>
  y_labels = scales::label_comma(),
  y_na_rm = FALSE,
  y_title = NULL,
  y_title_wrap = 50,
  y_zero = FALSE,
  y_zero_line = NULL,
  caption = NULL,
  caption_wrap = 80,
  theme = gg_{\text{theme}}(y_{\text{grid}} = \text{TRUE}),
  mobile = FALSE
\mathcal{L}
```
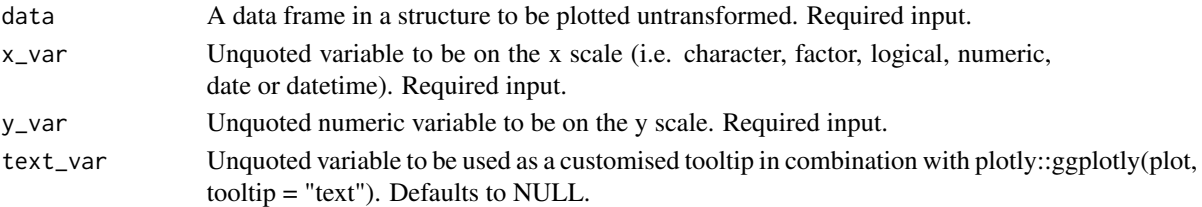

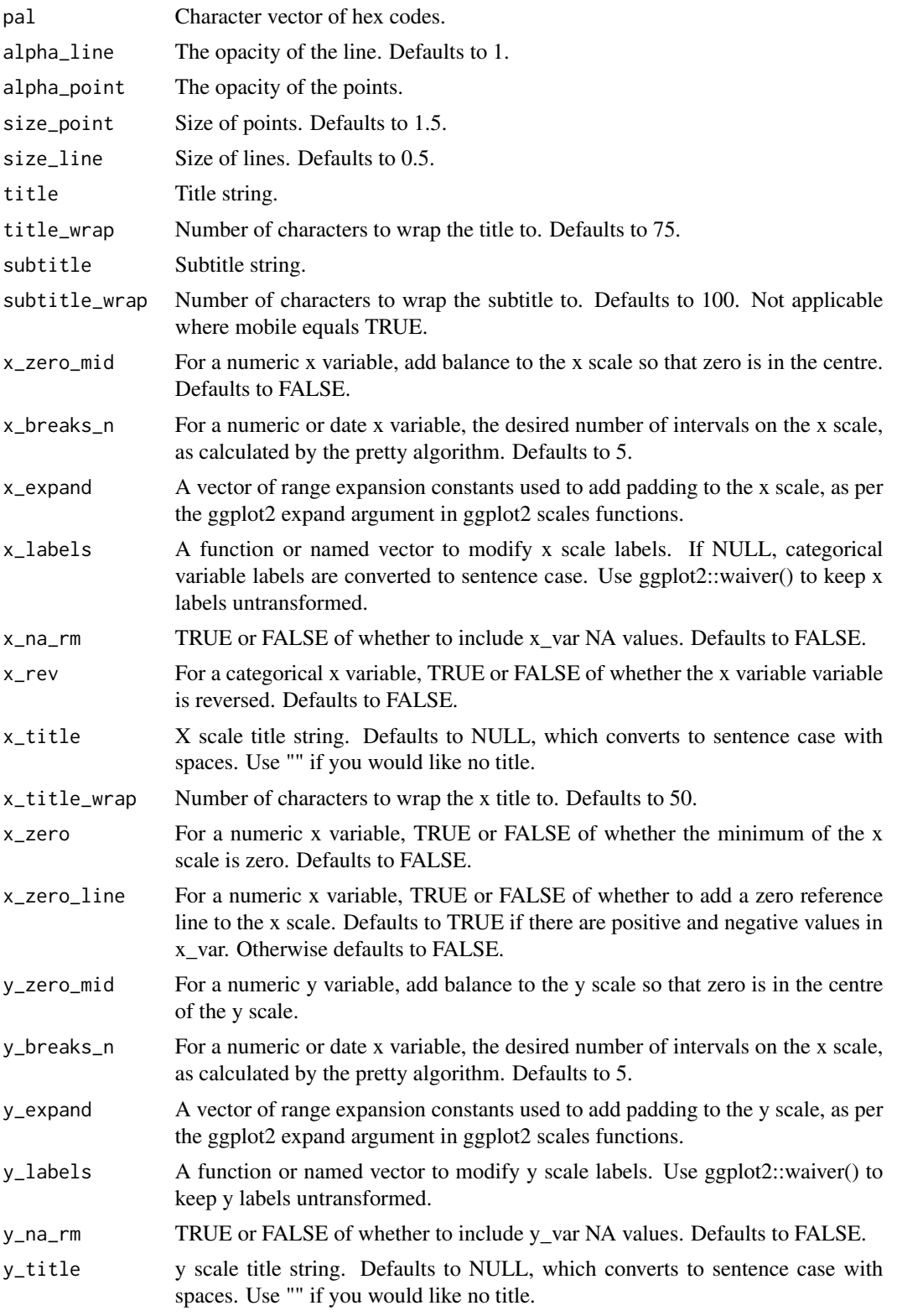

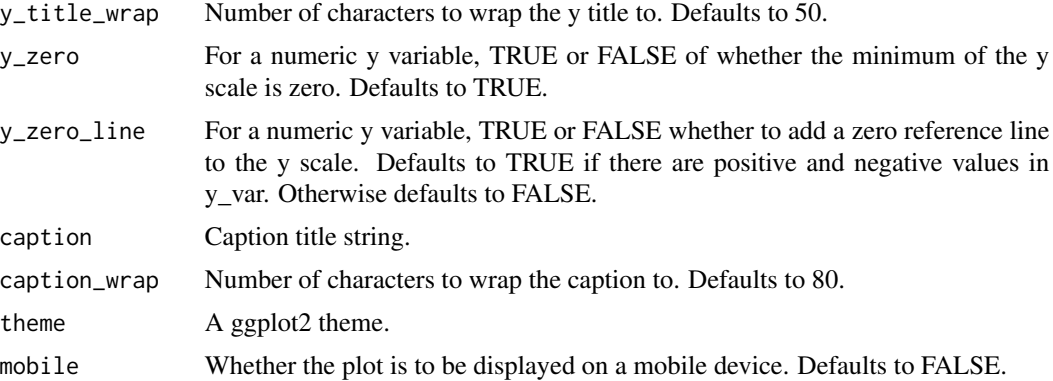

A ggplot object.

## Examples

```
library(simplevis)
library(dplyr)
plot_data <- storms %>%
  group_by(year) %>%
  summarise(wind = mean(wind))
gg_line(plot_data,
       x_var = year,
       y_var = wind
```
gg\_line\_col *DEPRECATED. Line ggplot that is coloured.*

# Description

DEPRECATED. Line ggplot that is coloured, but not facetted.

```
gg_line_col(
 data,
 x_var,
 y_var,
 col_var,
  text_var = NULL,
 pal = NULL,pal\_na = "#7F7F7F",
```

```
pal_rev = FALSE,
alphaline = 1,
alpha\_point = 1,
size\_point = 1.5,
sizeline = 0.5,
title = NULL,
title_wrap = 80,
subtitle = NULL,
subtitle_wrap = 80,
x_zero_mid = FALSE,
x_breaks_n = 5,
x_expand = NULL,
x_labels = NULL,
x_na_rm = FALSE,
x_rev = FALSE,x_title = NULL,
x_title_wrap = 50,
x<sub>_</sub>zero = FALSE,
x_zero_line = NULL,
y_zero_mid = FALSE,
y_breaks_n = 5,
y<sup>\equiv</sup>x p<sup>\equivc</sub>(\theta, \theta),</sup>
y_labels = scales::label_comma(),
y_na_rm = FALSE,
y_title = NULL,
y_title_wrap = 50,
y<sup>zero = FALSE</sup>,
y_zero_line = NULL,
col_labels = snakecase::to_sentence_case,
col_legend_none = FALSE,
col_na_rm = FALSE,
col_title = NULL,
col_title_wrap = 25,
caption = NULL,
caption_wrap = 80,
theme = gg_ttheme(y_grid = TRUE),
mobile = FALSE
```
 $\mathcal{L}$ 

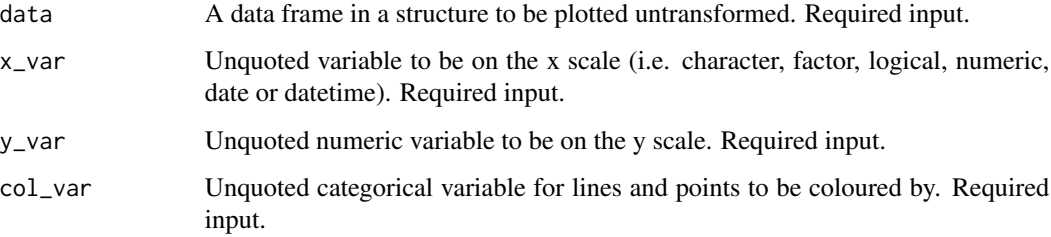

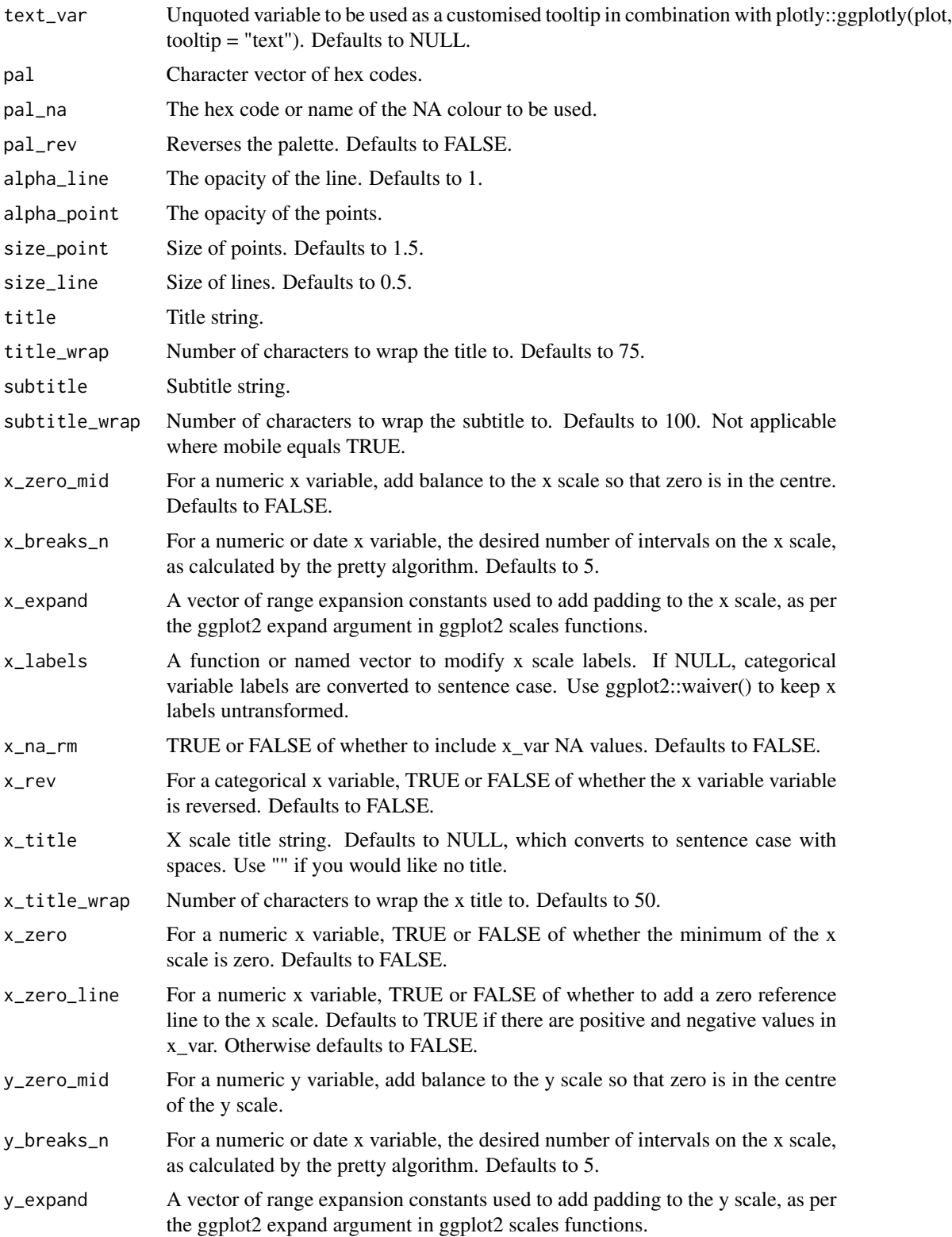

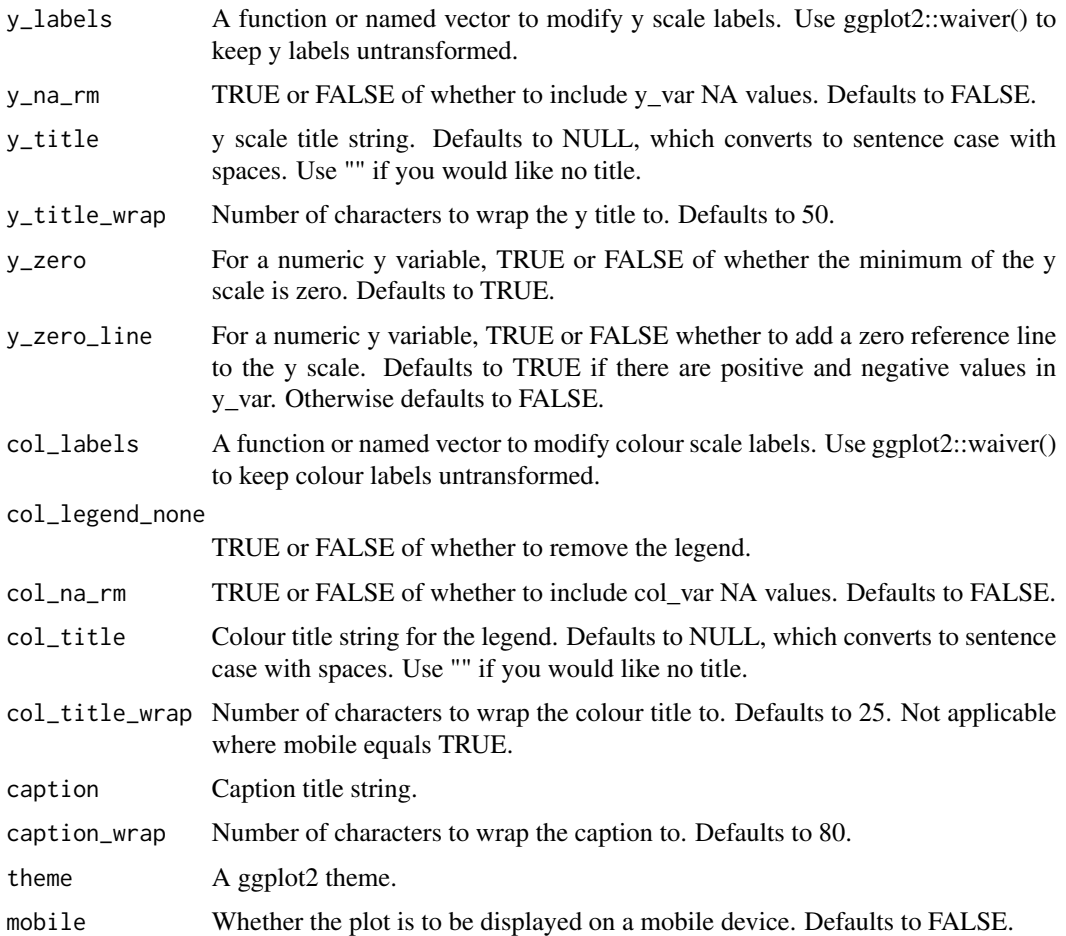

A ggplot object.

# Examples

```
library(simplevis)
library(dplyr)
plot_data <- storms %>%
  group_by(year, status) %>%
  summarise(wind = mean(wind))
gg_line_col(plot_data,
       x_var = year,
       y_var = wind,
       col_var = status)
```
#### Description

DEPRECATED. Line ggplot that is coloured and facetted.

```
gg_line_col_facet(
  data,
  x_var,
 y_var,
  col_var,
  facet_var,
  text_var = NULL,
  pal = NULL,pal_na = "#7F7F7F",
  pal_rev = FALSE,
  alpha_line = 1,
  alpha\_point = 1,
  size\_point = 1.5,
  sizeline = 0.5,
  title = NULL,
  title_wrap = 80.
  subtitle = NULL,
  subtitle_wrap = 80,
  x_zero_mid = FALSE,
  x_breaks_n = 2,
  x_expand = NULL,
  x_labels = NULL,
  x\_na\_rm = FALSE,x_{rev} = FALSE,
  x_title = NULL,
  x_title_wrap = 50,
  x_zero = FALSE,
  x_zero_line = NULL,
  y_zero_mid = FALSE,
 y_breaks_n = 3,
 y<sup>\equiv</sup>x y<sup>\equivc</sub>(0, 0),</sup>
 y_labels = scales::label_comma(),
  y_n = FALSE,
 y_title = NULL,
 y_title_wrap = 50,
  y_zero = FALSE,
  y_zero_line = NULL,
  col_labels = snakecase::to_sentence_case,
```
# gg\_line\_col\_facet 119

```
col_legend_none = FALSE,
col_na_rm = FALSE,
col_title = NULL,
col_title_wrap = 25,
facet_labels = snakecase::to_sentence_case,
facet_na_rm = FALSE,
facet_ncol = NULL,
facet_nrow = NULL,
facet_rev = FALSE,
facet_scales = "fixed",
caption = NULL,
caption_wrap = 80,
theme = gg_{\text{t}}theme(y_{\text{t}}grid = TRUE)
```
# Arguments

)

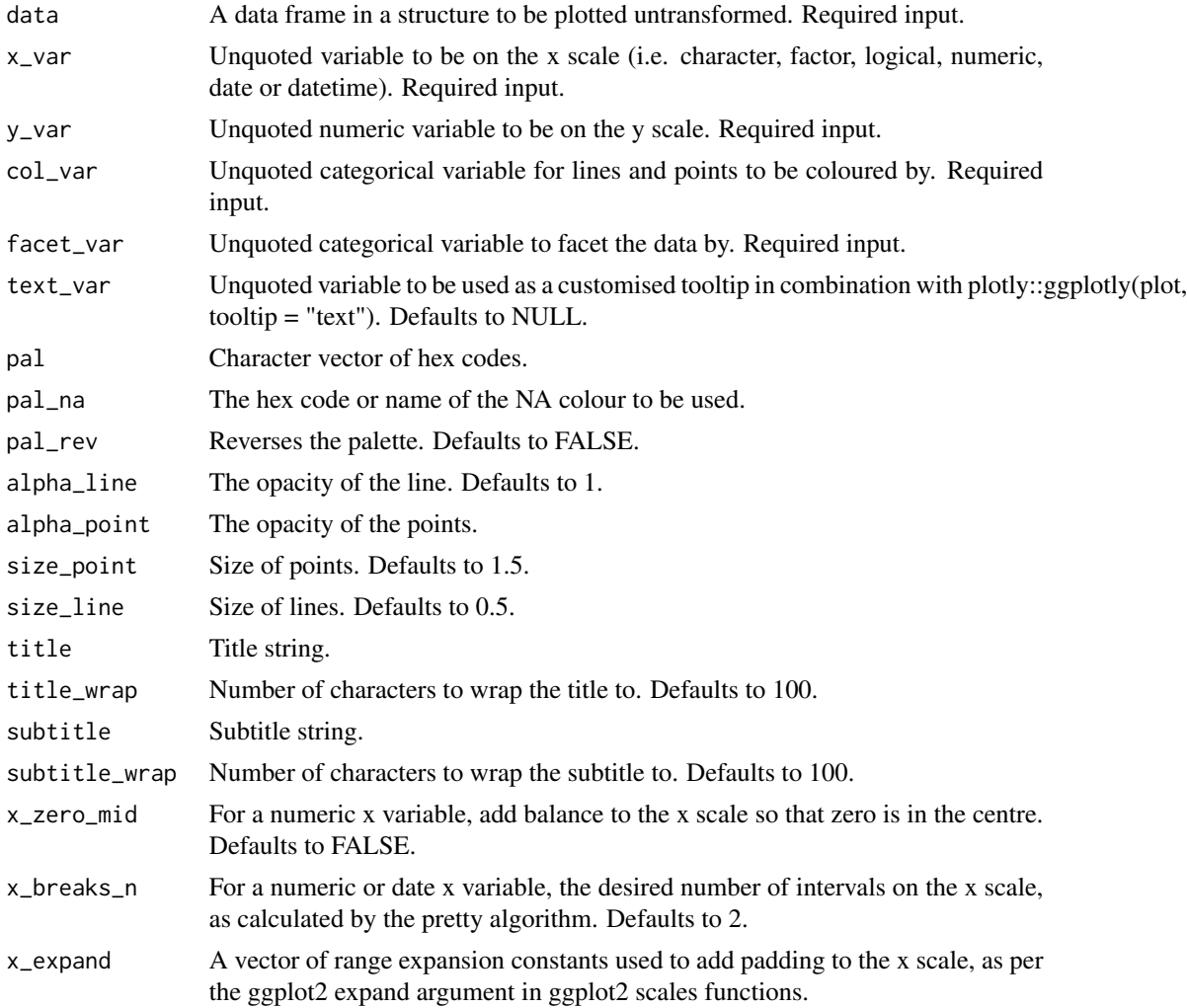

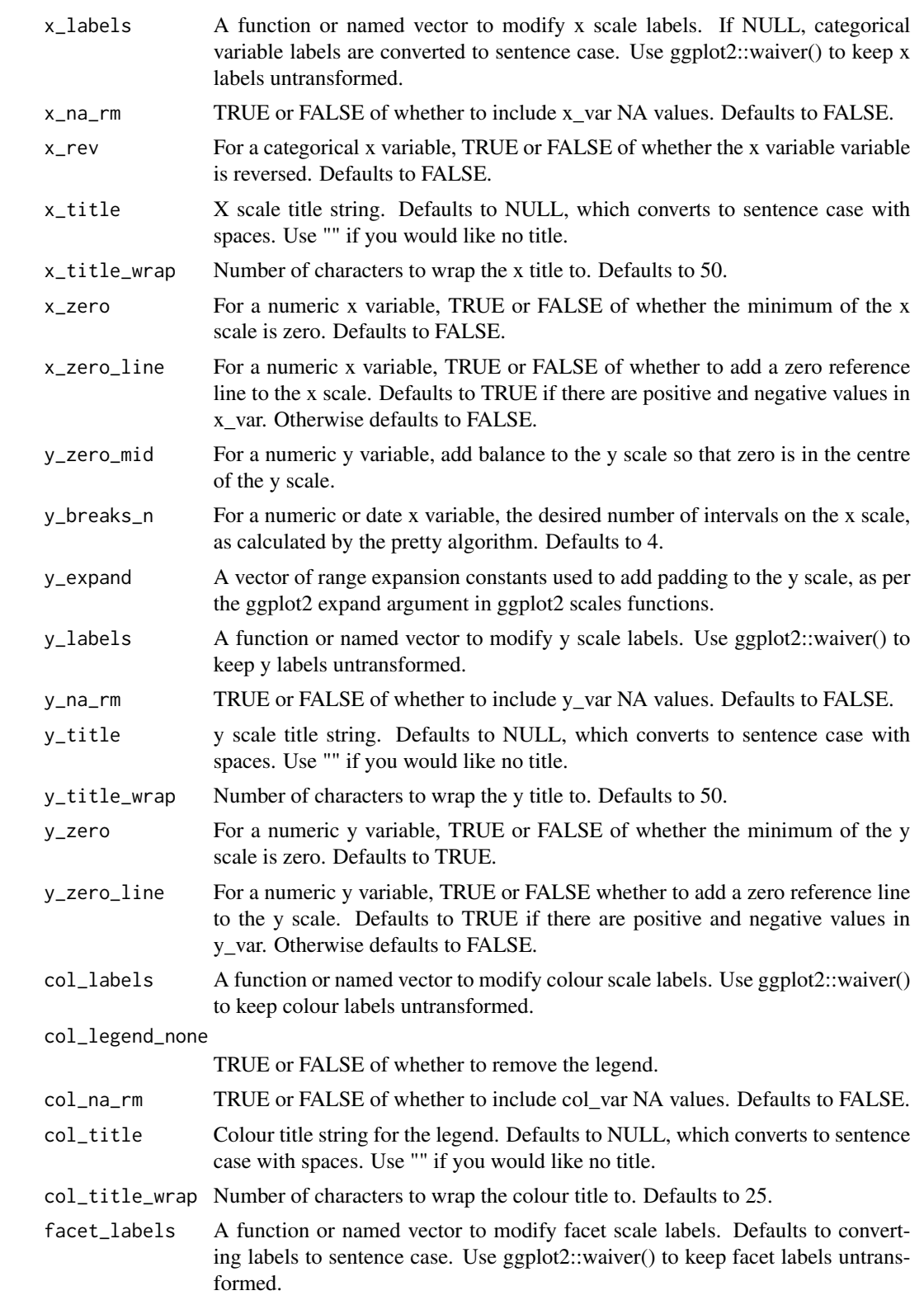

## gg\_line\_facet 121

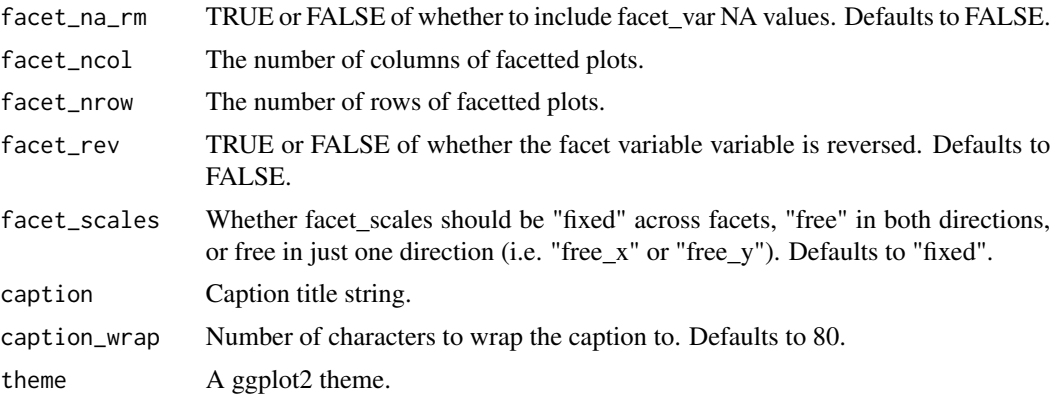

## Value

A ggplot object.

# Examples

```
library(simplevis)
library(dplyr)
plot_data <- storms %>%
  group_by(year, status) %>%
  summarise(wind = mean(wind))
gg_line_col_facet(plot_data,
        x_var = year,
        y_{\text{v}}var = wind,
        col_var = status,
        facet_var = status)
```
gg\_line\_facet *DEPRECATED. Line ggplot that is facetted.*

## Description

DEPRECATED. Line ggplot that is facetted, but not coloured.

```
gg_line_facet(
 data,
 x_var,
 y_var,
  facet_var,
  text_var = NULL,
```

```
pal = pal_viridis_mix(1),alphaline = 1,
alpha\_point = 1,
size\_point = 1.5,
size_line = 0.5,
title = NULL,
title_wrap = 80,
subtitle = NULL,
subtitle_wrap = 80,
x_zero_mid = FALSE,
x_breaks_n = 2,
x_expand = NULL,
x_labels = NULL,
x_na_rm = FALSE,
x_rev = FALSE,x_title = NULL,
x_title_wrap = 50,
x<sub>_</sub>zero = FALSE,
x_zero_line = NULL,
y_zero_mid = FALSE,
y_breaks_n = 3,
y<sup>\equiv</sup>x p<sup>\equivc</sub>(\theta, \theta),</sup>
y_labels = scales::label_comma(),
y_na_rm = FALSE,
y_title = NULL,
y_title_wrap = 50,
y<sup>zero = FALSE</sup>,
y_zero_line = NULL,
facet_labels = snakecase::to_sentence_case,
facet_na_rm = FALSE,
facet\_ncol = NULL,facet_nrow = NULL,
facet_rev = FALSE,
facet_scales = "fixed",
caption = NULL,
caption_wrap = 80,
theme = gg_{\text{t}} theme(y_{\text{t}}grid = TRUE)
```
# )

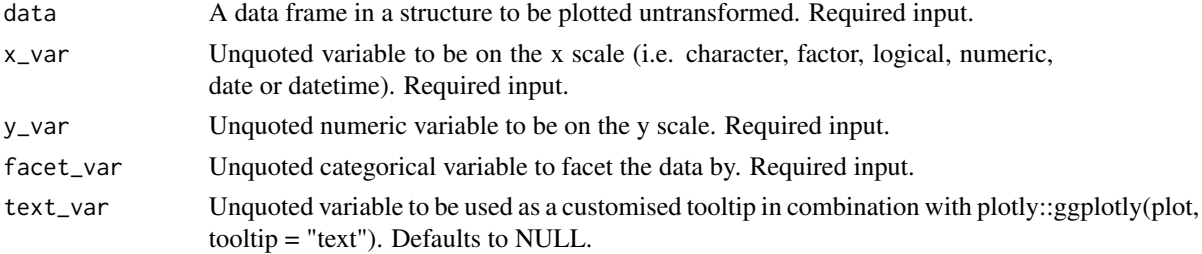

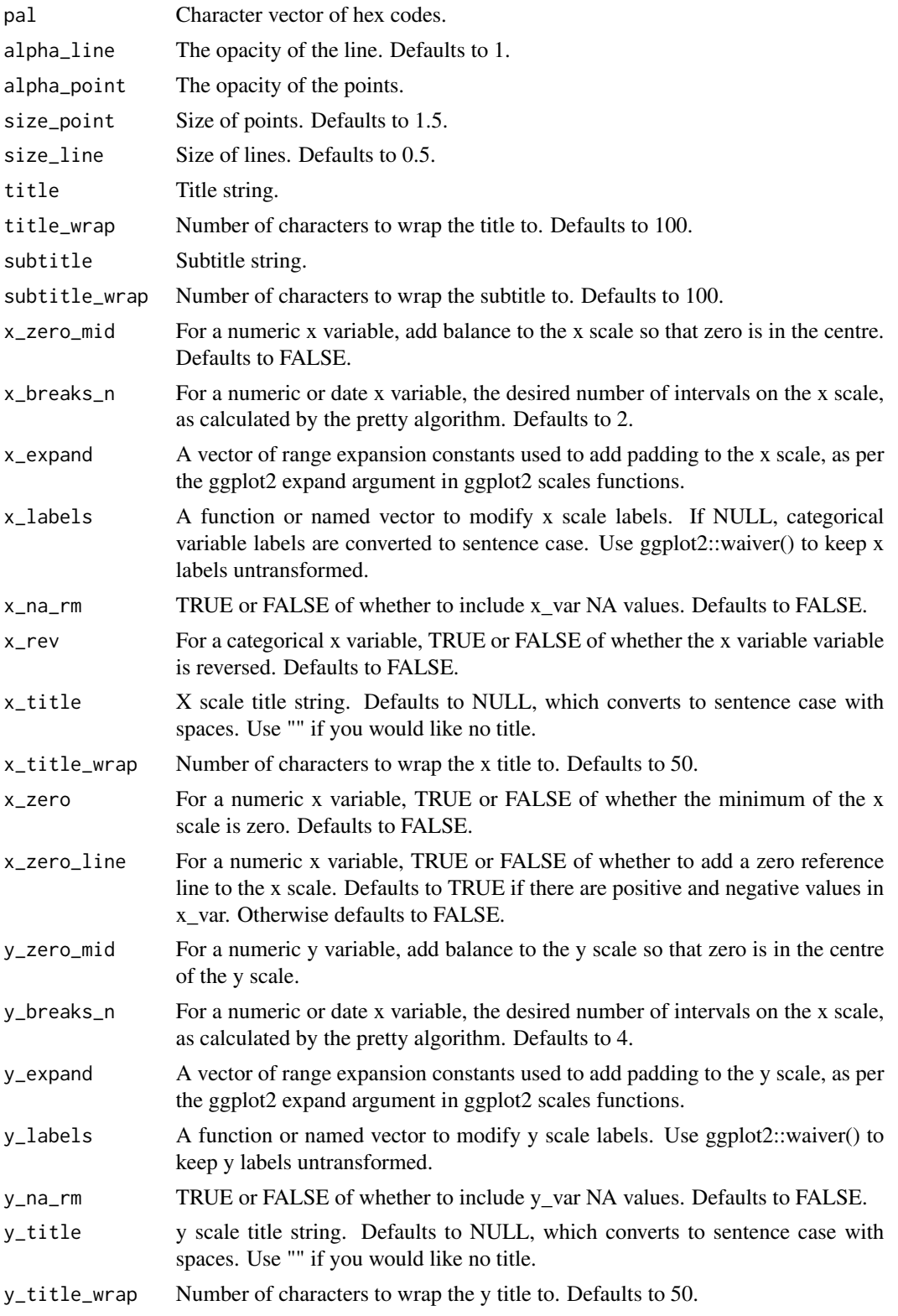

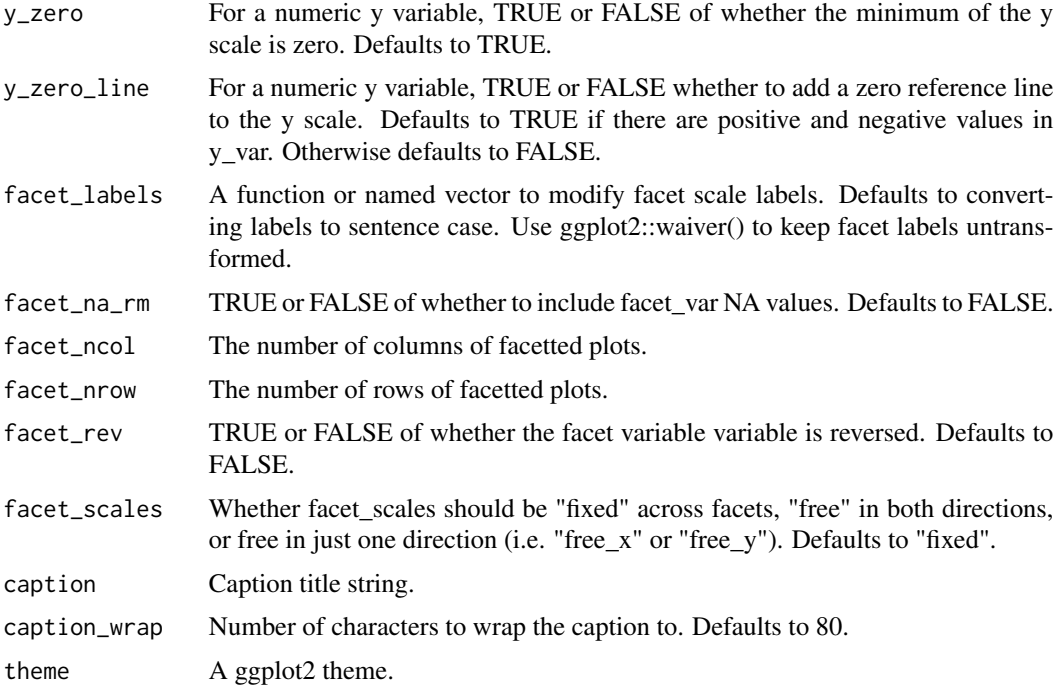

A ggplot object.

## Examples

```
library(simplevis)
library(dplyr)
plot_data <- storms %>%
  group_by(year, status) %>%
  summarise(wind = mean(wind))
gg_line_facet(plot_data,
        x_var = year,
        y_var = wind,
       facet_var = status)
```
gg\_point *DEPRECATED. Point ggplot.*

# Description

DEPRECATED. Point ggplot that is not coloured and not facetted.

 $gg\_point$  125

## Usage

```
gg_point(
  data,
  x_var,
  y_var,
  text_var = NULL,
  pal = pal_viridis_mix(1),
  alpha_point = 1,
  size\_point = 1.5,
  title = NULL,
  title_wrap = 80,
  subtitle = NULL,
  subtitle_wrap = 80,
  x_zero_mid = FALSE,
  x_breaks_n = 5,
  x_expand = NULL,
  x_jitter = 0,
  x_labels = NULL,
  x_rev = FALSE,x_title = NULL,
  x_title_wrap = 50,
  x_zero = FALSE,
  x_zero_line = NULL,
  y_zero_mid = FALSE,
  y_breaks_n = 5,
  y<sup>\equiv</sup>x y<sup>\equivy</sup>\equivy\equivy\equivy\equivy\equivy\equivy\equivy\equivy\equivy\equivy\equivy_jitter = 0,
  y_labels = scales::label_comma(),
  y_title = NULL,
  y_title_wrap = 50,
  y_zero = FALSE,
  y_zero_line = NULL,
  caption = NULL,
  caption_wrap = 80,
  theme = gg_{\text{theme}}(y_{\text{grid}} = \text{TRUE}, x_{\text{grid}} = \text{TRUE}),mobile = FALSE
)
```
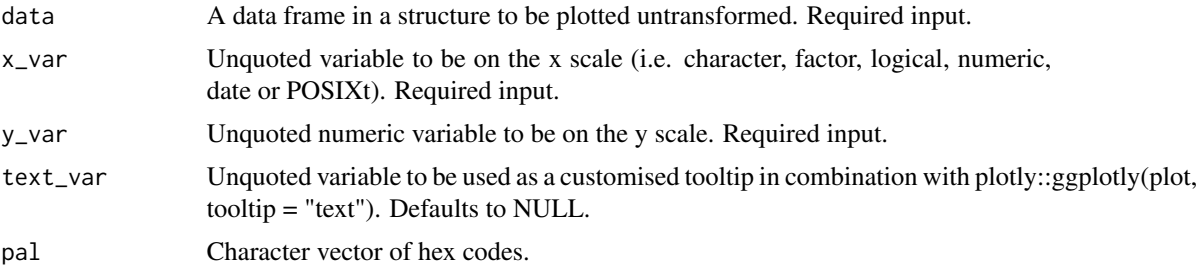

126 gg\_point

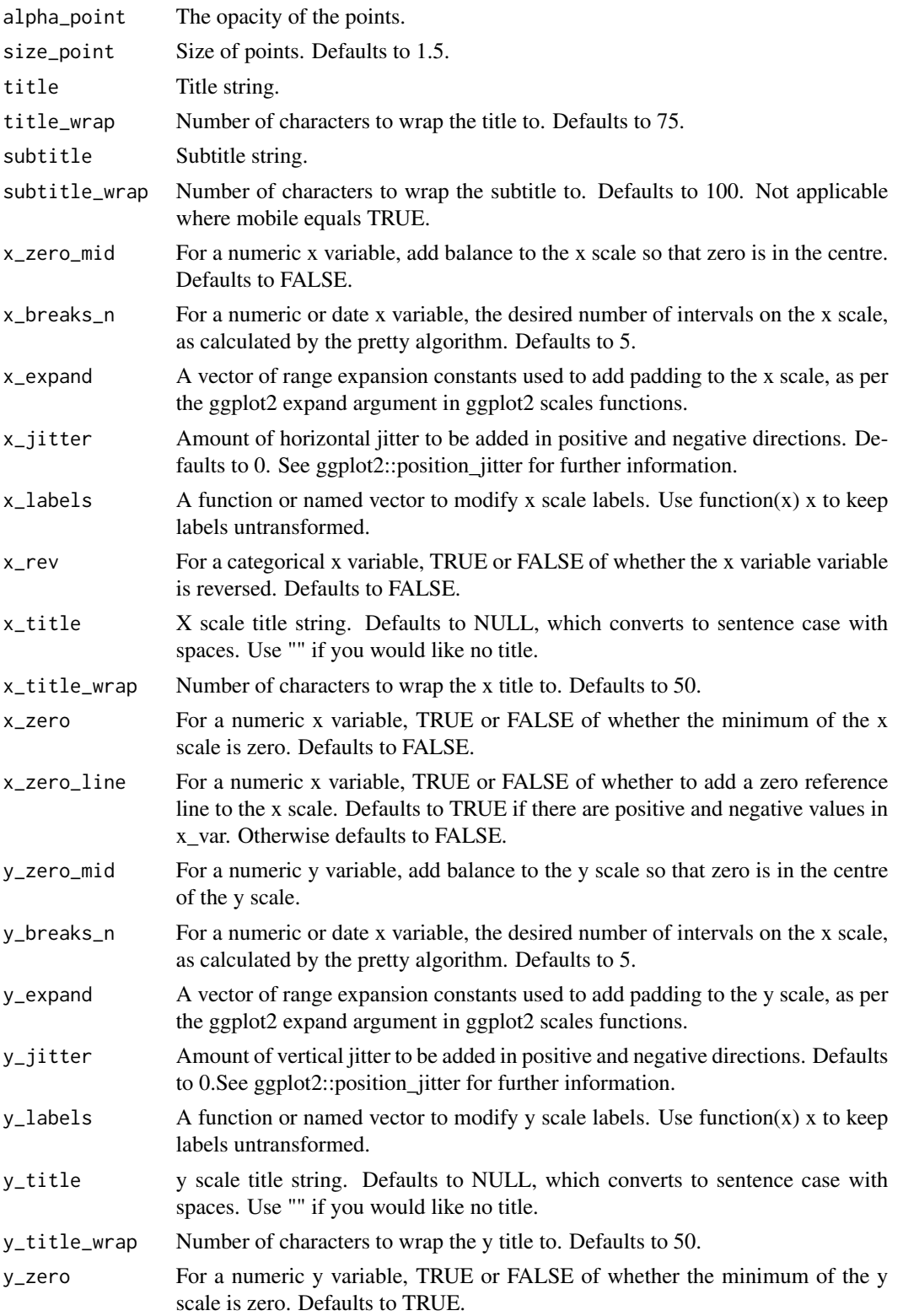

## gg\_pointrange 127

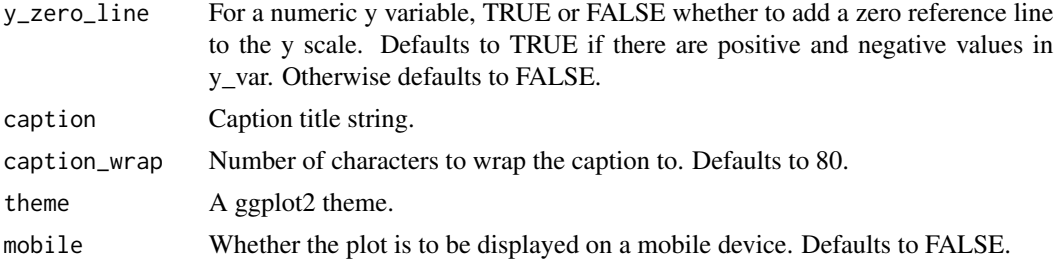

#### Value

A ggplot object.

# Examples

```
library(simplevis)
library(palmerpenguins)
```

```
gg_point(penguins,
        x_var = bill_length_mm,
```

```
y_var = body_mass_g)
```
gg\_pointrange *DEPRECATED. Pointrange ggplot.*

# Description

DEPRECATED. Pointrange ggplot that is not coloured and not facetted.

```
gg_pointrange(
  data,
  x_var,
 y_var,
 ymin_var,
 ymax_var,
  text_var = NULL,
 pal = pal_viridis_mix(1),
  alpha_line = 1,
  alpha_point = 1,
  size\_point = 1.5,
  sizeline = 0.5,
  title = NULL,
  title_wrap = 80,
  subtitle = NULL,
  subtitle_wrap = 80,
```

```
x_zero_mid = FALSE,
  x_breaks_n = 5,
  x<sup>_</sup>expand = NULL,
  x_labels = NULL,
  x_na_rm = FALSE,
  x_{rev} = FALSE,
  x_title = NULL,
  x_title_wrap = 50,
  x_zero = FALSE,
  x_zero_line = NULL,
  y_zero_mid = FALSE,
  y_breaks_n = 5,
  y<sup>\equiv</sup>x y<sup>\equiv</sup>c(0, 0),
  y_labels = scales::label_comma(),
  y_na_rm = FALSE,
  y_title = NULL,
  y_title_wrap = 50,
  y<sub>-</sub>zero = FALSE,
  y_zero_line = NULL,
  caption = NULL,
  caption_wrap = 80,
  theme = gg_ttheme(y_grid = TRUE),
  mobile = FALSE
\mathcal{L}
```
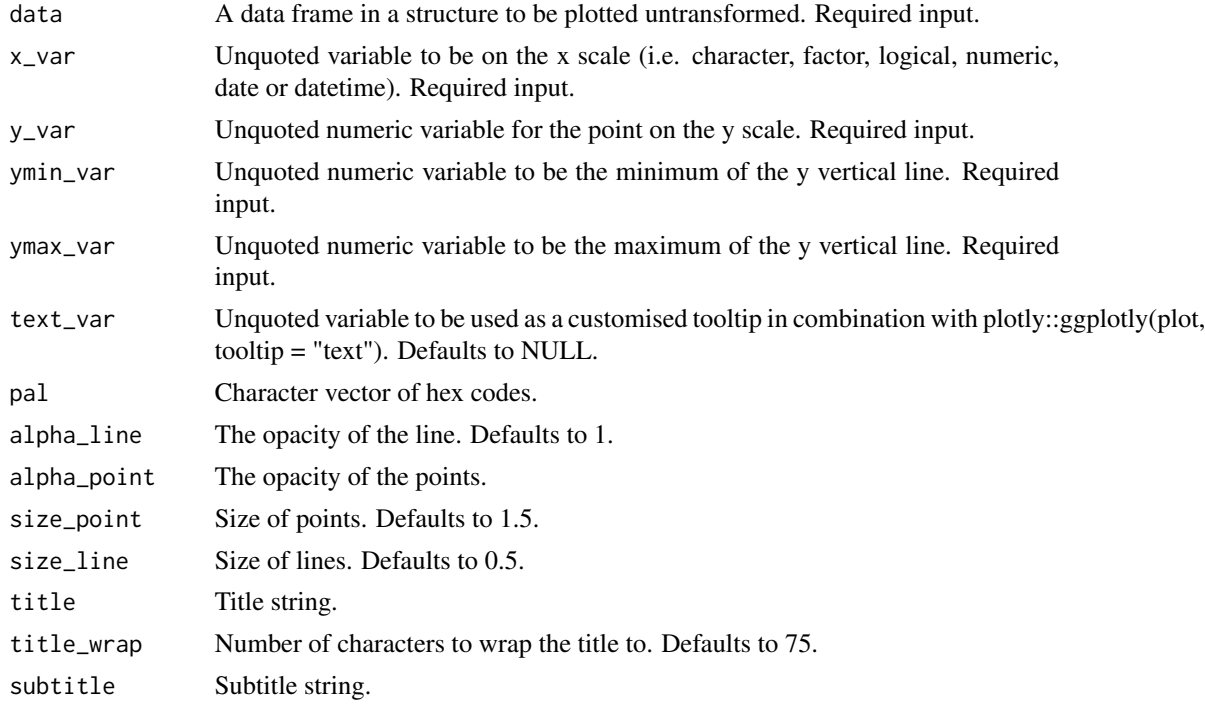

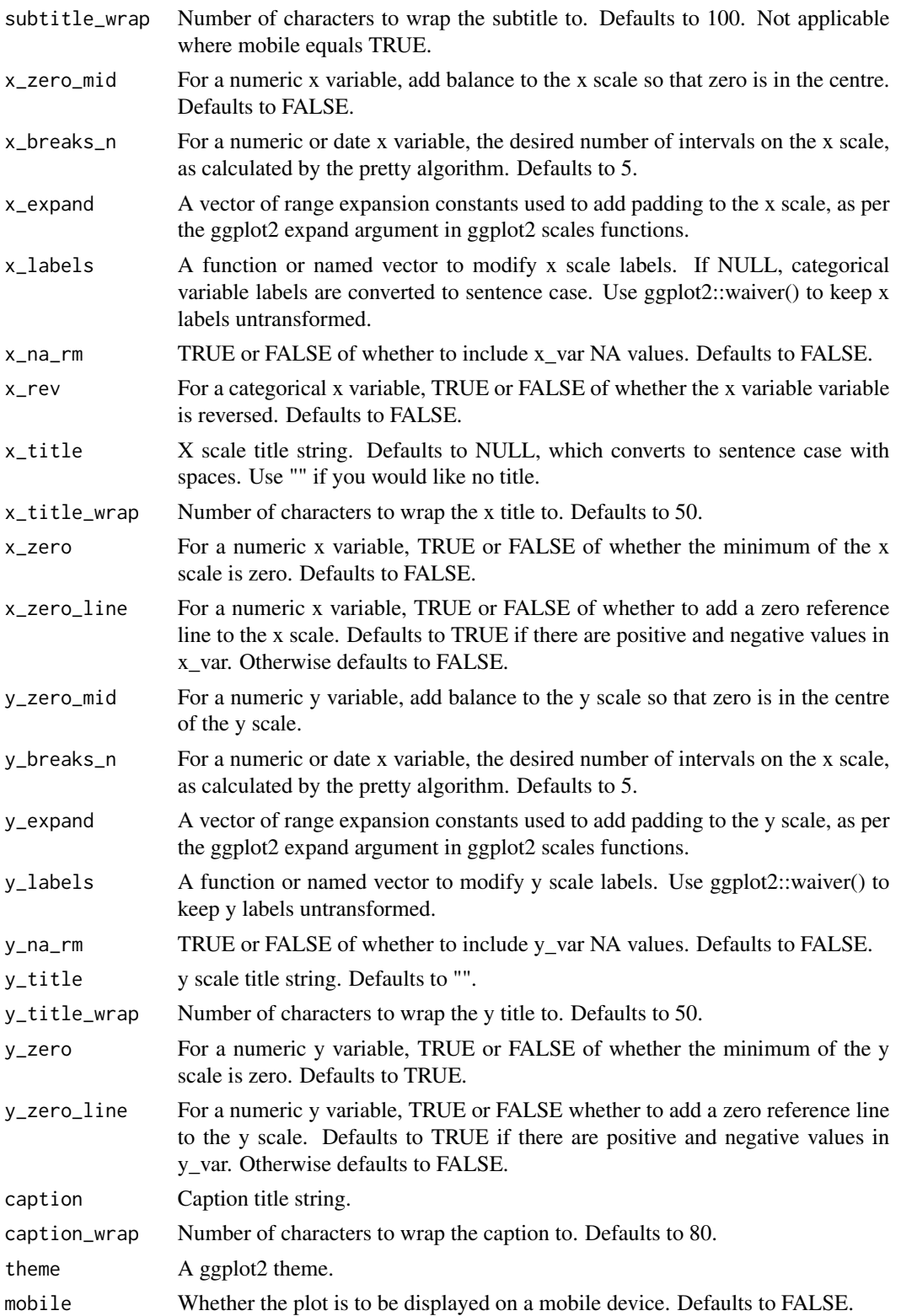

A ggplot object.

#### Examples

```
library(dplyr)
library(simplevis)
library(palmerpenguins)
plot_data <- penguins %>%
  group_by(sex) %>%
  summarise(middle = median(body_mass_g, na.rm = TRUE),
            lower = quantile(body\_mass_g, probs = 0.25, na.rm = TRUE),upper = quantile(body_mass_g, probs = 0.75, na.rm = TRUE))
gg_pointrange(
  plot_data,
  x_v = \text{sex},y_var = middle,
  ymin_var = lower,
  ymax_var = upper,
  y_title = "Body mass g")
```
gg\_pointrange\_col *DEPRECATED. Pointrange ggplot that is coloured.*

## Description

DEPRECATED. Pointrange ggplot that is coloured, but not facetted.

```
gg_pointrange_col(
  data,
 x_var,
 y_var,
 ymin_var,
 ymax_var,
 col_var,
  text_var = NULL,
 pal = NULL,
 pal_na = "#7F7F7F",
 pal_rev = FALSE,
  alpha_line = 1,
  alpha_point = 1,
  size\_point = 1.5,
  size\_line = 0.5,
```

```
title = NULL,
title_wrap = 80,
subtitle = NULL,
subtitle_wrap = 80,
x_zero_mid = FALSE,
x_breaks_n = 5,
x_ddodge = 0,
x_expand = NULL,
x_labels = NULL,
x_na_rm = FALSE,
x_{rev} = FALSE,
x_title = NULL,
x_{\text{title\_wrap}} = 50,
x_zero = FALSE,
x_zero_line = NULL,
y_zero_mid = FALSE,
y_breaks_n = 5,
y<sup>\equiv</sup>x pand = c(\theta, \theta),
y_labels = scales::label_comma(),
y_n = FALSE,
y_title = NULL,
y_title_wrap = 50,
y_zero = FALSE,
y_zero_line = NULL,
col\_breaks_n = 4,
col_cuts = NULL,col_labels = NULL,
col_legend_none = FALSE,
col_method = NULL,
col_intervals_left = TRUE,
col_na_rm = FALSE,
col_rev = FALSE,col_title = NULL,
col_title_wrap = 25,
caption = NULL,
caption_wrap = 80,
theme = gg_ttheme(y_grid = TRUE),
mobile = FALSE
```
# )

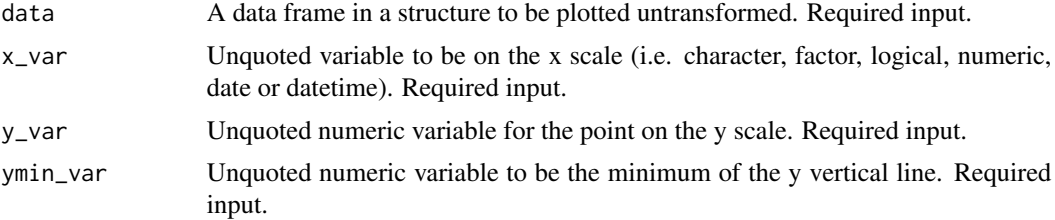

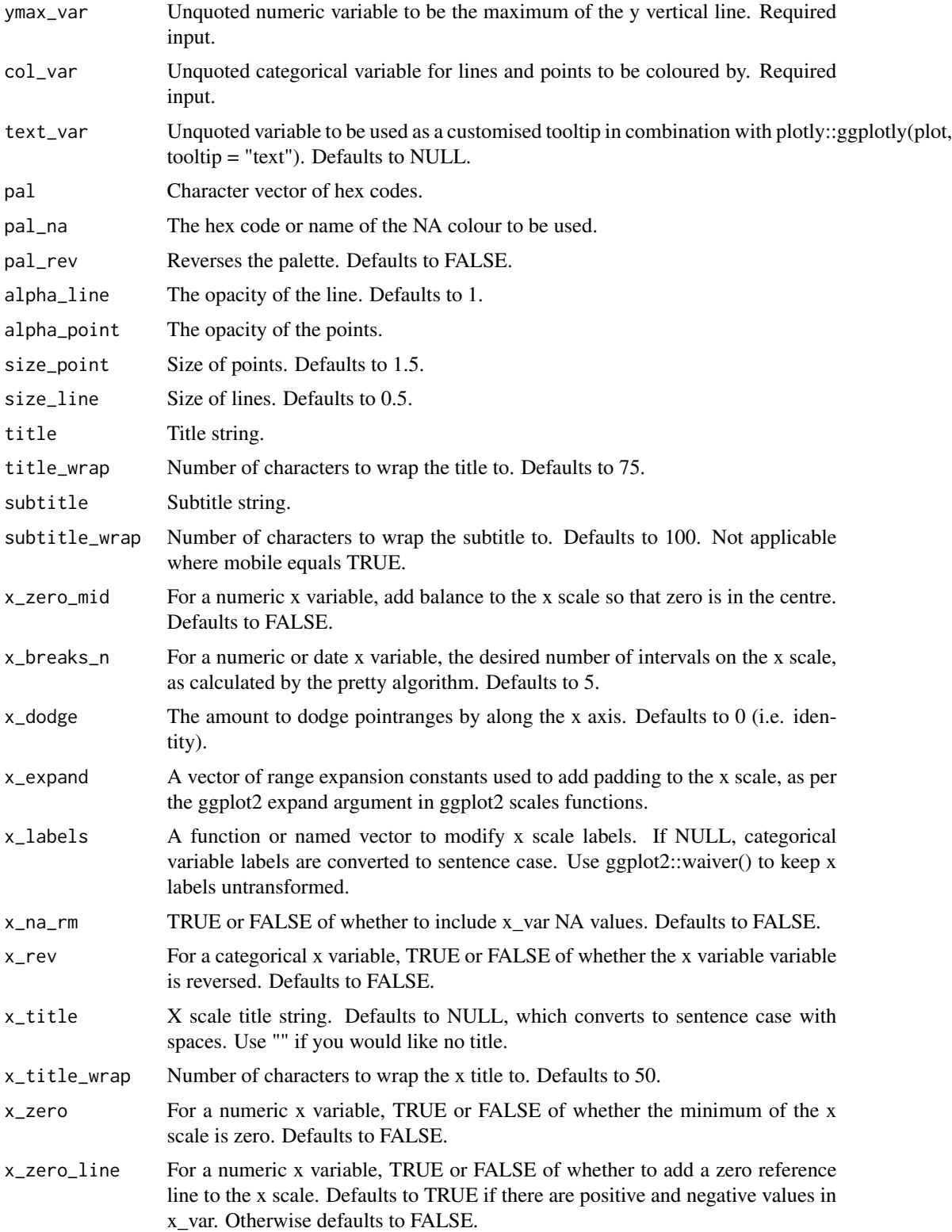

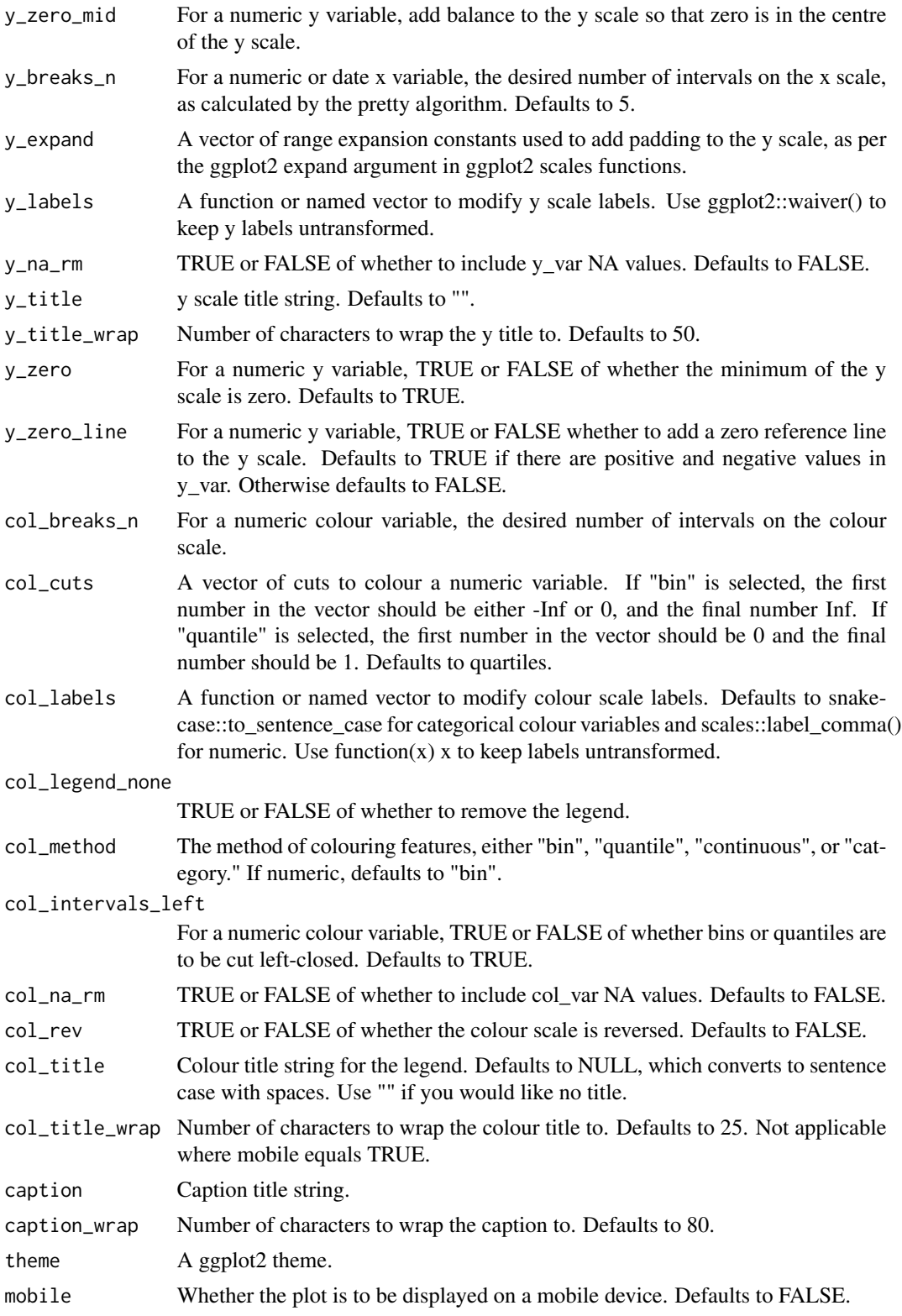

A ggplot object.

#### Examples

```
library(dplyr)
library(simplevis)
library(palmerpenguins)
plot_data <- penguins %>%
  group_by(sex, species) %>%
  summarise(middle = median(body_mass_g, na.rm = TRUE),
            lower = quantile(body_mass_g, probs = 0.25, na.rm = TRUE),
            upper = quantile(body_mass_g, probs = 0.75, na.rm = TRUE))
gg_pointrange_col(
  plot_data,
  x_var = species,
  y_var = middle,
 ymin_var = lower,
 ymax_var = upper,
  col_var = sex,
  col_na_rm = TRUE,
  y_title = "Body mass g",
  x_ddodge = 0.2)
```
gg\_pointrange\_col\_facet *DEPRECATED. Pointrange ggplot that is coloured and facetted.*

### Description

DEPRECATED. Pointrange ggplot that is coloured and facetted.

```
gg_pointrange_col_facet(
  data,
  x_var,
  y_var,
 ymin_var,
  ymax_var,
  col_var,
  facet_var,
  text_var = NULL,
  pal = NULL,pal_na = "#7F7F7F",
```

```
pal_rev = FALSE,
alphaline = 1,
alpha_point = 1,
size\_point = 1.5,
size_line = 0.5,
title = NULL,
title_wrap = 80,
subtitle = NULL,
subtitle_wrap = 80,
x_zero_mid = FALSE,
x_breaks_n = 2,
x_ddodge = 0,
x_expand = NULL,
x<sup>l</sup>abels = NULL,
x_na_rm = FALSE,
x_{r}ev = FALSE,
x_title = NULL,
x_title_wrap = 50,
x_zero = FALSE,
x_zero_line = NULL,
y_zero_mid = FALSE,
y_breaks_n = 3,
y<sup>\equiv</sup>x y<sup>\equiv</sup>c(0, 0),
y_labels = scales::label_comma(),
y_na_rm = FALSE,
y_title = NULL,
y_title_wrap = 50,
y_zero = FALSE,
y_zero_line = NULL,
col\_breaks_n = 4,
col_cuts = NULL,col_labels = NULL,
col_legend_none = FALSE,
col_method = NULL,
col_intervals_left = TRUE,
col_na_rm = FALSE,
col_{rev} = FALSE,
col_title = NULL,
col_title_wrap = 25,
facet_labels = snakecase::to_sentence_case,
facet_na_rm = FALSE,
facet_ncol = NULL,
facet_nrow = NULL,
facet_rev = FALSE,
facet_scales = "fixed",
caption = NULL,
caption_wrap = 80,
theme = gg_{\text{L}}theme(y_grid = TRUE)
```
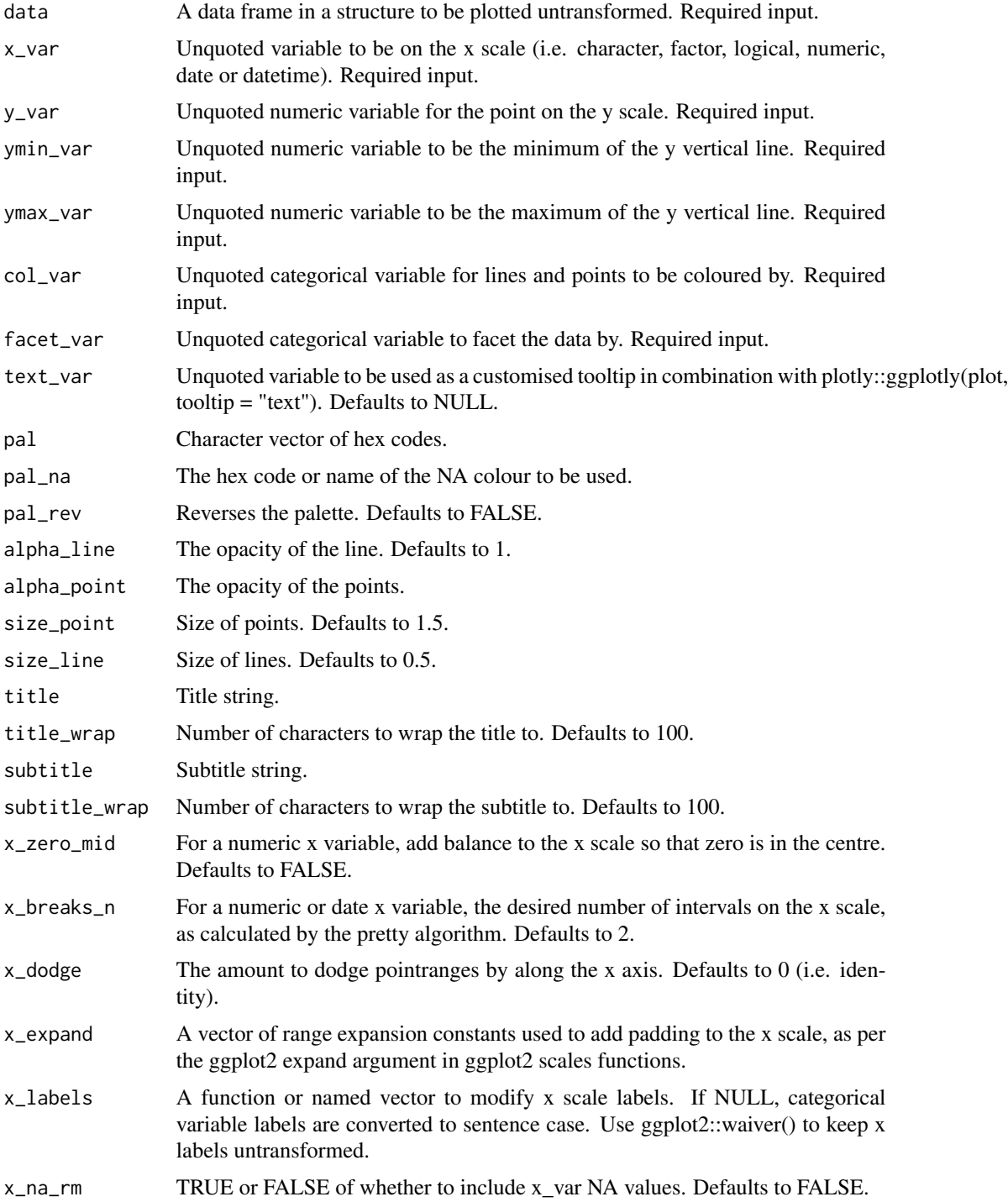

 $\rightarrow$ 

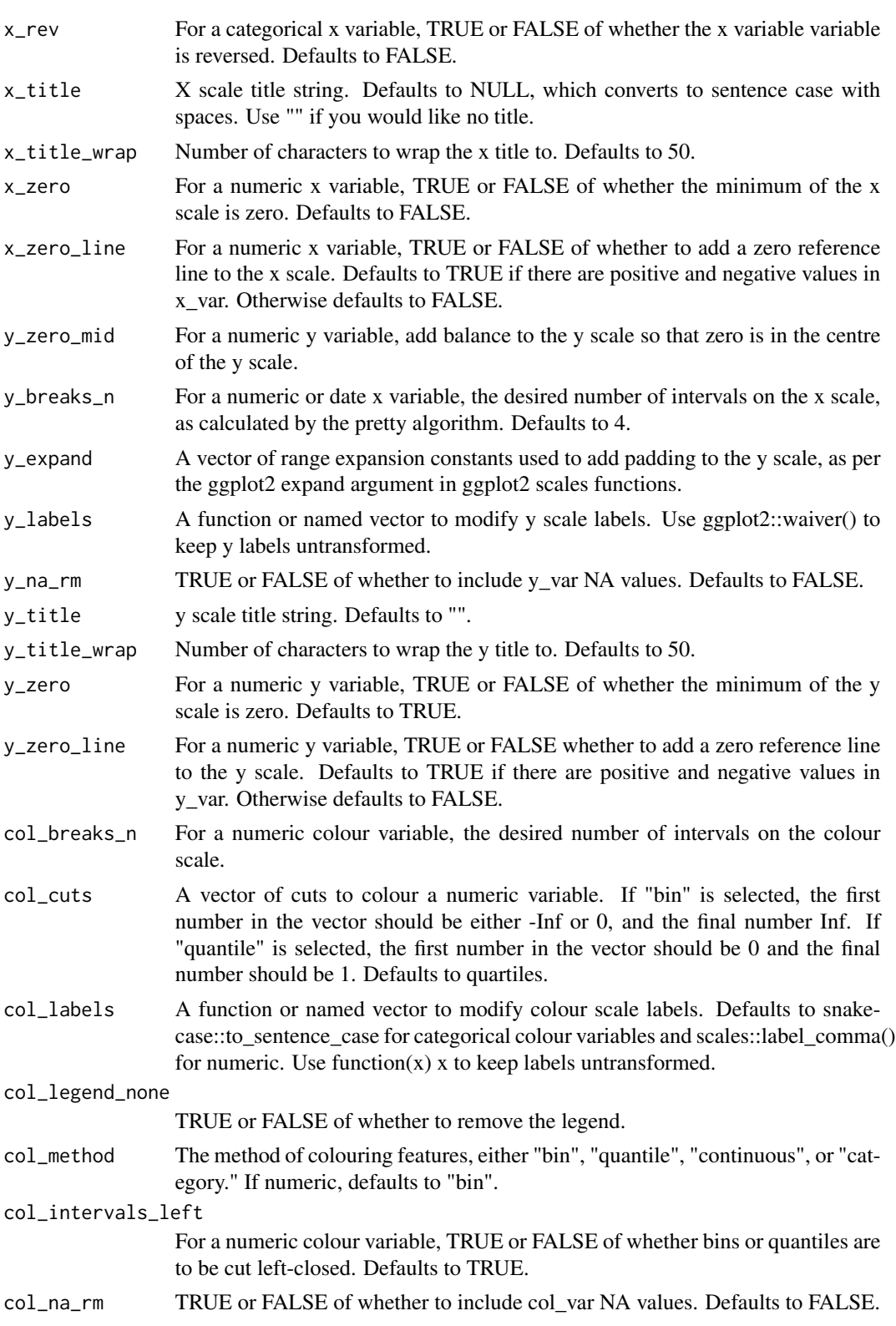

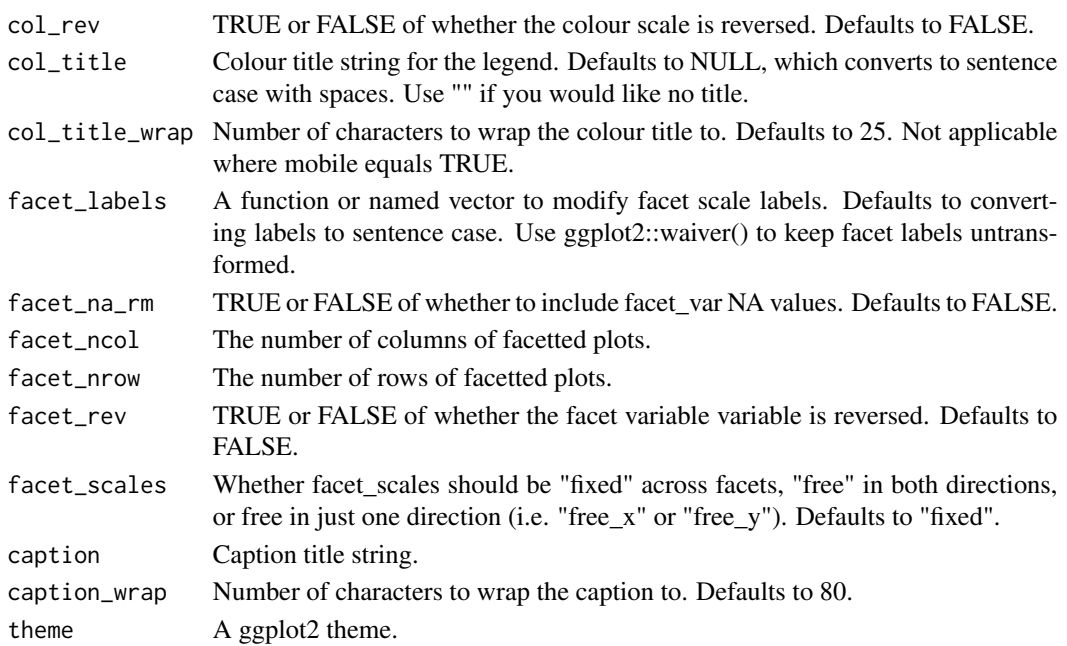

A ggplot object.

#### Examples

```
library(dplyr)
library(simplevis)
library(palmerpenguins)
plot_data <- penguins %>%
  mutate(year = as.character(year)) %>%
  group_by(year, sex, species) %>%
  summarise(middle = median(body_mass_g, na.rm = TRUE),
            lower = quantile(body_mass_g, probs = 0.25, na.rm = TRUE),
            upper = quantile(body_mass_g, probs = 0.75, na.rm = TRUE))
gg_pointrange_col_facet(
  plot_data,
  x_var = year,
  y_var = middle,
  ymin_var = lower,
  ymax_var = upper,
  col\_var = sex,facet_var = species,
  col_na_rm = TRUE,
  y_title = "Body mass g",
  x<sub>-</sub>labels = function(x) stringr::str_sub(x, 3, 4),
  x_ddodge = 0.2)
```
gg\_pointrange\_facet *DEPRECATED. Pointrange ggplot that is facetted.*

#### Description

DEPRECATED. Pointrange ggplot that is facetted, but not coloured.

```
gg_pointrange_facet(
  data,
  x_var,
 y_var,
  ymin_var,
  ymax_var,
  facet_var,
  text_var = NULL,
  pal = pal_viridis_mix(1),
  alpha_line = 1,
  alpha_point = 1,
  size\_point = 1.5,
  size\_line = 0.5,
  title = NULL,
  title_wrap = 80,
  subtitle = NULL,
  subtitle_wrap = 80,
  x_zero_mid = FALSE,
  x_breaks_n = 2,
  x_expand = NULL,
  x_labels = NULL,
  x_na_rm = FALSE,
  x_{r}ev = FALSE,
  x_title = NULL,
  x_title_wrap = 50,
 x_zero = FALSE,
  x_zero_line = NULL,
  y_zero_mid = FALSE,
  y_breaks_n = 3,
 y<sup>\equiv</sup>x y<sup>\equivc</sub>(0, 0),</sup>
 y_labels = scales::label_comma(),
 y_na_rm = FALSE,
  y_title = NULL,
 y_title_wrap = 50,
 y_zero = FALSE,
  y_zero_line = NULL,
  facet_labels = snakecase::to_sentence_case,
  facet_na_rm = FALSE,
```

```
facet_ncol = NULL,
 facet_nrow = NULL,
 facet_rev = FALSE,
 facet_scales = "fixed",
 caption = NULL,
 caption_wrap = 80,
 theme = gg_t theme(y_grid = TRUE)
\mathcal{L}
```
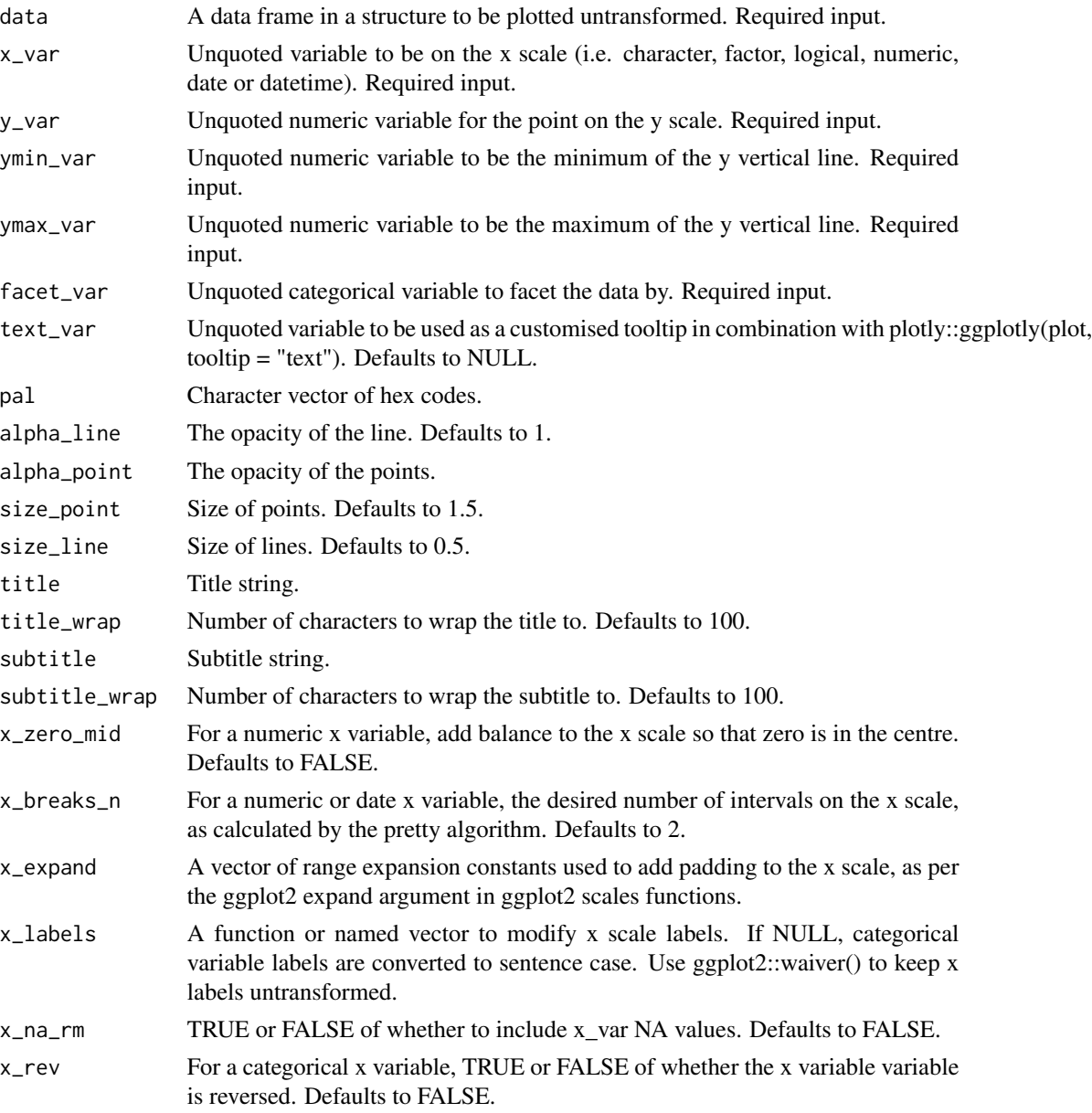

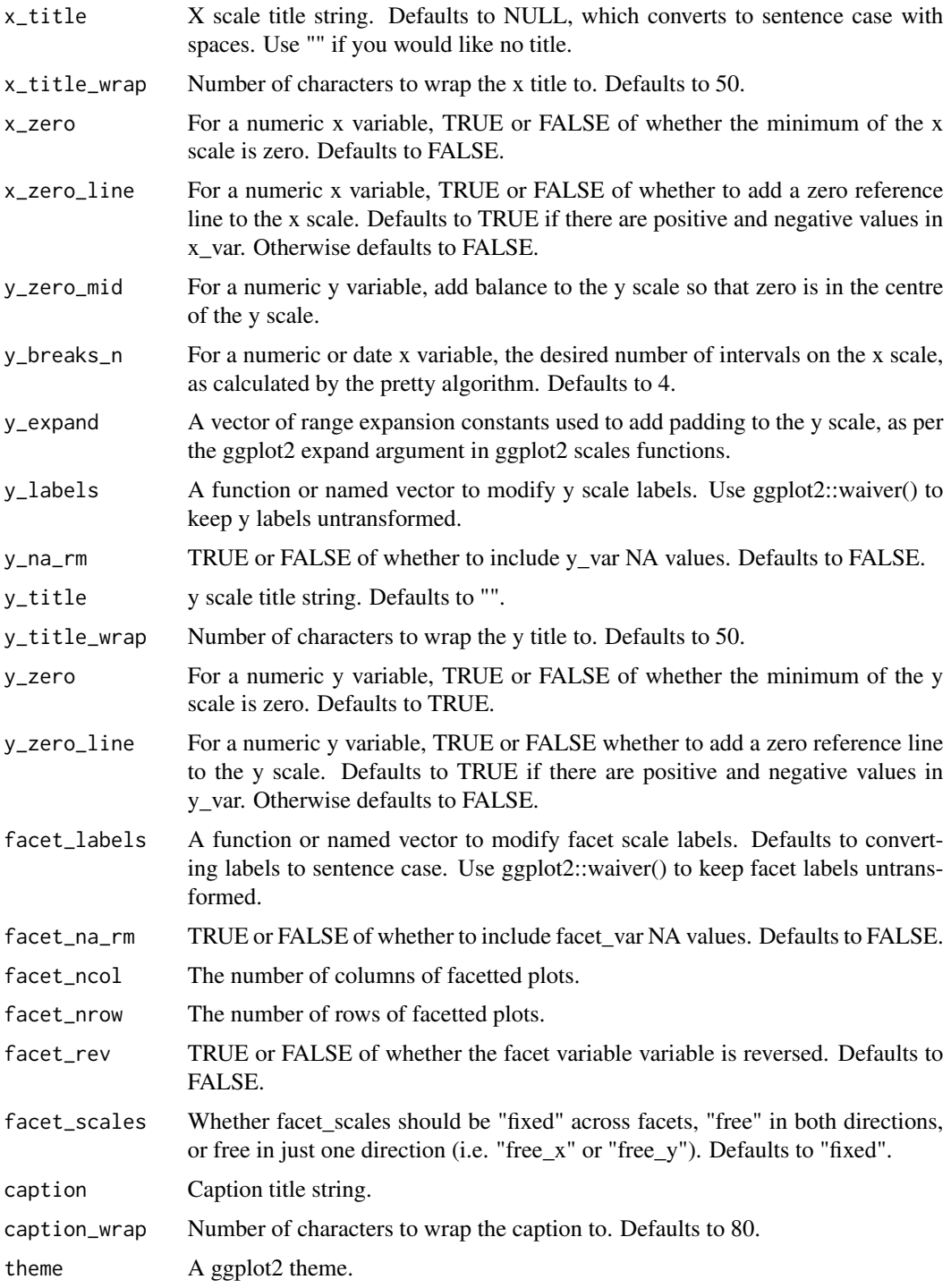

A ggplot object.

# Examples

```
library(dplyr)
library(simplevis)
library(palmerpenguins)
plot_data <- penguins %>%
  group_by(sex, species) %>%
  summarise(middle = median(body_mass_g, na.rm = TRUE),
            lower = quantile(body\_mass_g, probs = 0.25, na.rm = TRUE),upper = quantile(body_mass_g, probs = 0.75, na.rm = TRUE))
gg_pointrange_facet(
  plot_data,
 x_var = species,
 y_var = middle,
  ymin_var = lower,
 ymax_var = upper,
  facet_var = sex,
  facet_na_rm = TRUE,
  y_title = "Body mass g")
```
gg\_point\_col *DEPRECATED. Point ggplot that is coloured.*

#### Description

DEPRECATED. Point ggplot that is coloured, but not facetted.

```
gg_point_col(
  data,
  x_var,
  y_var,
  col_var,
  text_var = NULL,
  pal = NULL,pal_na = "#7F7F7F",
  pal_rev = FALSE,
  alpha_point = 1,
  size\_point = 1.5,
  title = NULL,
  title_wrap = 80,
  subtitle = NULL,
  subtitle_wrap = 80,
  x_zero_mid = FALSE,
  x_breaks_n = 5,
```

```
x_expand = NULL,
 x_jitter = 0,
 x_labels = NULL,
 x_{rev} = FALSE,
 x_title = NULL,
 x_title_wrap = 50,
  x_zero = FALSE,
  x_zero_line = NULL,
 y_zero_mid = FALSE,
 y_breaks_n = 5,
 y<sup>\equiv</sup>x y<sup>\equiv</sup>c(0, 0),
 y_jitter = 0,
 y_labels = scales::label_comma(),
 y_title = NULL,
 y_title_wrap = 50,
 y<sub>-</sub>zero = FALSE,
 y_zero_line = NULL,
 col\_breaks_n = 4,
 col_cuts = NULL,
  col_labels = NULL,
  col_legend_none = FALSE,
  col_method = NULL,
  col_intervals_left = TRUE,
  col_na_rm = FALSE,
  col_rev = FALSE,
  col_title = NULL,
  col_title_wrap = 25,
  caption = NULL,
  caption_wrap = 80,
  theme = gg_{\text{1}}theme(y_grid = TRUE, x_grid = TRUE),
 mobile = FALSE\mathcal{L}
```
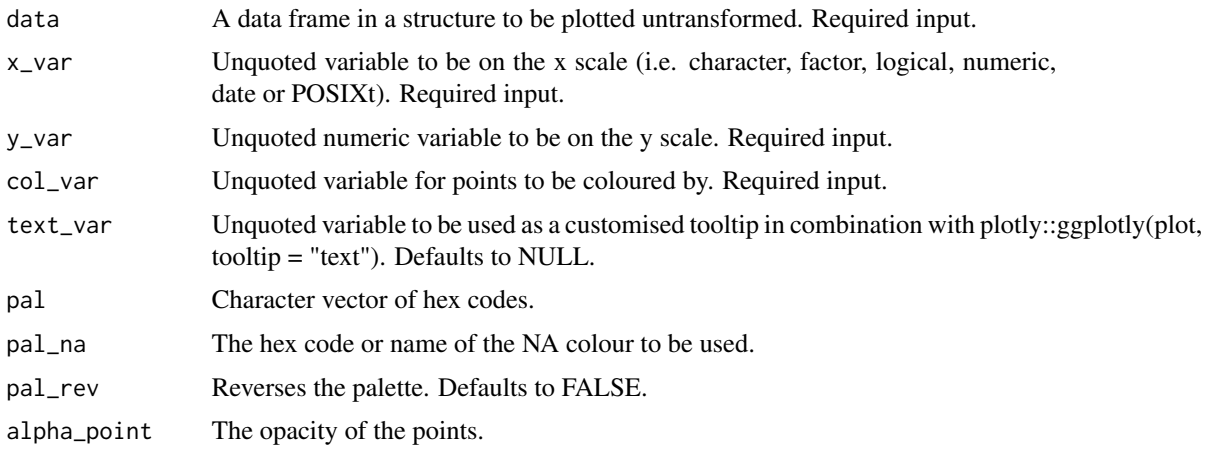

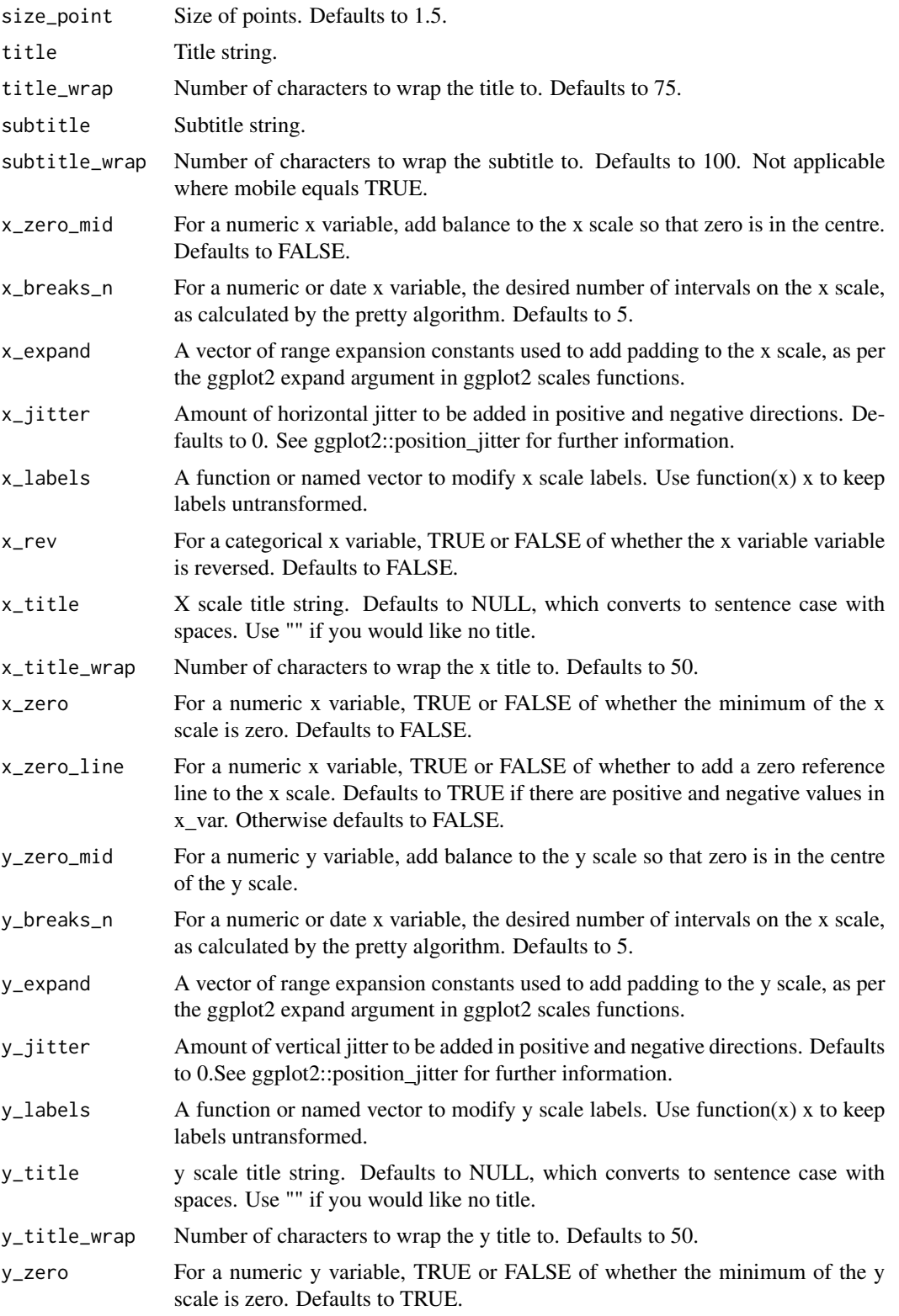
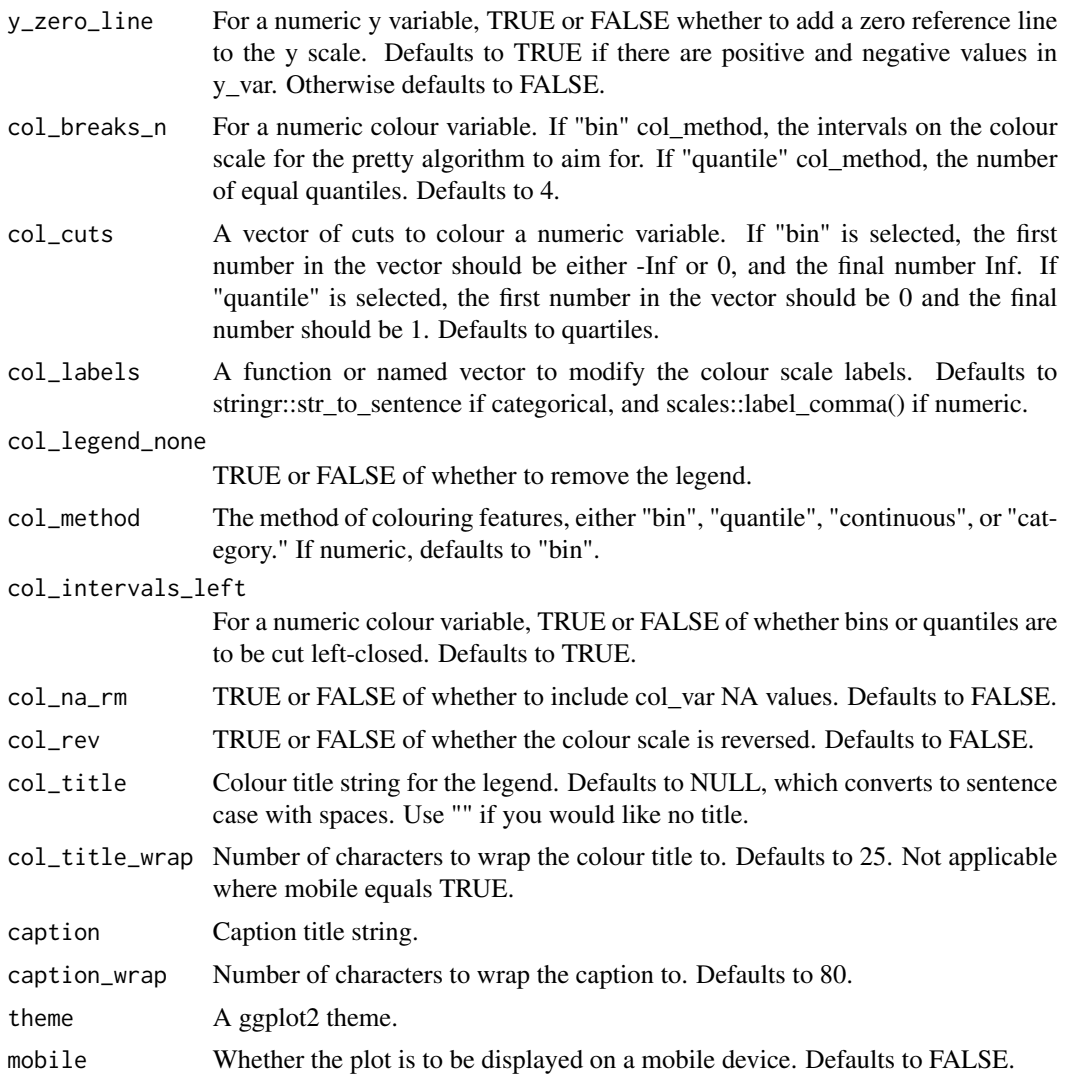

A ggplot object.

# Examples

```
library(simplevis)
library(palmerpenguins)
```

```
gg_point_col(penguins,
            x_var = bill_length_mm,
            y_var = body_mass_g,
            col_var = species)
```
gg\_point\_col\_facet *DEPRECATED. Point ggplot that is coloured and facetted.*

#### Description

DEPRECATED. Point ggplot that is coloured and facetted.

```
gg_point_col_facet(
  data,
  x_var,
 y_var,
  col_var,
  facet_var,
  text_var = NULL,
  pal = NULL,pal_na = "#7F7F7F",
  pal_rev = FALSE,
  alpha_point = 1,
  size\_point = 1.5,
  title = NULL,
  title_wrap = 80,
  subtitle = NULL,
  subtitle_wrap = 80,
  x_zero_mid = FALSE,
  x_breaks_n = 2,
  x_expand = NULL,
  x_jitter = 0,
  x_labels = NULL,
  x_{r}ev = FALSE,
  x_title = NULL,
  x_{\text{-}title_{\text{-}}wrap = 50,x_zero = FALSE,
  x_zero_line = NULL,
  y_zero_mid = FALSE,
  y_breaks_n = 3,
  y<sup>\equiv</sup>x \equiv c(0, 0),
 y_jitter = 0,
 y_labels = scales::label_comma(),
 y_title = NULL,
  y_title_wrap = 50,
 y_zero = FALSE,
 y_zero_line = NULL,
  col\_breaks_n = 4,
  col_cuts = NULL,
  col_intervals_left = TRUE,
```

```
col_labels = NULL,
  col_legend_none = FALSE,
  col_method = NULL,
  col_na_rm = FALSE,
  col_rev = FALSE,
  col_title = NULL,
  col_title_wrap = 25,
  facet_labels = snakecase::to_sentence_case,
  facet_na_rm = FALSE,
  facet_ncol = NULL,
  facet_nrow = NULL,
  facet_rev = FALSE,
  facet_scales = "fixed",
  caption = NULL,
  captiontheme = gg_{\text{theme}}(y_{\text{grid}} = \text{TRUE}, x_{\text{grid}} = \text{TRUE})\mathcal{L}
```
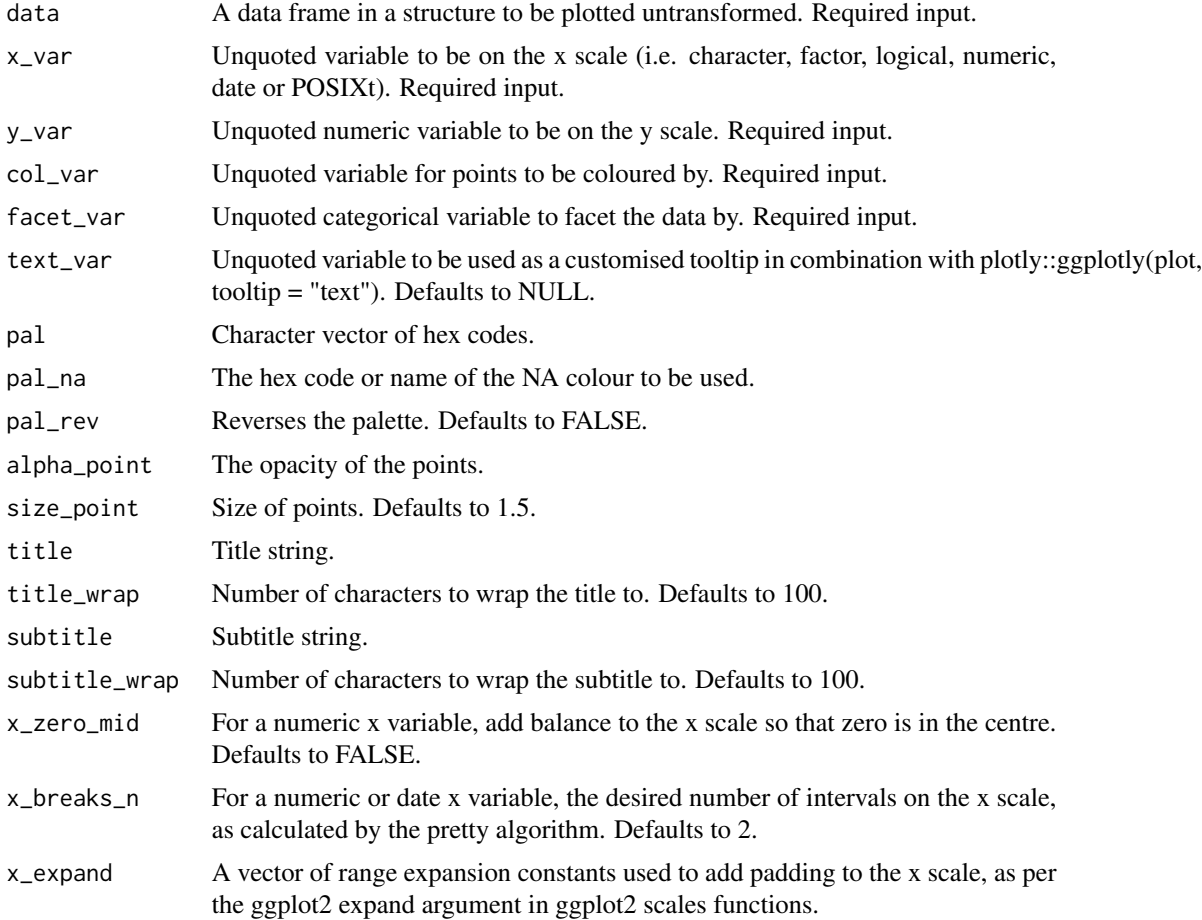

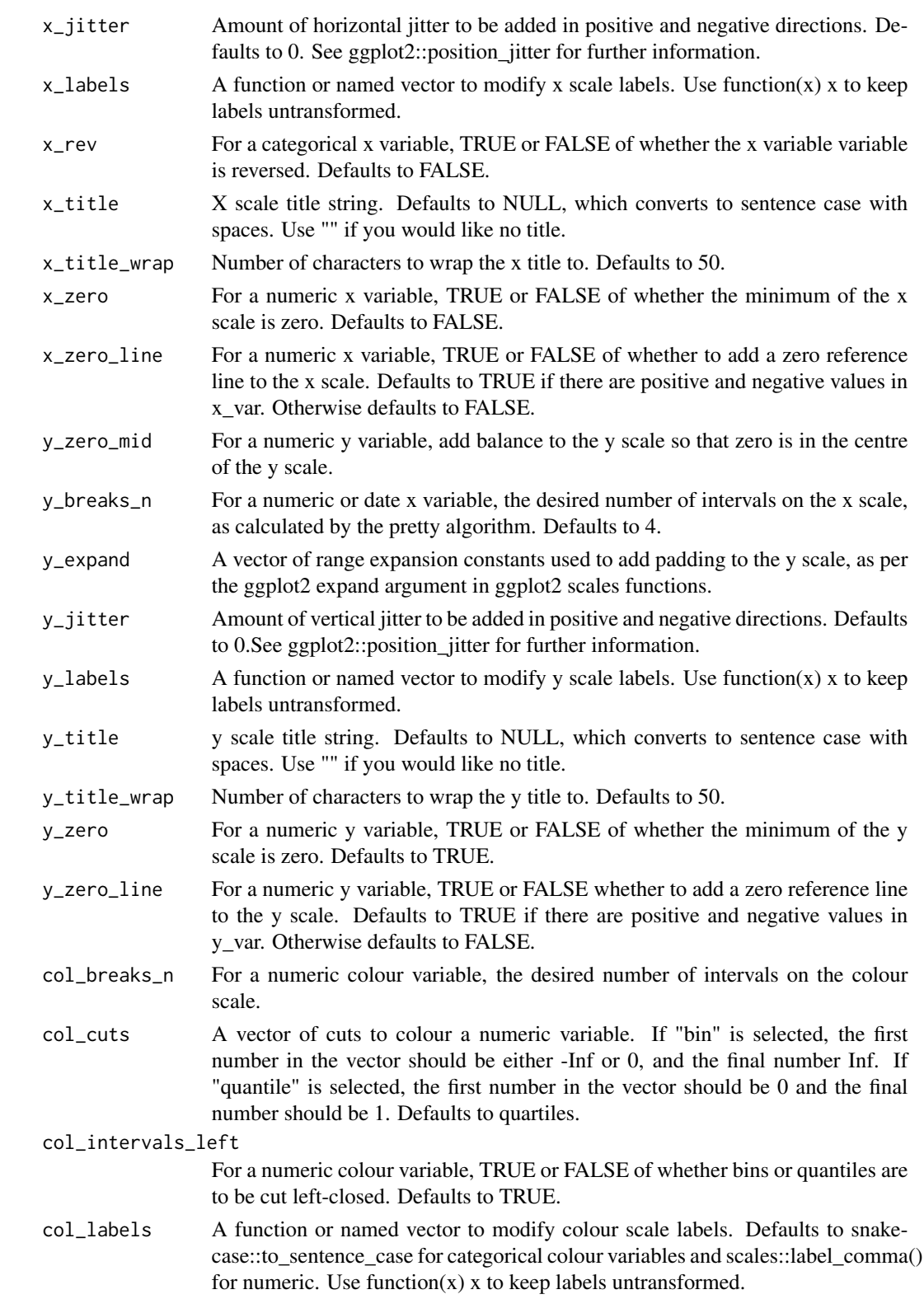

```
col_legend_none
```
TRUE or FALSE of whether to remove the legend.

- col\_method The method of colouring features, either "bin", "quantile", "continuous", or "category." If numeric, defaults to "bin".
- col\_na\_rm TRUE or FALSE of whether to include col\_var NA values. Defaults to FALSE.
- col\_rev TRUE or FALSE of whether the colour scale is reversed. Defaults to FALSE.
- col\_title Colour title string for the legend. Defaults to NULL, which converts to sentence case with spaces. Use "" if you would like no title.
- col\_title\_wrap Number of characters to wrap the colour title to. Defaults to 25.
- facet\_labels A function or named vector to modify facet scale labels. Defaults to converting labels to sentence case. Use function $(x)$  x to keep labels untransformed.
- facet\_na\_rm TRUE or FALSE of whether to include facet\_var NA values. Defaults to FALSE.
- facet\_ncol The number of columns of facetted plots.
- facet\_nrow The number of rows of facetted plots.
- facet\_rev TRUE or FALSE of whether the facet variable variable is reversed. Defaults to FALSE.
- facet\_scales Whether facet\_scales should be "fixed" across facets, "free" in both directions, or free in just one direction (i.e. "free\_x" or "free\_y"). Defaults to "fixed".
- caption Caption title string.

caption\_wrap Number of characters to wrap the caption to. Defaults to 80.

theme A ggplot2 theme.

#### Value

A ggplot object.

#### Examples

```
library(simplevis)
library(palmerpenguins)
```
gg\_point\_col\_facet(penguins,

```
x_var = bill_length_mm,
y_var = body_mass_g,
col\_var = sex,
facet_var = species)
```
#### Description

DEPRECATED. Point ggplot that is facetted, but not coloured.

```
gg_point_facet(
  data,
  x_var,
  y_var,
  facet_var,
   text_var = NULL,
  pal = pal_viridis_mix(1),
  alpha_point = 1,
  size\_point = 1.5,
   title = NULL,
  title_wrap = 80,
   subtitle = NULL,
   subtitle_wrap = 80,
  x_zero_mid = FALSE,
  x_breaks_n = 2,
  x<sup>\equiv</sup>x\equivx\equivx\equivy\equivy\equivy\equivy\equivy\equivy\equivy\equivy\equivy\equivyx_jitter = 0,
  x<sup>-</sup>labels = NULL,
  x_{rev} = FALSE,
  x_title = NULL,
  x_title_wrap = 50,
  x_zero = FALSE,
  x_zero_line = NULL,
  y_zero_mid = FALSE,
  y_breaks_n = 3,
  y<sup></sup> \ge xp<sup>\gep</sup>\gep\gep\gep\gep\gep\gep\gep\gep\gep\gep\gep\gep\gep\gep\gep\gep\gep\gep\gep\gep\gep\gep\gep\gep\gep\gep\gep\y_jitter = 0,
  y_labels = scales::label_comma(),
  y_title = NULL,
  y_title_wrap = 50,
  y<sub>-</sub>zero = FALSE,
  y_zero_line = NULL,
  facet_labels = snakecase::to_sentence_case,
  facet_na_rm = FALSE,
   facet_ncol = NULL,
  facet_nrow = NULL,
   facet_rev = FALSE,
  facet_scales = "fixed",
```

```
caption = NULL,
  caption_wrap = 80,
  theme = gg_{\text{1}}theme(y_grid = TRUE, x_grid = TRUE)
\lambda
```
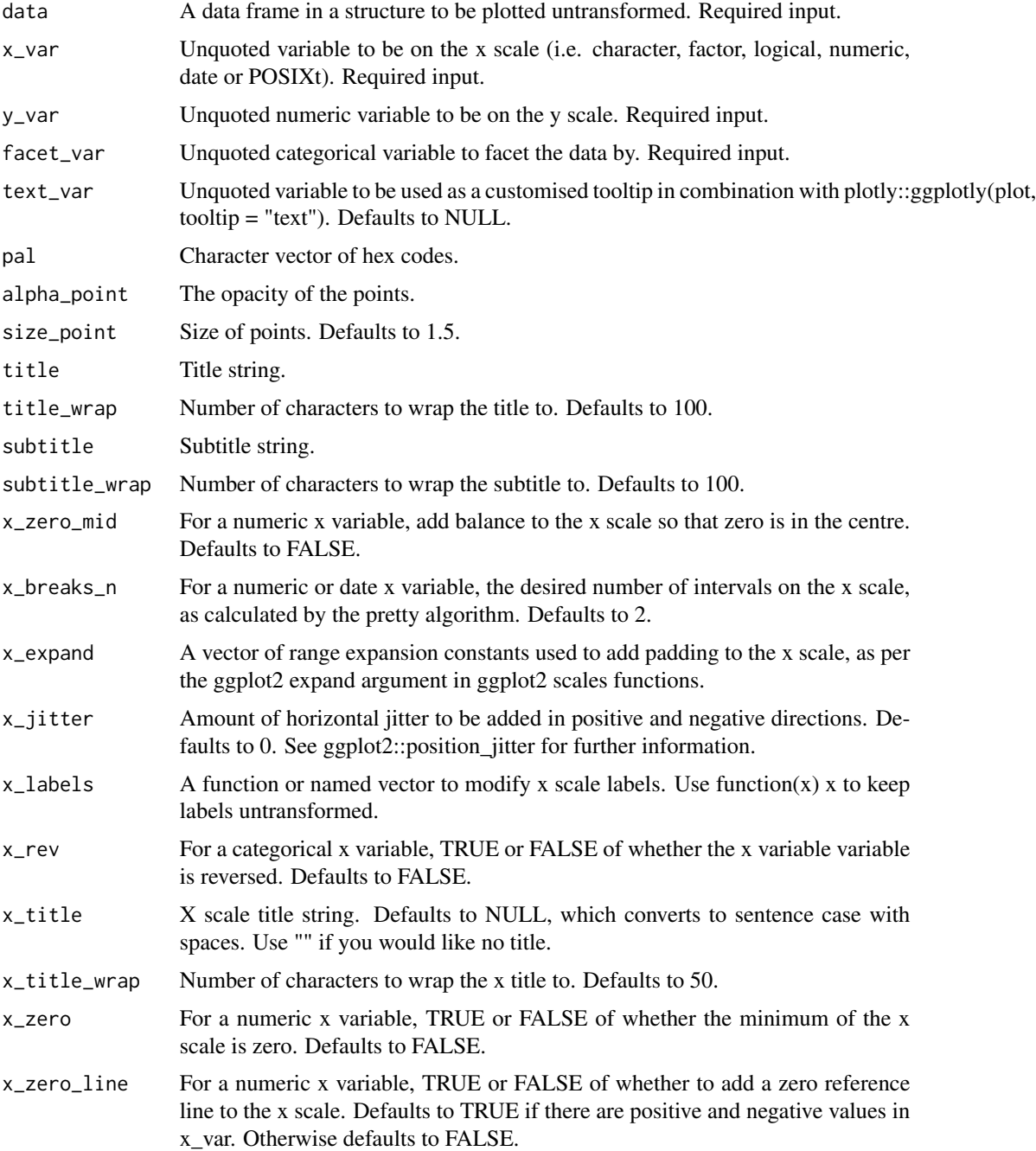

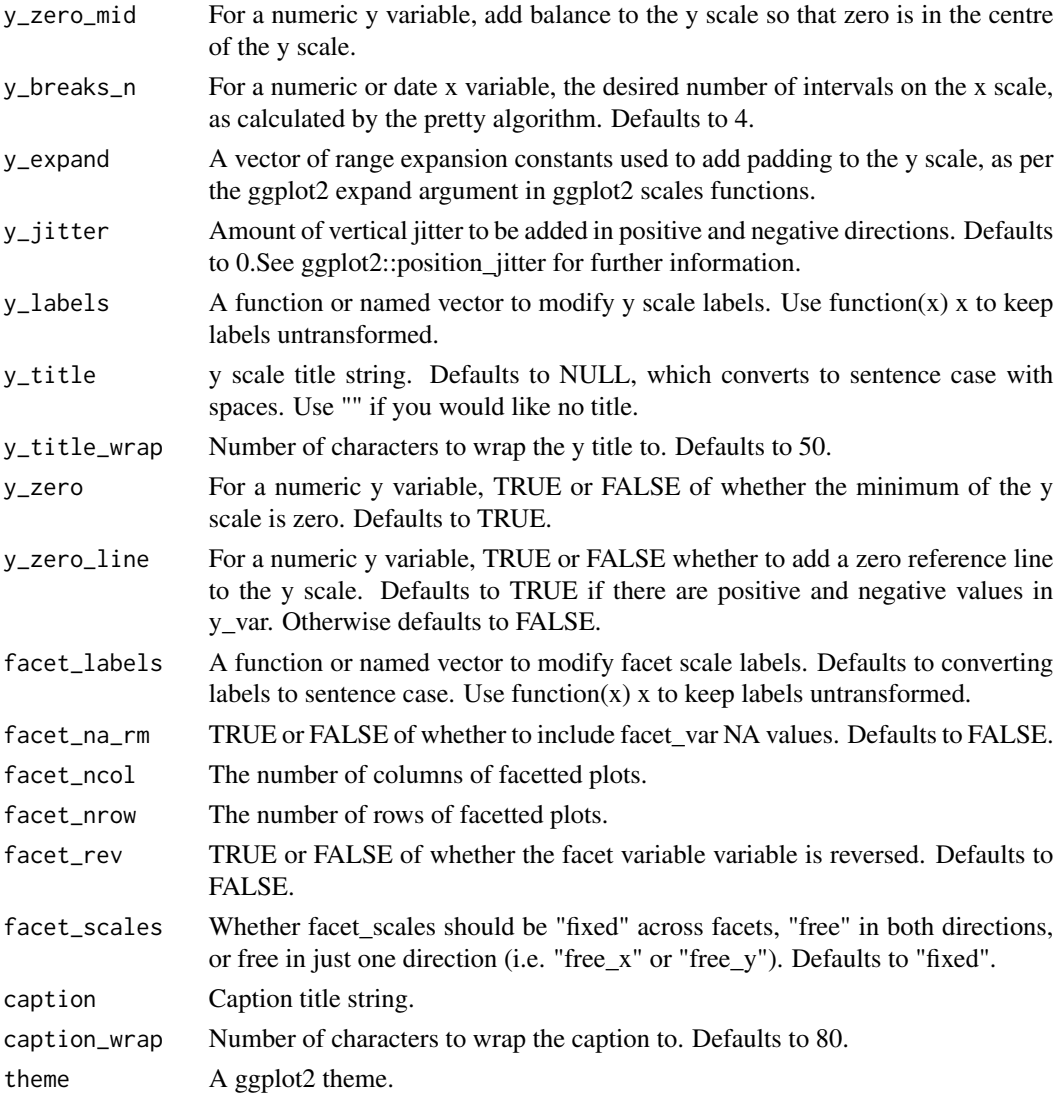

A ggplot object.

# Examples

```
library(simplevis)
library(palmerpenguins)
```

```
gg_point_facet(penguins,
              x_var = bill_length_mm,
              y_var = body_mass_g,
              facet_var = species)
```
### Description

Map of simple features in ggplot that is not coloured and not facetted.

## Usage

```
gg_sf(
  data,
  text_var = NULL,
 borders = NULL,
 borders_on_top = NULL,
  pal = pal_viridis_mix(1),
  pal_borders = "#7F7F7F",
  alpha_fill = NULL,
  alpha_line = 1,
  alpha\_point = 1,
  alpha_borders = 0.5,
  size_line = 0.5,
  size\_point = 1.5,
  size_borders = 0.2,
  title = NULL,
  title_wrap = 80,
  subtitle = NULL,
  subtitle_wrap = 80,
  caption = NULL,
  caption_wrap = 80,
  theme = gg_t theme(void = TRUE),
  mobile = FALSE
)
```
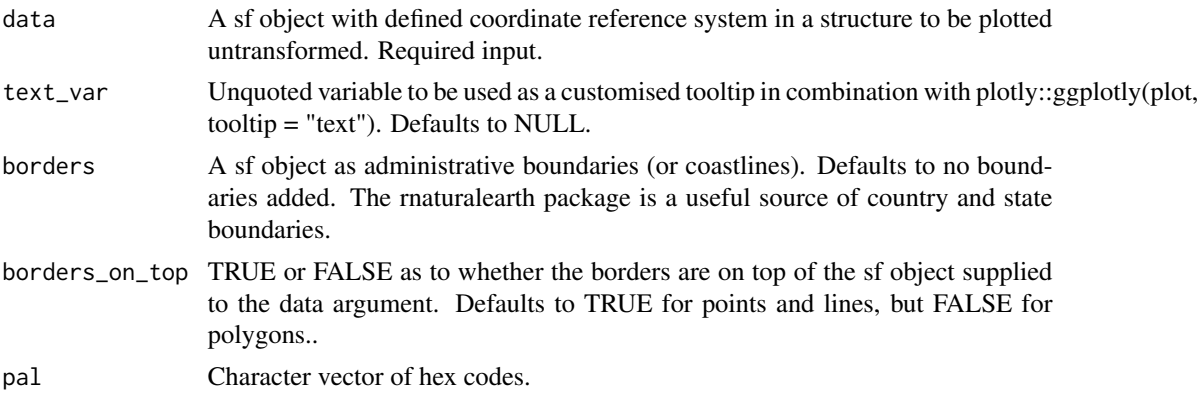

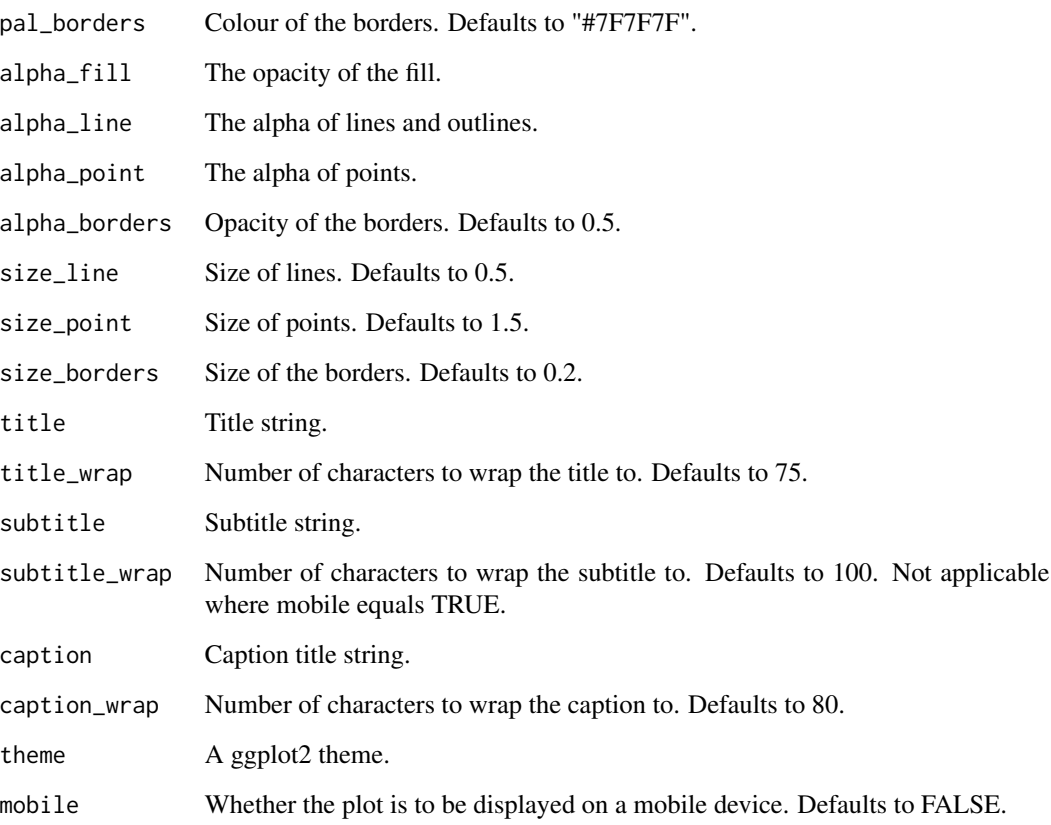

A ggplot object.

# Examples

```
gg_sf(example_point,
    borders = example_borders)
```
gg\_sf\_col *DEPRECATED. Simple feature ggplot map that is coloured.*

# Description

Map of simple features in ggplot that is coloured, but not facetted.

 $gg\_sf\_col$  155

## Usage

```
gg_sf_col(
  data,
  col_var,
  text_var = NULL,
  borders = NULL,
  borders_on_top = NULL,
  pal = NULL,pal\_na = "#7F7F7F",pal_rev = FALSE,
  pal_borders = "#7F7F7F",
  alpha_fill = NULL,
  alphaline = 1,
  alpha_point = 1,
  alpha_borders = 0.5,
  size\_line = 0.5,
  size\_point = 1.5,
  size_borders = 0.2,
  title = NULL,
  title_wrap = 80,
  subtitle = NULL,
  subtitle_wrap = 80,
  col\_breaks_n = 4,
  col_cuts = NULL,
  col_intervals_left = TRUE,
  col_labels = NULL,
  col_legend_none = FALSE,
  col_na_rm = FALSE,
  col_method = NULL,
  col_title = NULL,
  col_title_wrap = 25,
  caption = NULL,
  caption_wrap = 80,
  theme = gg_t theme(void = TRUE),
 mobile = FALSE
\mathcal{L}
```
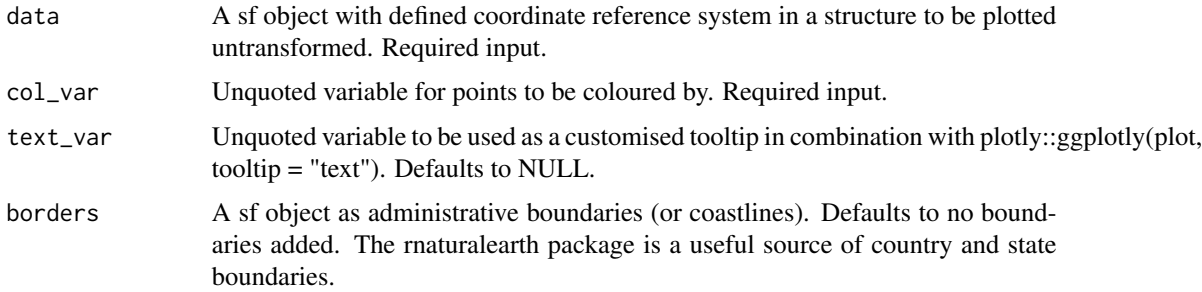

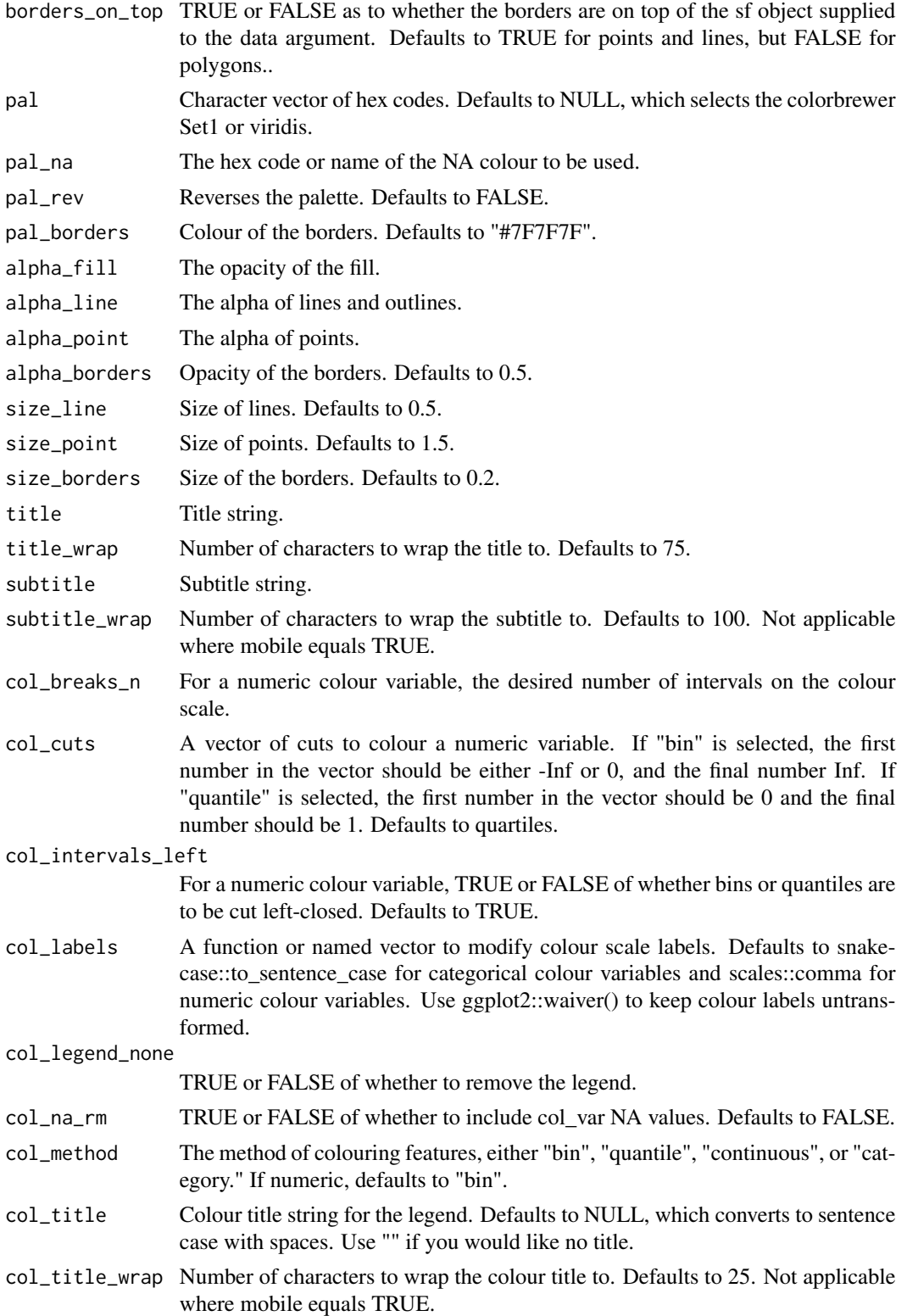

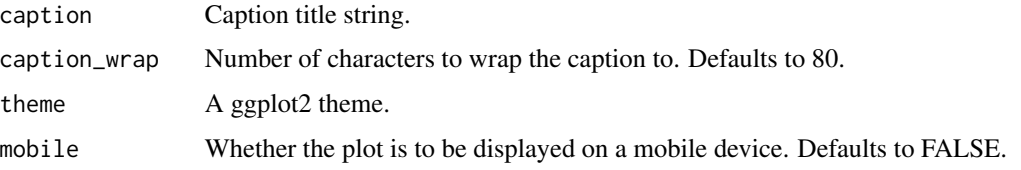

A ggplot object.

#### Examples

```
gg_sf_col(example_point,
          col_var = trend_category,
          borders = example_borders)
gg_sf_col(example_polygon,
          col_var = density,
          borders = example_borders)
gg_sf_col(example_polygon,
          col_var = density,
          col_method = "bin",
          col\_breaks_n = 5,
          borders = example_borders)
gg_sf_col(example_polygon,
          col_var = density,
          col_method = "bin",
          col_cuts = c(0, 10, 50, 100, 150, 200, Inf),borders = example_borders)
gg_sf_col(example_polygon,
          col_var = density,
          col_method = "quantile",
          col\_breaks_n = 4,
          borders = example_borders)
gg_sf_col(example_polygon,
          col_var = density,
          col_method = "quantile",
          col_cuts = c(0, 0.25, 0.5, 0.75, 0.95, 1),
          borders = example_borders)
```
#### Description

Map of simple features in ggplot that is coloured and facetted.

```
gg_sf_col_facet(
  data,
  col_var,
  facet_var,
  text_var = NULL,
  borders = NULL,
  borders_on_top = NULL,
  pal = NULL,pal_na = "#7F7F7F",
  pal_rev = FALSE,
  pal_borders = "#7F7F7F",
  alpha_fill = NULL,alphaline = 1,
  alpha\_point = 1,
  alpha_borders = 0.5,
  sizeline = 0.5,
  size\_point = 1.5,
  size_borders = 0.2,
  title = NULL,
  title_wrap = 80,
  subtitle = NULL,
  subtitle_wrap = 80,
  col\_breaks_n = 4,
  col_cuts = NULL,
  col_intervals_left = TRUE,
  col_labels = NULL,
  col_legend_none = FALSE,
  col_method = NULL,
  col_na_rm = FALSE,
  col_title = NULL,
  col_title_wrap = 25,
  facet_labels = snakecase::to_sentence_case,
  facet_na_rm = FALSE,
  facet_ncol = NULL,
  facet_nrow = NULL,
  facet_rev = FALSE,
  caption = NULL,
  caption_wrap = 80,
  theme = gg_{\text{theme}}(\text{void} = \text{TRUE}))
```
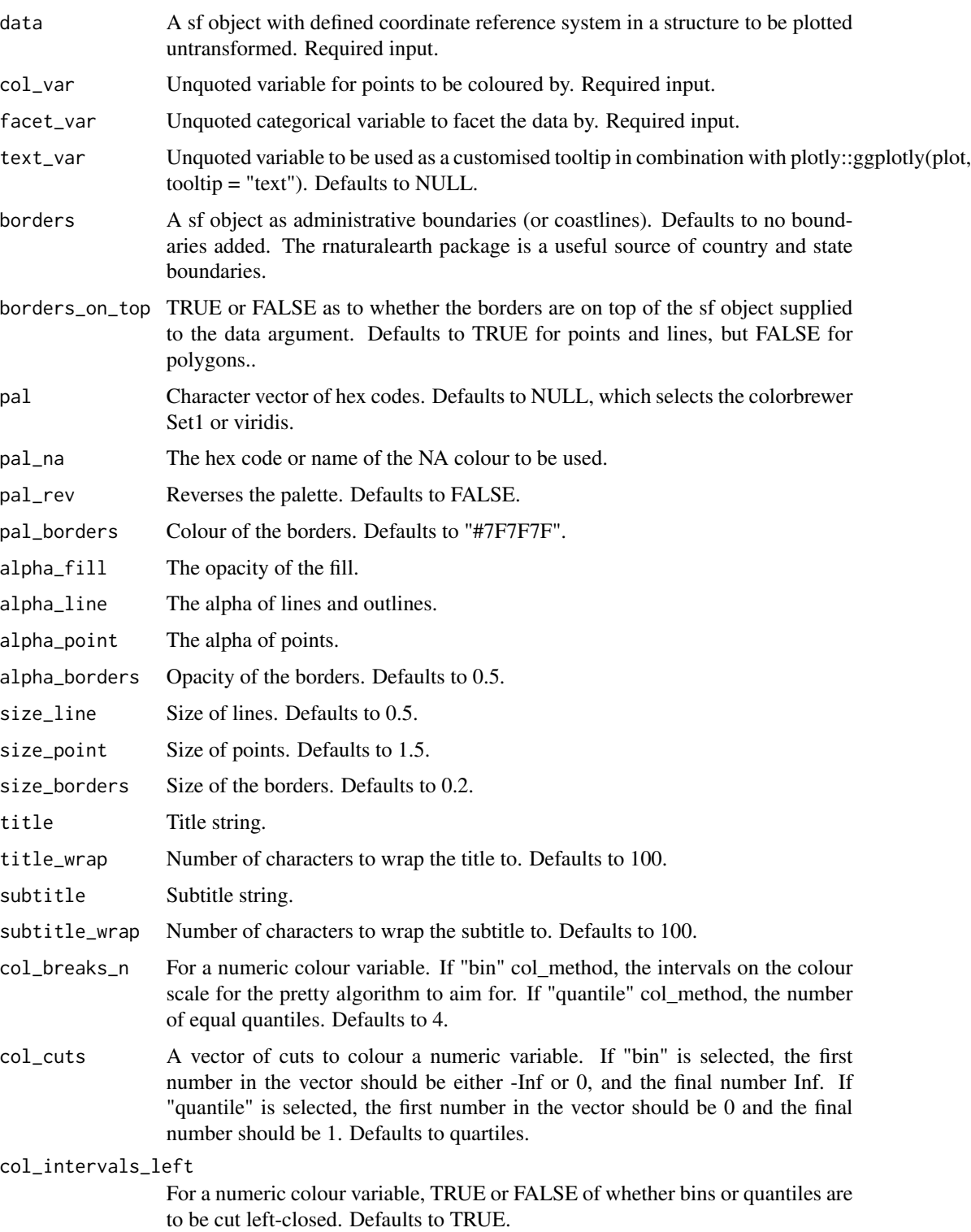

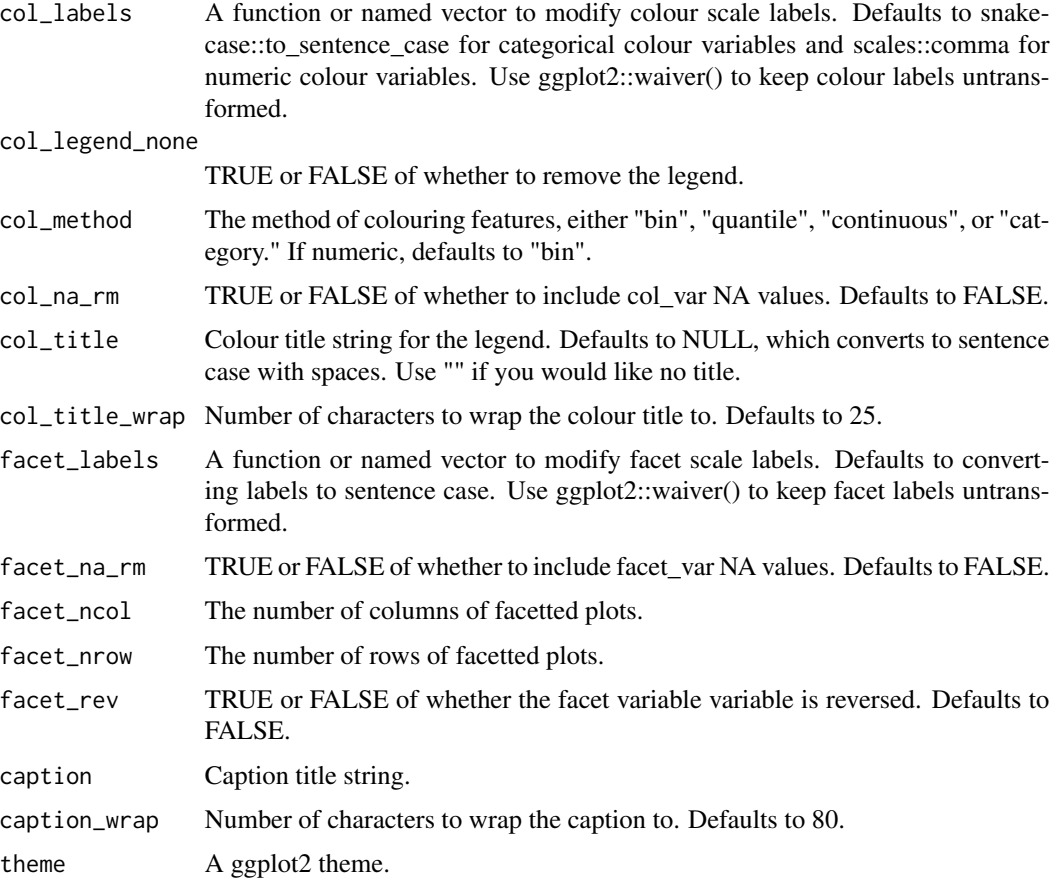

A ggplot object.

## Examples

```
gg_sf_col_facet(example_point,
                col_var = trend_category,
                facet_var = trend_category,
               borders = example_borders)
```
gg\_sf\_facet *DEPRECATED. Simple feature ggplot map that is facetted.*

## Description

Map of simple features in ggplot that is facetted, but not coloured.

gg\_sf\_facet 161

# Usage

```
gg_sf_facet(
 data,
  facet_var,
  text_var = NULL,
 pal = pal\_viridis\_mix(1),
 pal_borders = "#7F7F7F",
  borders = NULL,
 borders_on_top = NULL,
  alpha_fill = NULL,
  alphaline = 1,
  alpha_point = 1,
  alpha_borders = 0.5,
  size\_line = 0.5,
  size\_point = 1.5,
  size_borders = 0.2,
  facet_labels = snakecase::to_sentence_case,
  facet_na_rm = FALSE,
  facet_ncol = NULL,
  facet_nrow = NULL,
  facet_rev = FALSE,
  title = NULL,
  title_wrap = 80,
  subtitle = NULL,
  subtitle_wrap = 80,
  caption = NULL,
  caption_wrap = 80,
  theme = gg_{\text{theme}}(\text{void} = \text{TRUE})\mathcal{L}
```
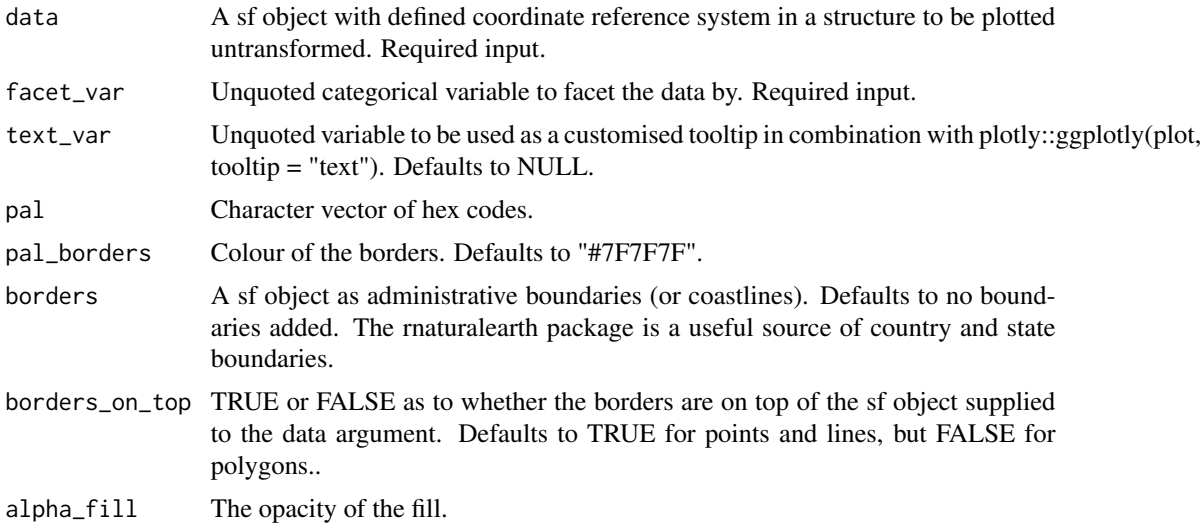

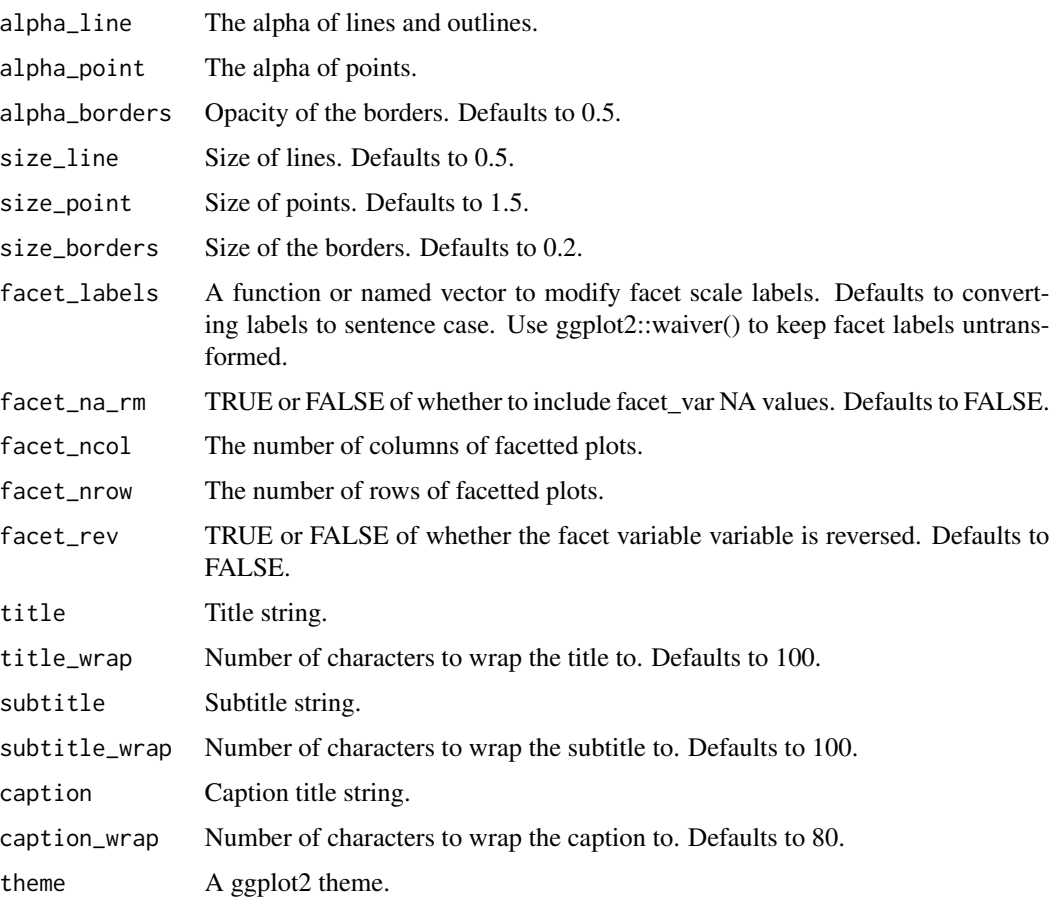

A ggplot object.

# Examples

```
gg_sf_facet(example_point,
            facet_var = trend_category,
            borders = example_borders)
```
gg\_smooth *DEPRECATED. Smoothed ggplot.*

# Description

DEPRECATED. Smoothed ggplot that is not coloured and not facetted.

gg\_smooth 163

#### Usage

```
gg_smooth(
  data,
  x_var,
  y_var,
  pal = pal_viridis_mix(1),
  alpha_fill = 0.5,
  alpha_line = 1,
  alpha\_point = 1,
  size\_line = 0.5,
  size\_point = 1.5,
  title = NULL,
  title_wrap = 80,
  subtitle = NULL,
  subtitle_wrap = 80,
  x_zero_mid = FALSE,
  x_breaks_n = 5,
  x_expand = NULL,
  x_labels = scales::label_comma(),
  x_title = NULL,
  x_title_wrap = 50,
  x_zero = FALSE,
  x_zero_line = NULL,
  y_zero_mid = FALSE,
  y_breaks_n = 5,
  y<sup>\equiv</sup>expand = c(\theta, \theta),
  y_labels = scales::label_comma(),
  y_title = NULL,
  y_title_wrap = 50,
  y_zero = FALSE,
  y_zero_line = NULL,
  caption = NULL,
  caption -x = 80,
  theme = gg_{\text{th}} theme(y_grid = TRUE, x_grid = TRUE),
  model_method = NULL,
  model_formula = NULL,
  model\_se = TRUE,model<sub>-level</sub> = 0.95,
  model_span = 0.75,
  model_n = 80,
  mobile = FALSE
\lambda
```
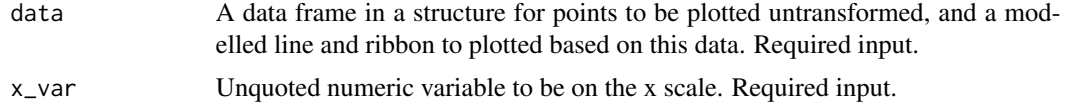

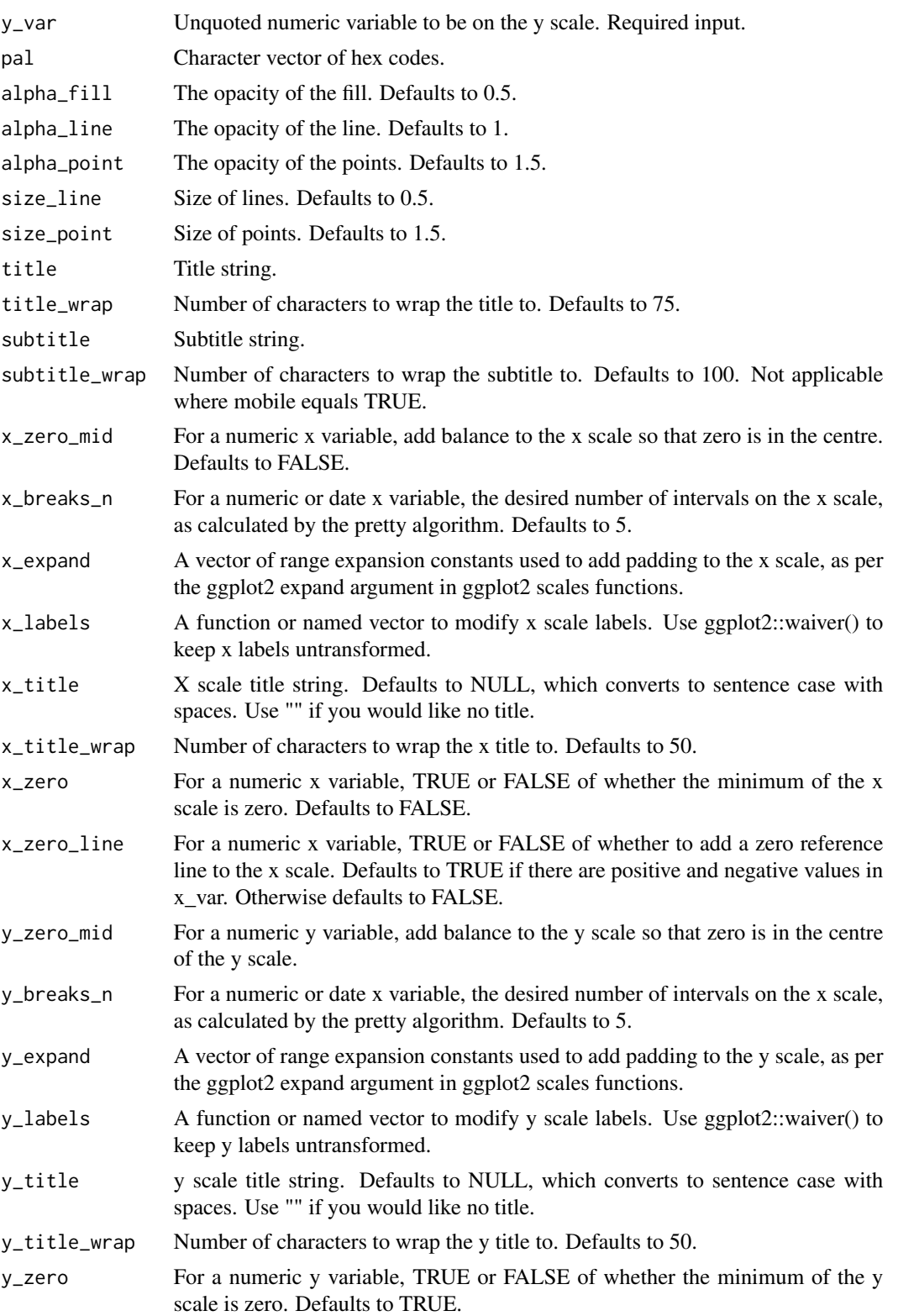

gg\_smooth\_col 165

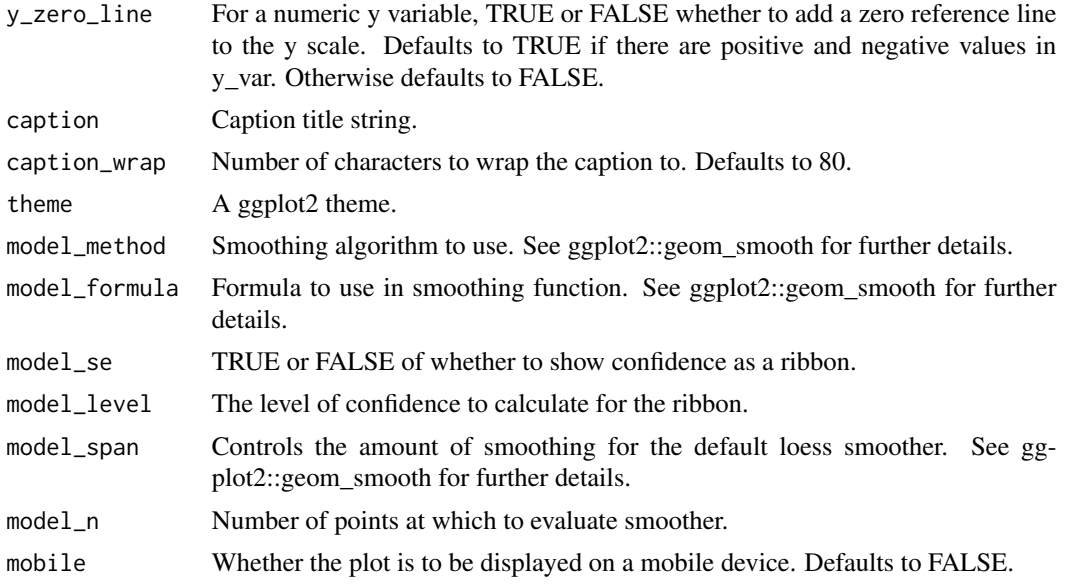

## Value

A ggplot object.

## Examples

```
library(simplevis)
library(palmerpenguins)
gg_smooth(penguins,
        x_var = bill_length_mm,
        y_var = body_mass_g)
```
gg\_smooth\_col *DEPRECATED. Smoothed ggplot that is coloured.*

# Description

DEPRECATED. Smoothed ggplot that is coloured, but not facetted.

```
gg_smooth_col(
 data,
 x_var,
 y_var,
 col_var,
 pal = NULL,
```

```
pal_na = "#7F7F7F",pal_rev = FALSE,
  alpha-fill = 0.5,
  alphaline = 1,
  alpha\_point = 1,
  size\_line = 0.5,
  size\_point = 1.5,
  title = NULL,
  title_wrap = 80,
  subtitle = NULL,
  subtitle_wrap = 80,
  x_zero_mid = FALSE,
  x_breaks_n = 5,
  x<sup>\equiv</sup>x\equivx\equivx\equivy\equivy\equivy\equivy\equivy\equivy\equivy\equivy\equivy\equivyx_labels = scales::label_comma(),
  x_title = NULL,
  x_title_wrap = 50,
  x_zero = FALSE,
  x_zero_line = NULL,
  y_zero_mid = FALSE,
  y_breaks_n = 5,
  y<sup>\equiv</sup>x y<sup>\equivy</sup>\equivy\equivy\equivy\equivy\equivy\equivy\equivy\equivy\equivy\equivy\equivy_labels = scales::label_comma(),
  y_title = NULL,
  y_title_wrap = 50,
  y_zero = FALSE,
  y_zero_line = NULL,
  col_labels = snakecase::to_sentence_case,
  col_legend_none = FALSE,
  col_na_rm = FALSE,
  col_title = NULL,
  col_title_wrap = 25,
  caption = NULL,
  caption = 80,
  theme = gg_ttheme(y_grid = TRUE, x_grid = TRUE),
  model_method = NULL,
  model_formula = NULL,
  model_se = TRUE,
  model = 0.95,
  model_span = 0.75,
  model_n = 80,
  mobile = FALSE
)
```
data A data frame in a structure for points to be plotted untransformed, and a modelled line and ribbon to plotted based on this data. Required input.

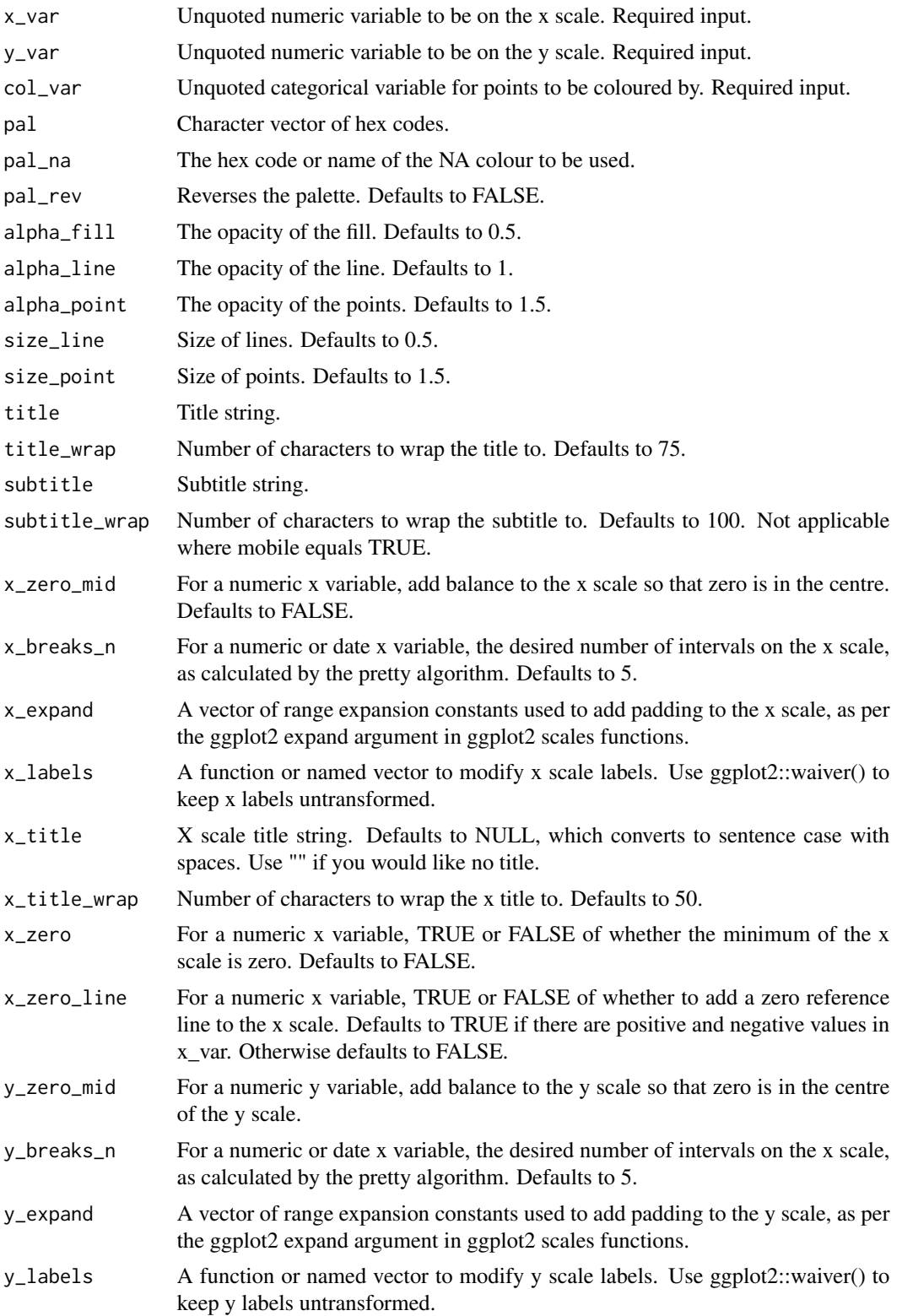

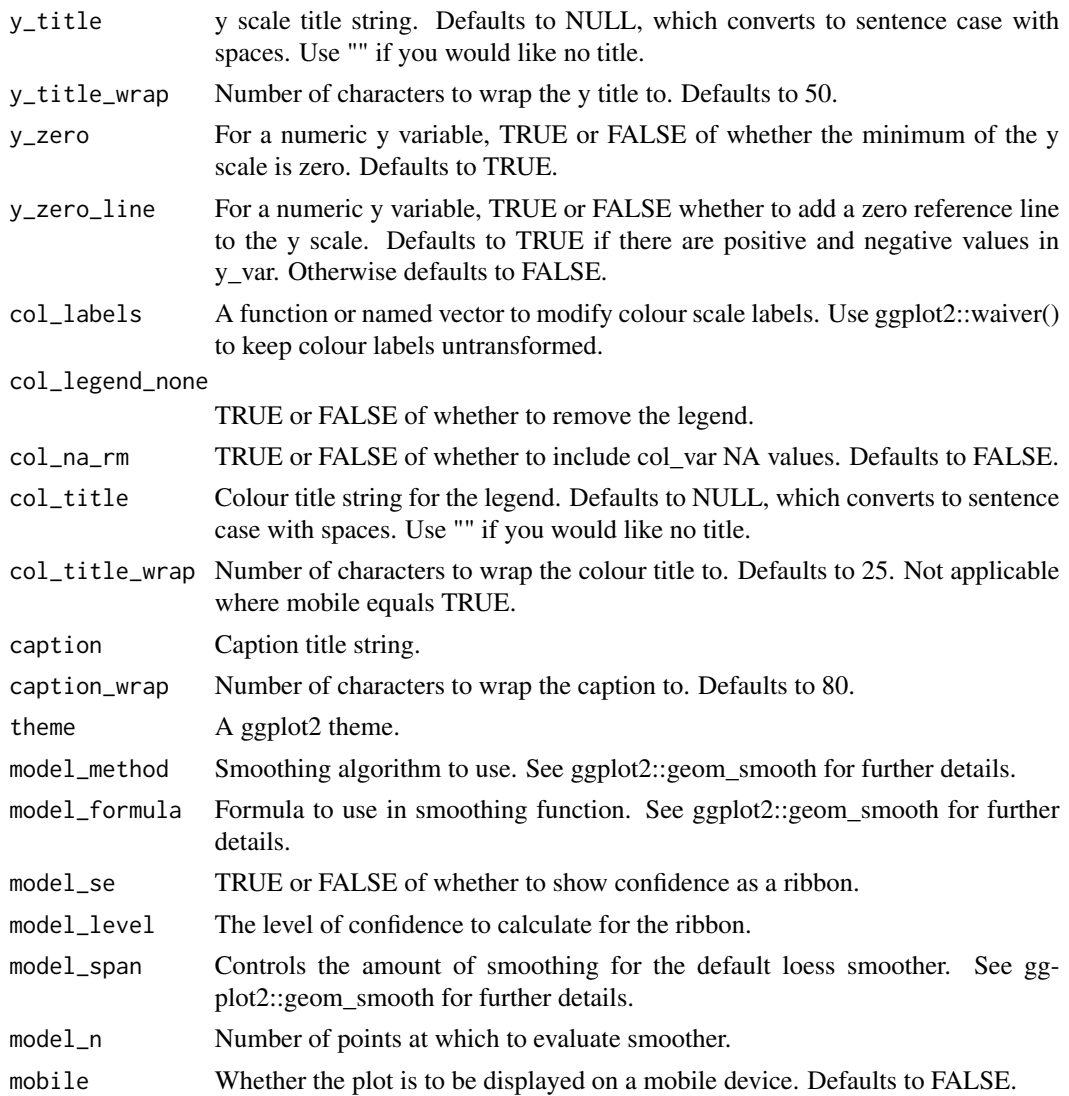

A ggplot object.

# Examples

```
library(simplevis)
library(palmerpenguins)
```

```
gg_smooth_col(penguins,
            x_var = bill_length_mm,
            y_var = body_mass_g,
            col_var = species)
```
gg\_smooth\_col\_facet *DEPRECATED. Smoothed ggplot that is coloured and facetted.*

#### Description

DEPRECATED. Smoothed ggplot that is coloured and facetted.

```
gg_smooth_col_facet(
  data,
  x_var,
 y_var,
  col_var,
  facet_var,
  pal = NULL,
  pal_na = "#7F7F7F",pal_rev = FALSE,
  alpha_fill = 0.5,
  alphaline = 1,
  alpha\_point = 1,
  size_line = 0.5,
  size\_point = 1.5,
  title = NULL,
  title_wrap = 80.
  subtitle = NULL,
  subtitle_wrap = 80,
  x_zero_mid = FALSE,
  x_breaks_n = 2,
  x_expand = NULL,
  x_labels = scales::label_comma(),
  x_title = NULL,
  x_title_wrap = 50,
  x_zero = FALSE,
  x_zero_line = NULL,
  y_zero_mid = FALSE,
  y_breaks_n = 3,
  y<sup>\equiv</sup>x y<sup>\equivc</sub>(\theta, \theta),</sup>
 y_labels = scales::label_comma(),
 y_title = NULL,
 y_title_wrap = 50,
  y<sub>zero</sub> = FALSE,
  y_zero_line = NULL,
  col_labels = snakecase::to_sentence_case,
  col_legend_none = FALSE,
  col_na_rm = FALSE,
  col_title = NULL,
```

```
col_title_wrap = 25,
  facet_labels = snakecase::to_sentence_case,
  facet_na_rm = FALSE,
  facet_ncol = NULL,
  facet_nrow = NULL,
  facet_rev = FALSE,
  facet_scales = "fixed",
  caption = NULL,
  caption_wrap = 80,
  theme = gg_ttheme(y_grid = TRUE, x_grid = TRUE),
 model_method = NULL,
 model_formula = NULL,
 model_se = TRUE,
 model<sub>-level</sub> = 0.95,
 model_span = 0.75,
 model_n = 80\mathcal{L}
```
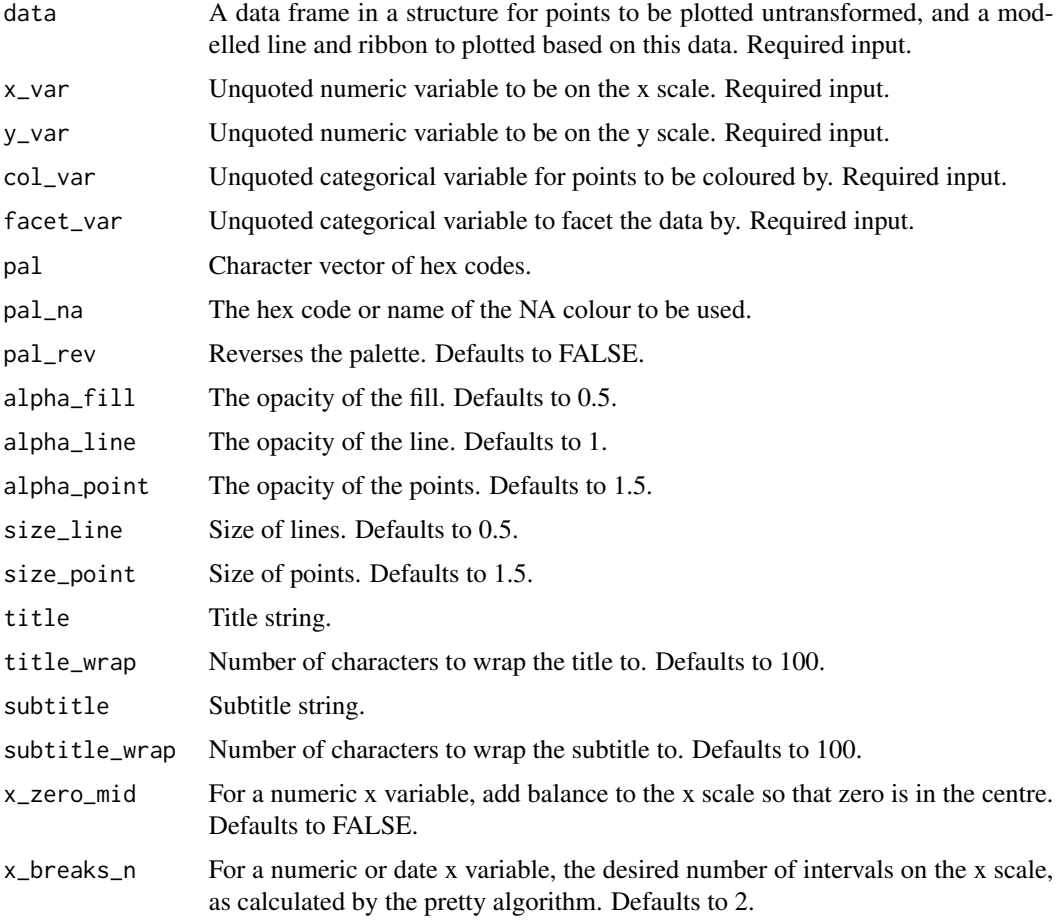

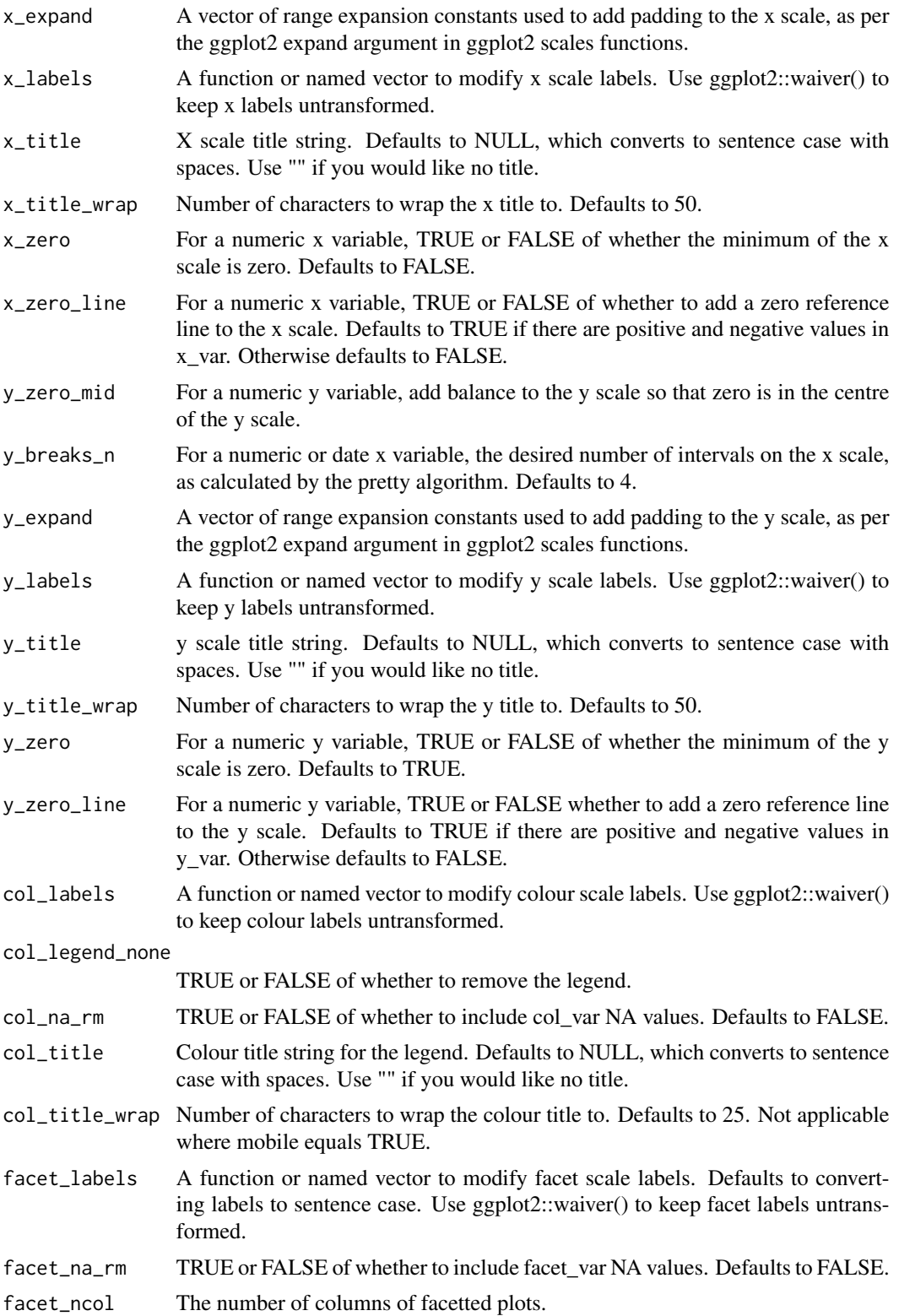

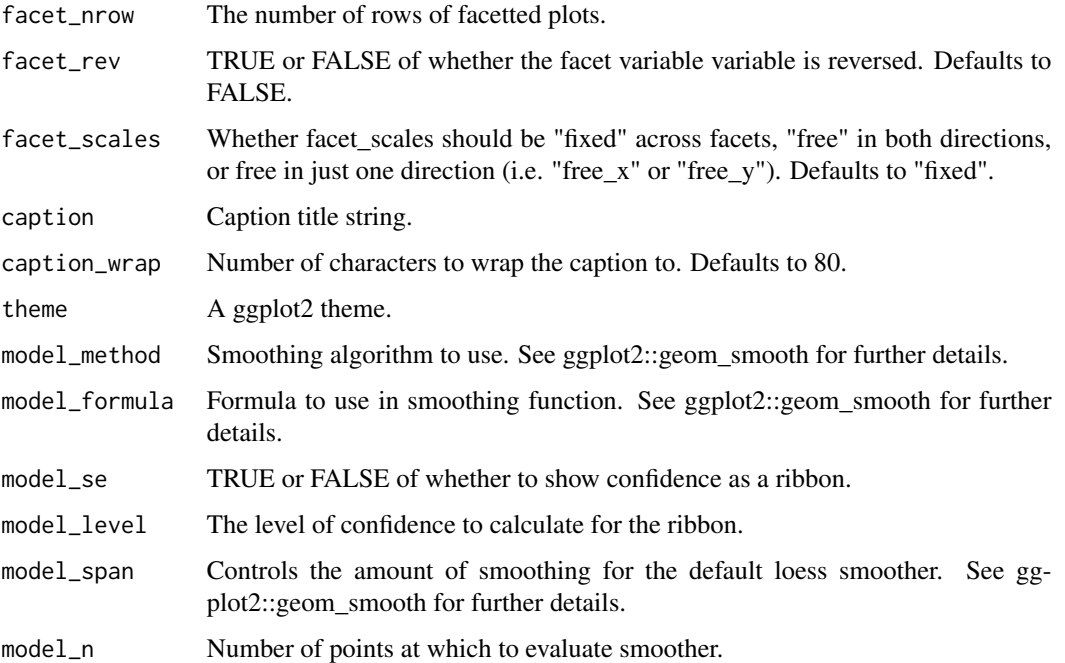

A ggplot object.

## Examples

library(simplevis) library(palmerpenguins)

```
gg_smooth_col_facet(penguins,
                  x_var = bill_length_mm,
                  y_var = body_mass_g,
                  col_var = sex,
                  facet_var = species,
                  col_na\_rm = TRUE
```
gg\_smooth\_facet *DEPRECATED. Smoothed ggplot that is facetted.*

## Description

DEPRECATED. Smoothed ggplot that is facetted, but not coloured.

```
gg_smooth_facet(
  data,
  x_var,
  y_var,
  facet_var,
  pal = pal\_viridis\_mix(1),
  alpha_fill = 0.5,
  alphaline = 1,
  alpha\_point = 1,
  sizeline = 0.5,
  size\_point = 1.5,
  title = NULL,
  title_wrap = 80,
  subtitle = NULL,
  subtitle_wrap = 80,
  x_zero_mid = FALSE,
  x_breaks_n = 2,
  x_expand = NULL,
  x_labels = scales::label_comma(),
  x_title = NULL,
  x_title_wrap = 50,
  x_zero = FALSE,
  x_zero_line = NULL,
  y_zero_mid = FALSE,
  y_breaks_n = 3,
  y<sup>\equiv</sup>x y<sup>\equivy</sup>y\equivy\equivy\equivy\equivy\equivy\equivy\equivy\equivy\equivy\equivy\equivy_labels = scales::label_comma(),
  y_title = NULL,
  y_title_wrap = 50,
  y_zero = FALSE,
  y_zero_line = NULL,
  facet_labels = snakecase::to_sentence_case,
  facet_na_rm = FALSE,
  facet_ncol = NULL,
  facet_nrow = NULL,
  facet_rev = FALSE,
  facet_scales = "fixed",
  caption = NULL,
  caption \frac{1}{2} = 80,
  theme = gg_{\text{t}}theme(y_grid = TRUE, x_grid = TRUE),
  model_method = NULL,
  model_formula = NULL,
  model_se = TRUE,
  model = 0.95,
  model_span = 0.75,
  model_n = 80)
```
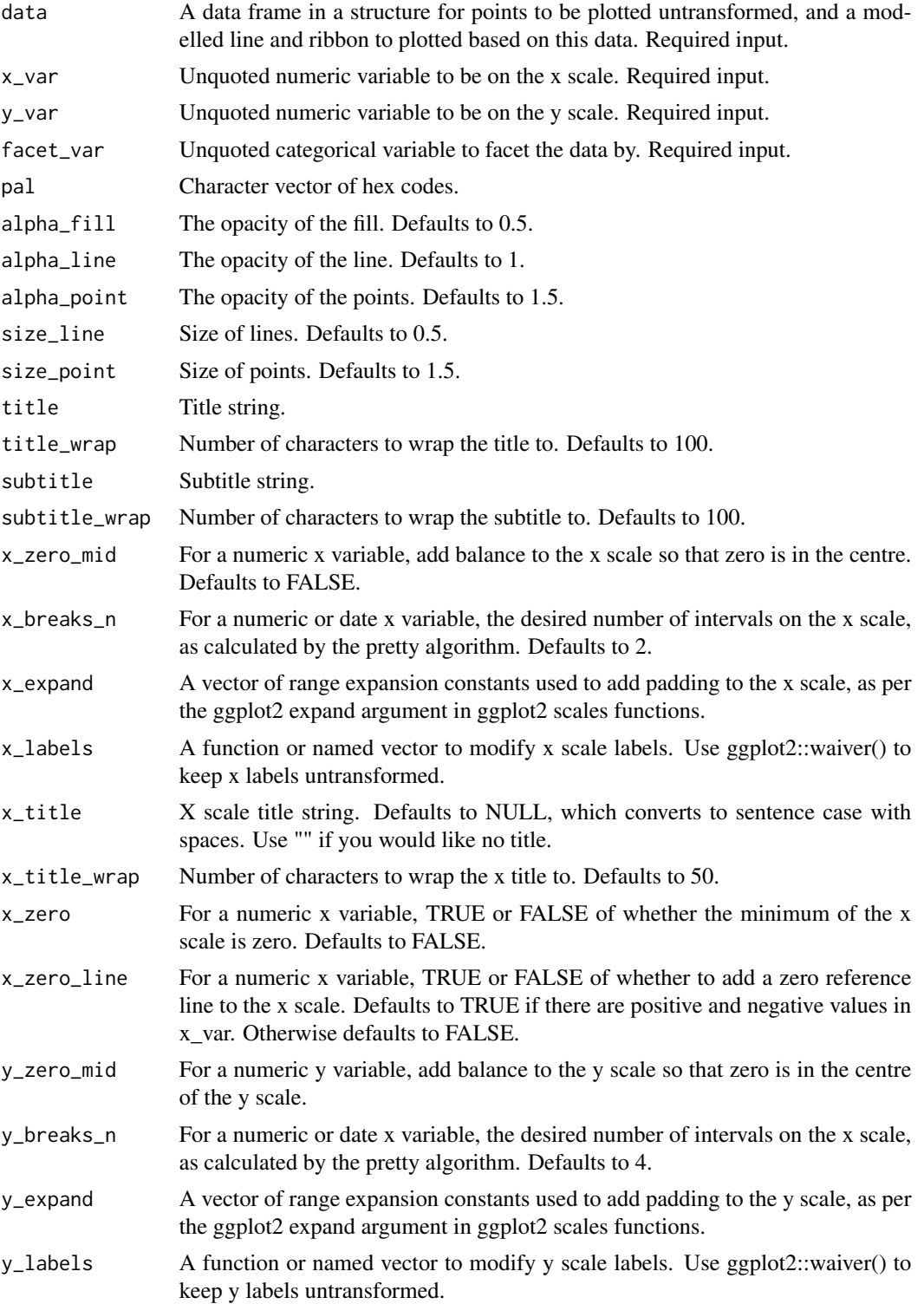

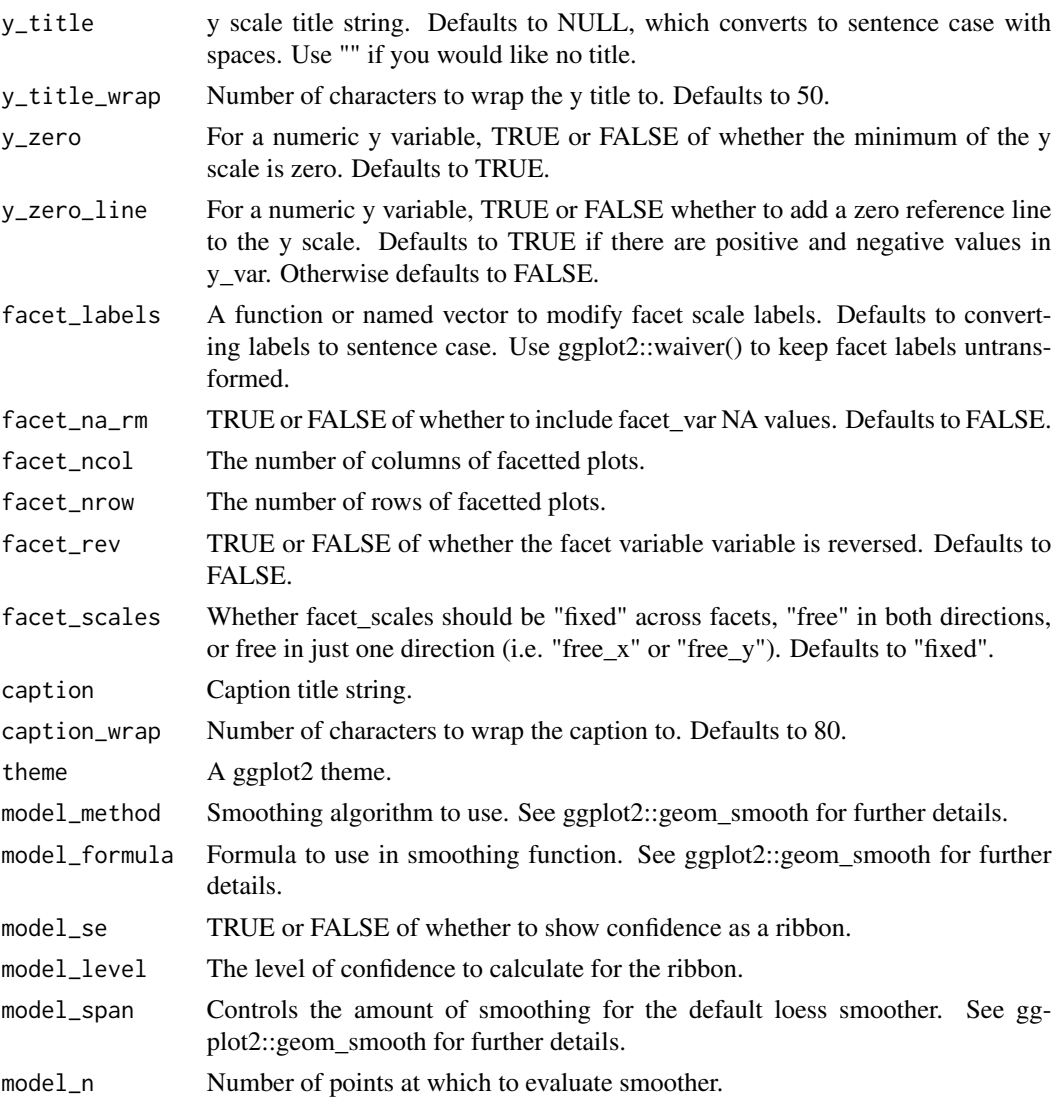

A ggplot object.

# Examples

```
library(simplevis)
library(palmerpenguins)
```

```
gg_smooth_facet(penguins,
             x_var = bill_length_mm,
              y_var = body_mass_g,
              facet_var = species)
```
## Description

Map of an array in ggplot that is not coloured and not facetted.

## Usage

```
gg_stars(
  data,
 borders = NULL,
 borders_on_top = TRUE,
  downsample = 0,
  pal = pal_viridis_mix(1),
  pal_borders = "#323232",
  alpha_fill = 0.5,
  alpha_borders = 0.5,
  size_borders = 0.2,title = NULL,
  title_wrap = 80,
  subtitle = NULL,
  subtitle_wrap = 80,
  caption = NULL,
  caption_wrap = 80,
  theme = gg_t theme(void = TRUE),
 mobile = FALSE
)
```
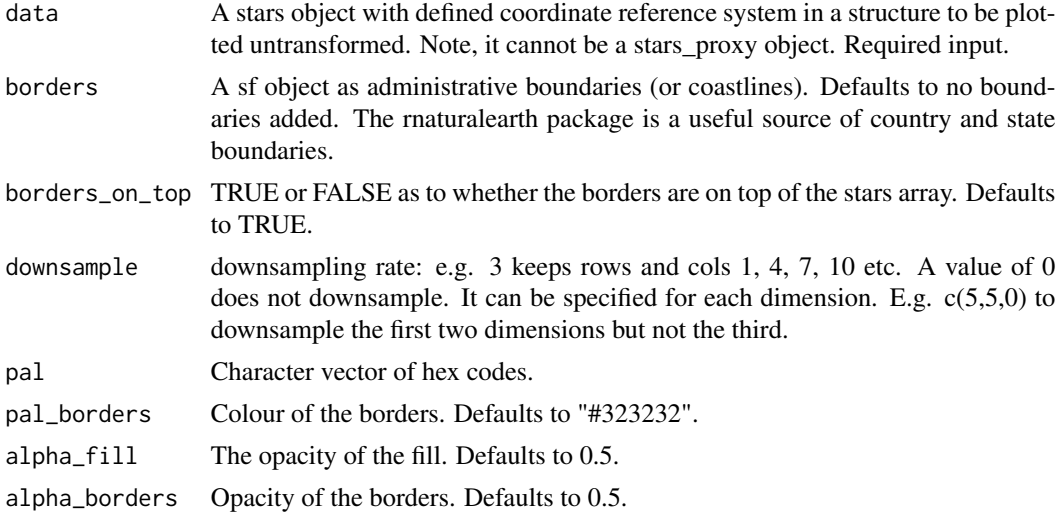

## gg\_stars\_col 177

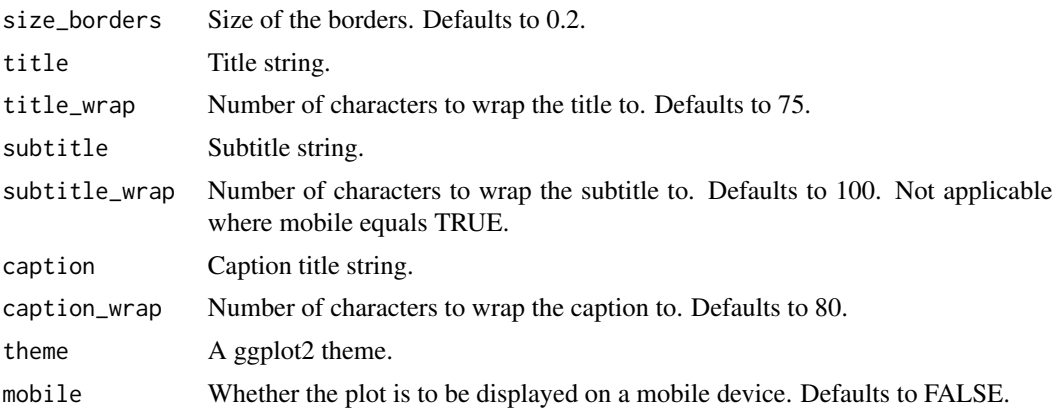

#### Value

A ggplot object.

## Examples

```
library(simplevis)
```

```
gg_stars(example_stars,
    borders = example_borders)
```
#### gg\_stars\_col *Stars ggplot map that is coloured.*

#### Description

Map of an array in ggplot that is coloured, but not facetted.

```
gg_stars_col(
 data,
 col_var,
 borders = NULL,
 borders_on_top = TRUE,
 downsample = 0,
 pal = NULL,pal\_na = "#7F7F7F",pal_rev = FALSE,
 pal_borders = "#7F7F7F",
 alpha_fill = 1,
  alpha_borders = 0.5,
  size_borders = 0.2,
```

```
title = NULL,
  title_wrap = 80,
  subtitle = NULL,
  subtitle_wrap = 80,
  col\_breaks_n = 4,
  col_cuts = NULL,
  col_intervals_left = TRUE,
  col_labels = NULL,
  col_legend_none = FALSE,
  col\_na\_rm = FALSE,col_method = NULL,
  col_title = NULL,
 col_title_wrap = 25,
 caption = NULL,
  caption_wrap = 80,
  theme = gg_{\text{theme}}(\text{void} = \text{TRUE}),
 mobile = FALSE
)
```
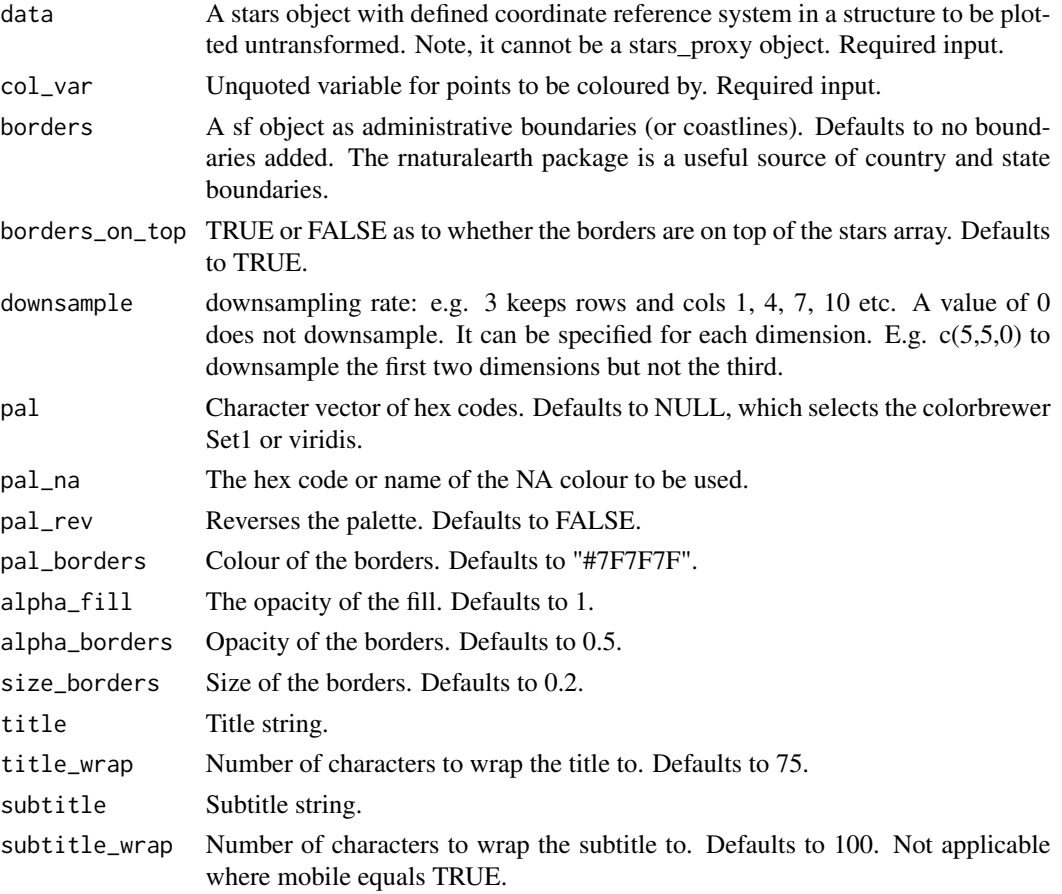

- col\_breaks\_n For a numeric colour variable, the desired number of intervals on the colour scale.
- col\_cuts A vector of cuts to colour a numeric variable. If "bin" is selected, the first number in the vector should be either -Inf or 0, and the final number Inf. If "quantile" is selected, the first number in the vector should be 0 and the final number should be 1. Defaults to quartiles.

col\_intervals\_left

For a numeric colour variable, TRUE or FALSE of whether bins or quantiles are to be cut left-closed. Defaults to TRUE.

- col\_labels A function or named vector to modify colour scale labels. Defaults to snakecase::to\_sentence\_case for categorical colour variables and scales::comma for numeric colour variables. Use ggplot2::waiver() to keep colour labels untransformed.
- col\_legend\_none

TRUE or FALSE of whether to remove the legend.

- col\_na\_rm TRUE or FALSE of whether to visualise col\_var NA values. Defaults to FALSE.
- col\_method The method of colouring features, either "bin", "quantile", "continuous", or "category." If numeric, defaults to "bin".
- col\_title Colour title string for the legend. Defaults to NULL, which converts to sentence case with spaces. Use "" if you would like no title.
- col\_title\_wrap Number of characters to wrap the colour title to. Defaults to 25. Not applicable where mobile equals TRUE.
- caption Caption title string.
- caption\_wrap Number of characters to wrap the caption to. Defaults to 80.
- theme A ggplot2 theme.
- mobile Whether the plot is to be displayed on a mobile device. Defaults to FALSE.

#### Value

A ggplot object.

#### Examples

```
library(simplevis)
```

```
gg_stars_col(example_stars,
            col_var = nitrate,
            col_na_rm = TRUE,
            borders = example_borders)
```
#### Description

DEPRECATED Quick theme for a ggplot visualisation.

### Usage

```
gg_theme(
  font = ",
  font_title = NULL,
  font_subtitle = NULL,
  font_body = NULL,
  size_title = 11,
  size_subtitle = 10,
  size\_body = 10,size\_axis = 0.3,
  size\_ticks = 0.3,
  size\_grid = 0.2,
  style_title = "bold",
  style_subtitle = "plain",
  style_body = "plain",
 pal_title = "#000000",
 pal_subtitle = "#323232",
 pal_body = "#323232",
 pal_axis = "#323232",
 pal_ticks = "#323232",
 pal_background = c("#ffffff", "#ffffff"),
 pal\_grid = "#D3D3D3",y_grid = FALSE,x_grid = FALSE,gridlines_v = NULL,
 gridlines_h = NULL,
 void = FALSE
)
```
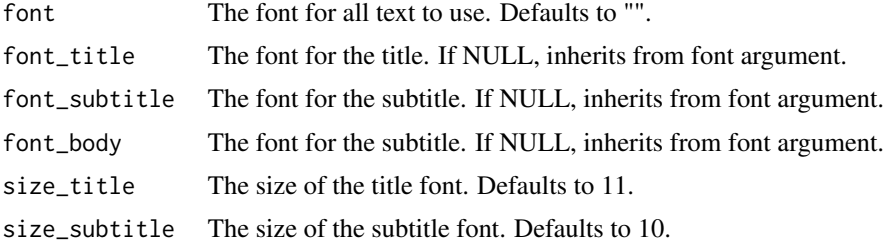
<span id="page-180-0"></span>gg\_tile\_col 181

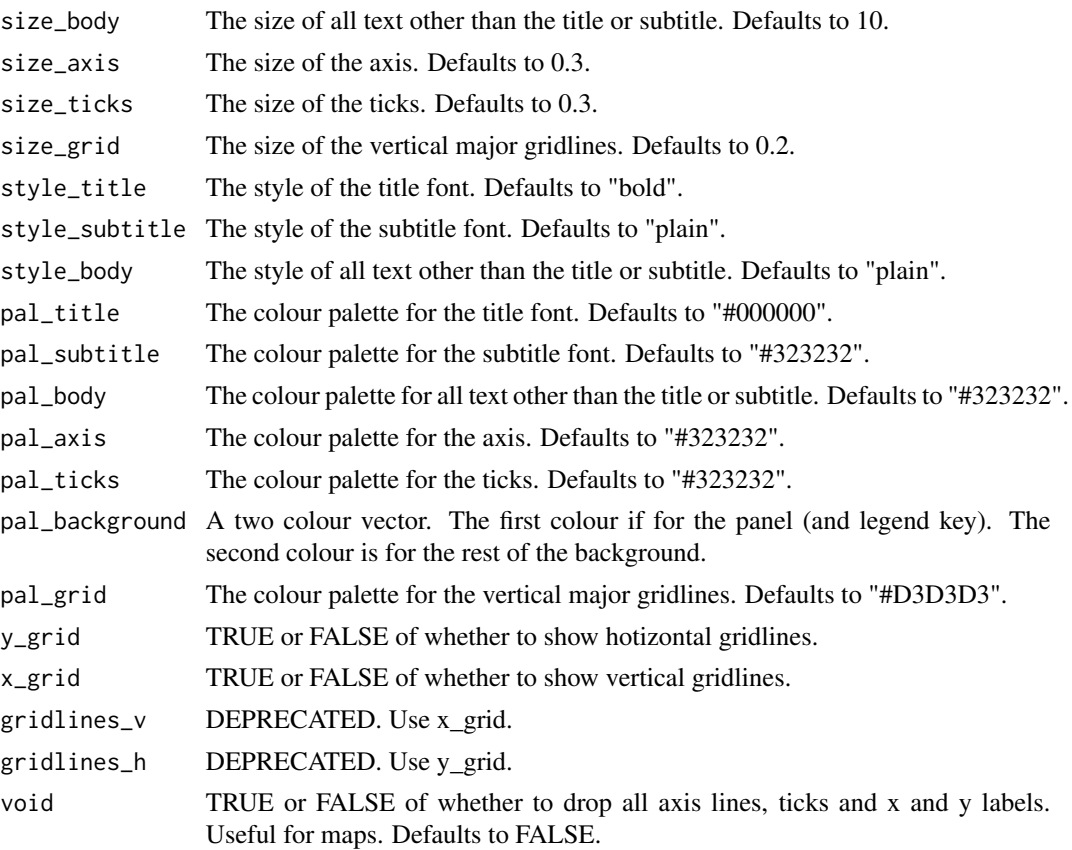

# Value

A ggplot theme.

gg\_tile\_col *DEPRECATED. Tile ggplot that is coloured.*

# Description

DEPRECATED. Tile ggplot that is coloured, but not facetted.

```
gg_tile_col(
 data,
 x_var,
 y_var,
 col_var,
 label_var = NULL,
  text_var = NULL,
```

```
pal = NULL,pal_label = "#323232",
pal_na = "#7F7F7F",pal_rev = FALSE,
alpha_fill = 1,
alpha_line = 1,
size_line = 0.5,
size\_label = 3.5,
size\_height = 1,
width = 1,
title = NULL,
title_wrap = 75,
subtitle = NULL,
subtitle_wrap = 75,
x_expand = c(0, 0),
x_labels = snakecase::to_sentence_case,
x\_na\_rm = FALSE,x_{r}ev = FALSE,
x_title = NULL,
x_title_wrap = 50,
y<sup>\equiv</sup>x y<sup>\equivy</sup>\equivy\equivy\equivy\equivy\equivy\equivy\equivy\equivy\equivy\equivy\equivy_labels = snakecase::to_sentence_case,
y_na_rm = FALSE,
y_rev = FALSE,
y_title = NULL,
y_title_wrap = 50,
col_cuts = NULL,col_intervals_left = TRUE,
col_labels = NULL,
col_legend_none = FALSE,
col_method = NULL,
col_na_rm = FALSE,
col\_breaks_n = 4,
col_title = NULL,
col_title_wrap = 25,
caption = NULL,
caption_wrap = 75,
theme = gg_t theme(),
mobile = FALSE
```

```
\mathcal{L}
```
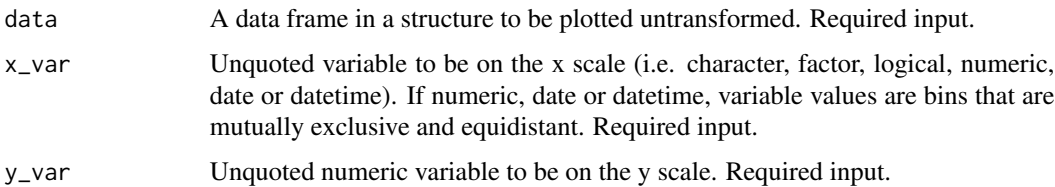

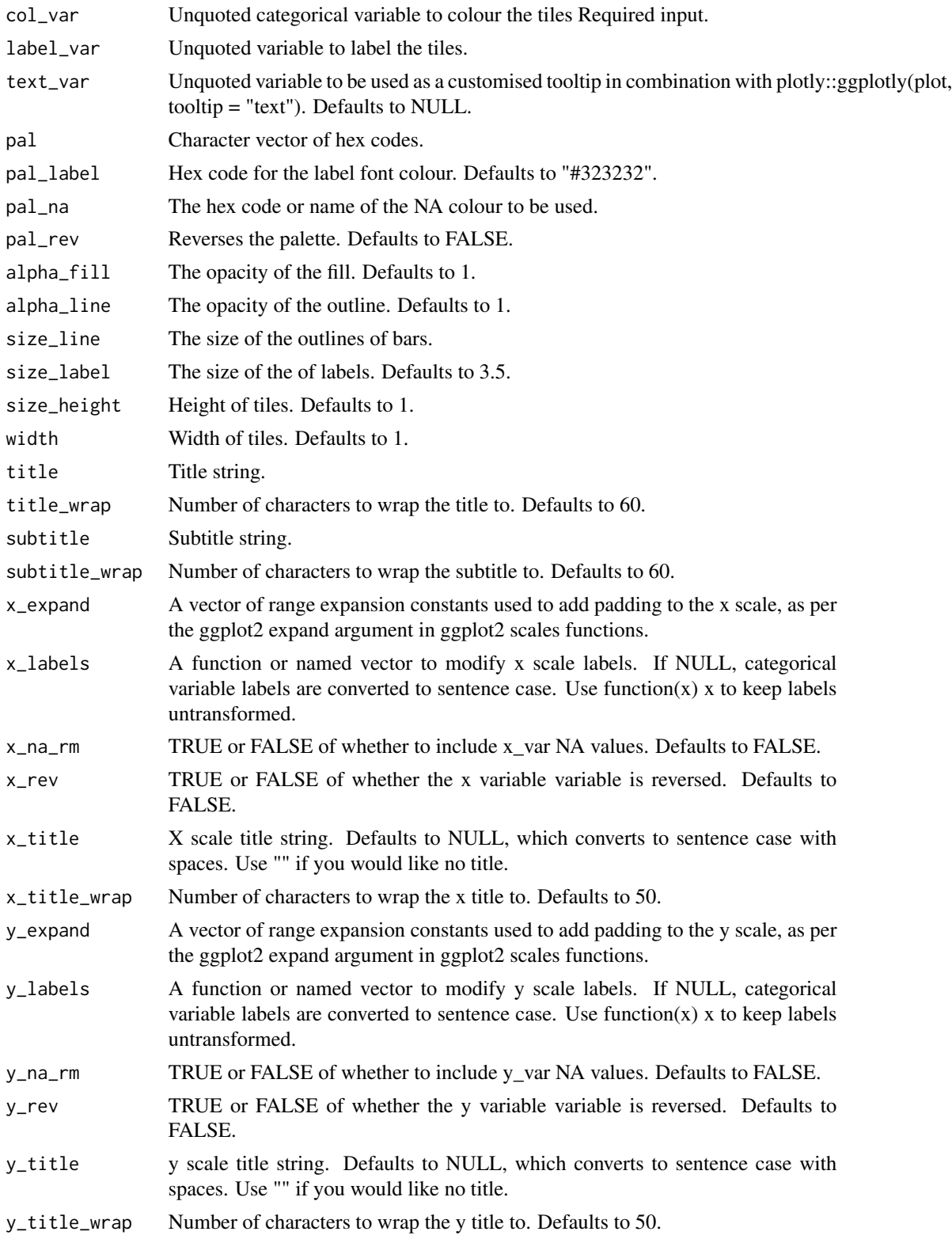

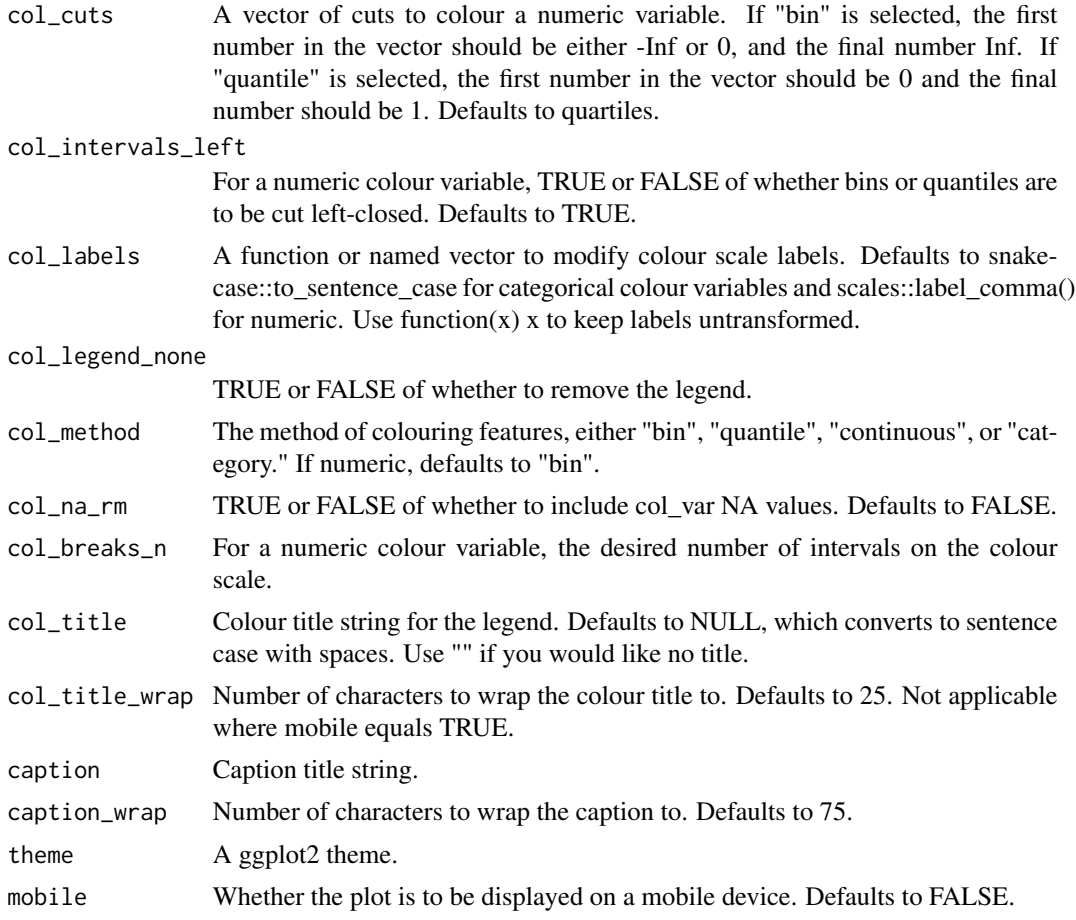

A ggplot object.

# Examples

```
library(simplevis)
library(dplyr)
library(palmerpenguins)
plot_data <- penguins %>%
  group_by(species, sex) %>%
  summarise(bill_length_mm = round(mean(bill_length_mm, na.rm = TRUE), 1))
gg_tile_col(plot_data,
 x_v = \text{sex},y_var = species,
 col_var = bill_length_mm,
  label_var = bill_length_mm)
```
<span id="page-184-0"></span>gg\_tile\_col\_facet *DEPRECATED. Tile ggplot that is coloured and facetted.*

#### Description

DEPRECATED. Tile ggplot that is coloured and facetted.

```
gg_tile_col_facet(
  data,
  x_var,
  y_var,
  col_var,
  facet_var,
  label_var = NULL,
  text_var = NULL,
  pal = NULL,pal_label = "#323232",
  pal_na = "#7F7F7F",pal_rev = FALSE,
  alpha_fill = 1,
  alphaline = 1,
  size_line = 0.5,
  size\_label = 3.5,
  size_height = 1,
  width = 1,
  title = NULL,
  title_wrap = 75,
  subtitle = NULL,
  subtitle_wrap = 75,
  x_expand = c(\emptyset, \emptyset),
  x_labels = snakecase::to_sentence_case,
  x\_na\_rm = FALSE,x_rev = FALSE,
  x_title = NULL,
  x_title_wrap = 50,
  y<sup>\equiv</sup>x y<sup>\equivc</sub>(0, 0),</sup>
  y_labels = snakecase::to_sentence_case,
  y_na_rm = FALSE,
  y_rev = FALSE,
  y_title = NULL,
  y_title_wrap = 50,
  col\_breaks_n = 4,
  col_cuts = NULL,
  col_intervals_left = TRUE,
  col_labels = NULL,
```

```
col_legend_none = FALSE,
 col_method = NULL,
 col_na_rm = FALSE,
 col_title = NULL,
  col_title_wrap = 25,
  facet_labels = snakecase::to_sentence_case,
  facet_na_rm = FALSE,
  facet_ncol = NULL,
  facet_nrow = NULL,
  facet_rev = FALSE,
  facet_scales = "fixed",
  caption = NULL,
 caption_wrap = 75,
 theme = gg_{\text{t}}theme()
)
```
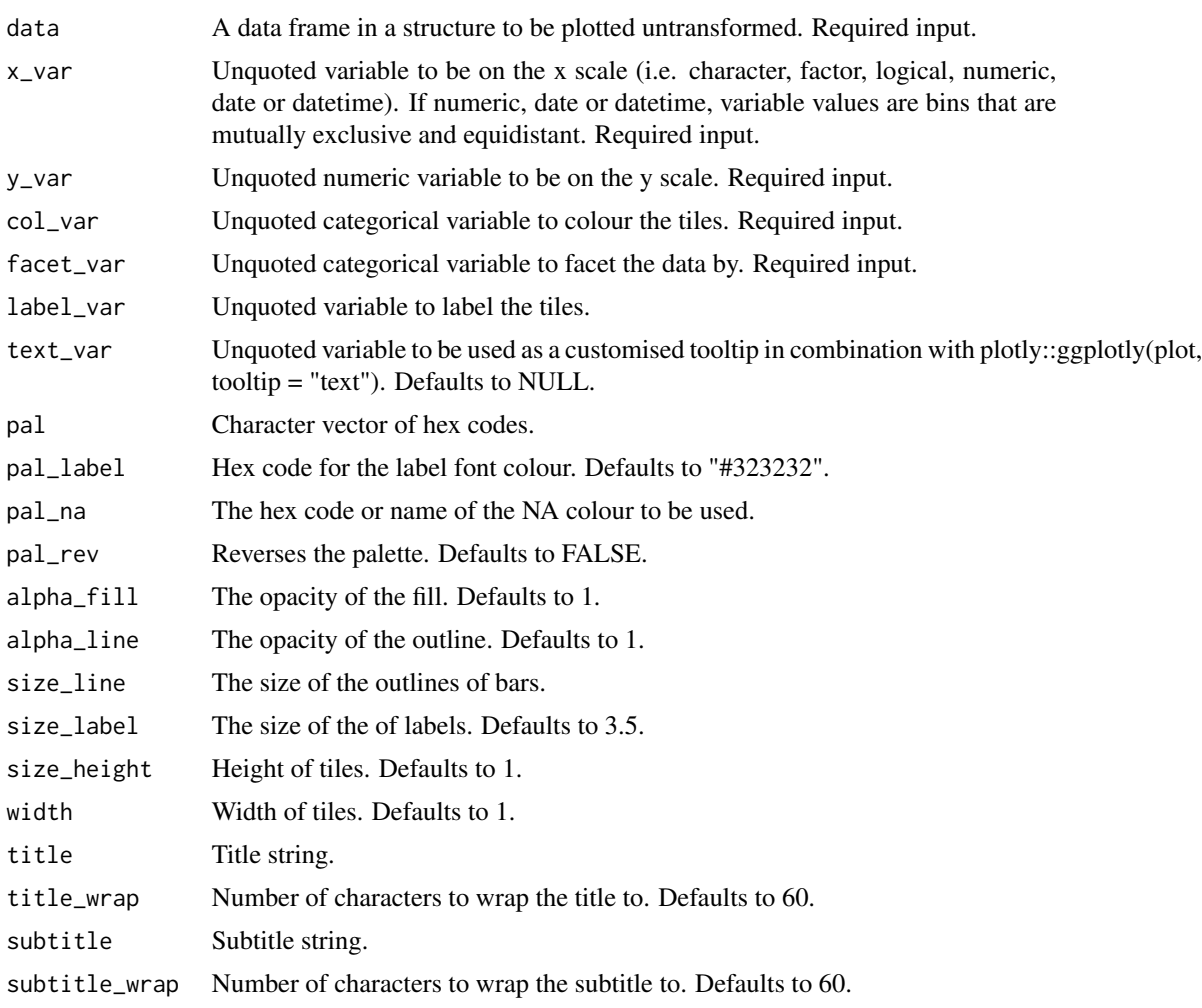

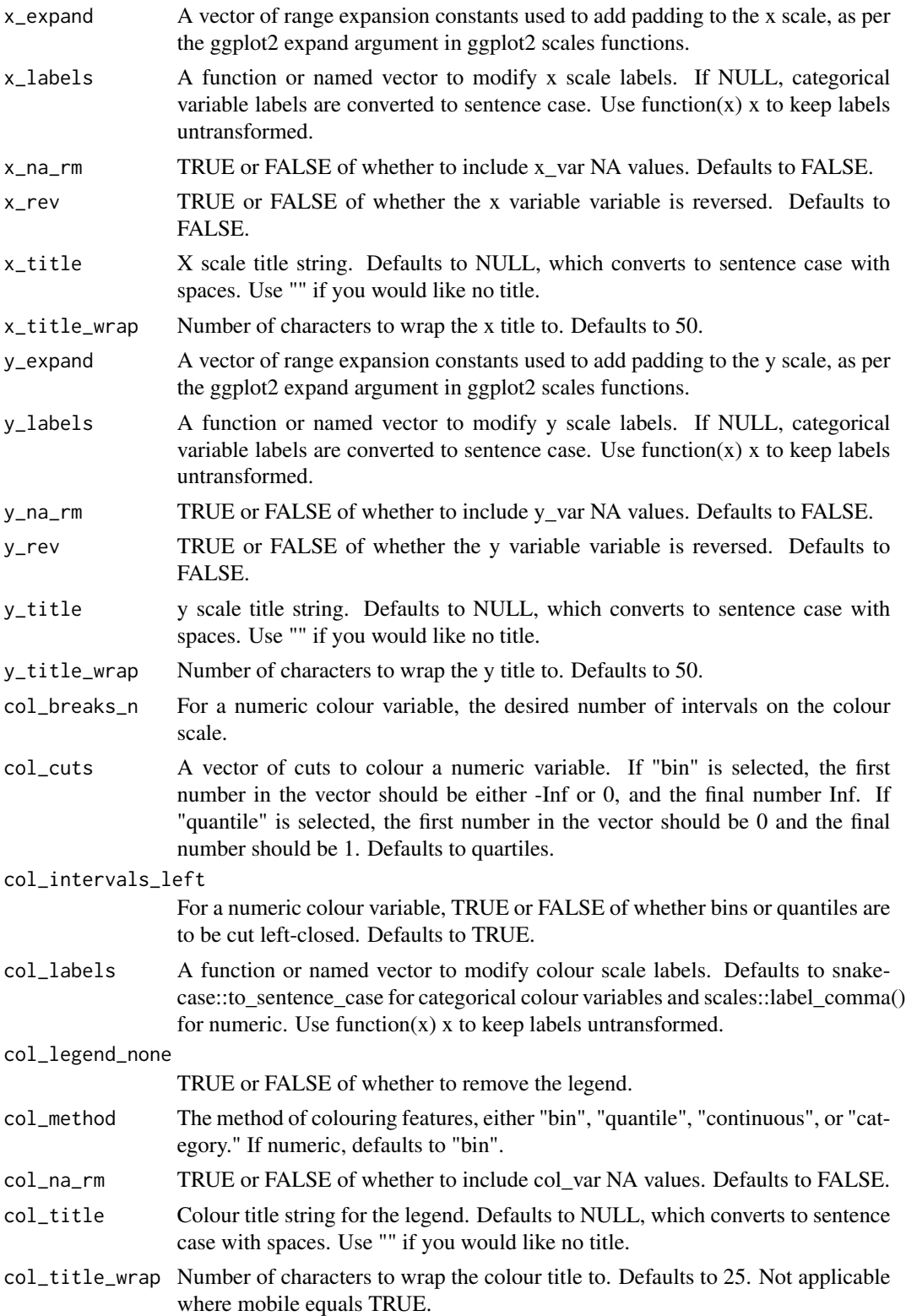

<span id="page-187-0"></span>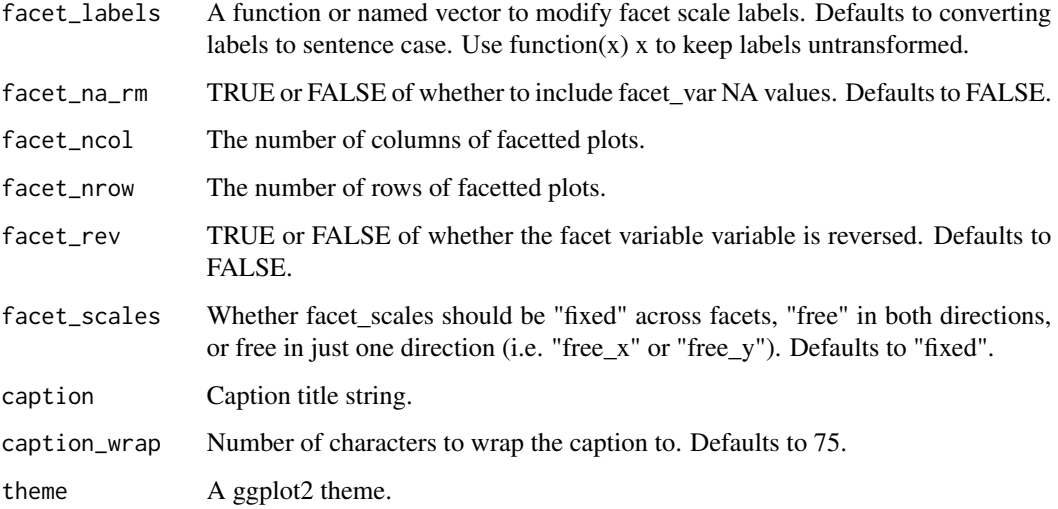

A ggplot object.

#### Examples

```
library(simplevis)
library(dplyr)
library(palmerpenguins)
plot_data <- penguins %>%
   group_by(species, sex, island) %>%
   summarise(bill_length_mm = round(mean(bill_length_mm, na.rm = TRUE), 1))
gg_tile_col_facet(plot_data,
   x_v = \text{sex},y_var = island,
   col_var = bill_length_mm,
   facet_var = species,
   label_var = bill_length_mm)
```
gg\_violin *DEPREVATED. Violin ggplot.*

## Description

DEPREVATED. Violin ggplot that is not coloured and not facetted.

gg\_violin to the control of the control of the control of the control of the control of the control of the control of the control of the control of the control of the control of the control of the control of the control of

#### Usage

```
gg_violin(
  data,
  x_var,
  y_{\text{v}} ar = NULL,
  pal = pal_viridis_mix(1),
  alpha-fill = 1,
  alpha_line = 1,
  sizeline = 0.5,
  width = 0.75,
  title = NULL,
  title_wrap = 80,
  subtitle = NULL,
  subtitle_wrap = 80,
  x_expand = ggplot2::waiver(),
  x_labels = snakecase::to_sentence_case,
  x_na_rm = FALSE,
  x_{r}ev = FALSE,
  x_title = NULL,
  x_title_wrap = 50,
  y_zero_mid = FALSE,
  y_breaks_n = 5,
  y<sup>\equiv</sup>x y<sup>\equivy</sup>\equivy\equivy\equivy\equivy\equivy\equivy\equivy\equivy\equivy\equivy\equivy_labels = scales::label_comma(),
  y_title = NULL,
  y_title_wrap = 50,
  y_zero = FALSE,
  y_zero_line = NULL,
  caption = NULL,
  caption_wrap = 80,
  theme = gg_t theme(y_grid = TRUE),
  model_scale = "area",
  model_bw = "nrd0",model\_adjust = 1,model_kernel = "gaussian",
  model_trim = TRUE,
  mobile = FALSE
)
```
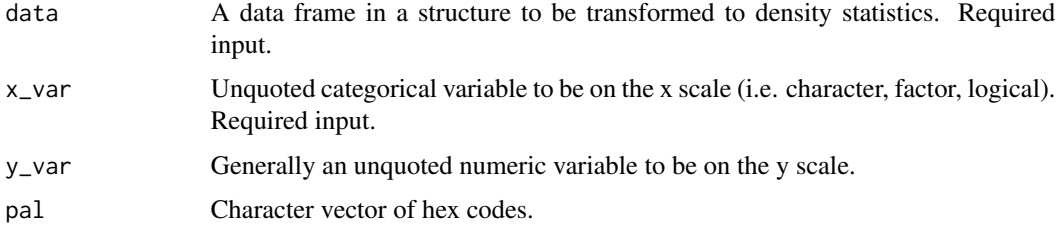

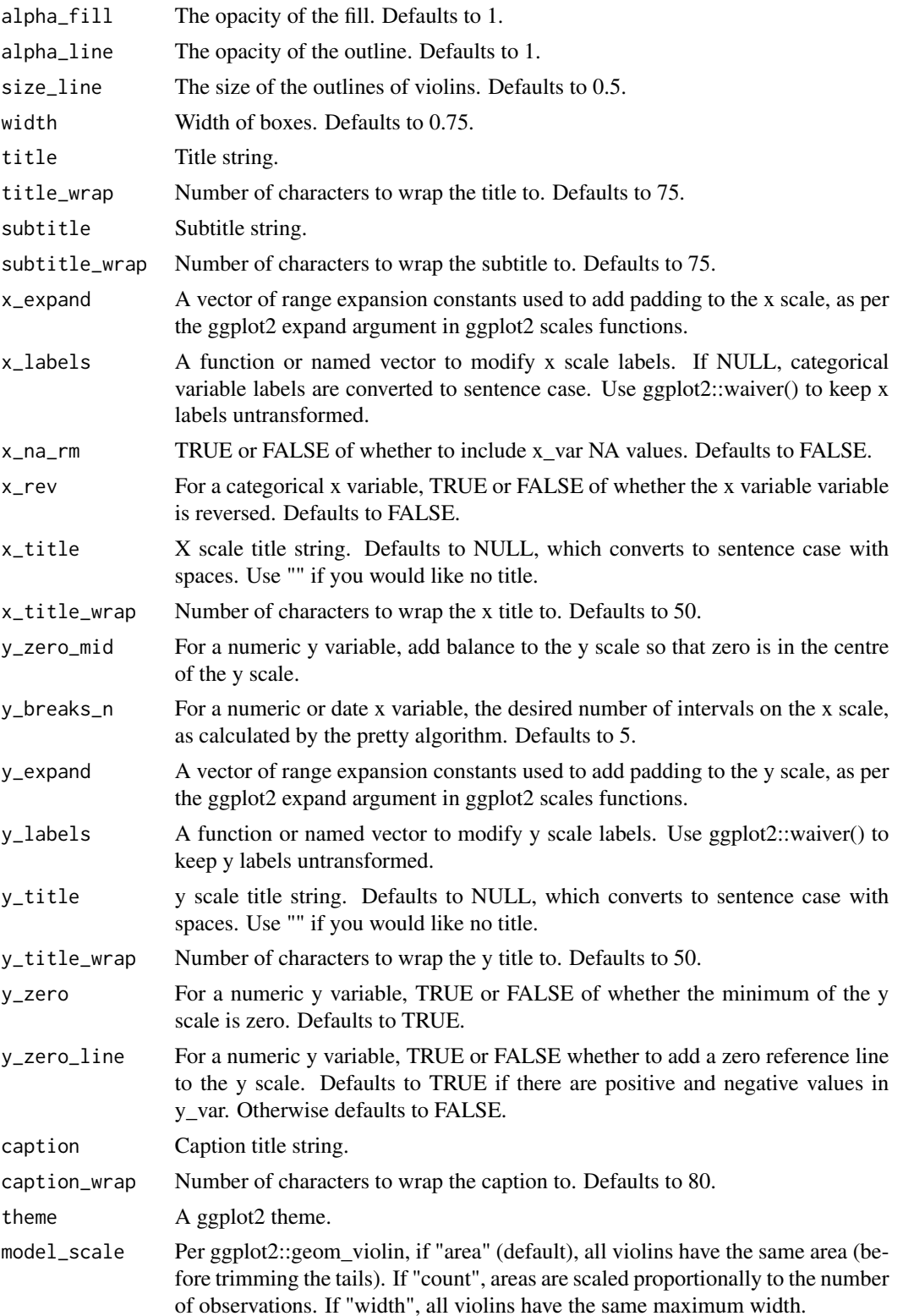

<span id="page-190-0"></span>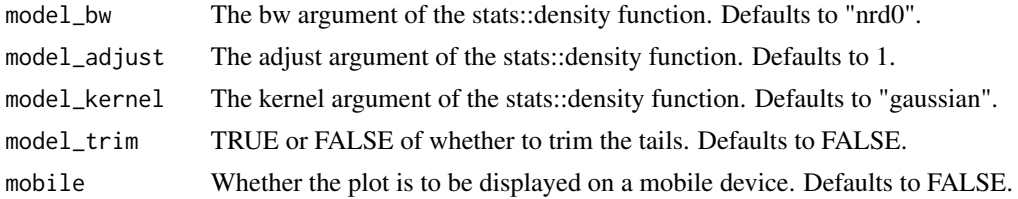

A ggplot object.

#### Examples

```
library(simplevis)
library(palmerpenguins)
gg_violin(penguins,
```
x\_var = species, y\_var = body\_mass\_g)

gg\_violin\_col *DEPREVATED. Violin ggplot that is coloured.*

#### Description

DEPREVATED. Violin ggplot that is coloured, but not facetted.

```
gg_violin_col(
 data,
  x_var,
 y_{\text{v}}var = NULL,
  col_var,
 pal = NULL,pal_na = "#7F7F7F",
 pal_rev = FALSE,
  alpha_fill = 1,
  alpha_line = 1,
  size\_line = 0.5,
 width = 0.75,
  title = NULL,
  title_wrap = 80,
  subtitle = NULL,
  subtitle_wrap = 80,
  x_expand = ggplot2::waiver(),
  x_labels = snakecase::to_sentence_case,
```

```
x_na_rm = FALSE,
x_{rev} = FALSE,
x_title = NULL,
x_title_wrap = 50,
y_zero_mid = FALSE,
y<sup>\equiv</sup>x y<sup>\equiv</sup>c(0, 0),
y_labels = scales::label_comma(),
y_breaks_n = 5,
y_title = NULL,
y_title_wrap = 50,
y_zero = FALSE,
y_zero_line = NULL,
col_labels = snakecase::to_sentence_case,
col_legend_none = FALSE,
col_na_rm = FALSE,
col_rev = FALSE,
col_title = NULL,
col_title_wrap = 25,
caption = NULL,
caption_wrap = 80,
theme = gg_{\text{theme}}(y_{\text{grid}} = \text{TRUE}),model_scale = "area",
model_bw = "nrd0",model\_adjust = 1,model_kernel = "gaussian",
model_trim = TRUE,
mobile = FALSE
```
# $\mathcal{L}$

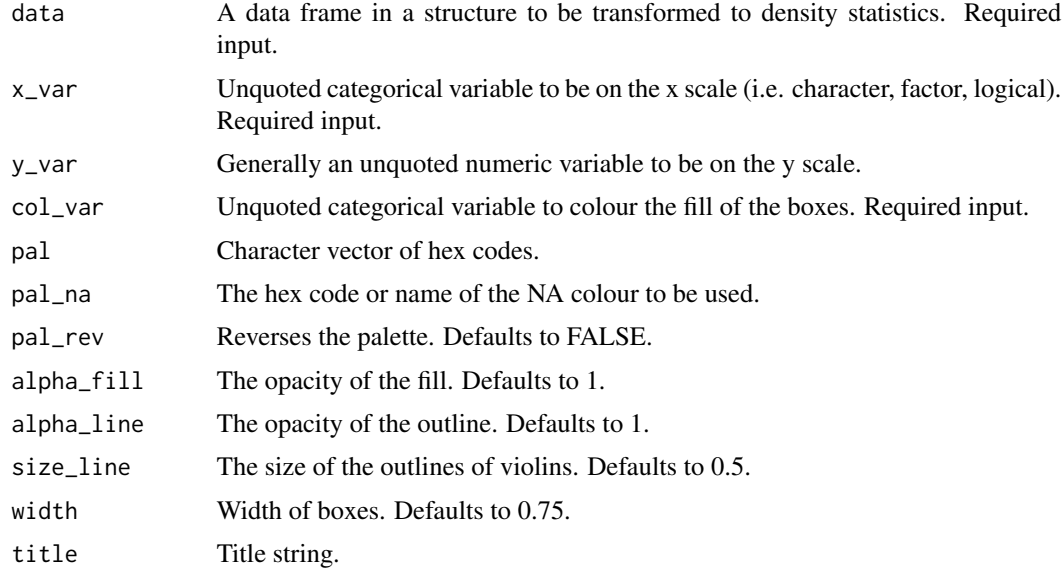

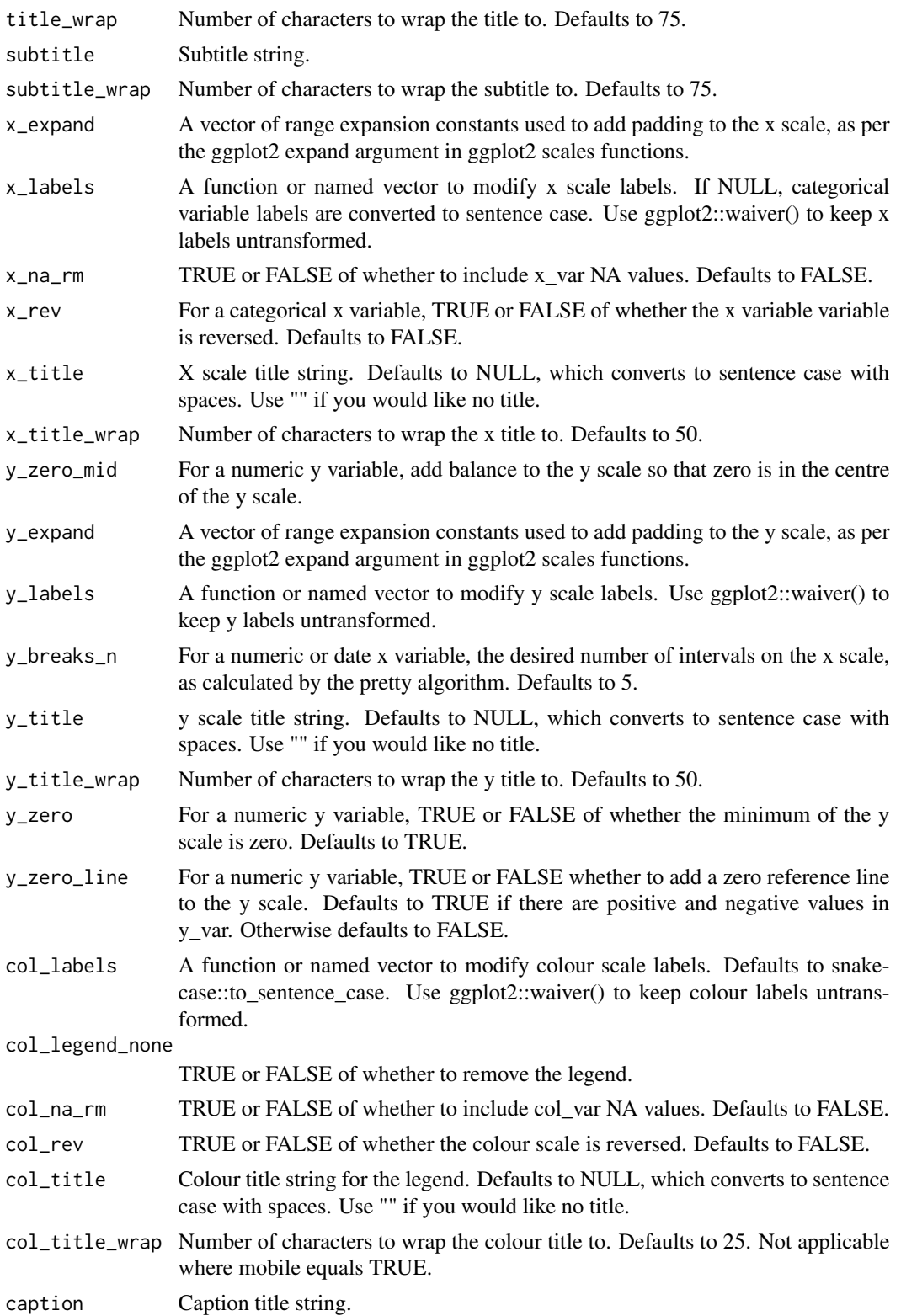

<span id="page-193-0"></span>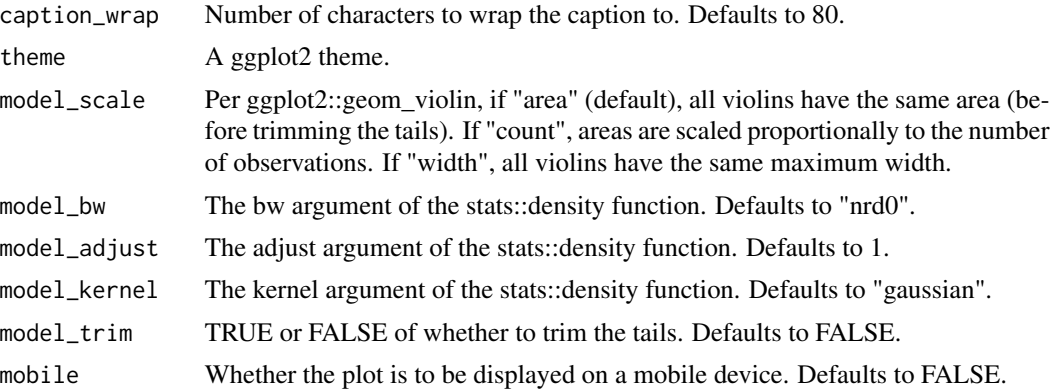

A ggplot object.

#### Examples

```
library(simplevis)
library(palmerpenguins)
```

```
gg_violin_col(penguins,
               x_var = species,
               y_var = body_mass_g,
               col_var = sex,
               col_na_rm = TRUE)
```
gg\_violin\_col\_facet *DEPREVATED. Violin ggplot that is coloured and facetted.*

#### Description

DEPREVATED. Violin ggplot that is coloured and facetted.

```
gg_violin_col_facet(
 data,
 x_var,
 y_var = NULL,
 col_var,
 facet_var,
 pal = NULL,pal\_na = "#7F7F7F",pal_rev = FALSE,
 alpha_fill = 1,
```

```
alpha_line = 1,
size_line = 0.5,
width = 0.75,
title = NULL,
title_wrap = 80,
subtitle = NULL,
subtitle_wrap = 80,
x_expand = ggplot2::waiver(),
x_labels = snakecase::to_sentence_case,
x_na_rm = FALSE,
x_{rev} = FALSE,
x_title = NULL,
x_title_wrap = 50,
y_zero_mid = FALSE,
y_breaks_n = 3,
y<sup>\equiv</sup>x y<sup>\equivc</sub>(0, 0),</sup>
y_labels = scales::label_comma(),
y_title = NULL,
y_title_wrap = 50,
y_zero = FALSE,
y_zero_line = NULL,
col_labels = snakecase::to_sentence_case,
col_legend_none = FALSE,
col_na_rm = FALSE,
col_rev = FALSE,
col_title = NULL,
col_title_wrap = 25,
facet_labels = snakecase::to_sentence_case,
facet_na_rm = FALSE,
facet_ncol = NULL,
facet_nrow = NULL,
facet_rev = FALSE,
facet_scales = "fixed",
caption = NULL,
cap = 80,
theme = gg_{\text{theme}}(y_{\text{grid}} = \text{TRUE}),
model_scale = "area",
model_bw = "nrd0",model\_adjust = 1,model_kernel = "gaussian",
model_trim = TRUE
```

```
\lambda
```
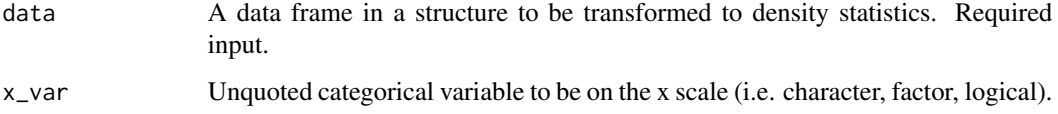

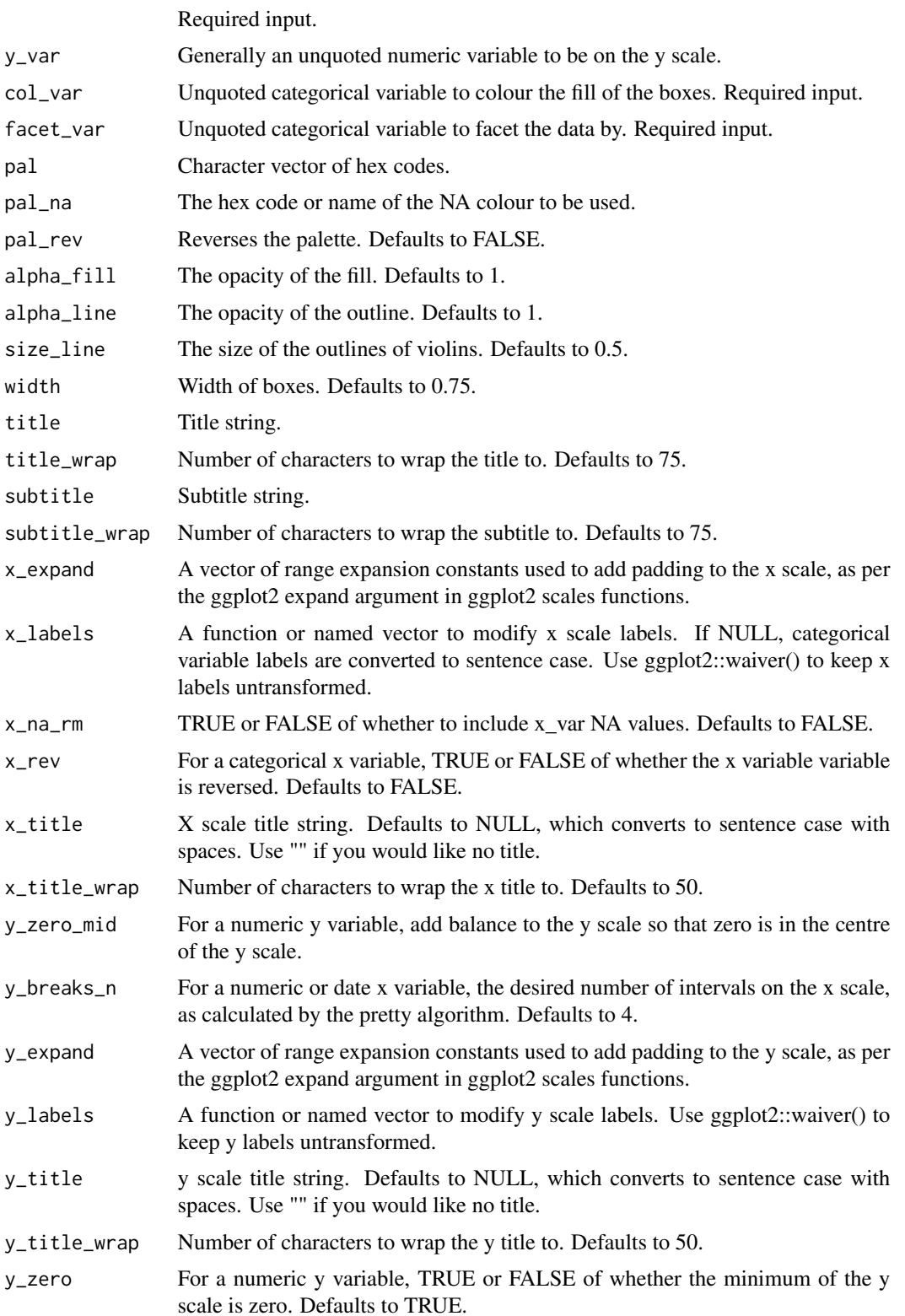

- y\_zero\_line For a numeric y variable, TRUE or FALSE whether to add a zero reference line to the y scale. Defaults to TRUE if there are positive and negative values in y\_var. Otherwise defaults to FALSE.
- col\_labels A function or named vector to modify colour scale labels. Defaults to snakecase::to\_sentence\_case. Use ggplot2::waiver() to keep colour labels untransformed.

col\_legend\_none

TRUE or FALSE of whether to remove the legend.

- col\_na\_rm TRUE or FALSE of whether to include col\_var NA values. Defaults to FALSE.
- col\_rev TRUE or FALSE of whether the colour scale is reversed. Defaults to FALSE.
- col\_title Colour title string for the legend. Defaults to NULL, which converts to sentence case with spaces. Use "" if you would like no title.
- col\_title\_wrap Number of characters to wrap the colour title to. Defaults to 25. Not applicable where mobile equals TRUE.
- facet\_labels A function or named vector to modify facet scale labels. Defaults to converting labels to sentence case. Use ggplot2::waiver() to keep facet labels untransformed.
- facet\_na\_rm TRUE or FALSE of whether to include facet\_var NA values. Defaults to FALSE.
- facet\_ncol The number of columns of facetted plots.
- facet\_nrow The number of rows of facetted plots.
- facet\_rev TRUE or FALSE of whether the facet variable variable is reversed. Defaults to FALSE.
- facet\_scales Whether facet scales should be "fixed" across facets, "free" in both directions, or free in just one direction (i.e. "free\_x" or "free\_y"). Defaults to "fixed".
- caption Caption title string.
- caption\_wrap Number of characters to wrap the caption to. Defaults to 80.
- theme A ggplot2 theme.
- model\_scale Per ggplot2::geom\_violin, if "area" (default), all violins have the same area (before trimming the tails). If "count", areas are scaled proportionally to the number of observations. If "width", all violins have the same maximum width.
- model\_bw The bw argument of the stats::density function. Defaults to "nrd0".
- model\_adjust The adjust argument of the stats::density function. Defaults to 1.
- model\_kernel The kernel argument of the stats::density function. Defaults to "gaussian".
- model\_trim TRUE or FALSE of whether to trim the tails. Defaults to FALSE.

#### Value

A ggplot object.

## <span id="page-197-0"></span>Examples

```
library(simplevis)
library(palmerpenguins)
penguins %>%
  dplyr::mutate(year = as.character(year)) %>%
  gg_violin_col_facet(x_var = year,
                      y_var = body_mass_g,
                      col\_var = sex,facet_var = species,
                      col_na_rm = TRUE,
                      x<sub>L</sub>abels = function(x) stringr::str_sub(x, 3, 4))
```
gg\_violin\_facet *DEPREVATED. Violin ggplot that is facetted.*

#### Description

DEPREVATED. Violin ggplot that is facetted, but not coloured.

```
gg_violin_facet(
  data,
  x_var,
  y_{\text{v}} var = NULL,
  facet_var,
  pal = pal_viridis_mix(1),
  alpha_fill = 1,
  alpha_line = 1,
  sizeline = 0.5,
  width = 0.75,
  title = NULL,
  title_wrap = 80,
  subtitle = NULL,
  subtitle_wrap = 80,
  x_expand = ggplot2::waiver(),
  x_labels = snakecase::to_sentence_case,
  x\_na\_rm = FALSE,x_{rev} = FALSE,
  x_title = NULL,
  x_title_wrap = 50,
  y_zero_mid = FALSE,
  y_breaks_n = 3,
  y<sup>\equiv</sup>x y<sup>\equivc</sub>(0, 0),</sup>
  y_labels = scales::label_comma(),
```

```
y_title = NULL,
  y_title_wrap = 50,
  y<sup>zero = FALSE</sup>,
  y_zero_line = NULL,
  facet_labels = snakecase::to_sentence_case,
  facet_na_rm = FALSE,
  facet_ncol = NULL,
  facet_nrow = NULL,
  facet_rev = FALSE,
  facet_scales = "fixed",
  caption = NULL,
  caption_wrap = 80,
  theme = gg_{\text{t}}theme(y_{\text{t}}grid = TRUE),
  model_scale = "area",
  model_bw = "nrd0",model\_adjust = 1,model_kernel = "gaussian",
  model_trim = TRUE
\mathcal{L}
```
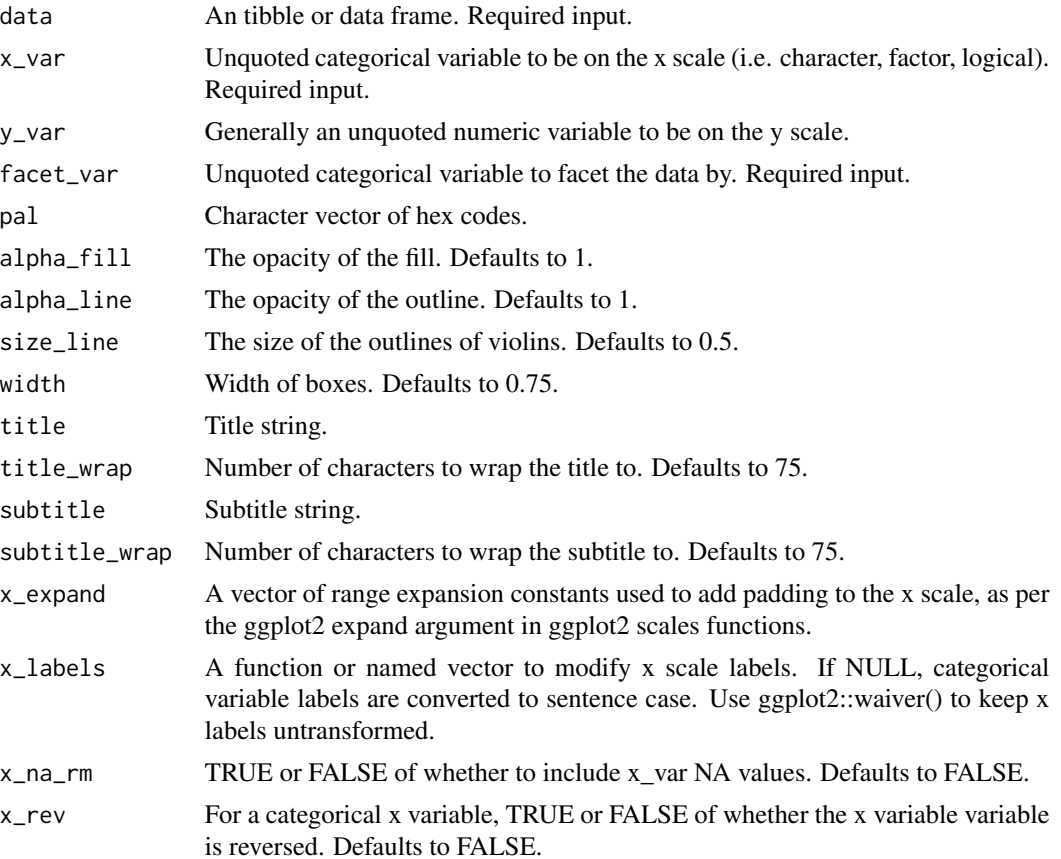

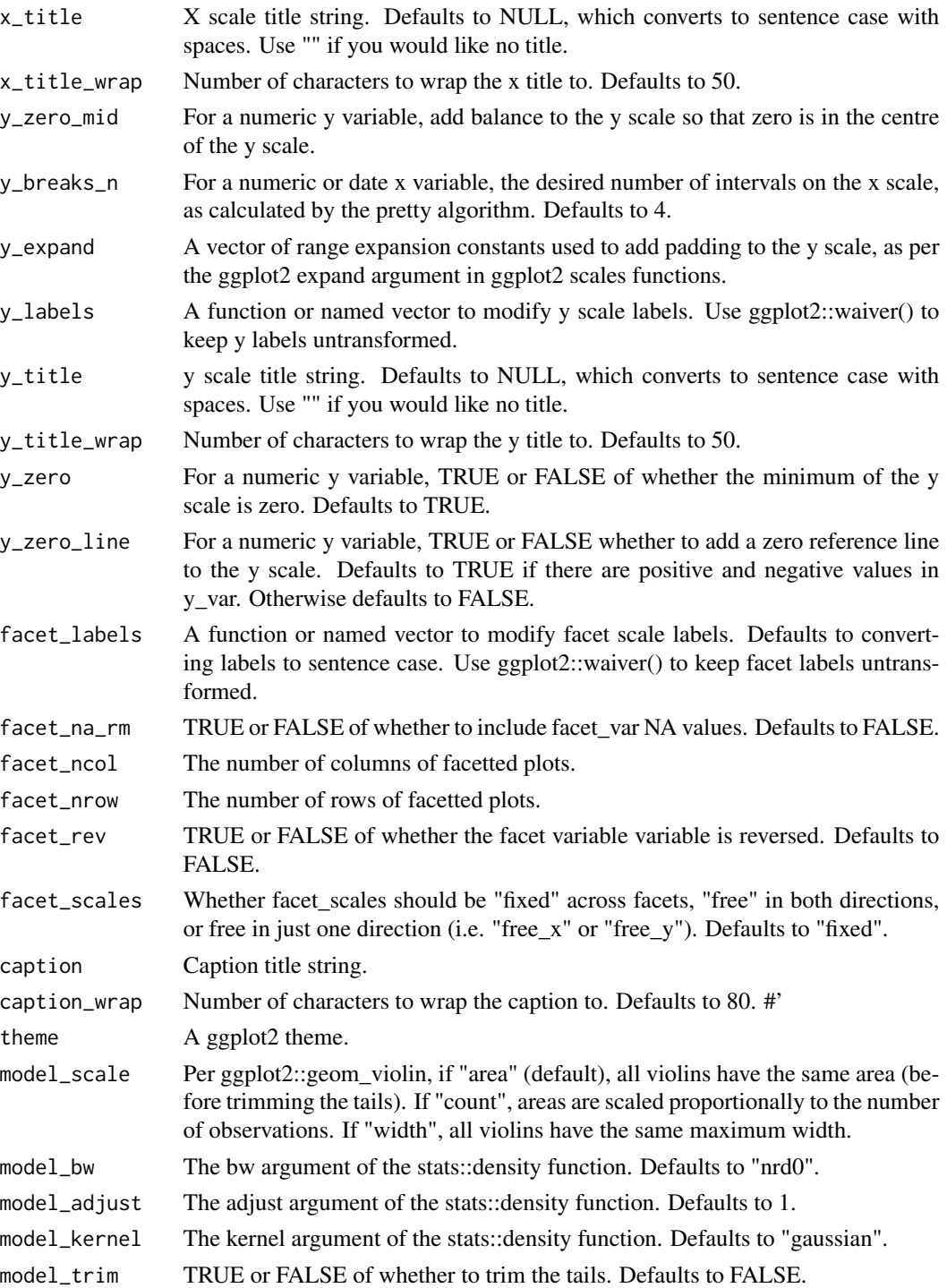

A ggplot object.

#### <span id="page-200-0"></span>leaf\_basemap 201

# Examples

```
library(dplyr)
library(simplevis)
library(palmerpenguins)
gg_violin_facet(penguins,
                x_v = \text{sex},y_var = body_mass_g,
                facet_var = species,
                x_na_rm = TRUE)
```
leaf\_basemap *Basemap stack in leaflet.*

#### Description

Make a stack of leaflet baselayers for use in shiny apps.

#### Usage

```
leaf_basemap(bounds = NULL, basemap = "light")
```
#### Arguments

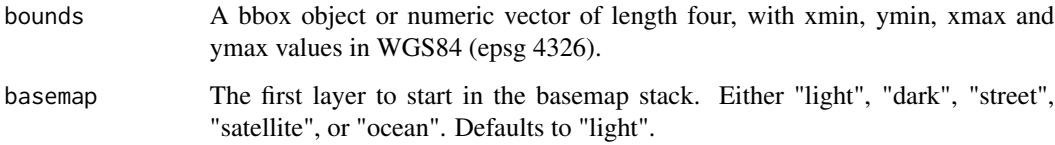

#### Value

A leaflet object.

#### Examples

```
leaf_basemap(basemap = "dark")
```
leaf\_basemap(bounds = c(166.70047,-34.45676, 178.52966,-47.06345))

<span id="page-201-0"></span>

#### Description

In shiny, clear all features, images and legends.

#### Usage

```
leaf_clear(map_id = "leaf")
```
#### Arguments

map\_id The map id for a leaflet map. Defaults to "leaf".

#### Value

A map object.

leaf\_sf *Simple feature leaflet map.*

#### Description

Map of simple features in leaflet that is not coloured.

```
leaf_sf(
  data,
 popup = TRUE,
  popup_vars_vctr = NULL,
 popup_numeric_format = function(x) prettyNum(x, big.mark = ", scientific = FALSE),
 popup_vars_rename = snakecase::to_sentence_case,
 pal = pal_viridis_mix(1),
  size\_point = 2,
  size_line = 2,
  alpha_point = NULL,
  alpha_line = NULL,
  alpha_fill = NULL,
  basemap = "light",
  layer_id_var = NULL,
  group_id = NULL,map_id = "leaf"
)
```
#### $\text{leaf\_sf}$  203

# Arguments

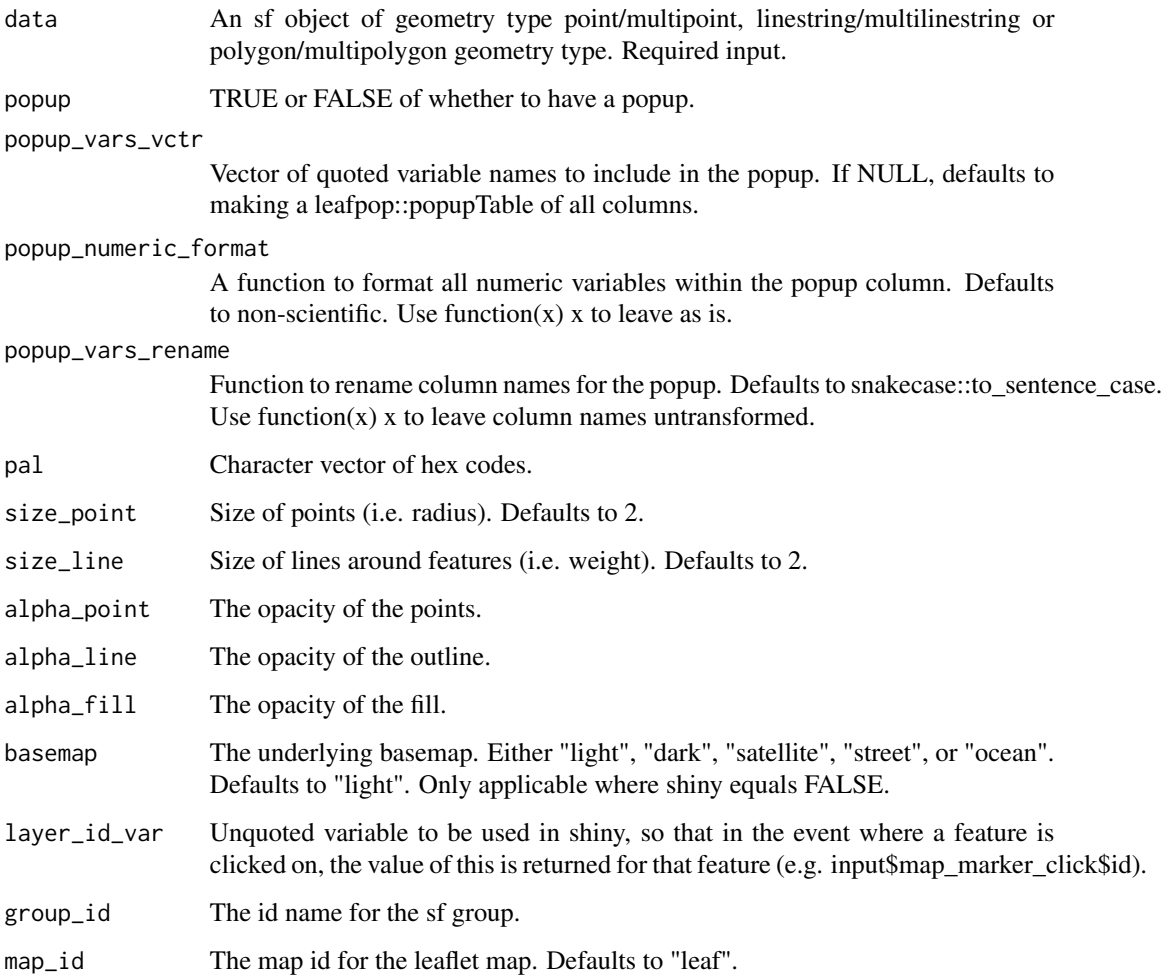

# Value

A leaflet object.

# Examples

## Not run: leaf\_sf(example\_point) leaf\_sf(example\_polygon) ## End(Not run)

<span id="page-203-0"></span>

#### Description

Map of simple features in leaflet that is coloured.

#### Usage

```
leaf_sf_col(
  data,
  col_var,
  label_var = NULL,
  popup = TRUE,popup_vars_vctr = NULL,
 popup_numeric_format = function(x) prettyNum(x, big.mark = ", scientific = FALSE),
  popup_vars_rename = snakecase::to_sentence_case,
  pal = NULL,pal_na = "#7F7F7F",
  pal_rev = FALSE,
  alpha_point = NULL,
  alpha_line = NULL,
  alpha_fill = NULL,
  size_point = 2,
  size_line = 2,
  basemap = "light",
  col\_breaks_n = 4,
  col_cuts = NULL,
  col_intervals_left = TRUE,
  col_labels = NULL,
  col_legend_none = FALSE,
  col_method = NULL,
  col_na_rm = FALSE,
  col_title = NULL,
 label_numeric_format = function(x) prettyNum(x, big.mark = ",", scientific = FALSE),
  layer_id_var = NULL,
  group_id = NULL,legend_id = NULL,
  map_id = "leaf"
```
# )

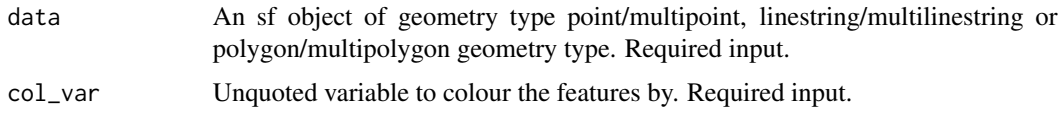

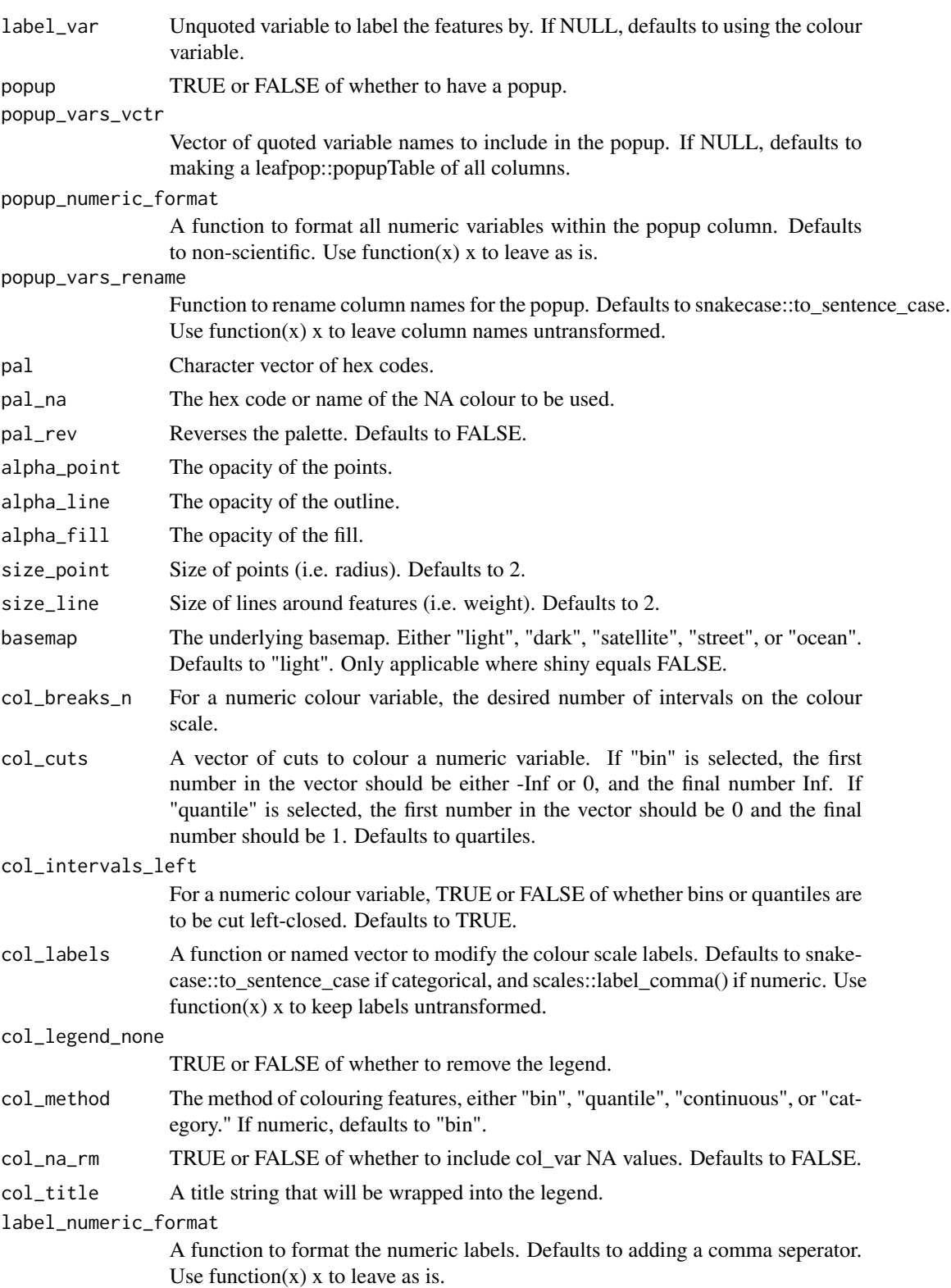

<span id="page-205-0"></span>206 leaf\_stars and the control of the control of the control of the control of the control of the control of the control of the control of the control of the control of the control of the control of the control of the cont

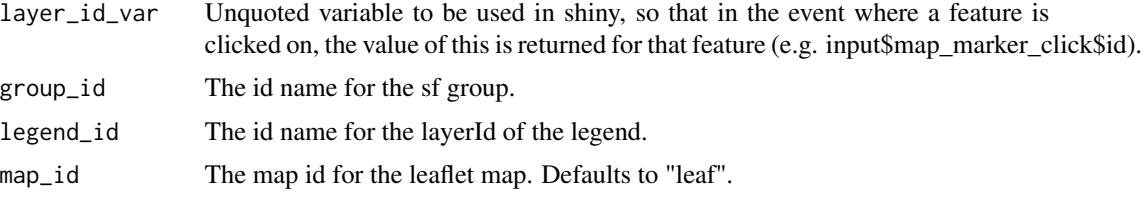

# Value

A leaflet object.

#### Examples

```
## Not run:
leaf_sf_col(example_point,
              col_var = trend_category)
leaf_sf_col(example_polygon,
              col_var = density)
leaf_sf_col(example_polygon,
              col_var = density,
              col_method = "bin",
              col_breaks_n = 5)
leaf_sf_col(example_polygon,
              col_var = density,
              col_method = "bin",
              col_cuts = c(0, 10, 50, 100, 150, 200, Inf))
leaf_sf_col(example_polygon,
              col_var = density,
              col_method = "quantile",
              col\_breaks_n = 4leaf_sf_col(example_polygon,
              col_var = density,
              col_method = "quantile",
              col_cuts = c(0, 0.25, 0.5, 0.75, 0.95, 1))
## End(Not run)
```
leaf\_stars *Stars leaflet map.*

# Description

Map of stars in leaflet that is not coloured.

<span id="page-206-0"></span>leaf\_stars\_col 207

# Usage

```
leaf_stars(
 data,
 pal = pal_viridis_mix(1),
 alpha_fill = 0.5,
 basemap = "light",
 group_id = NULL,map_id = "map")
```
# Arguments

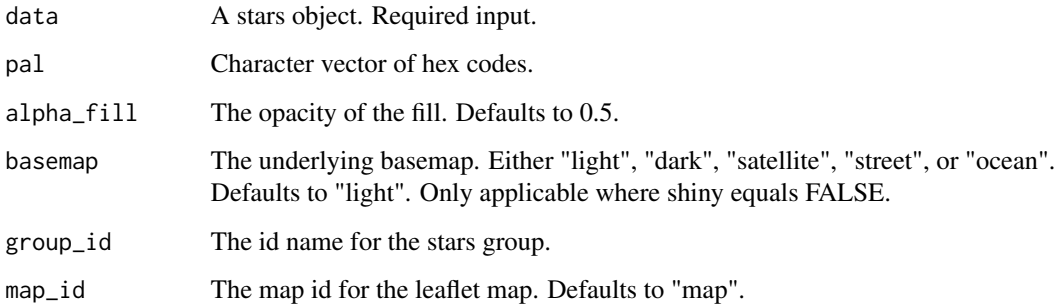

#### Value

A leaflet object.

# Examples

## Not run: library(simplevis)

leaf\_stars(example\_stars)

## End(Not run)

leaf\_stars\_col *Stars leaflet map that is coloured.*

# Description

Map of stars in leaflet that is coloured.

# Usage

```
leaf_stars_col(
 data,
 col_var,
 pal = NULL,
 pal\_na = "#7F7F7F",pal_rev = FALSE,
  alpha_fill = 1,
 basemap = "light",
  col\_breaks_n = 4,
  col_cuts = NULL,
 col_intervals_left = TRUE,
 col_labels = NULL,
 col_legend_none = FALSE,
  col_method = NULL,
  col_na_rm = FALSE,
  col_title = NULL,
 group_id = NULL,legend_id = NULL,
 map_id = "map"\mathcal{L}
```
# Arguments

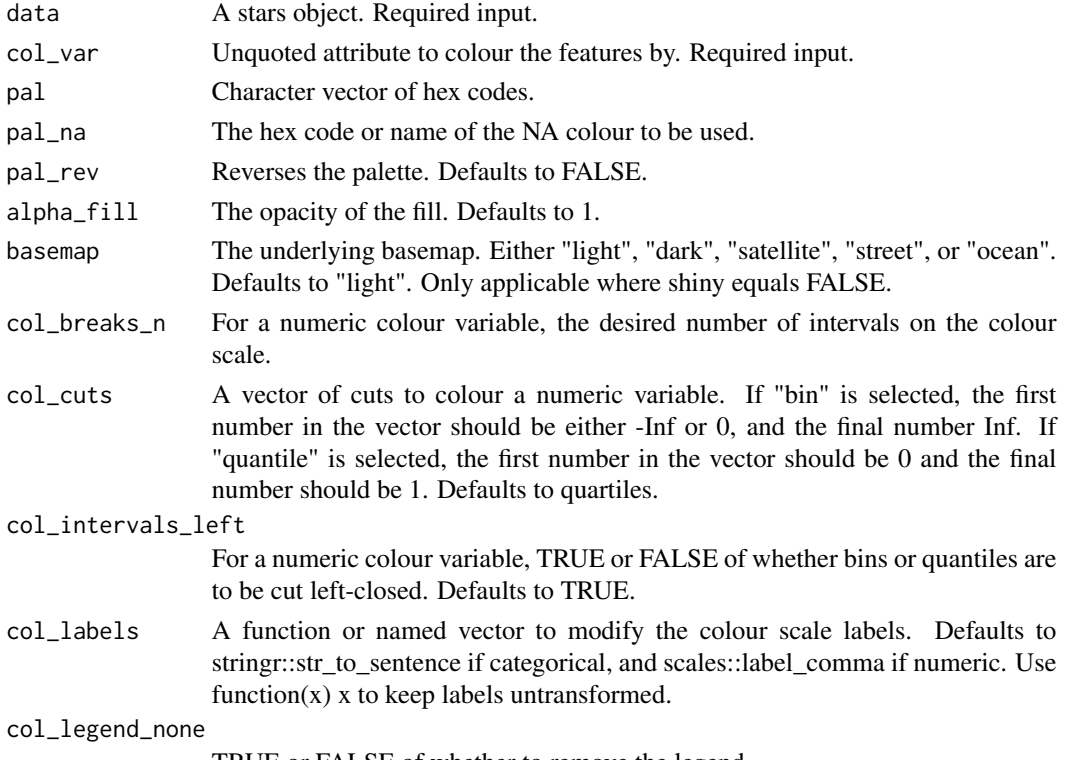

TRUE or FALSE of whether to remove the legend.

#### <span id="page-208-0"></span>mutate\_text 209

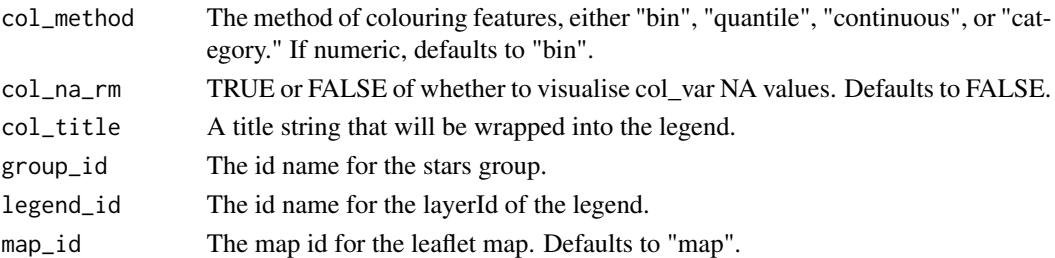

# Value

A leaflet object.

# Examples

```
## Not run:
library(simplevis)
leaf_stars_col(example_stars,
                 col_var = nitrate,
                  col_na_rm = TRUE)
```
## End(Not run)

mutate\_text *Add 'HTML' strings column of variable names and values.*

#### Description

Add 'HTML' strings' column of variable names and values.

#### Usage

```
mutate_text(
 data,
 vars_vctr = NULL,
 numeric_format = function(x) prettyNum(x, big.max = "", scientific = FALSE),name = "text"
)
```
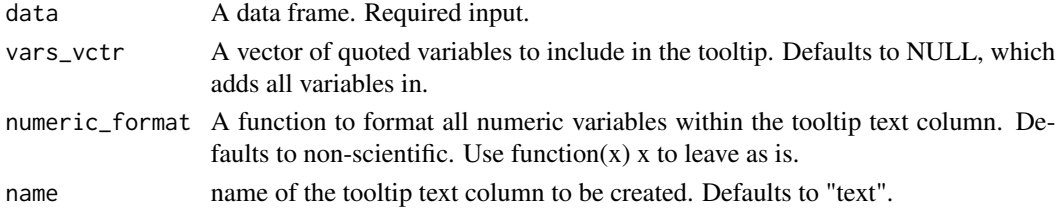

A data frame with an extra column called text.

#### Examples

```
library(simplevis)
library(dplyr)
plot_data <- slice_sample(ggplot2::diamonds, prop = 0.05) %>%
  mutate_text(vars_vctr = c("carat", "price"))
plot <- gg_point(data = plot_data,
                  x_v = \text{carat},
                  y_{\text{v}}ar = price,
                  text_var = text,
                  title = "Diamond price by carat",
                  x_title = "Carat",
                  y_title = "Price ($US thousands)")
plotly::ggplotly(plot, tooltip = "text")
```
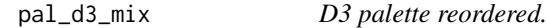

#### Description

A function to retreive a vector of hex codes for a non-numeric (or non-ordererd) variable.

#### Usage

pal\_d3\_mix(n)

#### Arguments

n The number of colours (excluding an NA colour).

#### Value

A character vector of hex codes.

#### Examples

scales::show\_col(pal\_d3\_mix(9))

<span id="page-209-0"></span>

<span id="page-210-0"></span>

#### Description

A function to retreive a hex code for a colour to use for NA values.

# Usage

 $pal\_na(pal = "#7F7F7F")$ 

#### Arguments

pal The hex code or name of the NA colour. Defaults to "#7F7F7FFF".

#### Value

A character vector.

#### Examples

scales::show\_col(pal\_na())

pal\_viridis\_mix *Viridis palette reordered.*

## Description

A function to retreive a vector of hex codes for a numeric (or ordererd) variable.

#### Usage

pal\_viridis\_mix(n)

#### Arguments

n The number of colours (excluding an NA colour).

## Value

A character vector of hex codes.

#### Examples

scales::show\_col(pal\_viridis\_mix(9))

<span id="page-211-0"></span>

#### Description

Remove plotly buttons from the mode bar, other than the camera and plotly logo.

# Usage

```
plotly_camera(plotly, logo = FALSE)
```
#### Arguments

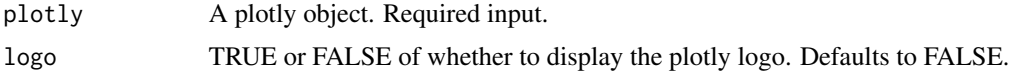

#### Examples

```
plot_data <- dplyr::sample_frac(ggplot2::diamonds, 0.05)
```

```
plot <- gg_point(data = plot_data,
                 x_v = \text{carat},
                  y_var = price)
plotly::ggplotly(plot) %>%
  plotly_camera()
```
plotly\_col\_legend *Change colour legend elements order.*

#### Description

Change colour legend elements order.

#### Usage

plotly\_col\_legend(plotly, rev = FALSE, order = NULL)

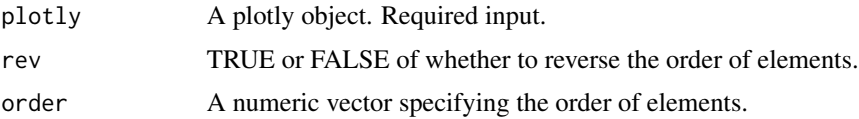

#### <span id="page-212-0"></span>Examples

```
library(dplyr)
plot_data <- dplyr::sample_frac(ggplot2::diamonds, 0.05)
plot <- gg_point_col(data = plot_data,
                     x_var = carat,
                     y_var = price,
                     col_var = color)
plotly::ggplotly(plot)
plotly::ggplotly(plot) %>%
  plotly_col_legend(rev = TRUE)
plotly::ggplotly(plot) %>%
  plotly_col\_legend(order = c(2, 1, 3:7))
```
summarise\_boxplot\_outliers

*Summarise outliers in a dataset or tibble.*

#### Description

Summarise outliers in a dataset or tibble.

#### Usage

```
summarise_boxplot_outliers(data, var, ...)
```
#### Arguments

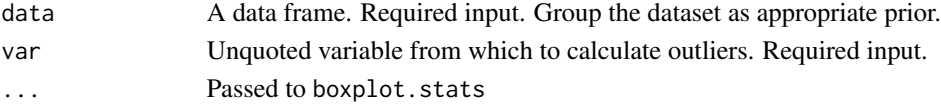

### Value

A data frame.

# Examples

```
library(simplevis)
library(dplyr)
library(palmerpenguins)
penguins %>%
  group_by(species) %>%
  summarise_boxplot_outliers(body_mass_g)
```
<span id="page-213-0"></span>summarise\_boxplot\_stats

*Summarise boxplot stats.*

#### Description

Summarise boxplot stats.

#### Usage

```
summarise_boxplot_stats(
 data,
  var,
 names_vctr = c("min", "lower", "middle", "upper", "max"),
  ...
)
```
#### Arguments

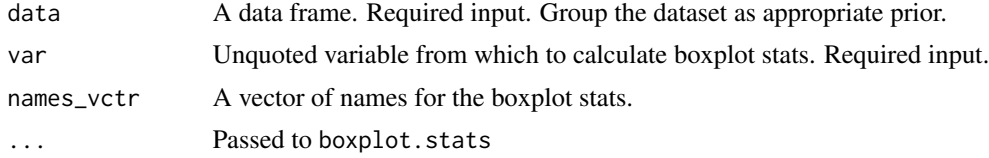

#### Value

A data frame.

# Examples

```
library(simplevis)
library(dplyr)
library(palmerpenguins)
penguins %>%
  group_by(species) %>%
  summarise_boxplot_stats(body_mass_g)
penguins %>%
  group_by(sex, species) %>%
  summarise_boxplot_stats(body_mass_g, names_vctr = LETTERS[1:5])
```
# **Index**

∗ datasets example\_borders , [3](#page-2-0) example\_point , [4](#page-3-0) example\_polygon , [4](#page-3-0) example\_stars , [5](#page-4-0) example\_borders , [3](#page-2-0) example\_point , [4](#page-3-0) example\_polygon , [4](#page-3-0) example\_stars , [5](#page-4-0) gg\_bar , [5](#page-4-0) gg\_bar\_col, <mark>[8](#page-7-0)</mark> gg\_bar\_col\_facet , [12](#page-11-0) gg\_bar\_facet , [16](#page-15-0) gg\_boxplot , [19](#page-18-0) gg\_boxplot\_col , [22](#page-21-0) gg\_boxplot\_col\_facet , [26](#page-25-0) gg\_boxplot\_facet , [30](#page-29-0) gg\_density , [34](#page-33-0) gg\_density\_col , [36](#page-35-0) gg\_density\_col\_facet , [39](#page-38-0) gg\_density\_facet , [42](#page-41-0) gg\_hbar , [45](#page-44-0) gg\_hbar\_col , [48](#page-47-0) gg\_hbar\_col\_facet , [52](#page-51-0) gg\_hbar\_facet , [56](#page-55-0) gg\_hboxplot , [59](#page-58-0) gg\_hboxplot\_col , [62](#page-61-0) gg\_hboxplot\_col\_facet , [66](#page-65-0) gg\_hboxplot\_facet , [70](#page-69-0) gg\_histogram , [74](#page-73-0) gg\_histogram\_col , [76](#page-75-0) gg\_histogram\_col\_facet , [78](#page-77-0) gg\_histogram\_facet , [81](#page-80-0) gg\_hpointrange , [83](#page-82-0) gg\_hpointrange\_col , [86](#page-85-0) gg\_hpointrange\_col\_facet , [91](#page-90-0) gg\_hpointrange\_facet , [95](#page-94-0) gg\_hviolin , [99](#page-98-0)

gg\_hviolin\_col , [101](#page-100-0) gg\_hviolin\_col\_facet , [105](#page-104-0) gg\_hviolin\_facet , [108](#page-107-0) gg\_line , [111](#page-110-0) gg\_line\_col , [114](#page-113-0) gg\_line\_col\_facet , [118](#page-117-0) gg\_line\_facet , [121](#page-120-0) gg\_point , [124](#page-123-0) gg\_point\_col , [142](#page-141-0) gg\_point\_col\_facet , [146](#page-145-0) gg\_point\_facet , [150](#page-149-0) gg\_pointrange , [127](#page-126-0) gg\_pointrange\_col , [130](#page-129-0) gg\_pointrange\_col\_facet , [134](#page-133-0) gg\_pointrange\_facet , [139](#page-138-0) gg\_sf , [153](#page-152-0) gg\_sf\_col , [154](#page-153-0) gg\_sf\_col\_facet , [157](#page-156-0) gg\_sf\_facet , [160](#page-159-0) gg\_smooth , [162](#page-161-0) gg\_smooth\_col , [165](#page-164-0) gg\_smooth\_col\_facet , [169](#page-168-0) gg\_smooth\_facet , [172](#page-171-0) gg\_stars , [176](#page-175-0) gg\_stars\_col , [177](#page-176-0) gg\_theme , [180](#page-179-0) gg\_tile\_col , [181](#page-180-0) gg\_tile\_col\_facet , [185](#page-184-0) gg\_violin , [188](#page-187-0) gg\_violin\_col , [191](#page-190-0) gg\_violin\_col\_facet , [194](#page-193-0) gg\_violin\_facet , [198](#page-197-0) leaf\_basemap , [201](#page-200-0)

leaf\_clear , [202](#page-201-0) leaf\_sf , [202](#page-201-0) leaf\_sf\_col , [204](#page-203-0) leaf\_stars , [206](#page-205-0) leaf\_stars\_col , [207](#page-206-0)

#### 216 **INDEX**

```
mutate_text, 20<mark>9</mark>
```
pal\_d3\_mix , [210](#page-209-0) pal\_na , [211](#page-210-0) pal\_viridis\_mix , [211](#page-210-0) plotly\_camera , [212](#page-211-0) plotly\_col\_legend , [212](#page-211-0)

summarise\_boxplot\_outliers , [213](#page-212-0) summarise\_boxplot\_stats , [214](#page-213-0)